# **Oriental motor**

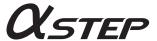

**AZ** Series/Motorized Actuator equipped with **AZ** Series

mini Driver

**EtherCAT Drive Profile Compatible** 

**USER MANUAL** 

Introduction

Hardware

EtherCAT communication

Object list

Troubleshooting

Reference materials

Thank you for purchasing an Oriental Motor product.

This Manual describes product handling procedures and safety precautions.

- Please read it thoroughly to ensure safe operation.
- Always keep the manual where it is readily available.

#### **Introduction** 1 2 2-2 How to use operating manuals......7 3 Overview of the product......9 4 5 2 **Hardware** 1 2 2-1 2-2 2-3 2-4 2-5 2-6 3 3-1 3-2 4-1 4-2 Connecting the main power supply and the control power supply (CN1)......23 4-3 4-4 4-5 4-6 4-7 5 5-1 Inspection and maintenance .......31 6 6-1 6-2 6-3 7 7-1 Connection cables (for cable type).......32 7-2 Connection cable (for connector type).......35

7-3

# 3 EtherCAT communication

| 1 | Guid  | ance                                                       | 38  |
|---|-------|------------------------------------------------------------|-----|
| 2 | Comi  | munications specifications                                 | 41  |
|   | 2-1   | EtherCAT communication interface                           | 41  |
|   | 2-2   | CiA402 drive profile                                       | 41  |
|   | 2-3   | EtherCAT state machine (ESM)                               | 42  |
|   | 2-4   | Process data object (PDO)                                  | 42  |
|   | 2-5   | Service data object (SDO)                                  | 45  |
|   | 2-6   | Synchronous mode of EtherCAT communication                 | 45  |
|   | 2-7   | Distributed Clocks                                         | 46  |
|   | 2-8   | Emergency message                                          | 46  |
| 3 | Drive | profile                                                    | 47  |
|   | 3-1   | Drive state machine                                        | 47  |
|   | 3-2   | Operation modes                                            | 50  |
|   | 3-3   | Cyclic synchronous position mode (CSP)                     | 50  |
|   | 3-4   | Profile position mode (PP)                                 | 52  |
|   | 3-5   | Cyclic synchronous velocity mode (CSV)                     | 63  |
|   | 3-6   | Profile velocity mode (PV)                                 | 65  |
|   | 3-7   | Homing mode (HM)                                           | 68  |
| 4 | Func  | tions                                                      | 82  |
|   | 4-1   | Touch probe                                                | 82  |
|   | 4-2   | Resolution                                                 | 85  |
|   | 4-3   | Wrap function                                              | 86  |
|   | 4-4   | Operating current and stop current                         | 86  |
|   | 4-5   | Maintenance commands                                       | 87  |
|   | 4-6   | Assignment of I/O functions                                | 88  |
| 5 | Coor  | dinates management                                         | 97  |
|   | 5-1   | Overview of coordinates management                         | 97  |
|   | 5-2   | Coordinate origin                                          | 101 |
|   | 5-3   | Parameters related to ABZO sensor                          | 102 |
|   | 5-4   | Mechanism settings parameter                               | 103 |
|   | 5-5   | Initial coordinate generation & wrap coordinate parameters | 104 |
| 6 | Obje  | ct dictionary                                              | 110 |
|   | 6-1   | Composition of object dictionary                           | 110 |
|   | 6-2   | Objects of CoE communication area                          | 111 |
|   | 6-3   | Objects of profile area                                    | 116 |
|   | 6-4   | Objects of manufacturer-specific area                      | 126 |

| 4 | Obj                          | Object list                       |     |  |  |
|---|------------------------------|-----------------------------------|-----|--|--|
| 1 | Timir                        | Timing for parameter to update132 |     |  |  |
| 2 | Obje                         | cts of CoE communication area     | 133 |  |  |
| 3 | Obje                         | cts of profile area               | 135 |  |  |
| 4 | •                            | cts of manufacturer-specific area |     |  |  |
| 5 | Tro                          | ubleshooting                      | _   |  |  |
| 1 | Alarn                        | ns                                | 150 |  |  |
|   | 1-1                          | Alarm reset                       | 150 |  |  |
|   | 1-2                          | Alarm history                     | 150 |  |  |
|   | 1-3                          | Generation condition of alarms    | 150 |  |  |
|   | 1-4                          | Alarms list                       | 151 |  |  |
|   | 1-5                          | Timing chart                      | 157 |  |  |
| 2 | Infor                        | Information158                    |     |  |  |
|   | 2-1                          | Information history               | 160 |  |  |
|   | 2-2                          | Information list                  | 161 |  |  |
| 3 | Troul                        | bleshooting and remedial actions  | 164 |  |  |
| 6 | Ref                          | erence materials                  |     |  |  |
| 1 | Timir                        | ng chart                          | 168 |  |  |
| 2 | Speci                        | ifications                        | 170 |  |  |
|   | 2-1                          | Product specifications            | 170 |  |  |
|   | 2-2                          | General specifications            | 170 |  |  |
| 3 | Regulations and standards171 |                                   |     |  |  |

# 1 Introduction

This part explains the product overview and safety precautions in addition to the types and descriptions about operating manuals.

## **◆**Table of contents

| 1 | Before using the product6  |         |   |
|---|----------------------------|---------|---|
| 2 | Operating manuals          |         | 7 |
|   | 2-1 Related operating mar  | nuals   | 7 |
|   | 2-2 How to use operating I | manuals | 7 |
| 3 | Overview of the produc     | t9      | ) |
| 4 | Safety precautions10       |         |   |
| 5 | Precautions for use12      |         | 2 |

# 1 Before using the product

Only qualified personnel of electrical and mechanical engineering should work with the product. Use the product correctly after thoroughly reading "4 Safety precautions" on p.10. In addition, be sure to observe the contents described in warning, caution, and note in this manual.

The product described in this document has been designed and manufactured to be incorporated in general industrial equipment. Do not use for any other purpose. Oriental Motor Co., Ltd. is not responsible for any compensation for damage caused through failure to observe this warning.

# 2 Operating manuals

## 2-1 Related operating manuals

For operating manuals, download from Oriental Motor Website Download Page or contact your nearest Oriental Motor sales office.

- AZ Series/Motorized Actuator equipped with AZ Series mini Driver EtherCAT Drive Profile Compatible USER MANUAL (this document)
- AZ Series/Motorized Actuator equipped with AZ Series OPERATING MANUAL Function Edition

Read the following operating manuals for motors and motorized actuators.

- OPERATING MANUAL Motor Edition
- OPERATING MANUAL Actuator Edition
- Motorized Actuator OPERATING MANUAL Function Setting Edition

### 2-2 How to use operating manuals

To use the product, read this manual together with the **AZ** Series <u>OPERATING MANUAL Function Edition</u>. This manual describes contents specific to the mini Driver EtherCAT drive profile compatible, and the **AZ** Series <u>OPERATING MANUAL Function Edition</u> describes contents common to the **AZ** Series products. Refer to the **AZ** Series <u>OPERATING MANUAL Function Edition</u> for the contents not included in this manual. Reference destinations are indicated according to the flow of use.

#### ■ How to read reference destinations

The title name of the operating manual is described in the reference destination.

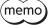

The title number described in the reference destination may be changed. Use the title name when checking the reference destination.

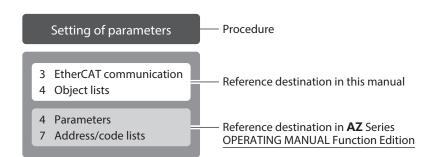

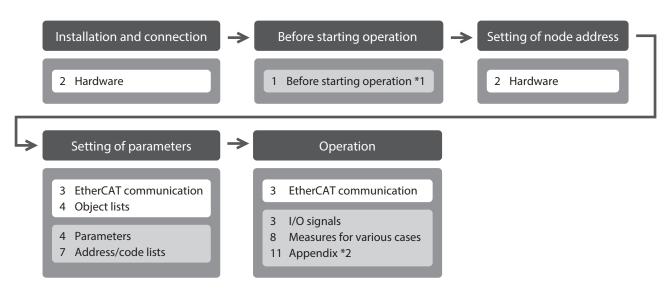

- \*1 When a motorized actuator is used, the following contents cannot be operated via EtherCAT communication. Use the support software **MEXEO2**.
  - Copying the fixed value (parameter) of the ABZO sensor to driver
  - Creation of recovery data file and method of recovery
- \*2 Refer to this manual for "LEDs of the driver." (□ p.19)

#### **■** Description of power supplies

This manual describes contents when a main power supply and a control power supply are used. The mini Driver can also be used with a main power supply only. When using it with only the main power supply, replace "main power supply and control power supply" or "control power supply" with "main power supply" to read this manual.

#### ■ About notation of objects

In this manual, the object name is followed by the index number in parentheses. Example: Controlword (6040h)

# 3 Overview of the product

The AZ Series mini Driver EtherCAT drive profile compatible is the dedicated driver for the AZ Series products.

#### **■** Compact and light weight

Compact and lightweight are achieved, offering the dimensions of  $69 \times 56 \times 30$  mm (2.72×2.2×1.18 in.) and the mass of 0.11 kg (0.24 lb.).

#### **■** How to set parameters

EtherCAT objects that can be saved in the driver are called parameters. Parameters can be set via EtherCAT communication or using the **MEXEO2**. This manual describes how to set parameters via EtherCAT communication.

#### ■ Providing the ESI File

The ESI file (EtherCAT Slave Information file) is a file that describes the specific information of the EtherCAT slave products in XML format. By importing the ESI file to the EtherCAT Configuration Tool of a PLC (programmable controller), the settings of EtherCAT communication can be configured before the driver is delivered. For details, contact your nearest Oriental Motor sales office.

# 4 Safety precautions

The precautions described below are intended to ensure the safe and correct use of the product, and to prevent the customer and others from exposure to the risk of injury. Use the product only after carefully reading and fully understanding these instructions.

| <b><u></u></b> MARNING | Handling the product without observing the instructions that accompany a "WARNING" symbol may result in serious injury or death.     |  |
|------------------------|----------------------------------------------------------------------------------------------------|--|
| <b>△CAUTION</b>        | Handling the product without observing the instructions that accompany a "CAUTION" symbol may result in injury or property damage.   |  |
| Note                   | The items under this heading contain important handling instructions that the user should observe to ensure safe use of the product. |  |
| memo                   | The items under this heading contain related information and contents to gain a further understanding of the text in this manual.    |  |

## **MARNING**

#### General

- Do not use the product in explosive or corrosive environments, in the presence of flammable gases, in places subjected to splashing water, or near combustibles. Doing so may result in fire, electric shock, or injury.
- Assign qualified personnel to the task of installing, wiring, operating/controlling, inspecting and troubleshooting
  the product. Handling by unqualified personnel may result in fire, electric shock, injury, or damage to equipment.
- Do not transport, install, connect or inspect the product while the power is supplied. Doing so may result in electric shock.
- Do not touch the driver while the power is supplied. Doing so may result in fire or electric shock.
- When an alarm of the driver is generated (any of the driver's protective functions is triggered), remove the cause before resetting the alarm (protective function). Continuing the operation without removing the cause of the problem may cause malfunction of the motor and the driver, leading to injury or damage to equipment.

#### Installation

• Install the driver in an enclosure. Failure to do so may result in electric shock or injury.

#### Connection

- Observe the product specifications for the power supply voltage of the driver. Failure to do so may result in fire or electric shock.
- Connect the product securely according to the connection diagram. Failure to do so may result in fire or electric shock.
- Do not forcibly bend, pull, or pinch the connection cable. Doing so may result in fire or electric shock.

#### Operation

- Turn off the main power supply and the control power supply in the event of a power failure. Failure to do so may result in injury or damage to equipment.
- Do not remove the motor excitation during operation. Doing so may cause the motor to stop and lose the holding force, resulting in injury or damage to equipment.

#### Repair, disassembly, and modification

• Do not disassemble or modify the driver. Doing so may result in injury or damage to equipment.

## **ACAUTION**

#### General

- Do not use the driver beyond the specifications. Doing so may result in electric shock, injury, or damage to equipment.
- Keep your fingers and objects out of the openings in the driver. Failure to do so may result in fire, electrical shock, or injury.
- Do not touch the driver during operation or immediately after stopping. Doing so may result in a skin burn(s).
- Do not forcibly bend or pull the cable that is connected to the driver. Doing so may cause damage to the product.

#### Installation

- Keep the area around the driver free of combustible materials. Failure to do so may result in fire or a skin burn(s).
- Do not leave anything around the driver that would obstruct ventilation. Doing so may result in damage to equipment.

#### Operation

- Use a motor and a driver only in the specified combination. An incorrect combination may cause a fire.
- Take measures against static electricity when operating the switches of the driver. Failure to do so may result in the driver malfunction or damage to equipment.
- Provide an emergency-stop device or emergency-stop circuit external to the equipment so that the entire equipment will operate safely in the event of a system failure or malfunction. Failure to do so may result in injury.
- When moving the moving part manually, put the motor into a non-excitation state. Continuing the work while the motor is in an excitation state may result in injury.
- For the main power supply and the control power supply, use a DC power supply with reinforced insulation on its primary and secondary sides. Failure to do so may result in electric shock.
- When an abnormal condition has occurred, immediately stop operation to turn off the main power supply and control power supply. Failure to do so may result in fire, electrical shock or injury.

# 5 Precautions for use

This chapter explains restrictions and requirements the user should consider when using the product.

Always use Oriental Motor cables to connect a motor and a driver.

Refer to the cable models on p.32.

 When conducting the insulation resistance measurement or the dielectric strength test, be sure to separate the connection between the motor and the driver.

Conducting the insulation resistance measurement or the dielectric strength test with the motor and driver connected may result in damage to the product.

Note when connecting a main power supply and a control power supply in a state of grounding the
positive side

The USB connector on the driver is not electrically insulated. When grounding the positive terminals of a main power supply and a control power supply, do not connect any equipment (PC, etc.) whose negative terminal is grounded. Doing so may cause the driver and this equipment to short, damaging both. When connecting, do not ground equipment.

Saving data to the non-volatile memory

Do not turn off the control power supply while writing the data to the non-volatile memory, and also do not turn off for five seconds after the completion of writing the data. Doing so may abort writing the data and cause an alarm of EEPROM error to generate. The non-volatile memory can be rewritten approximately 100,000 times.

Noise elimination measures

Refer to p.27 for the noise elimination measures.

Regeneration

When operating a large load inertia at a high speed, the regenerative energy generated may increase the voltage of the main power supply, causing an alarm of Overvoltage to generate. To prevent damage to the driver, reconsider the operating conditions so that regenerative voltage does not generate.

#### Notes when the connection cable is used

Note the following points when an Oriental Motor cable is used.

When inserting the connector

Hold the connector main body, and insert it in straight securely. Inserting the connector in an inclined state may result in damage to terminals or a connection failure.

• When pulling out the connector

Pull out the connector in straight while releasing the lock part of the connector. Pulling out the connector with holding the cable may result in damage to the connector.

#### Bending radius of cable

- Use the cable in a condition where the bending radius of the cable is as follows.
   Cable type: More than 6 times the cable diameter
   Connector type: More than 2.8 times the cable diameter
- Do not bend the lead wires part or secure with a clamp, etc. Doing so may result in damage to the connector.

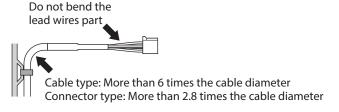

#### • How to fix the cable

Fix the cable at two places near the connectors as shown in the figure or fix it with a wide clamp to take measures to prevent stress from being applied to the connectors.

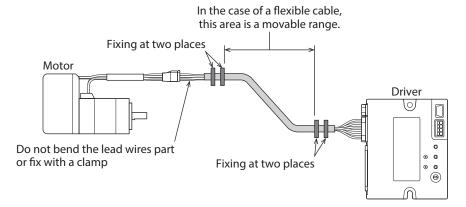

# 2 Hardware

This part explains names and functions of each part of the driver, installation and connection methods, and so on.

## **◆**Table of contents

| 1 | Syste | em configuration                                                     | 16 |
|---|-------|----------------------------------------------------------------------|----|
| 2 | Prep  | aration                                                              | 17 |
|   | 2-1   | Checking the product                                                 | 17 |
|   | 2-2   | How to identify the product model                                    |    |
|   | 2-3   | Products possible to combine                                         | 17 |
|   | 2-4   | Information about nameplate                                          | 18 |
|   | 2-5   | Names and functions of parts                                         | 18 |
|   | 2-6   | Indication of LEDs                                                   | 19 |
| 3 | Insta | allation                                                             | 20 |
|   | 3-1   | Installation location                                                | 20 |
|   | 3-2   | Installation method                                                  | 20 |
| 4 | Coni  | nection                                                              | 22 |
|   | 4-1   | Connection example                                                   | 22 |
|   | 4-2   | Connecting the main power supply and the control power supply (CN1). | 23 |
|   | 4-3   | Connecting the EtherCAT cable (CN3/CN4)                              | 25 |

|   | 4-4   | Connecting the USB cable                     | 2  |
|---|-------|----------------------------------------------|----|
|   | 4-5   | Connecting input signals (CN5)               | 26 |
|   | 4-6   | Noise elimination measures                   | 2  |
|   | 4-7   | Conformity to EMC Directives/<br>Regulations | 2  |
| 5 | Setti | ng of node address                           | 30 |
|   | 5-1   | Setting method                               | 30 |
| 6 | Insp  | ection and maintenance                       | 31 |
|   | 6-1   | Inspection                                   | 3  |
|   | 6-2   | Warranty                                     | 3  |
|   | 6-3   | Disposal                                     | 3  |
| 7 | Cabl  | e                                            | 32 |
|   | 7-1   | Connection cables (for cable type)           | 32 |
|   | 7-2   | Connection cable (for connector type)        | 3  |
|   | 7-3   | Power supply cable                           | 36 |

# 1 System configuration

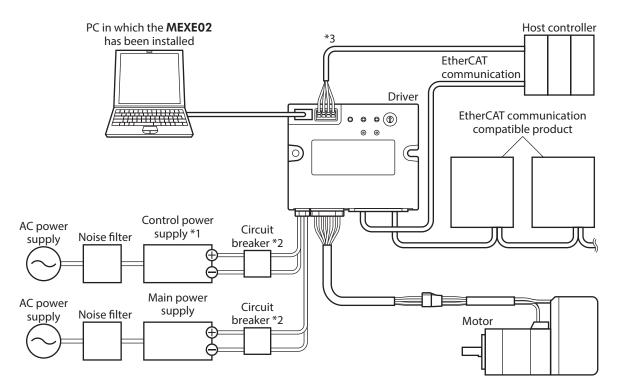

- \*1 Connecting the control power supply allows you to continue monitoring even if the main power supply is shut off. Connect it as necessary.
- \*2 It is recommended that a circuit breaker or a circuit protector is connected because incorrect wiring of the power supply may cause the internal input circuit to short-circuit.
- \*3 Connect when using direct inputs or sensors.

# 2 Preparation

This chapter explains the items you should check, as well as names and functions of each part.

## 2-1 Checking the product

Verify that the items listed below are included. Report any missing or damaged items to the branch or sales office from which you purchased the product.

- Driver ......1 unit
- Instructions and Precautions for Safe Use....... 1 copy

## 2-2 How to identify the product model

Check the driver model against the model shown on the nameplate. Refer to "2-4 Information about nameplate" on p.18 for how to identify the nameplate.

$$\frac{\mathbf{AZD}}{1} - \frac{\mathbf{K}}{2} \frac{\mathbf{R}}{3} \frac{\mathbf{ED}}{4}$$

| 1 | Series             | AZD: AZ Series driver                         |
|---|--------------------|-----------------------------------------------|
| 2 | Power supply input | <b>K</b> : DC power input                     |
| 3 | Driver figure      | R: Compact                                    |
| 4 | Туре               | <b>ED</b> : EtherCAT Drive Profile Compatible |

## 2-3 Products possible to combine

Products with which the driver can be combined are listed below. Check the model name of the product with the nameplate.

| Power supply type | Product type       | Applicable Series     | Model name<br>representing<br>Series name *1 | Example of model name         |
|-------------------|--------------------|-----------------------|----------------------------------------------|-------------------------------|
|                   | Stepping Motor     | <b>AZ</b> Series      | AZM                                          | AZM46AK                       |
|                   | Motorized actuator | <b>EAC</b> Series *2  | EACM                                         | EACM2E05AZAK                  |
|                   |                    | <b>EAS</b> Series *2  | EASM                                         | EASM4NXD005AZAK               |
|                   |                    | EZS Series *2         | EZSM                                         | EZSM6D005AZAK                 |
| DC power input    |                    | <b>DR</b> Series      | DR                                           | DR28G2.5B03-AZAKU             |
| De power input    |                    | DRS2 Series           | DRSM                                         | DRSM60-05A4AZAK               |
|                   |                    | <b>DGII</b> Series *2 | DGM<br>DGB                                   | DGM85R-AZAK<br>DGB85R12-AZAKR |
|                   |                    | EH Series *2          | EH                                           | EH4-AZAKH                     |
|                   |                    | L Series *2           | LM                                           | LM4F150AZAK-1                 |

<sup>\*1</sup> The driver described in this manual can be combined with products that begin with these model names.

**EAC** Series, **EAS** Series, **EZS** Series: Check with the motor nameplate.

**DGII** Series, **EH** Series, **L** Series: Check with "P/N (Motor P/N)" described on the actuator nameplate.

<sup>\*2</sup> For these motorized actuators, the equipped motors have been evaluated to affix the CE Marking. The model name of the equipped motor can be checked as follows.

# 2-4 Information about nameplate

The figure shows an example.

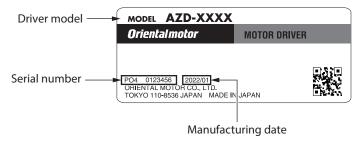

# 2-5 Names and functions of parts

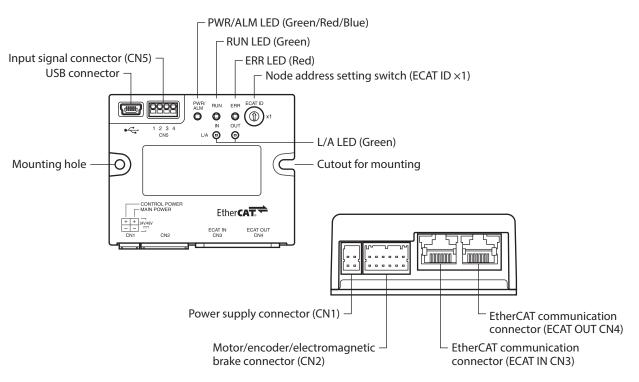

| Туре      | Name                                                | Sign       | Description                                                                       |
|-----------|-----------------------------------------------------|------------|-----------------------------------------------------------------------------------|
|           | PWR/ALM LED (Green/Red/Blue)                        | PWR/ALM    | This LED indicates the status of the driver.                                      |
|           | RUN LED (Green)                                     | RUN        | This LED indicates the status of EtherCAT communication.                          |
| LED       | ERR LED (Red)                                       | ERR        | This LED blinks when an error occurred via EtherCAT communication.                |
|           | L/A LED (Green)                                     | L/A        | This LED indicates the LINK/ACT status of EtherCAT communication.                 |
| Switch    | Node address setting switch                         | ECAT ID ×1 | Sets the node address. Factory setting: 0 (×1: 0)                                 |
|           | Power supply connector (CN1)                        | +, -       | Connects a main power supply and a control power supply.                          |
| Connector | Motor/encoder/electromagnetic brake connector (CN2) | _          | Connects the motor, the encoder, and the electromagnetic brake.                   |
| Connector | USB communication connector                         | •<         | Connects a PC in which the <b>MEXE02</b> has been installed. (USB2.0 mini-B port) |
|           | EtherCAT communication connector (CN3)              | ECAT IN    | Connects with the upper-level EtherCAT communication compatible product.          |

| Туре      | Name                                   | Sign     | Description                                                                                |
|-----------|----------------------------------------|----------|--------------------------------------------------------------------------------------------|
| Connector | EtherCAT communication connector (CN4) | ECAT OUT | Connects with the EtherCAT communication compatible product of the following node address. |
|           | Input signal connector (CN5)           | _        | Connects when using direct inputs or sensors.                                              |

# 2-6 Indication of LEDs

#### **■ LED indication related to driver status**

| PWR/ALM LED status                                                                            | Description                                                                                                    |
|-----------------------------------------------------------------------------------------------|----------------------------------------------------------------------------------------------------|
| No light                                                                                      | The main power supply and the control power supply are not turned on.                                                                                                    |
| Green light                                                                                   | The main power supply and/or the control power supply are turned on.                                                                                                    |
| Blinking red                                                                                  | An alarm is being generated. The alarm message generated can be checked by counting the number of times the LED blinks.  The LED is lit in green when the alarm is reset.                                                             |
| Blinking blue                                                                                 | <ul> <li>Information is being generated. The LED is lit in green when the information is cleared.</li> <li>Remote operation is being executed with the MEXEO2. The LED is lit in green when remote operation is completed.</li> </ul> |
| Repeating "Green $\rightarrow$ Red $\rightarrow$ Simultaneously lit * $\rightarrow$ No light" | This is the driver simulation mode.                                                                                                    |

<sup>\*</sup> Green and red colors may overlap and it may be visible to orange.

#### ■ LED indication related to EtherCAT communication status

| LED indicator | LED status     | Description                           |
|---------------|----------------|---------------------------------------|
|               | No light       | Initialization state                  |
| RUN (Green)   | Blinking *     | Pre-Operational state                 |
| NON (Green)   | Single flash * | Safe-Operational state                |
|               | Lit            | Operational state (normal condition)  |
|               | No light       | No communication error                |
| ERR (Red)     | Blinking *     | Communication setting error           |
| ERR (Reu)     | Single flash * | Communication data error              |
|               | Double flash * | Communication watchdog timeout        |
|               | No light       | No link                               |
| L/A (Green)   | Lit            | Link establishment                    |
|               | Flickering *   | In operation after link establishment |

<sup>\*</sup> The blinking state of the LED is as follows. (Unit: ms)

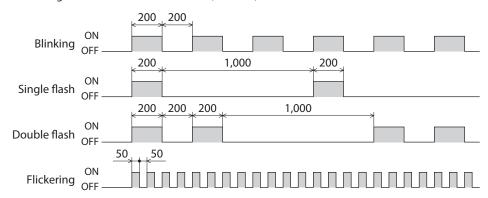

# 3 Installation

This chapter explains the installation location and installation method of the driver.

#### 3-1 Installation location

The driver is designed and manufactured to be incorporated in equipment. Install it in a well-ventilated location that provides easy access for inspection. The location must also satisfy the following conditions:

- Inside an enclosure that is installed indoors (provide vent holes)
- Operating ambient temperature: 0 to +50 °C [+32 to 122 °F] (non-freezing)
- Operating ambient humidity: 85 % or less (non-condensing)
- Area free of explosive atmosphere, toxic gas (such as sulfuric gas), or liquid
- Area not exposed to direct sun
- Area free of excessive amount of dust, iron particles or the like
- Area not subject to splashing water (rain, water droplets), oil (oil droplets) or other liquids
- Area free of excessive salt
- Area not subject to continuous vibration or excessive shocks
- Area free of excessive electromagnetic noise (from welders, power machinery, etc.)
- Area free of radioactive materials, magnetic fields or vacuum
- Up to 1,000 m (3,300 ft.) above sea level

#### 3-2 Installation method

The driver can be installed in any direction.

Install the driver onto a flat metal plate offering high heat conductivity [material: aluminum,  $150 \times 150 \times 2$  mm ( $5.91 \times 5.91 \times 0.08$  in.) or equivalent].

When installing the driver, use the mounting holes and the cutouts for mounting to secure on the metal plate with two screws (M3: not included).

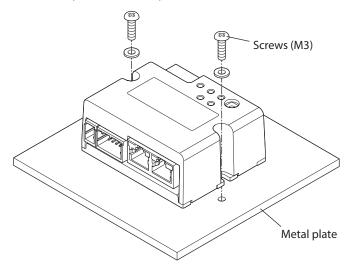

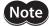

- Install the driver in an enclosure.
- Do not install any equipment that generates a large amount of heat or noise near the driver.
- Do not install the driver underneath an EtherCAT master or other equipment sensitive to heat.
- If the ambient temperature of the driver exceeds 50 °C (122 °F), reconsider the ventilation conditions such as providing forced cooling by using fans.

## ■ Dimensions [Unit: mm (in.)]

Mass: 0.11 kg (0.24 lb.)

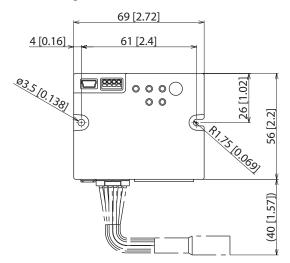

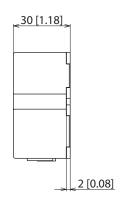

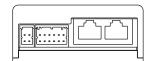

# 4 Connection

This chapter explains a connection example of a driver and a motor, connection methods of a main power supply and a control power supply, and so on.

The installation and wiring methods in compliance with the EMC Directives/Regulations as well as protection against noise are also explained.

## **∴WARNING**

For protection against electric shock, do not turn on the main power supply and the control power supply until the wiring is completed.

## 4-1 Connection example

The figure shows an example when the AZM14 motor is connected.

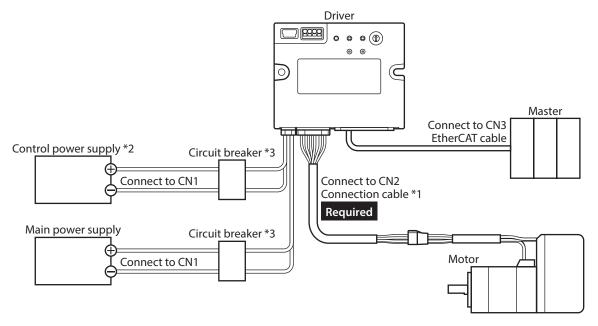

- \*1 It is an Oriental motor cable. Purchase is required separately.
- \*2 Connecting the control power supply allows you to continue monitoring even if the main power supply is shut off. Connect it as necessary.
- \*3 It is recommended that a circuit breaker or a circuit protector is connected because incorrect wiring may cause the internal input circuit to short-circuit.

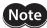

- Connect the connectors securely. Insecure connections may cause malfunction or damage to the motor or the driver.
- When connecting the cables, secure them so that no load is applied to the connectors. Applying a load to the connector may result in a connection failure, causing the driver to malfunction.
- Keep 10 m (32.8 ft.) or less for the wiring distance between a motor and a driver. Exceeding 10 m (32.8 ft.) in the wiring distance may result in increase of the electrical noise emitted from the driver.
- Keep 2 m (6.6 ft.) or less for the cable length of the main power supply and control power supply.

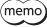

- Before connecting or disconnecting a connector, turn off the main power supply and the control power supply, and check the PWR/ALM LED has been turned off.
- When disconnecting the connector, pull out while pressing the latches on the connector with fingers.

# 4-2 Connecting the main power supply and the control power supply (CN1)

Connect a main power supply to the CN1 connector.

Connecting the control power supply allows you to continue monitoring even if the main power supply is shut off. Connect it as necessary.

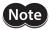

Make sure the polarity of the power supply before connecting. Reverse-polarity connection may cause damage to the driver.

#### **■** Applicable connector

| Type                  | Part number                   | Applicable lead wire                                                                                |
|-----------------------|-------------------------------|----------------------------------------------------------------------------------------------------|
| Connector housing     | 1-1827864-2 (TE Connectivity) | AWG22 (0.34 to 0.37 mm <sup>2</sup> )<br>AWG20 (0.51 to 0.53 mm <sup>2</sup> )                      |
| Contact               | 1827589-2 (TE Connectivity)   | AWG18 (0.85 to 0.87 mm²) Lead wire insulation outer diameter:  Ø1.4 to 2.2 mm (Ø0.055 to 0.087 in.) |
| Designated crimp tool | 2119142-1 (TE Connectivity)   | Lead wire insulation strip length:<br>1.7 to 2.3 mm (0.067 to 0.091 in.)                            |

#### ■ Pin assignment

The figure shows the view from the insertion side of contacts.

| Pin No. | Name                 | Description                     |  |
|---------|----------------------|---------------------------------|--|
| A1      | GND                  | Ground for control power supply |  |
| A2      | GND                  | Ground for main power supply    |  |
| B1      | Control power supply | +24 VDC/+48 VDC                 |  |
| B2      | Main power supply    | +24 VDC/+48 VDC                 |  |

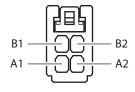

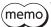

A1 and A2 are not electrically insulated.

#### **■** Voltage specifications

The voltage specifications of power supply input include the rated voltage and the allowable operating voltage. The voltage specifications are common for the main power supply and the control power supply.

| Rated voltage               | 24 VDC±5 %<br>48 VDC±5 %                                                 |
|-----------------------------|--------------------------------------------------------------------------|
| Allowable operating voltage | 24 VDC input: 20 to 32 VDC (22.8 to 32 VDC) * 48 VDC input: 40 to 55 VDC |

<sup>\*</sup> The value in parentheses ( ) is the one when the electromagnetic brake motor is connected.

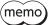

Set the Main power mode (41FAh) to "0: 24 VDC" or "1: 48 VDC" when the main power supply starts up slowly or the voltage of the main power supply is unstable. ( $\Box$ > p.127)

#### ■ Internal input circuit

The driver can be used with the main power supply and control power supply, or with the main power supply only. When using only the main power supply, the power is supplied from the main power supply to the control power supply circuit inside the driver.

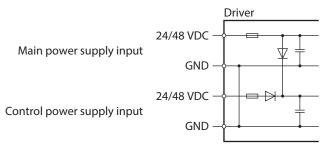

#### ■ Power supply current capacity

#### Current capacity for main power supply

The current capacity for the main power supply varies depending on the product combined. Check the current capacity in reference to the equipped motor model when using the **EAC** Series, **EAS** Series, or **EZS** Series.

| Series                | Model        | Rated voltage            | Power supply current capacity |
|-----------------------|--------------|--------------------------|-------------------------------|
|                       | AZM14        |                          | 0.4 A or more                 |
|                       | AZM15        | 24 VDC±5 %               | 0.5 A or more                 |
| AZ Series             | AZM24, AZM26 |                          | 1.4 A or more                 |
| EAC Series EAS Series | AZM46        |                          | 1.6 A or more                 |
| <b>EZS</b> Series     | AZM48        | 24 VDC±5 %               | 2.1 A or more                 |
|                       | AZM66        | 48 VDC±5 %               | 3.7 A or more                 |
|                       | AZM69        |                          | 3.5 A or more                 |
|                       | DGM60        | 24 VDC±5 %               | 1.4 A or more                 |
|                       | DGB85        |                          | 1.6 A or more                 |
| <b>DGII</b> Series    | DGB130       | 24 VDC±5 %<br>48 VDC±5 % | 3.7 A or more                 |
|                       | DGM85        |                          | 1.6 A or more                 |
|                       | DGM130       |                          | 3.7 A or more                 |
| <b>DR</b> Series      | DR20         | 24 VDC±5 %               | 0.4 A or more                 |
| DK Series             | DR28         | 24 VDC±3 %               | 1.3 A or more                 |
| DRS2 Series           | DRSM42       | 24 VDC±5 %               | 1.5 A or more                 |
| DR32 Selles           | DRSM60       | 48 VDC±5 %               | 2.6 A or more                 |
| <b>EH</b> Series      | EH3          | 24 VDC±5 %               | 0.4 A or more                 |
|                       | EH4          | 24 VDC±3 %               | 1.4 A or more                 |
| <b>L</b> Series       | LM2, LM4     | 24 VDC±5 %<br>48 VDC±5 % | 3.7 A or more                 |

#### Current capacity for control power supply

|                          | Power supply current capacity |                            |
|--------------------------|-------------------------------|----------------------------|
| Rated voltage            | Without electromagnetic brake | With electromagnetic brake |
| 24 VDC±5 %<br>48 VDC±5 % | 0.15 A                        | 0.4 A *                    |

<sup>\*</sup> The **AZM46** type is 0.23 A.

# 4-3 Connecting the EtherCAT cable (CN3/CN4)

Connect an EtherCAT master to the CN3 (ECAT IN) connector on the driver using the EtherCAT cable. Be sure to connect from the CN4 (ECAT OUT) connector to the CN3 (ECAT IN) connector when connecting between drivers.

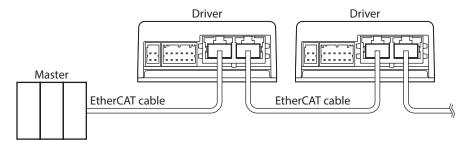

#### ■ Pin assignment

| Signal name | Description        |  |
|-------------|--------------------|--|
| TXP         | Transmitted data + |  |
| TXN         | Transmitted data – |  |
| RXP         | Received data +    |  |
| N.C.        | _                  |  |
| N.C.        | -                  |  |
| RXN         | Received data –    |  |
| N.C.        | _                  |  |
| N.C.        | _                  |  |
|             |                    |  |

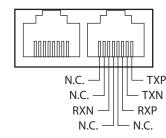

## 4-4 Connecting the USB cable

Using a USB cable of the following specification, connect a PC in which the **MEXEO2** has been installed to the USB communication connector.

| Specifications | USB2.0 (Full speed)                                 |
|----------------|-----------------------------------------------------|
| Cable          | Length: 3 m (9.8 ft.) or less<br>Shape: A to mini B |

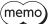

- Connect the driver and a PC directly using a USB cable.
- In large electrically noisy environments, use the USB cable with a ferrite core or install a ferrite core to the USB cable.

# 4-5 Connecting input signals (CN5)

Connect when using direct inputs or sensors.

#### ■ Applicable lead wire and terminal

| A marking label a long of viving | • AWG26 to 20 (0.14 to 0.5 mm <sup>2</sup> )                                             |
|----------------------------------|------------------------------------------------------------------------------------------|
| Applicable lead wire             | • Lead wire strip length: 6 mm (0.24 in.)                                                |
| Applicable ferrule terminal      | Without sleeve: 0.25 to 0.5 mm <sup>2</sup><br>With sleeve: 0.25 to 0.34 mm <sup>2</sup> |

#### ■ Pin assignment

| Pin No. | Signal name | Description *              |  |
|---------|-------------|----------------------------|--|
| 1       | IN0+        | Control in part O (LIOMES) |  |
| 2       | INO-        | Control input 0 (HOMES)    |  |
| 3       | IN1+        | Control in most 1 (EDEE)   |  |
| 4       | IN1-        | Control input 1 (FREE)     |  |

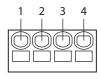

#### ■ Connection example with a current sink output circuit

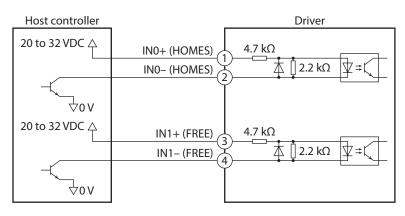

\* ( ): Initial value

#### **■** Connection example with a current source output circuit

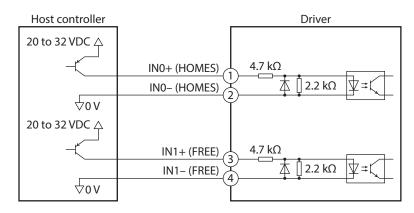

<sup>\* ( ):</sup> Initial value

<sup>\* ( ):</sup> Initial value

#### 4-6 Noise elimination measures

There are two types of electrical noises: One is a noise to invade into the driver from the outside and cause the driver malfunction, and the other is a noise to emit from the driver and cause peripheral equipment malfunction. For the noise that is invaded from the outside, take measures to prevent the driver malfunction. It is needed to take adequate measures because signal lines are very likely to be affected by the noise. For the noise that is emitted from the driver, take measures to suppress it.

#### ■ Measures against electrical noise

There are the following three methods mainly to take measures against the electrical noise.

#### Noise suppression

- When relays or electromagnetic switches are used, use noise filters or CR circuits to suppress surge generated by
- Use an Oriental Motor connection cable when extending the wiring distance between a motor and a driver. Refer to p.32 for the model name. This is effective in suppressing the electrical noise emitted from the motor.
- Cover the driver by a metal plate such as aluminum. This is effective in shielding the electrical noise emitted from the driver.

#### Prevention of noise propagation

- Connect a noise filter on the input side of the DC power supply.
- Place the power lines, such as the motor and power supply cables, keeping a distance of 200 mm (7.87 in.) or more from the signal lines, and also do not bundle them or wire them in parallel. If a power cable and a signal cable have to cross, cross them at a right angle.
- Use shielded twisted pair cables for power lines and signal lines.
- Keep cables as short as possible without coiling and bundling extra lengths.
- Grounding multiple points will increase effect to block electrical noise because impedance on the grounding
  points is decreased. However, ground them so that a potential difference does not occur among the grounding
  points.
- To ground a shielded cable, use a metal cable clamp that can maintain contact with the entire circumference of the shielded cable, and ground as near the product as possible.

# Shielded cable Cable clamp

#### Suppression of effect by noise propagation

• Loop the noise propagated cable around a ferrite core. Doing so will prevent the propagated noise invades into the driver or emits from the driver. The frequency band in which an effect by the ferrite core can be seen is generally 1 MHz or more. Check the frequency characteristics of the ferrite core used. When increasing the effect of noise attenuation by the ferrite core, loop the cable a lot.

## 4-7 Conformity to EMC Directives/Regulations

Effective measures must be taken against EMI that the motor and driver may give to adjacent control-system equipment, as well as EMS of the motor and driver itself, in order to prevent a serious functional impediment in the machinery. The use of the following installation and wiring methods will enable the motor and driver to be compliant with EMC Directives/Regulations.

Oriental Motor conducts EMC testing on its motors and drivers in accordance with "Example of installation and wiring" on p.28. The user is responsible for ensuring the machine's compliance with EMC, based on the installation and wiring explained below.

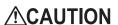

This equipment is not intended for use in residential environments nor for use on a low-voltage public network supplied in residential premises, and it may not provide adequate protection to radio reception interference in such environments.

#### Connecting the main power supply and the control power supply

Use DC power supplies compliant with EMC Directives/Regulations for the main power supply and the control power supply. Use shielded cables to wire and ground as short as possible. Refer to "Prevention of noise propagation" for how to ground the shielded cable.

#### Ferrite core

Install the following ferrite core (or equivalent) to the places shown in "Example of installation and wiring" on p.28. Part No.: ZCAT3035-1330 (TDK Corporation)

#### • Connecting the motor cable

Use an Oriental Motor connection cable when extending the wiring distance between a motor and a driver. Refer to p.32 for the model name.

#### Connecting the signal cable

Refer to "Prevention of noise propagation" on p.27.

#### Grounding method

- Wires used to ground the motor must be as thick and short as possible so that no potential difference is generated between the grounding points.
- Choose a large, thick and uniformly conductive surface for the grounding point.
- Make sure to ground the Protective Earth Terminal of the motor.

#### Example of installation and wiring

The figure shows an example when the cable type electromagnetic brake motor is used.

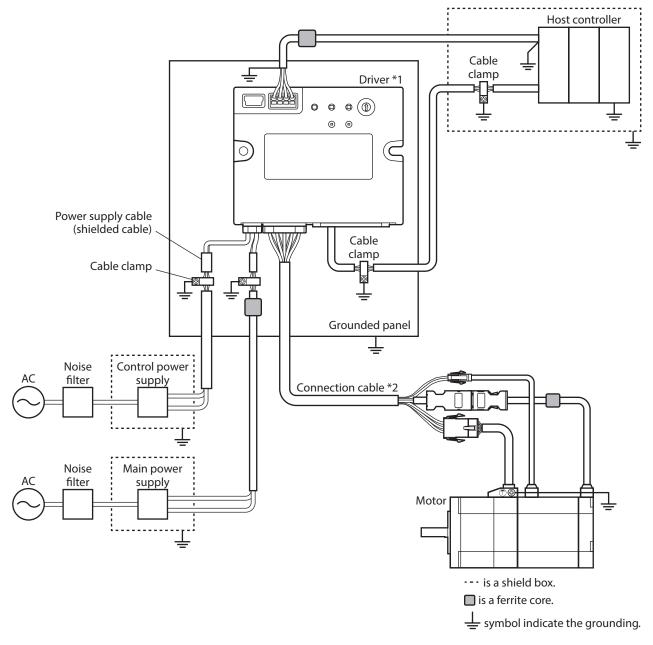

<sup>\*1</sup> The driver is grounded by making the heat sink contact directly with the grounded panel.

<sup>\*2</sup> An Oriental Motor cable is used.

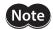

- The driver uses components that are sensitive to static electricity. Take measures against static electricity since static electricity may cause the driver to malfunction or suffer damage.
- When connecting the following products, cover the motor cable with a shielded braided sleeving. Use the cable clamps to ground both ends of the shielded braided sleeving.
  - AZ Series: AZM14, AZM15, AZM24, AZM26

EAC Series: EACM2
EAS Series: EASM2
DR Series: DR20, DR28
DGII Series: DGM60
EH Series: EH3, EH4

# 5 Setting of node address

This chapter explains how to set the node address.

## 5-1 Setting method

Use the node address setting switch (ECAT ID  $\times$ 1) to set the node address.

The node address setting switch is hexadecimal. Convert the node address from decimal to hexadecimal to set. When connecting two or more EtherCAT communication compatible products, do not set duplicate node addresses.

#### Factory setting: $0 \times 1:0$

| Setting range        | Description                                    |  |
|----------------------|------------------------------------------------|--|
| 0 (00h)              | The setting of the EtherCAT master is enabled. |  |
| 1 to 15 (01h to 0Fh) | The setting of the driver is enabled.          |  |

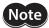

Be sure to turn off the main power supply and control power supply of the driver before setting the switch. Setting the switch in a state where the main power supply and control power supply is on will not enable the new setting.

# 6 Inspection and maintenance

## 6-1 Inspection

It is recommended that periodic inspections are conducted for the items listed below after each operation of the motor. If an abnormality is found, discontinue any use and contact your nearest Oriental Motor sales office.

#### **■** Inspection item

- Check if the openings in the driver are clogged.
- Check if any of the mounting screws secured the driver is loose.
- Check if any of the connection parts of the driver is loose.
- Check if dust is deposited on the driver.
- Check if the driver has unusual smells or appearance defects.

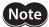

The driver uses semiconductor components. Static electricity may damage the semiconductor components of the driver, so be extremely careful when handling them.

## 6-2 Warranty

Check on the Oriental Motor Website for the product warranty.

## 6-3 Disposal

Dispose the product correctly in accordance with laws and regulations, or instructions of local governments.

# 7 Cable

# 7-1 Connection cables (for cable type)

■ Connection cables/Flexible connection cables (For AZM14, AZM15, AZM24, AZM26)

These cables are used when connecting a motor and a driver.

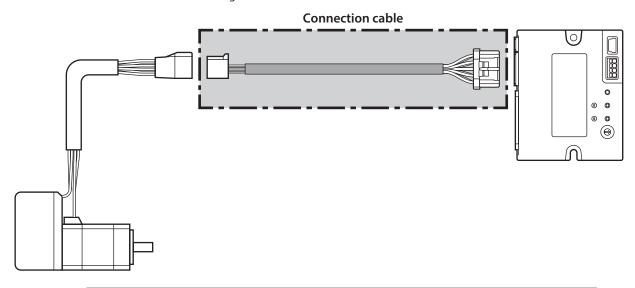

(memo) When installing the motor on a moving part, use a flexible cable.

#### Connection cables For motor/encoder

| Model       | Length<br>[m (ft.)] |
|-------------|---------------------|
| CCM005Z2AAF | 0.5 (1.6)           |
| CCM010Z2AAF | 1 (3.3)             |
| CCM030Z2AAF | 3 (9.8)             |
| CCM050Z2AAF | 5 (16.4)            |
| CCM100Z2AAF | 10 (32.8)           |

# Flexible connection cables For motor/encoder

| Model       | Length<br>[m (ft.)] |
|-------------|---------------------|
| CCM005Z2AAR | 0.5 (1.6)           |
| CCM010Z2AAR | 1 (3.3)             |
| CCM030Z2AAR | 3 (9.8)             |
| CCM050Z2AAR | 5 (16.4)            |
| CCM100Z2AAR | 10 (32.8)           |

# ■ Connection cables/Flexible connection cables (For AZM46, AZM48, AZM66, AZM69)

These cables are used when connecting a motor and a driver.

The figure shows an example when the electromagnetic brake motor is used.

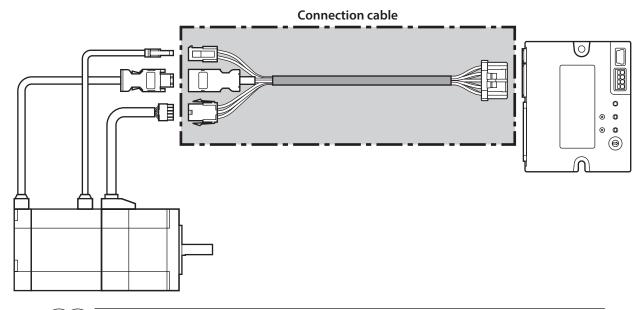

memo

When installing the motor on a moving part, use a flexible cable.

#### Connection cables

#### For motor/encoder

| Model       | Length<br>[m (ft.)] |
|-------------|---------------------|
| CCM005Z2ABF | 0.5 (1.6)           |
| CCM010Z2ABF | 1 (3.3)             |
| CCM030Z2ABF | 3 (9.8)             |
| CCM050Z2ABF | 5 (16.4)            |
| CCM100Z2ABF | 10 (32.8)           |

#### For motor/encoder/electromagnetic brake

| Model       | Length<br>[m (ft.)] |
|-------------|---------------------|
| CCM005Z2ACF | 0.5 (1.6)           |
| CCM010Z2ACF | 1 (3.3)             |
| CCM030Z2ACF | 3 (9.8)             |
| CCM050Z2ACF | 5 (16.4)            |
| CCM100Z2ACF | 10 (32.8)           |

#### • Flexible connection cables

#### For motor/encoder

| Model       | Length<br>[m (ft.)] |
|-------------|---------------------|
| CCM005Z2ABR | 0.5 (1.6)           |
| CCM010Z2ABR | 1 (3.3)             |
| CCM030Z2ABR | 3 (9.8)             |
| CCM050Z2ABR | 5 (16.4)            |
| CCM100Z2ABR | 10 (32.8)           |

#### For motor/encoder/electromagnetic brake

| Model       | Length<br>[m (ft.)] |
|-------------|---------------------|
| CCM005Z2ACR | 0.5 (1.6)           |
| CCM010Z2ACR | 1 (3.3)             |
| CCM030Z2ACR | 3 (9.8)             |
| CCM050Z2ACR | 5 (16.4)            |
| CCM100Z2ACR | 10 (32.8)           |

#### **■** Extension cables/Flexible extension cables

These cables are used when extending a connection cable (add between the driver and connection cable). Use if the length of the connection cable used is not enough when extending the distance between a motor and a driver.

The extension cables and the flexible extension cables are common to all motors.

The figure shows an example when the **AZM14** motor is connected.

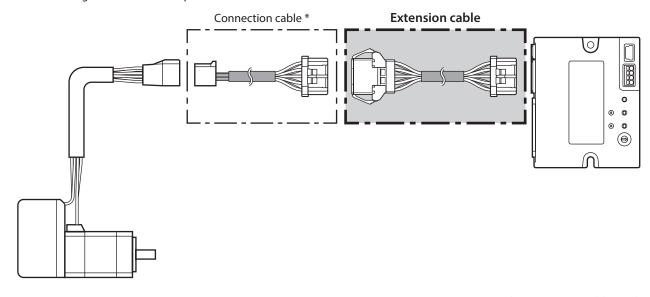

\* Use the connection cable used.

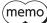

- When installing the motor on a moving part, use a flexible cable.
- When extending the wiring length by connecting an extension cable to the connection cable, make the total cable length 10 m (32.8 ft.) or less.

#### Extension cables

| Model        | Length<br>[m (ft.)] |
|--------------|---------------------|
| CCM010Z2ADFT | 1 (3.3)             |
| CCM030Z2ADFT | 3 (9.8)             |
| CCM050Z2ADFT | 5 (16.4)            |

#### Flexible extension cables

| Model        | Length<br>[m (ft.)] |
|--------------|---------------------|
| CCM010Z2ADRT | 1 (3.3)             |
| CCM030Z2ADRT | 3 (9.8)             |
| CCM050Z2ADRT | 5 (16.4)            |

# **7-2** Connection cable (for connector type)

#### **■** Connection cable/Flexible connection cable

These cables are used when connecting a motor and a driver.

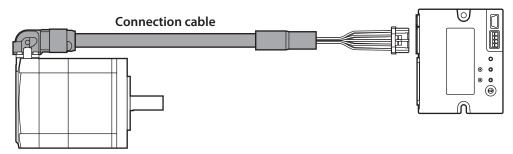

The model name of the connection cable varies depending on the outlet direction from the motor. Refer to the figures.

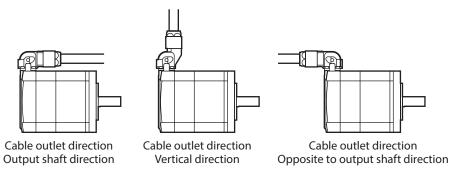

memo

When installing the motor on a moving part, use a flexible cable.

#### Connection cable

| Length    | Cable outlet direction |                    |                                    |
|-----------|------------------------|--------------------|------------------------------------|
| [m (ft.)] | Output shaft direction | Vertical direction | Opposite to output shaft direction |
| 0.2 (0.7) | CCM002Z1EFF            | CCM002Z1EVF        | CCM002Z1EBF                        |
| 0.5 (1.6) | CCM005Z1EFF            | CCM005Z1EVF        | CCM005Z1EBF                        |
| 1 (3.3)   | CCM010Z1EFF            | CCM010Z1EVF        | CCM010Z1EBF                        |
| 2 (6.6)   | CCM020Z1EFF            | CCM020Z1EVF        | CCM020Z1EBF                        |
| 3 (9.8)   | CCM030Z1EFF            | CCM030Z1EVF        | CCM030Z1EBF                        |
| 5 (16.4)  | CCM050Z1EFF            | CCM050Z1EVF        | CCM050Z1EBF                        |
| 7 (23.0)  | CCM070Z1EFF            | CCM070Z1EVF        | CCM070Z1EBF                        |
| 10 (32.8) | CCM100Z1EFF            | CCM100Z1EVF        | CCM100Z1EBF                        |

#### • Flexible connection cable

| Longth              | Cable outlet direction |                    |                                    |
|---------------------|------------------------|--------------------|------------------------------------|
| Length<br>[m (ft.)] | Output shaft direction | Vertical direction | Opposite to output shaft direction |
| 0.5 (1.6)           | CCM005Z1EFR            | CCM005Z1EVR        | CCM005Z1EBR                        |
| 1 (3.3)             | CCM010Z1EFR            | CCM010Z1EVR        | CCM010Z1EBR                        |
| 2 (6.6)             | CCM020Z1EFR            | CCM020Z1EVR        | CCM020Z1EBR                        |
| 3 (9.8)             | CCM030Z1EFR            | CCM030Z1EVR        | CCM030Z1EBR                        |
| 5 (16.4)            | CCM050Z1EFR            | CCM050Z1EVR        | CCM050Z1EBR                        |
| 7 (23.0)            | CCM070Z1EFR            | CCM070Z1EVR        | CCM070Z1EBR                        |
| 10 (32.8)           | CCM100Z1EFR            | CCM100Z1EVR        | CCM100Z1EBR                        |

#### **■** Extension cables/Flexible extension cables

These cables are used when extending a connection cable (add between the driver and connection cable). Use if the length of the connection cable used is not enough when extending the distance between a motor and a driver.

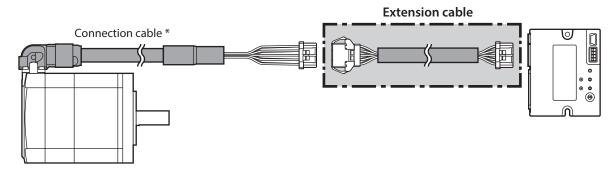

\* Use the connection cable used.

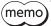

- When installing the motor on a moving part, use a flexible cable.
- When extending the wiring length by connecting an extension cable to the connection cable, make the total cable length 10 m (32.8 ft.) or less.

#### Extension cables

| Model        | Length<br>[m (ft.)] |
|--------------|---------------------|
| CCM010Z2ADFT | 1 (3.3)             |
| CCM030Z2ADFT | 3 (9.8)             |
| CCM050Z2ADFT | 5 (16.4)            |

#### Flexible extension cables

| Model        | Length<br>[m (ft.)] |
|--------------|---------------------|
| CCM010Z2ADRT | 1 (3.3)             |
| CCM030Z2ADRT | 3 (9.8)             |
| CCM050Z2ADRT | 5 (16.4)            |

# 7-3 Power supply cable

This cable is used when connecting a driver to power supplies.

Model: LCD06Z2AY [0.6 m (2 ft.)]

# 3 EtherCAT communication

This part explains how to control via EtherCAT communication.

## **◆**Table of contents

| 1 | Guidance38           |                                                                                          |   | Functions82 |                                                                                               |  |  |
|---|----------------------|------------------------------------------------------------------------------------------|---|-------------|-----------------------------------------------------------------------------------------------|--|--|
| 2 | 2-1<br>2-2           | munications specifications41  EtherCAT communication interface41  CiA402 drive profile41 |   | 4-2<br>4-3  | Touch probe                                                                                   |  |  |
|   | 2-3<br>2-4<br>2-5    | EtherCAT state machine (ESM)                                                             |   | 4-5<br>4-6  | Maintenance commands                                                                          |  |  |
|   | 2-6<br>2-7           | Synchronous mode of EtherCAT communication45  Distributed Clocks46                       | 5 | 5-1         | dinates management97  Overview of coordinates  management97                                   |  |  |
| 3 | 2-8<br><b>Driv</b> e | Emergency message46 e profile47                                                          |   | 5-2<br>5-3  | Coordinate origin101 Parameters related to ABZO sensor102                                     |  |  |
|   | 3-1<br>3-2<br>3-3    | Drive state machine                                                                      |   | 5-5         | Mechanism settings parameter103 Initial coordinate generation & wrap coordinate parameters104 |  |  |
|   | 3-4                  | (CSP)                                                                                    | 6 |             | ct dictionary110 Composition of object dictionary110                                          |  |  |
|   | 3-5                  | Cyclic synchronous velocity mode (CSV)63                                                 |   |             | Objects of CoE communication area111 Objects of profile area116                               |  |  |
|   | 3-6<br>3-7           | Profile velocity mode (PV)65 Homing mode (HM)68                                          |   | 6-4         | Objects of manufacturer-specific area126                                                      |  |  |
|   |                      |                                                                                          |   |             |                                                                                               |  |  |

## 1 Guidance

If you are new to this product, read this chapter to understand the operating methods along with the operation flow. This is an example how to operate the motor via EtherCAT communication.

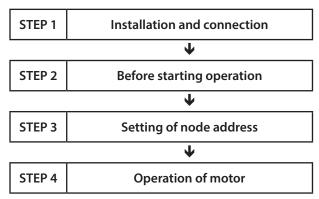

#### Operating conditions

This operation is performed under the following conditions.

- Number of drivers connected: 1 unit
- Node address: 1

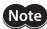

- Before operating the motor, check the condition of the surrounding area to ensure safety.
- Before starting based on the guidance, import the ESI file to the setting tool of the EtherCAT
  master and register the system configuration in advance. For details, contact your nearest Oriental
  Motor sales office.

#### STEP 1 Check the installation and connection.

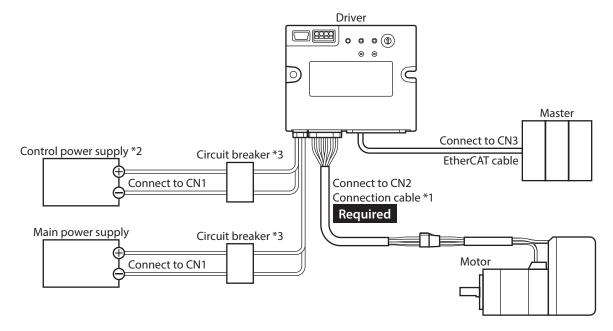

- \*1 It is an Oriental motor cable. Purchase is required separately.
- \*2 Connecting the control power supply allows you to continue monitoring even if the main power supply is shut off. Connect it as necessary.
- \*3 It is recommended that a circuit breaker or a circuit protector is connected because incorrect wiring may cause the internal input circuit to short-circuit.

#### STEP 2 Make preparations for operation.

Refer to "Before starting operation" in the AZ Series OPERATING MANUAL Function Edition.

#### STEP 3 Set a node address.

Set a node address using the node address setting switch (ECAT ID  $\times$ 1) on the driver.

1. Set the node address setting switch as shown below.

#### **Setting: 1 (×1: 1)**

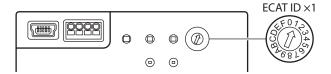

2. Turn on the main power supply and the control power supply again.

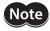

Be sure to turn off the main power supply and control power supply of the driver before setting the switch. Setting the switch while the main power supply and the control power supply are in an on-state will not enable the new setting.

#### STEP 4 Operate the motor

Put the motor into an excitation state via EtherCAT communication to input the operation command.

#### STEP 5 Were you able to operate?

How did it go? Were you able to operate the motor properly? If the motor does not operate, check the following points.

- Is the PWR/ALM LED blinking in red?
  An alarm is being generated. Refer to p.150 for details.
- Are the power supply, the motor and the EtherCAT cable connected securely?
- Is the node address set correctly?
- Is the ERR LED blinking in red?

A communication error is being detected. Refer to p.19 for details.

# **2** Communications specifications

## 2-1 EtherCAT communication interface

| Item                             | Description                                                                |
|----------------------------------|----------------------------------------------------------------------------|
| Communications standards         | IEC 61158 Type12                                                           |
| Physical layer/Protocol          | 100 BASE-TX (IEEE 802.3)                                                   |
| Transmission rate                | 100 Mbps                                                                   |
|                                  | • Free Run mode: 1 ms or more                                              |
| Communication cycle              | • Sync manager 2 event synchronization mode: 1 ms or more                  |
|                                  | • DC mode: 0.25 ms, 0.5 ms, 1 ms, 2 ms, 3 ms, 4 ms, 5 ms, 6 ms, 7 ms, 8 ms |
| Communication port/<br>Connector | RJ45×2 (shielded) ECAT IN: EtherCAT input ECAT OUT: EtherCAT output        |
| Topology                         | Daisy chain (up to 65,535 nodes)                                           |
| Process data                     | Variable PDO mapping                                                       |
|                                  | • SM0: Mailbox output                                                      |
| Sync manager                     | • SM1: Mailbox input                                                       |
| Syric manager                    |                                                                            |
|                                  | • SM3: Process data input                                                  |
|                                  | • Emergency message                                                        |
| Mailbox (CoE)                    | • SDO request                                                              |
| Wallbox (COL)                    | • SDO response                                                             |
|                                  | SDO information                                                            |
|                                  | • Free Run mode (asynchronous)                                             |
| Synchronization mode             | Sync manager 2 event synchronization mode                                  |
|                                  | DC mode (SYNC0 event synchronization)                                      |
| Device profile                   | IEC 61800-7 CiA402 drive profile                                           |

## 2-2 CiA402 drive profile

| Item               | Description                                                 |
|--------------------|-------------------------------------------------------------|
|                    | Profile position mode (PP)                                  |
|                    | Profile velocity mode (PV)                                  |
| Modes of operation | Homing mode (HM)                                            |
|                    | Cyclic synchronous position mode (CSP)                      |
|                    | Cyclic synchronous velocity mode (CSV)                      |
| Function           | Touch probe (position latch) function 2 inputs (EXT1, EXT2) |

## 2-3 EtherCAT state machine (ESM)

The EtherCAT state machine (ESM) is controlled by the EtherCAT master.

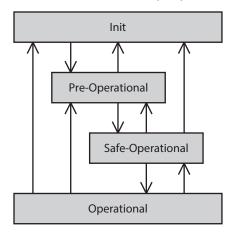

| ESM State        | SDO communication | Transmit PDO<br>(TxPDO) | Receive PDO<br>(RxPDO) | Status                                                                                                    |
|------------------|-------------------|-------------------------|------------------------|----------------------------------------------------------------------------------------------------|
| Init             | Not possible      | Not possible            | Not possible           | During initialization. Communication cannot be performed.                                                                                                    |
| Pre-Operational  | Possible          | Not possible            | Not possible           | The mailbox communication (SDO) can be performed. The process data communication (PDO) cannot be performed.                                                  |
| Safe-Operational | Possible          | Possible                | Not possible           | The mailbox communication and the transmit PDO can be performed. The status of the driver can be sent to the EtherCAT master by the transmit PDO.            |
| Operational      | Possible          | Possible                | Possible               | The mailbox communication, transmit PDO, and receive PDO can be performed. Commands can be sent from the EtherCAT master to the driver by PDO communication. |

## 2-4 Process data object (PDO)

Process data object (PDO) is used in real-time data communication of EtherCAT communication.

There are two types of PDO: transmit PDO (TxPDO) and receive PDO (RxPDO). The transmit PDO (TxPDO) is to send data from the driver to the EtherCAT master. The receive PDO (RxPDO) is to receive data from the EtherCAT master to the driver.

Contents, which are sent and received using PDO, are set by the PDO mapping object and the Sync manager 2 and Sync manager 3 PDO assignment objects.

The PDO mapping is to set the PDO mapping object.

Sync manager 2 PDO assignment and Sync manager 3 PDO assignment are to set the PDO mapping object that performs communication actually.

The PDO mapping object is consisted of 4 bytes that are indexes of assigned object (Index), sub-index (Sub-index), and data length (Length). Only data of 08h (1 byte), 10h (2 bytes), and 20h (4 bytes) can be set in the data length.

| Index     | Sub-index | Data length |
|-----------|-----------|-------------|
| (2 bytes) | (1 byte)  | (1 byte)    |

#### ■ PDO mapping object

Up to 16 objects can be mapped in a single PDO.

| Receive PDO n     | napping object | Transmit PDO mapping object |       |  |
|-------------------|----------------|-----------------------------|-------|--|
| Receive PDO Index |                | Transmit PDO                | Index |  |
| RxPDO1            | RxPDO1 1600h   |                             | 1A00h |  |
| RxPDO2            | 1601h          | TxPDO2                      | 1A01h |  |

Objects to be mapped in PDO are as follows.

| Objects of profile area | Objects of manufacturer-specific area |
|-------------------------|---------------------------------------|
| 6000h to 67FFh          | 4000h to 4FFFh                        |

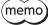

The configuration of objects is as follows.

| Index (Hex)    | Object                     | Overview               |
|----------------|----------------------------|------------------------|
| 1000h to 1FFFh | CoE Communication Area     | CoE communication area |
| 2000h to 3FFFh |                            | Not used               |
| 4000h to 4FFFh | Manufacturer-Specific Area | Driver object          |
| 5000h to 5FFFh |                            | Not used               |
| 6000h to 67FFh | Profile Area               | Profile area           |

#### ■ Sync manager 2 and Sync manager 3 PDO assignment objects

The SM (Sync Manager Channel) PDO assignment objects set the relationship between PDO and Sync Manager. The Sync manager 2 PDO assignment (1C12h) is the assignment object dedicated to the receive PDO. The Sync manager 3 PDO assignment (1C13h) is the assignment object dedicated to the transmit PDO. Objects of up to 64 bytes can be assigned.

#### ■ Setting of PDO mapping object

The PDO mapping can be changed when the ESM is Pre-Operational. Change the PDO mapping in the following steps.

- 1. Set the number of entries of the Sync manager 2 and Sync manager 3 PDO assignment objects to 0.
- 2. Set the number of entries of the PDO mapping object to 0.
- 3. Change the PDO mapping object.
- 4. Change the number of entries of the PDO mapping object to the number of objects mapped in the step 3.
- 5. Change the Sync manager 2 and Sync manager 3 PDO assignment objects.
- 6. Change the number of entries of the Sync manager 2 and Sync manager 3 PDO assignment objects to the number assigned in the step 5.

#### **■** Example of PDO mapping

This section introduces an example of PDO mapping. Data of 2 bytes and 4 bytes are little-endian. With the Sync manager 2 and Sync manager 3 PDO assignment objects, set the mapping of PDO communication by selecting the PDO mapping object that performs communication actually.

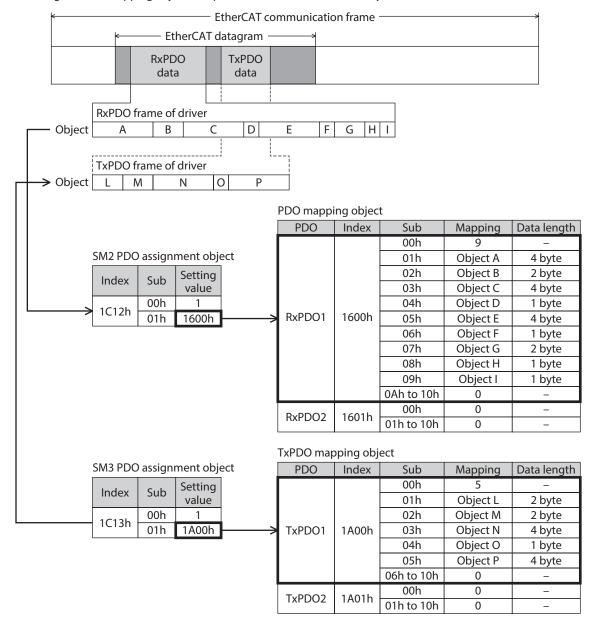

## 2-5 Service data object (SDO)

When read and write of the parameter object is performed, or monitor is executed via EtherCAT communication, the Service data object (SDO) is used. SDO is not synchronized to EtherCAT communication cycles, but it is sent and received in an arbitrary timing. The setting of PDO mapping is also performed using SDO.

#### ■ SDO abort code

If an error occurs while SDO is sent and received, an abort code is sent back. The abort codes are listed in the table.

| Abort code | Description                                                                           |
|------------|---------------------------------------------------------------------------------------|
| 0503 0000h | Toggle bit did not inverted.                                                          |
| 0504 0000h | SDO protocol timeout                                                                  |
| 0504 0001h | Client/server command specifier is not enabled or unknown.                            |
| 0504 0005h | Out of range of memory                                                                |
| 0601 0000h | Unsupported access to an object                                                       |
| 0601 0001h | Read access was performed to a write only object.                                     |
| 0601 0002h | Write access was performed to a read only object.                                     |
| 0602 0000h | The object does not exist.                                                            |
| 0604 0041h | The object can not be mapped in PDO.                                                  |
| 0604 0042h | The number of the PDO mappings or the data length exceeded the limitation.            |
| 0604 0043h | General parameter incompatibility                                                     |
| 0604 0047h | General internal incompatibility in the device                                        |
| 0606 0000h | Access failed due to a hardware error                                                 |
| 0607 0010h | Data type does not match, length of service parameter does not match.                 |
| 0607 0012h | Data type does not match, length of service parameter is too long.                    |
| 0607 0013h | Data type does not match, length of service parameter is too short.                   |
| 0609 0011h | Sub-index does not exist.                                                             |
| 0609 0030h | The setting range of the parameter was exceeded. (For write access)                   |
| 0609 0031h | The value of the write parameter is too large.                                        |
| 0609 0032h | The value of the write parameter is too small.                                        |
| 0609 0036h | The maximum value is less than the minimum value.                                     |
| 0800 0000h | General error                                                                         |
| 0800 0020h | Data cannot be transferred or stored to the application.                              |
| 0800 0021h | Data cannot be transferred or stored to the application because of local control.     |
| 0800 0022h | Data cannot be transferred or stored to the application in the present device status. |
| 0800 0023h | Object dictionary cannot be generated or object dictionary does not exist.            |

## 2-6 Synchronous mode of EtherCAT communication

This product is compatible with three modes of EtherCAT communication.

#### • Free Run mode

The driver operates in asynchronous with EtherCAT communication.

The communication cycle of the Free Run mode is 1 ms or more.

#### Sync manager 2 event synchronization mode

The driver operates in synchronization with EtherCAT communication. An application is synchronized with the Sync manager 2 event.

Whenever the driver receives the process data output (RxPDO), the Sync manager 2 event is generated.

The communication cycle of the Sync manager 2 event synchronization mode is 1 ms or more.

#### DC mode (SYNC0 event synchronization)

The driver operates in synchronization with EtherCAT communication. An application is synchronized with the SYNC0 event.

The communication cycle of the DC mode is 0.25 ms, 0.5 ms, or 1 to 8 ms (in 1 ms unit).

#### 2-7 Distributed Clocks

The Distributed Clocks (DC) is a method to synchronize operation by sharing the same clock between the EtherCAT master and the driver.

The interruption signal (SYNC0) is output at a precise interval based on the DC. In the DC mode, an application is executed in synchronization with SYNC0.

### 2-8 Emergency message

If an error occurs in the driver, an emergency message is sent to the EtherCAT master using the mailbox communication.

The emergency message is sent only once per error.

The emergency message consists of the following 8 bytes.

| Byte0     | Byte1      | Byte2                            | Byte3 | Byte4         | Byte5          | Byte6            | Byte7 |
|-----------|------------|----------------------------------|-------|---------------|----------------|------------------|-------|
| Emergency | error code | Error register<br>object (1001h) | ı     | Manufacturer- | specific error | definition field | d     |

#### ■ Emergency message when an alarm is generated

If an alarm is generated in the driver, an emergency message is sent to the EtherCAT master using the mailbox communication.

The emergency message when the alarm is generated consists of the following 8 bytes.

| Byte0                | Byte1 | Byte2          | Byte3 | Byte4         | Byte5          | Byte6            | Byte7 |
|----------------------|-------|----------------|-------|---------------|----------------|------------------|-------|
| Emergency error code |       | Error register | ı     | Manufacturer- | specific error | definition field | d     |
| (FF00h)              |       | object (1001h) | 0     | Alarm code    |                | 0                |       |

The emergency error code is FF00h regardless of the alarm contents.

The byte 2 is the same value as the error register object.

The byte 4 is the alarm code. Refer to p.151 for alarm codes.

#### ■ Emergency code when the ESM transition error is generated

 $If the transition from \ Pre-Operational\ to\ Safe-Operational\ was\ failed\ in\ the\ ESM,\ the\ following\ emergency\ code\ is\ sent.$ 

| Byte0                           | Byte1 | Byte2          | Byte3 | Byte4 | Byte5          | Byte6 | Byte7 |
|---------------------------------|-------|----------------|-------|-------|----------------|-------|-------|
| Emergency error code<br>(A000h) |       | Channel (02h)  |       | [     | Diagnosis data | ì     |       |
|                                 |       | Charmer (0211) | 0Ah   |       | (              | )     |       |

If the transition from Pre-Operational to Safe-Operational was requested during the following state, this emergency code is generated. Check the contents, and reconsider the setting and other conditions.

- The unsupported communication cycle in the DC mode is set.
- The object that mapping is not possible is mapped in the PDO mapping.
- The object for TxPDO is mapped in RxPDO. Or the object for RxPDO is mapped in TxPDO.

## 3 Drive profile

#### 3-1 Drive state machine

The drive state machine is controlled by the Controlword object (6040h). The status of each state can be checked with the Statusword object (6041h).

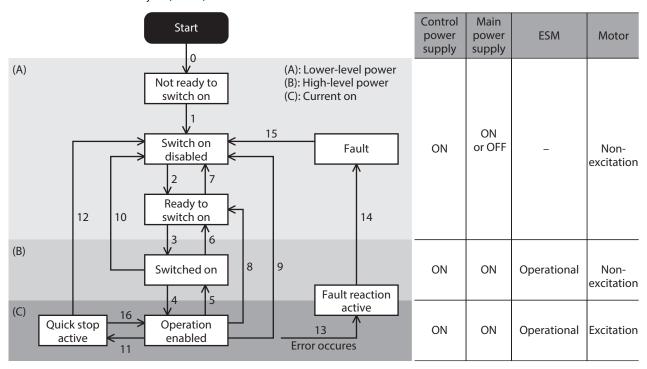

| State                  | Signal state                                                                            | Motor status   | Parameter setting   |
|------------------------|-----------------------------------------------------------------------------------------|----------------|---------------------|
| Not ready to switch on | The control power supply was turned on, and the initialization processing is executing. | Non-excitation | Not possible to set |
| Switch on disabled     | The initialization was completed.                                                       | Non-excitation | Possible to set     |
| Ready to switch on     | A state where the main power supply can be turned on.                                   | Non-excitation | Possible to set     |
| Switched on            | A state where the main power supply was turned on.                                      | Non-excitation | Possible to set     |
| Operation enabled      | The motor is in an excitation state, and the operation function is enabled.             | Excitation     | Possible to set     |
| Quick stop active      | The Quick stop command was received, and the operation stop is processing.              | Excitation     | Possible to set     |
| Fault reaction active  | The driver generates an alarm and the operation stop is processing.                     | Excitation     | Possible to set     |
| Fault                  | An alarm of the driver is being generated.                                              | Non-excitation | Possible to set     |

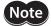

After transitioning to "Operation enabled," 250 ms is required until the motor is excited and the preparation for operation is completed. The motor does not start rotating even if the operation command is input before the preparation for operation is completed. Input the operation command after 250 ms have elapsed from having transitioned to "Operation enabled" or after the DCMD-RDY output has been turned ON.

#### ■ State transition of drive state machine

The drive state machine is controlled by the Controlword object (6040h).

#### • Controlword object (6040h)

| Bit 15                     | Bit 14    | Bit 13                        | Bit 12      | Bit 11 | Bit 10     | Bit 9             | Bit 8     |
|----------------------------|-----------|-------------------------------|-------------|--------|------------|-------------------|-----------|
| Manufacturer specific (ms) |           |                               |             |        |            | oms               | Halt      |
| Bit 7                      | Bit 6     | Bit 5                         | Bit 5 Bit 4 |        | Bit 2      | Bit 1             | Bit 0     |
| Fault reset                | Operation | Operation mode specific (oms) |             |        | Quick stop | Enable<br>voltage | Switch on |

#### State transition commands by Controlword

| State control command        | Bit 7  | Bit 3 | Bit 2 | Bit 1 | Bit 0 | Transition number in the figure |
|------------------------------|--------|-------|-------|-------|-------|---------------------------------|
| Shutdown                     | _      | _     | 1     | 1     | 0     | 2, 6, 8                         |
| Switch on                    | _      | 0     | 1     | 1     | 1     | 3 *                             |
| Switch on + enable operation | _      | 1     | 1     | 1     | 1     | 3+4 *                           |
| Disable voltage              | _      | _     | _     | 0     | _     | 7, 9, 10, 12                    |
| Quick stop                   | _      | -     | 0     | 1     | -     | 7, 10, 11                       |
| Disable operation            | _      | 0     | 1     | 1     | 1     | 5                               |
| Enable operation             | _      | 1     | 1     | 1     | 1     | 4, 16                           |
| Fault reset                  | 0 to 1 | _     | _     | _     | _     | 15                              |

<sup>\*</sup> When the following conditions are not satisfied, the state will not transition from "Ready to switch on" to "Switched on" even if the command is received.

- The state of the ESM is Operational.
- The main power is supplied.
- The FREE input is being OFF.
- Test operation (remote operation) is not being executed using the **MEXEO2**.

#### • State transition other than above

| Transition number in the figure | Transition event                                                                                                    |
|---------------------------------|----------------------------------------------------------------------------------------------------|
| 0                               | Transitions automatically when the control power supply is turned on.                                                                           |
| 1                               | Transitions automatically when the initialization of the driver is completed.                                                                   |
| 12                              | If the Quick stop option code (605Ah) is 1 to 3, transitions to "Switch on disabled" after the motor stops when the Quick stop command is send. |
| 13, 14                          | Transitions if an alarm is generated                                                                                                    |

If the drive state machine is in a state of any of "Switched on," "Operation enabled," or "Quick stop active," the state transitions when an event in the table next is generated.

| State             | Motor operation | Event                                                                                                    | Action                                                                                                 |
|-------------------|-----------------|----------------------------------------------------------------------------------------------------|----------------------------------------------------------------------------------------------------|
| Switched on       | During stop     | <ul> <li>The ESM transitions to other than<br/>Operational.</li> <li>The main power was cut off.</li> <li>The FREE input is ON.</li> </ul> | Transitions to "Ready to switch on." (Transition number 6)                                             |
| Operation enabled | During stop     | <ul> <li>The ESM transitions to other than<br/>Operational.</li> <li>The main power was cut off.</li> <li>The FREE input is ON.</li> </ul> | Transitions to "Ready to switch on." (Transition number 8) The motor puts into a non-excitation state. |

| State                | Motor operation     | Event                                                                                                    | Action                                                                                                    |  |
|----------------------|---------------------|----------------------------------------------------------------------------------------------------|----------------------------------------------------------------------------------------------------|--|
| Operation<br>enabled |                     | The ESM transitions to other than Operational.                                                                                             | An alarm of Network bus error is generated (alarm code 81h). After transitioning from "Fault reaction active" to "Fault," the motor puts into a non-excitation state.  (Transition number 13, 14)    |  |
|                      | During<br>operation | The main power was cut off.                                                                                                    | An alarm of Main power supply off is generated (alarm code 23h). After transitioning from "Fault reaction active" to "Fault," the motor puts into a non-excitation state. (Transition number 13, 14) |  |
|                      |                     | The FREE input is ON.                                                                                                    | Transitions to "Ready to switch on." (Transition number 8) The motor puts into a non-excitation state.                                                                                               |  |
|                      | During stop         | <ul> <li>The ESM transitions to other than<br/>Operational.</li> <li>The main power was cut off.</li> <li>The FREE input is ON.</li> </ul> | Transitions to "Switch on disabled."<br>(Transition number 12)<br>The motor puts into a non-excitation state.                                                                                        |  |
| Quick stop<br>active |                     | The ESM transitions to other than Operational.                                                                                             | An alarm of Network bus error is generated (alarm code 81h). After transitioning from "Fault reaction active" to "Fault," the motor puts into a non-excitation state.  (Transition number 13, 14)    |  |
| uctive               | During<br>operation | The main power was cut off.                                                                                                    | An alarm of Main power supply off is generated (alarm code 23h). After transitioning from "Fault reaction active" to "Fault," the motor puts into a non-excitation state. (Transition number 13, 14) |  |
|                      |                     | The FREE input is ON.                                                                                                    | Transitions to "Switch on disabled." (Transition number 12) The motor puts into a non-excitation state.                                                                                              |  |

## ■ Status output of drive state machine

The status of the drive state machine is output by the Statusword object (6041h).

#### • Statusword object (6041h)

| Bit 15      | Bit 14             | Bit 13 Bit 12                 |                    | Bit 11                   | Bit 10            | Bit 9       | Bit 8              |
|-------------|--------------------|-------------------------------|--------------------|--------------------------|-------------------|-------------|--------------------|
| Manufacture | r specific (ms)    | Operation mode specific (oms) |                    | Internal<br>limit active | Target<br>reached | Remote      | ms                 |
| Bit 7       | Bit 6              | Bit 5 Bit 4                   |                    | Bit 3                    | Bit 2             | Bit 1       | Bit 0              |
| Warning     | Switch on disabled | Quick stop                    | Voltage<br>enabled | Fault                    | Operation enabled | Switched on | Ready to switch on |

#### Status output of Statusword

| State                  | Bit 6 | Bit 5 | Bit 4 | Bit 3 | Bit 2 | Bit 1 | Bit 0 |
|------------------------|-------|-------|-------|-------|-------|-------|-------|
| Start                  | 0     | 0     | 0     | 0     | 0     | 0     | 0     |
| Not ready to switch on | 0     | 0     | 0     | 0     | 0     | 0     | 0     |
| Fault                  | 0     | 1     | -*    | 1     | 0     | 0     | 0     |
| Fault reaction active  | 0     | 1     | -*    | 1     | 1     | 1     | 1     |
| Switch on disabled     | 1     | 1     | -*    | 0     | 0     | 0     | 0     |
| Ready to switch on     | 0     | 1     | -*    | 0     | 0     | 0     | 1     |
| Switched on            | 0     | 1     | -*    | 0     | 0     | 1     | 1     |
| Operation enabled      | 0     | 1     | _*    | 0     | 1     | 1     | 1     |
| Quick stop active      | 0     | 0     | _ *   | 0     | 1     | 1     | 1     |

<sup>\* &</sup>quot;Voltage enabled" changes to 1 while the main power is supplied.

### 3-2 Operation modes

The driver supports the operation modes listed below.

- Cyclic synchronous position mode (CSP)
- Profile position mode (PP)
- Cyclic synchronous velocity mode (CSV)
- Profile velocity mode (PV)
- Homing mode (HM)

#### ■ Switching of operation mode

The operation mode can be switched by the Modes of operation (6060h).

| Setting value of operation mode | Operation mode                         |
|---------------------------------|----------------------------------------|
| 0 (Initial value)               | Operation function disable             |
| 1                               | Profile position mode (PP)             |
| 3                               | Profile velocity mode (PV)             |
| 6                               | Homing mode (HM)                       |
| 8                               | Cyclic synchronous position mode (CSP) |
| 9                               | Cyclic synchronous velocity mode (CSV) |

Switch the operation mode while operation is stopped. When it was switched during operation, the new operation mode will be enabled after the operation is stopped.

The operation mode which is enabled can be checked in the Modes of operation display (6061h).

## 3-3 Cyclic synchronous position mode (CSP)

In the Cyclic synchronous position mode, a path generation (profile generation) is performed by the EtherCAT master. By cyclic synchronous communication, when the Target position (607Ah) is sent from the EtherCAT master to the driver, the driver performs position controls.

Use the Cyclic synchronous position mode when EtherCAT communication is performed in the DC mode. If the Cyclic synchronous position mode is used in the Free Run mode or Sync manager 2 event synchronization mode, the speed fluctuation or vibration may increase.

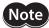

- Since the position is managed by the EtherCAT master in the Cyclic synchronous position mode, if the operation is stopped without the EtherCAT master, the position deviation may cause. When inputting the stop signal such as the STOP input or the FREE input or when executing the power removal function, be sure to perform the following operations to clear the position deviation. If the stop signal is turned OFF while the position deviation is remained or if the ETO-CLR input is turned ON after the power removal status is released, the motor may start rotating suddenly.
- · Execute the operation stop from the EtherCAT master.
- $\cdot$  Clear the position deviation between the EtherCAT master and the driver.
- Since the position is managed by the EtherCAT master in the Cyclic synchronous position mode, executing the position preset (P-PRESET) in the driver while the motor is excited may cause the motor to start suddenly or an alarm of Command pulse error to generate. Put the motor into a non-excitation state before executing the position preset (P-PRESET) in the driver.

#### **Related objects**

| Index | Sub | Name                         | Туре  | Access | PDO   | Save | Range                                    | Update |
|-------|-----|------------------------------|-------|--------|-------|------|------------------------------------------|--------|
| 6040h | 00h | Controlword                  | U16   | RW     | RxPDO | -    | 0000h to FFFFh<br>(Initial value: 0000h) | А      |
| 6041h | 00h | Statusword                   | U16   | RO     | TxPDO | _    | _                                        | _      |
| 6060h | 00h | Modes of operation           | INT8  | RW     | RxPDO | 0    | 0 (Initial value), 1, 3, 6, 8, 9 (       | В      |
| 6061h | 00h | Modes of operation display   | INT8  | RO     | TxPDO | _    | _                                        | _      |
| 6062h | 00h | Position demand value [step] | INT32 | RO     | TxPDO | -    | -                                        | _      |

| Index | Sub | Name                         | Type  | Access | PDO   | Save | Range                                                                 | Update |
|-------|-----|------------------------------|-------|--------|-------|------|-----------------------------------------------------------------------|--------|
| 6064h | 00h | Position actual value [step] | INT32 | RO     | TxPDO | _    | _                                                                     | _      |
| 607Ah | 00h | Target position [step]       | INT32 | RW     | RxPDO | -    | -2,147,483,648 to<br>2,147,483,647 (Initial value: 0)                 | А      |
| 607Db | 01h | Min. position limit [step]   | INT32 | RW     | No    | 0    | -2,147,483,648 to<br>2,147,483,647 (Initial value:<br>-2,147,483,648) | А      |
| 607Dh | 02h | Max. position limit [step]   | INT32 | RW     | No    | 0    | -2,147,483,648 to<br>2,147,483,647 (Initial value:<br>2,147,483,647)  | A      |

## ■ Controlword of Cyclic synchronous position mode

| Bit 15      | Bit 14    | Bit 13           | Bit 12    | Bit 11    | Bit 10             | Bit 9  | Bit 8     |  |
|-------------|-----------|------------------|-----------|-----------|--------------------|--------|-----------|--|
|             | Manu      | facturer specifi | Reserved  | oms       | Halt               |        |           |  |
| _           | -         | _                | _         | -         | Reserved           | _      | Пан       |  |
| Bit 7       | Bit 6     | Bit 5            | Bit 4     | Bit 3     | Bit 2              | Bit 1  | Bit 0     |  |
| Fault rocat | Operation | on mode speci    | fic (oms) | Enable    | Quickston          | Enable | Switch on |  |
| Fault reset | _         | _                | _         | operation | Quick stop voltage |        | Switch on |  |

#### **Details of Controlword**

|   | Bit  | Name | Value                                                    | Description       |
|---|------|------|----------------------------------------------------------|-------------------|
|   |      | Ual+ | 0                                                        | Operation allowed |
| 8 | Halt | 1    | Stop operation. The stopping method is "Immediate stop." |                   |

For Bit 7 and Bit 3 to Bit 0, refer to "State transition of drive state machine" on p.48.

## ■ Statusword of Cyclic synchronous position mode

| Bit 15                | Bit 14             | Bit 13                  | Bit 12                  | Bit 11       | Bit 10            | Bit 9       | Bit 8              |
|-----------------------|--------------------|-------------------------|-------------------------|--------------|-------------------|-------------|--------------------|
| Manufacturer specific |                    | Operation mode specific |                         | Internal     |                   |             | ms                 |
| TLC                   | _                  | Following<br>error      | Target position ignored | limit active | _                 | Remote      | _                  |
| Bit 7                 | Bit 6              | Bit 5                   | Bit 4                   | Bit 3        | Bit 2             | Bit 1       | Bit 0              |
| Warning               | Switch on disabled | Quick stop              | Voltage enabled         | Fault        | Operation enabled | Switched on | Ready to switch on |

#### **Details of Statusword**

| Bit | Name            | Value | Description                                                                                                    |
|-----|-----------------|-------|----------------------------------------------------------------------------------------------------|
| 15  | TIC             | 0     | A load does not reach the upper limit of the motor output torque.                                                                                                    |
|     | TLC             | 1     | A load reached the upper limit of the motor output torque.                                                                                                    |
|     |                 | 0     | The position deviation error does not occur.                                                                                                    |
| 13  | Following error | 1     | The position deviation error occurs.  The position deviation exceeded the value set in the Following error window (6065h). The value changes to 0 if an alarm of Excessive position deviation (alarm code 10h) or an alarm of Overload (alarm code 30h) is reset. |

| Bit | Name            | Value | Description                                                                                                    |  |  |  |  |
|-----|-----------------|-------|----------------------------------------------------------------------------------------------------|--|--|--|--|
|     |                 |       | The target position command is disabled.  When the state is any of the followings, the value changes to 0 and the target position is disabled.                       |  |  |  |  |
|     |                 |       | The drive state machine is other than "Operation enabled."                                                                                                    |  |  |  |  |
| 12  | Target position | 0     | • The motor is in a non-excitation state.                                                                                                    |  |  |  |  |
|     | ignored         |       | • The Halt (6040h: Bit 8) has been set to 1.                                                                                                    |  |  |  |  |
|     |                 |       | • The STOP input is being ON.                                                                                                    |  |  |  |  |
|     |                 |       | The internal limit is in an active state.                                                                                                    |  |  |  |  |
|     |                 | 1     | The target position command is enabled.                                                                                                    |  |  |  |  |
|     | Internal limit  | 0     | The function limitation by the internal limit is not in an active state.                                                                                             |  |  |  |  |
|     |                 | 1     | The function limitation by the internal limit became an active state.  The value changes to 1 when any of the following internal limit functions is being activated. |  |  |  |  |
| 11  | active          |       | • Limit sensor (FW-LS/RV-LS)                                                                                                    |  |  |  |  |
|     |                 |       | Operation prohibition input (FW-BLK/RV-BLK)                                                                                                    |  |  |  |  |
|     |                 |       | Software limit                                                                                                    |  |  |  |  |
|     |                 |       | Mechanism limit                                                                                                    |  |  |  |  |
| 9   | Remote          | 1     | The value changes to 1 when the initialization is completed.                                                                                                    |  |  |  |  |
| 7   | Warning         | 0     | Information is not generated. When the cause of information is cleared, the Warning is automatically cleared to 0.                                                   |  |  |  |  |
|     |                 | 1     | Information is being generated.                                                                                                    |  |  |  |  |

For Bit 6 to Bit 0, refer to "Status output of drive state machine" on p.49.

## 3-4 Profile position mode (PP)

The Profile position mode operates in the internal profile of the driver. A path generation (profile generation) is performed in the driver. The target position, velocity, acceleration and others are set in the EtherCAT master.

#### **Related objects**

| Index | Sub | Name                                   | Туре                                                                     | Access | PDO                                         | Save | Range                                                                 | Update |
|-------|-----|----------------------------------------|--------------------------------------------------------------------------|--------|---------------------------------------------|------|-----------------------------------------------------------------------|--------|
| 6040h | 00h | Controlword                            | U16                                                                      | RW     | RxPDO                                       | -    | 0000h to FFFFh<br>(Initial value: 0000h)                              | А      |
| 6041h | 00h | Statusword                             | U16                                                                      | RO     | TxPDO                                       | _    | _                                                                     | _      |
| 6060h | 00h | Modes of operation                     | INT8                                                                     | RW     | RxPDO                                       | 0    | 0 (Initial value), 1, 3, 6, 8, 9 (⇒ p.50)                             | В      |
| 6061h | 00h | Modes of operation display             |                                                                          | RO     | TxPDO                                       | _    | _                                                                     | -      |
| 6062h | 00h | Position demand value [step]           | INT32                                                                    | RO     | TxPDO                                       | _    | -                                                                     | ı      |
| 6064h | 00h | Position actual value [step]           | INT32                                                                    | RO     | TxPDO                                       | _    | _                                                                     | -      |
| 607Ah | 00h | Target position [step]                 | INT32                                                                    | RW     | RxPDO                                       | _    | -2,147,483,648 to<br>2,147,483,647 (Initial value: 0)                 | А      |
| 607Dh | 01h | Min. position limit [step]             | INT32                                                                    | RW     | No                                          | 0    | -2,147,483,648 to<br>2,147,483,647 (Initial value:<br>-2,147,483,648) | А      |
| 607DN | 02h | Max. position limit<br>[step]          | INT32                                                                    | RW     | No                                          | 0    | -2,147,483,648 to<br>2,147,483,647 (Initial value:<br>2,147,483,647)  | А      |
| 6081h | 00h | Profile velocity [Hz]                  | File velocity [Hz] U32 RW RxPDO O 0 to 4,000,000 (Initial value: 10,000) |        | В                                           |      |                                                                       |        |
| 6083h | 00h | Oh Profile acceleration U32 RW RxPDO O |                                                                          | 0      | 1 to 1,000,000,000 (Initial value: 300,000) | В    |                                                                       |        |

| Index | Sub | Name                           | Туре                       | Access | PDO   | Save | Range                                                                                                    | Update |
|-------|-----|--------------------------------|----------------------------|--------|-------|------|----------------------------------------------------------------------------------------------------|--------|
| 6084h | 00h | Profile deceleration [step/s²] | U32                        | RW     | RxPDO | 0    | 1 to 1,000,000,000 (Initial value: 300,000)                                                                           | В      |
| 4142h | 00h | Starting speed [Hz]            | arting speed [Hz] INT32 RW |        | No    | 0    | 0 to 4,000,000 (Initial value: 5,000)                                                                                 | В      |
| 414Fh | 00h | Wrap positioning mode          | U8                         | RW     | RxPDO | 0    | 0: Wrap absolute positioning 1: Wrap proximity 2: Wrap forward direction 3: Wrap reverse direction (Initial value: 0) | В      |

## ■ Controlword of Profile position mode

| Bit 15      | Bit 14  | Bit 13                 | Bit 12               | Bit 11           | Bit 10     | Bit 9               | Bit 8     |
|-------------|---------|------------------------|----------------------|------------------|------------|---------------------|-----------|
|             | Ma      | nufacturer spec        |                      |                  | oms        |                     |           |
| _           | Wrap    | Push                   | Base position of Rel | _                | Reserved   | Change on set point | Halt      |
| Bit 7       | Bit 6   | Bit 5                  | Bit 4                | Bit 3            | Bit 2      | Bit 1               | Bit 0     |
|             | Oper    | ation mode spe         | cific (oms)          | Enable           |            | Enable              | Switch on |
| Fault reset | Abs/Rel | Change set immediately | New set point        | Enable operation | Quick stop | Enable<br>voltage   |           |

#### **Details of Controlword**

| Bit | Name                 | Value | Description                                                                                                    |  |  |  |
|-----|----------------------|-------|----------------------------------------------------------------------------------------------------|--|--|--|
| 14  | Wrap                 | 1     | Wrap absolute positioning operation After the Wrap is set to 1, when the New set point (6040h: Bit 4) is set to 1 to start operation, wrap absolute positioning operation is performed. The operating method is in accordance with the setting of the Wrap positioning mode (414Fh).                                                                                                    |  |  |  |
| 13  | Push                 | 1     | Push-motion positioning operation After the Push is set to 1, when the New set point (6040h: Bit 4) is set to 1 to start operation, push-motion positioning operation is performed. The Push current (4121h) is applied to the motor current. When the Halt (6040h: Bit 8) is set to 1 or when the STOP input is turned ON, the operation is stopped. The Stop current (4128h) is applied to the motor current at standstill. |  |  |  |
| 12  | Para position of Pol | 0     | Incremental positioning operation (based on command position)  Positioning operation of the set travel amount is performed from the present command position. The travel amount is set with the Target position (607Ah).                                                                                                    |  |  |  |
| 12  | Base position of Rel | 1     | Incremental positioning operation (based on actual position) Positioning operation of the set travel amount is performed from the present actual position. The travel amount is set with the Target position (607Ah).                                                                                                    |  |  |  |
| 10  | Reserved             | -     | Reserved                                                                                                    |  |  |  |
| 9   | Change on set point  | _     | Not supported.                                                                                                    |  |  |  |
|     |                      | 0     | Operation is allowed.                                                                                                    |  |  |  |
| 8   | Halt                 | 1     | Stops the operation. The stopping method is in accordance with the setting of the Halt option code (605Dh).                                                                                                    |  |  |  |
| 6   | Abs/Rel              | 0     | Absolute positioning operation The Target position (607Ah) is applied to the target position of absolute positioning operation.                                                                                                    |  |  |  |
| 6   |                      | 1     | Incremental positioning operation The Target position (607Ah) is applied to the target position of incremental positioning operation.                                                                                                    |  |  |  |

| Bit | Name                      | Value  | Description                                                                                                    |
|-----|---------------------------|--------|----------------------------------------------------------------------------------------------------|
|     | Change set<br>immediately | 0      | When the New set point (6040h: Bit 4) is set from 0 to 1 during operation, the new operation command is stored. When the present operation is completed, the stored new operation command is started.                                                                                                    |
| 5   |                           | 1      | When the New set point (6040h: Bit 4) is set from 0 to 1 during operation, the new operation command is immediately applied.  During push-motion operation, when the New set point (6040h: Bit 4) is set from 0 to 1 to start new operation, set the Change set immediately to 1.                                                                                                    |
| 4   | New set point             | 0 to 1 | Start of positioning operation Before starting operation, select the Wrap (6040h: Bit 14), Push (6040h: Bit 13), Base position of Rel (6040h: Bit 12), and Abs/Rel (6040h: Bit 6). When positioning operation is started in a state where the operation is stopped by setting the Halt (6040h: Bit 8) to 1, set the Halt (6040h: Bit 8) from 1 to 0 first and leave an interval at more than double of the communication cycle before setting the New set point (6040h: Bit 4) from 0 to 1. The operation may not be started unless the interval at more than double of the communication cycle is left. The command cannot be received in the following state, and the operation is not started.  • The Halt (6040h: Bit 8) has been set to 1.  • The STOP input is being ON.  • The drive state machine is other than "Operation enabled."  • The motor is in a non-excitation state. |

For Bit 7 and Bit 3 to Bit 0, refer to "State transition of drive state machine" on p.48.

## ■ Statusword of Profile position mode

| Bit 15    | Bit 14                | Bit 13             | Bit 12                   | Bit 11                   | Bit 10            | Bit 9       | Bit 8              |
|-----------|-----------------------|--------------------|--------------------------|--------------------------|-------------------|-------------|--------------------|
| Manufactu | Manufacturer specific |                    | mode specific            | latawal                  | Target            |             | ms                 |
| TLC       | _                     | Following<br>error | Set point<br>acknowledge | Internal<br>limit active | Target<br>reached | Remote      | _                  |
| Bit 7     | Bit 6                 | Bit 5              | Bit 4                    | Bit 3                    | Bit 2             | Bit 1       | Bit 0              |
| Warning   | Switch on disabled    | Quick stop         | Voltage<br>enabled       | Fault                    | Operation enabled | Switched on | Ready to switch on |

#### **Details of Statusword**

| Bit | Name                     | Value | Description                                                                                                    |  |  |  |  |
|-----|--------------------------|-------|----------------------------------------------------------------------------------------------------|--|--|--|--|
|     |                          | 0     | A load does not reach the upper limit of the motor output torque.                                                                                                    |  |  |  |  |
| 15  | 15 TLC                   |       | A load reached the upper limit of the motor output torque.<br>When push-motion operation is performed, use this signal as the complesignal of push-motion operation.                                                                                                    |  |  |  |  |
|     |                          | 0     | The position deviation error does not occur.                                                                                                    |  |  |  |  |
| 13  | Following error          | 1     | The position deviation error occurs.  The position deviation exceeded the value set in the Following error window (6065h). The value changes to 0 if an alarm of Excessive position deviation (alarm code 10h) or an alarm of Overload (alarm code 30h) is reset.                                 |  |  |  |  |
|     |                          | 0     | The operation start by the New set point (6040h: Bit 4) has not been received.                                                                                                    |  |  |  |  |
| 12  | Set point<br>acknowledge | 1     | The operation start by the New set point (6040h: Bit 4) was received.  When the New set point (6040h: Bit 4) is set to 1 to receive the operation start, the Set point acknowledge changes to 1.  When the New set point (6040h: Bit 4) is set to 0, the Set point acknowledge also changes to 0. |  |  |  |  |

| Bit | Name                  | Value | Description                                                                                                    |
|-----|-----------------------|-------|----------------------------------------------------------------------------------------------------|
|     |                       | 0     | The function limitation by the internal limit is not in an active state.                                                                                                    |
| 11  | Internal limit active | 1     | The function limitation by the internal limit became an active state.  The value changes to 1 when any of the following internal limit functions are activated.  • Limit sensor (FW-LS/RV-LS)  • Operation prohibition input (FW-BLK/RV-BLK)  • Software limit  • Mechanism limit                                                                                                    |
|     |                       |       | When the Halt (6040h: Bit 8) is 0: Positioning operation is not completed.                                                                                                    |
|     | 10 Target reached     | 0     | • When the Halt (6040h: Bit 8) is 1: During deceleration stop.                                                                                                    |
| 10  |                       | 1     | <ul> <li>When the Halt (6040h: Bit 8) is 0 After positioning operation is properly completed, the value changes to 1 when the actual position has converged in a range of the Position window (6067h) with respect to the command position. It does not change to 1 when the positioning operation was interrupted on the way. It changes to 0 if operation is started from a state where the positioning was completed.</li> <li>When the Halt (6040h: Bit 8) is 1: The value changes to 1 when the operation velocity demand value (operation command speed) becomes 0.</li> </ul> |
| 9   | Remote                | 1     | The value changes to 1 when the initialization is completed.                                                                                                    |
| 7   | Warning               | 0     | Information is not generated. When the cause of information is cleared, the Warning is automatically cleared to 0.                                                                                                    |
|     |                       | 1     | Information is being generated.                                                                                                    |

For Bit 6 to Bit 0, refer to "Status output of drive state machine" on p.49.

## **■** Operation in Profile position mode

#### • Positioning operation

Positioning operation is started when the Target position (607Ah) is set and the New set point (6040h: Bit 4) is set to 1.

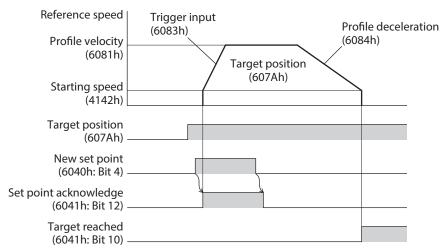

#### Single set-point [When the Change set immediately (6040h: Bit 5) is 1]

If the New set point (6040h: Bit 4) is newly set during operation, the new operation command is applied immediately.

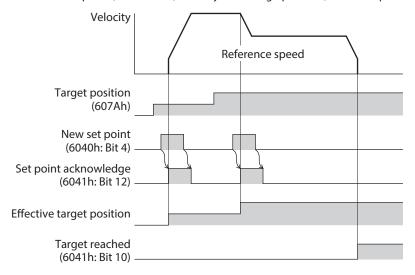

#### Set of set-points [When the Change set immediately (6040h: Bit 5) is 0]

When the New set point (6040h: Bit 4) is newly set during operation, the new operation command is stored. When the present operation is completed, the stored new operation command is started.

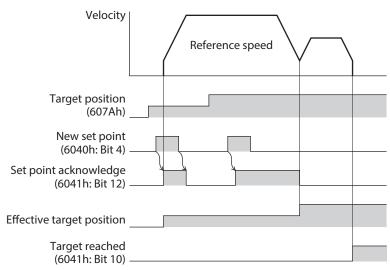

#### Push-motion positioning operation

After the Push (6040h: Bit 13) is set to 1, when the New set point (6040h: Bit 4) is set to 1, push-motion positioning operation is started. When push-motion positioning operation is started, self-start operation (rectangular operation) is performed at the operating speed set in the Profile velocity (6081h).

During operation, when the New set point (6040h: Bit 4) is set from 0 to 1 to start new operation, set the Change set immediately to 1.

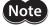

- When a mechanism installed to the motor pressed against a load, push-motion operation is performed while the position deviation of 2.7° generates. Since an alarm of Overload may be generated if the operation is stopped in this state, perform operation to return the actual position by 3.6° before push-motion operation is stopped.
- Do not perform push-motion operation with geared motors and the DGII Series. Doing so may
  cause damage to the motor or gear part.
- When push-motion operation is stopped in a state where a load is pressed, set the Operating
  current (4120h) of the next operation to be executed, to a value in the Push current (4121h) or less.
  If a higher current value than the Push current (4121h) is set, the push current may increase when
  the operation transitions, causing an unexpected push force to apply.

#### When a mechanism installed to the motor had presses against a load

When a load is pressed, the TLC (6041h: Bit 15) of Statusword changes to 1.

If the "Halt (6040h: Bit 8)" of Controlword is set to 1 or the STOP input is turned ON, the operation is stopped and the push-motion status is canceled.

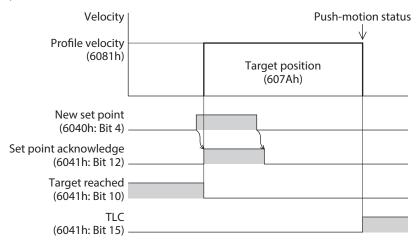

#### When a mechanism installed to the motor had not presses against a load

If the motor reaches the target position without pressing a load, the operation is completed. The TLC (6041h: Bit 15) does not change to 1.

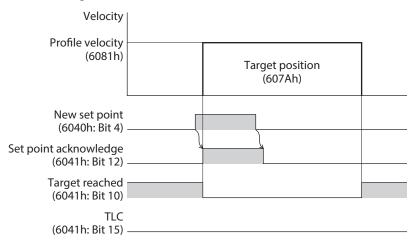

#### Wrap absolute positioning operation

After the Target position (607Ah) is set and the Wrap (6040h: Bit 14) is set to 1, wrap absolute positioning operation is started when the New set point (6040h: Bit 4) is set to 1. With wrap absolute positioning operation, absolute positioning operation is performed regardless of the value of the Abs/Rel (6040h: Bit 6).

(memo)

When wrap absolute positioning operation is performed, set the Wrap setting (41C7h) to "1: Enable."

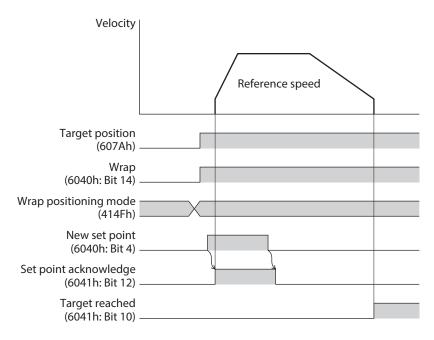

#### ■ Operation mode of Profile position mode

The operation mode of the Profile position mode is set with the Controlword (6040h) and the Wrap positioning mode (414Fh). The operation modes are listed in the table.

|                                                                 | Wrap                        |                  | Cor              | ntrolword (6040h)                |                    |
|-----------------------------------------------------------------|-----------------------------|------------------|------------------|----------------------------------|--------------------|
| Operation mode                                                  | positioning<br>mode (414Fh) | Wrap<br>(Bit 14) | Push<br>(Bit 13) | Base position of Rel<br>(Bit 12) | Abs/Rel<br>(Bit 6) |
| Absolute positioning                                            | -                           | 0                | 0                | -                                | 0                  |
| Incremental positioning (based on command position)             | _                           | 0                | 0                | 0                                | 1                  |
| Incremental positioning (based on actual position)              | -                           | 0                | 0                | 1                                | 1                  |
| Absolute positioning push-motion                                | _                           | 0                | 1                | _                                | 0                  |
| Incremental positioning push-motion (based on command position) | -                           | 0                | 1                | 0                                | 1                  |
| Incremental positioning push-motion (based on actual position)  | _                           | 0                | 1                | 1                                | 1                  |
| Wrap absolute positioning                                       | 0                           | 1                | 0                | -                                | -                  |
| Wrap proximity positioning                                      | 1                           | 1                | 0                | _                                | _                  |
| Wrap forward direction absolute positioning                     | 2                           | 1                | 0                | _                                | -                  |
| Wrap reverse direction absolute positioning                     | 3                           | 1                | 0                | _                                | _                  |
| Wrap absolute push-motion                                       | 0                           | 1                | 1                | _                                | _                  |
| Wrap proximity push-motion                                      | 1                           | 1                | 1                | _                                | _                  |
| Wrap forward direction push-motion                              | 2                           | 1                | 1                | _                                | _                  |
| Wrap reverse direction push-motion                              | 3                           | 1                | 1                | _                                | _                  |

#### Absolute positioning

Positioning operation is performed from the present position to the set target position. In the Target position (607Ah), set the target position on the coordinates with the home as a reference.

#### Example: When moving from the command position "1,000" to the target position "4,000"

Set 4,000 steps in the Target position (607Ah) to start absolute positioning operation.

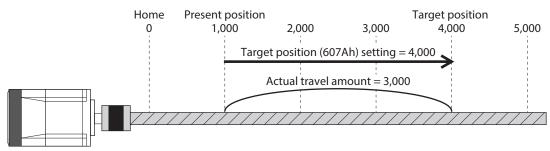

#### • Incremental positioning (based on command position)

Positioning operation with the set travel amount is performed from the present command position. In the Target position (607Ah), set the travel amount from the present command position to the target position.

#### Example: When moving from the command position "1,000" to the target position "4,000"

Set 3,000 steps in the Target position (607Ah) to start incremental positioning (based on command position) operation.

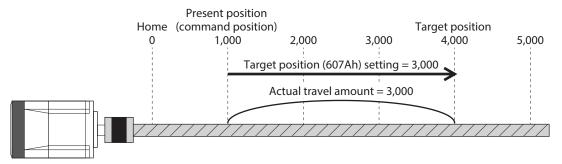

#### Incremental positioning (based on actual position)

Positioning operation with the set travel amount is performed from the present actual position. In the Target position (607Ah), set the travel amount from the present actual position.

#### Example: When moving 3,000 steps from the command position "1,000" and the actual position "900"

Set 3,000 steps in the Target position (607Ah) to start incremental positioning (based on actual position) operation. The command position and the actual position after completing the operation will be "3,900."

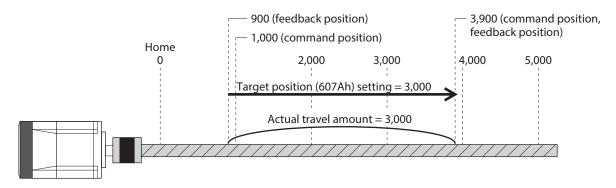

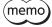

- The reference position of the operation based on the actual position varies depending on a load.
- If the command position and the actual position are different such as push-motion operation, the next operation can be started based on the actual position of the push position or the like.

#### Wrap absolute positioning

Positioning operation is performed to the target position within the wrap range. In the Target position (607Ah), set the target position within the wrap range. Refer to p.86 for the wrap function.

## Example: When moving from the command position "1,000" to the target position "4,000" (wrap setting range 1.0 rev, wrap offset ratio 50.00 %)

Set the items in the table to start wrap absolute positioning operation.

| Index | Name                                                               | Setting value                |
|-------|--------------------------------------------------------------------|------------------------------|
| 41C7h | Wrap setting                                                       | 1: Enable                    |
| 41C9h | Initial coordinate generation & wrap setting range [1=0.1 rev]     | 10                           |
| 41CBh | Initial coordinate generation & wrap range offset ratio [1=0.01 %] | 5,000                        |
| 414Fh | Wrap positioning mode                                              | 0: Wrap absolute positioning |
| 607Ah | Target position [step]                                             | 4,000                        |

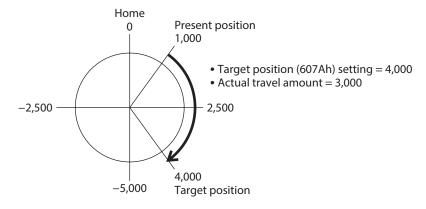

#### Wrap proximity positioning

Positioning operation in the shortest distance is performed to the target position within the wrap range. In the Target position (607Ah), set the target position within the wrap range. Refer to p.86 for the wrap function.

## Example: When moving from the command position "-4,000" to the target position "4,000" (wrap setting range 1.0 rev, wrap offset ratio 50.00 %)

Set the items in the table to start wrap proximity positioning operation.

| Index | Name                                                               | Setting value     |
|-------|--------------------------------------------------------------------|-------------------|
| 41C7h | Wrap setting                                                       | 1: Enable         |
| 41C9h | Initial coordinate generation & wrap setting range [1=0.1 rev]     | 10                |
| 41CBh | Initial coordinate generation & wrap range offset ratio [1=0.01 %] | 5,000             |
| 414Fh | Wrap positioning mode                                              | 1: Wrap proximity |
| 607Ah | Target position [step]                                             | 4,000             |

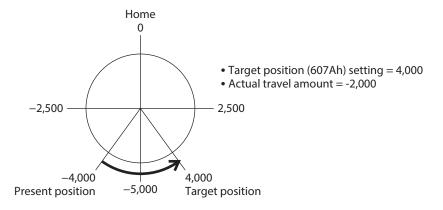

#### Wrap forward direction absolute positioning

Positioning operation in the forward direction is performed to the target position within the wrap range. In the Target position (607Ah), set the target position within the wrap range. Refer to p.86 for the wrap function.

## Example: When moving from the command position "1,000" to the target position "-4,000" (wrap setting range 1.0 rev, wrap offset ratio 50.00 %)

Set the items in the table to start wrap forward direction absolute positioning operation.

| Index | Name                                                               | Setting value             |
|-------|--------------------------------------------------------------------|---------------------------|
| 41C7h | Wrap setting                                                       | 1: Enable                 |
| 41C9h | Initial coordinate generation & wrap setting range [1=0.1 rev]     | 10                        |
| 41CBh | Initial coordinate generation & wrap range offset ratio [1=0.01 %] | 5,000                     |
| 414Fh | Wrap positioning mode                                              | 2: Wrap forward direction |
| 607Ah | Target position [step]                                             | -4,000                    |

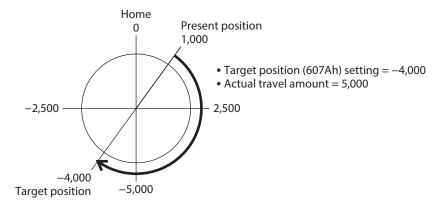

#### Wrap reverse direction absolute positioning

Positioning operation in the reverse direction is performed to the target position within the wrap range. In the Target position (607Ah), set the target position within the wrap range. Refer to p.86 for the wrap function.

## Example: When moving from the command position "1,000" to the target position "4,000" (wrap setting range 1.0 rev, wrap offset ratio 50.00 %)

Set the items in the table to start wrap reverse direction absolute positioning operation.

| Index | Name                                                               | Setting value             |
|-------|--------------------------------------------------------------------|---------------------------|
| 41C7h | Wrap setting                                                       | 1: Enable                 |
| 41C9h | Initial coordinate generation & wrap setting range [1=0.1 rev]     | 10                        |
| 41CBh | Initial coordinate generation & wrap range offset ratio [1=0.01 %] | 5,000                     |
| 414Fh | Wrap positioning mode                                              | 3: Wrap reverse direction |
| 607Ah | Target position [step]                                             | 4,000                     |

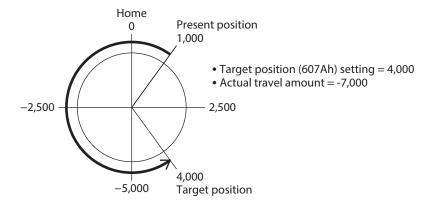

#### Orbit comparison of positioning operation

These are examples when the wrap setting range is set to 1 rev and the wrap range offset ratio is set to 50 %.

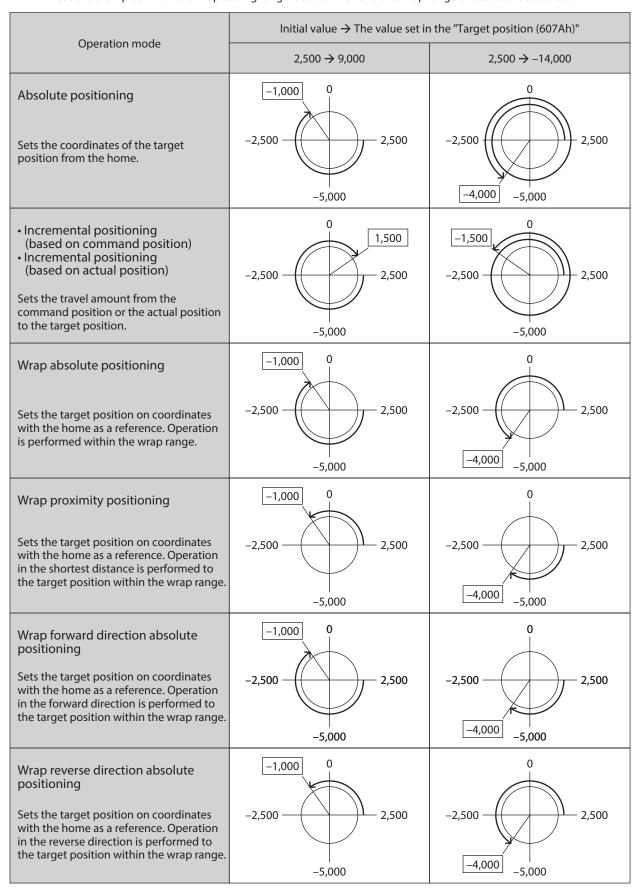

<sup>\*</sup> The value in  $\square$  represents the coordinates of the position where the motor stopped.

## 3-5 Cyclic synchronous velocity mode (CSV)

In the Cyclic synchronous velocity mode, a path generation (profile generation) is performed by the EtherCAT master. By cyclic synchronous communication, when the Target velocity (60FFh) is sent from the EtherCAT master to the driver, the driver performs speed controls.

#### **Related objects**

| Index | Sub | Name                       | Type  | Access | PDO   | Save | Range                                         | Update |
|-------|-----|----------------------------|-------|--------|-------|------|-----------------------------------------------|--------|
| 6040h | 00h | Controlword                | U16   | RW     | RxPDO | -    | 0000h to FFFFh<br>(Initial value: 0000h)      | А      |
| 6041h | 00h | Statusword                 | U16   | RO     | TxPDO | _    | _                                             | -      |
| 6060h | 00h | Modes of operation         | INT8  | RW     | RxPDO | 0    | 0 (Initial value), 1, 3, 6, 8, 9 (□ p.50)     | В      |
| 6061h | 00h | Modes of operation display | INT8  | RO     | TxPDO | _    | -                                             | _      |
| 606Bh | 00h | Velocity demand value [Hz] | INT32 | RO     | TxPDO | _    | -                                             | _      |
| 606Ch | 00h | Velocity actual value [Hz] | INT32 | RO     | TxPDO | _    | -                                             | _      |
| 60FFh | 00h | Target velocity [Hz]       | INT32 | RW     | RxPDO | -    | -4,000,000 to 4,000,000<br>(Initial value: 0) | Α      |

#### ■ Controlword of Cyclic synchronous velocity mode

| Bit 15                     | Bit 14                        | Bit 13 | Bit 12 | Bit 11    | Bit 10             | Bit 9     | Bit 8     |
|----------------------------|-------------------------------|--------|--------|-----------|--------------------|-----------|-----------|
| Manufacturer specific (ms) |                               |        |        |           | Reserved           | oms       | Halt      |
| _                          | _                             | Туре   |        | _         | neserveu           | _         | Пан       |
| Bit 7                      | Bit 6                         | Bit 5  | Bit 4  | Bit 3     | Bit 2              | Bit 1     | Bit 0     |
| Fault recet                | Operation mode specific (oms) |        | Enable | Quickston | Enable             | Switch on |           |
| Fault reset                | _                             | _      | _      | operation | Quick stop voltage |           | SWILCH ON |

#### **Details of Controlword**

| Bit | Name   | Value | Description                                                                                                    |
|-----|--------|-------|----------------------------------------------------------------------------------------------------|
| 13  | Type   | _     | Selects the operation mode of the Cyclic synchronous velocity mode. The operation mode changed is updated immediately. For details, refer to "Operation mode of |
| 12  | Туре   | _     | Cyclic synchronous velocity mode"                                                                                                    |
| 0   | Halt 0 |       | Operation is allowed.                                                                                                    |
| 0   | Пап    | 1     | Stops the operation. The stopping method is "Immediate stop."                                                                                                   |

For Bit 7 and Bit 3 to Bit 0, refer to "State transition of drive state machine" on p.48.

### ■ Operation mode of Cyclic synchronous velocity mode

The operation mode of the Cyclic synchronous velocity mode is set with the Type (6040h: Bit 13, Bit 12). The operation modes are listed in the table.

| Bit 13 | Bit 12 | Operation mode                          | Description                                                                                                    |
|--------|--------|-----------------------------------------|----------------------------------------------------------------------------------------------------|
| 0      | 0      | Continuous operation (position control) | Performs continuous operation at the Target velocity (60FFh).  Since operation is performed while the position deviation is monitored, an alarm of Overload or Excessive position deviation is generated when a load exceeding the motor torque is applied. If the position deviation suddenly occurs, for example, when a large load is removed, the motor accelerates suddenly or puts into a state of overspeed to remove the deviation. |
| 0      | 1      | Continuous operation (speed control)    | Performs continuous operation at the Target velocity (60FFh).  When a load exceeding the motor torque is applied, an alarm of Overload is generated.                                                                                                    |

| Bit 13 | Bit 12 | Operation mode                          | Description                                                                                                    |
|--------|--------|-----------------------------------------|----------------------------------------------------------------------------------------------------|
| 1      | 0      | Continuous operation (push-motion) *    | Performs continuous operation at the Target velocity (60FFh).  When a mechanism installed to the motor presses against a load, pressure is continuously applied to the load. |
| 1      | 1      | Continuous operation (torque control) * | In the Cyclic synchronous velocity mode, the movement is the same between continuous operation (push-motion) and continuous operation (torque control).                      |

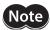

\*When continuous operation (push-motion) or continuous operation (torque control) is performed, note the following.

- When a mechanism installed to the motor pressed against a load, push-motion operation is performed while a position deviation of 2.7° generates. Since an alarm of Overload may be generated if the operation is stopped in this state, perform operation to return the actual position by 3.6° before push-motion operation is stopped.
- Do not perform push-motion operation with geared motors and the **DGII** Series. Doing so may cause damage to the motor or gear part.
- When push-motion operation is stopped in a state where a load is pressed, set the Operating current (4120h) of the next operation to be executed, to a value in the Push current (4121h) or less. If a higher current value than the Push current (4121h) is set, the push current may increase when the operation transitions, causing an unexpected push force to apply.

#### ■ Statusword of Cyclic synchronous velocity mode

| Bit 15    | Bit 14                | Bit 13     | Bit 12                  | Bit 11                   | Bit 10            | Bit 9       | Bit 8              |
|-----------|-----------------------|------------|-------------------------|--------------------------|-------------------|-------------|--------------------|
| Manufactu | Manufacturer specific |            | Operation mode specific |                          |                   |             | ms                 |
| TLC       | _                     | Reserved   | Target velocity ignored | Internal<br>limit active | Reserved          | Remote      | _                  |
| Bit 7     | Bit 6                 | Bit 5      | Bit 4                   | Bit 3                    | Bit 2             | Bit 1       | Bit 0              |
| Warning   | Switch on disabled    | Quick stop | Voltage enabled         | Fault                    | Operation enabled | Switched on | Ready to switch on |

#### **Details of Statusword**

| Bit | Name            | Value | Description                                                                                                    |
|-----|-----------------|-------|----------------------------------------------------------------------------------------------------|
| 15  | TLC             | 0     | A load does not reach the upper limit of the motor output torque.                                                                                                    |
| 13  | TLC             | 1     | A load reached the upper limit of the motor output torque.                                                                                                    |
| 13  | Reserved        | 0     | Reserved                                                                                                    |
|     |                 |       | The target velocity command is disabled. When the state is any of the followings, the value changes to 0 and the Target velocity is disabled.                        |
|     |                 |       | The drive state machine is other than "Operation enabled."                                                                                                    |
| 12  | Target velocity | 0     | The motor is in a non-excitation state.                                                                                                    |
|     | ignored         |       | • The Halt (6040h: Bit 8) has been set to 1.                                                                                                    |
|     |                 |       | • The STOP input is being ON.                                                                                                    |
|     |                 |       | The internal limit is in an active state.                                                                                                    |
|     |                 | 1     | The target velocity command is enabled.                                                                                                    |
|     |                 | 0     | The function limitation by the internal limit is not in an active state.                                                                                             |
|     | Internal limit  |       | The function limitation by the internal limit became an active state.  The value changes to 1 when any of the following internal limit functions is being activated. |
| 11  | active          | 1     | • Limit sensor (FW-LS/RV-LS)                                                                                                    |
|     |                 |       | Operation prohibition input (FW-BLK/RV-BLK)                                                                                                    |
|     |                 |       | Software limit                                                                                                    |
|     |                 |       | Mechanism limit                                                                                                    |
| 10  | Reserved        | 0     | Reserved                                                                                                    |
| 9   | Remote          | 1     | The value changes to 1 when the initialization is completed.                                                                                                    |

| Bit | Name        | Value | Description                                                                                                    |
|-----|-------------|-------|----------------------------------------------------------------------------------------------------|
| 7   | 7 Warning 0 |       | Information is not generated. When the cause of information is cleared, the Warning is automatically cleared to 0. |
|     |             |       | Information is being generated.                                                                                    |

For Bit 6 to Bit 0, refer to "Status output of drive state machine" on p.49.

### ■ Operation in Cyclic synchronous velocity mode

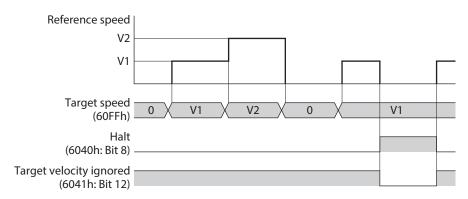

## 3-6 Profile velocity mode (PV)

The Profile velocity mode operates in the internal profile of the driver. A path generation (profile generation) is performed in the driver. The speed, acceleration, and others are set in the EtherCAT master.

#### **Related objects**

| Index | Sub | Name                                        | Type  | Access | PDO   | Save | Range                                          | Update |
|-------|-----|---------------------------------------------|-------|--------|-------|------|------------------------------------------------|--------|
| 6040h | 00h | Controlword                                 | U16   | RW     | RxPDO | -    | 0000h to FFFFh<br>(Initial value: 0000h)       | А      |
| 6041h | 00h | Statusword                                  | U16   | RO     | TxPDO | _    | _                                              | _      |
| 6060h | 00h | Modes of operation                          | INT8  | RW     | RxPDO | 0    | 0 (Initial value), 1, 3, 6, 8, 9 (□ p.50)      | В      |
| 6061h | 00h | Modes of operation display                  | INT8  | RO     | TxPDO | _    | _                                              | _      |
| 606Bh | 00h | Velocity demand value [Hz]                  | INT32 | RO     | TxPDO | _    | -                                              | _      |
| 606Ch | 00h | Velocity actual value [Hz]                  | INT32 | RO     | TxPDO | _    | _                                              | -      |
| 6083h | 00h | Profile acceleration [step/s <sup>2</sup> ] | U32   | RW     | RxPDO | 0    | 1 to 1,000,000,000<br>(Initial value: 300,000) | В      |
| 6084h | 00h | Profile deceleration [step/s <sup>2</sup> ] | U32   | RW     | RxPDO | 0    | 1 to 1,000,000,000<br>(Initial value: 300,000) | В      |
| 60FFh | 00h | Target velocity [Hz]                        | INT32 | RW     | RxPDO | _    | -4,000,000 to 4,000,000<br>(Initial value: 0)  | В      |
| 4142h | 00h | Starting speed [Hz]                         | INT32 | RW     | No    | 0    | 0 to 4,000,000<br>(Initial value: 5,000)       | В      |

#### **■** Controlword of Profile velocity mode

| Bit 15      | Bit 14    | Bit 13           | Bit 12    | Bit 11              | Bit 10     | Bit 9   | Bit 8     |
|-------------|-----------|------------------|-----------|---------------------|------------|---------|-----------|
|             | Manu      | facturer specifi | Reserved  | oms                 | Halt       |         |           |
| _           | -         | Ту               | pe        | _                   | neserveu   | -       | Пан       |
| Bit 7       | Bit 6     | Bit 5            | Bit 4     | Bit 3               | Bit 2      | Bit 1   | Bit 0     |
| Fault reset | Operation | on mode speci    | fic (oms) | Enable              | Quick stop | Enable  | Switch on |
| rauit reset | -         | _                | _         | operation Quick sto |            | voltage | SWITCH OH |

#### **Details of Controlword**

| Bit | Name   | Value | Description                                                                                                 |  |  |  |
|-----|--------|-------|----------------------------------------------------------------------------------------------------|--|--|--|
| 13  |        | _     | Selects the operation mode of the Profile velocity mode. The operation mode                                 |  |  |  |
| 12  | Туре _ |       | changed is updated immediately. For details, refer to "Operation mode of Profile velocity mode".            |  |  |  |
|     |        | 0     | Operation is allowed.                                                                                       |  |  |  |
| 8   | Halt   | 1     | Stops the operation. The stopping method is in accordance with the setting of the Halt option code (605Dh). |  |  |  |

For Bit 7 and Bit 3 to Bit 0, refer to "State transition of drive state machine" on p.48.

### ■ Operation mode of Profile velocity mode

The operation mode of the Profile velocity mode is set with the Type (6040h: Bit 13, Bit 12). The operation modes are listed in the table.

|   | Bit 13 | Bit 12                                      | Operation mode                                                                                                    | Description                                                                                                    |
|---|--------|---------------------------------------------|----------------------------------------------------------------------------------------------------|----------------------------------------------------------------------------------------------------|
|   | 0      | 0 0 Continuous operation (position control) | The motor starts rotating at the Starting speed (4142h) and accelerates until the Target velocity (60FFh) is reached. Once the Target velocity (60FFh) is reached, operation is continued with the speed maintained. Since operation is performed while the position deviation is monitored, an alarm of Overload or Excessive position deviation is generated when a load exceeding the motor torque is applied.  If the position deviation suddenly occurs, for example, when a large load is removed, the motor accelerates suddenly or puts into a state of overspeed to remove the deviation. |                                                                                                    |
| - | 0      | 1                                           | Continuous operation (speed control)                                                                                                    | The motor starts rotating at the Starting speed (4142h) and accelerates until the Target velocity (60FFh) is reached. Once the Target velocity (60FFh) is reached, operation is continued with the speed maintained. When a load exceeding the motor torque is applied, an alarm of Overload is generated.                         |
|   | 1      | Continuous operation (push-motion) *        |                                                                                                    | The motor starts rotating at the Starting speed (4142h) and accelerates until the Target velocity (60FFh) is reached. Once the Target velocity (60FFh) is reached, operation is continued with the speed maintained. When a mechanism installed to the motor presses against a load, pressure is continuously applied to the load. |
|   | 1      | 1                                           | Continuous operation<br>(torque control) *                                                                                                    | The motor performs self-start operation (rectangular operation) at the Target velocity (60FFh) and continues the operation with the speed maintained. When a mechanism installed to the motor presses against a load, pressure is continuously applied to the load.                                                                |

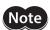

\*When continuous operation (push-motion) or continuous operation (torque control) is performed, note the following.

- When a mechanism installed to the motor pressed against a load, push-motion operation is performed while a position deviation of 2.7° generates. Since an alarm of Overload may be generated if the operation is stopped in this state, perform operation to return the actual position by 3.6° before push-motion operation is stopped.
- Do not perform push-motion operation with geared motors and the DGII Series. Doing so may cause damage to the motor or gear part.
- When push-motion operation is stopped in a state where a load is pressed, set the Operating current (4120h) of the next operation to be executed, to a value in the Push current (4121h) or less. If a higher current value than the Push current (4121h) is set, the push current may increase when the operation transitions, causing an unexpected push force to apply.

## ■ Statusword of Profile velocity mode

| Bit 15    | Bit 14                | Bit 13     | Bit 12                  | Bit 11       | Bit 10            | Bit 9       | Bit 8              |
|-----------|-----------------------|------------|-------------------------|--------------|-------------------|-------------|--------------------|
| Manufactu | Manufacturer specific |            | Operation mode specific |              | Target            | Remote      | ms                 |
| TLC       | _                     | _          | Speed                   | limit active | reached           | nemote      | _                  |
| Bit 7     | Bit 6                 | Bit 5      | Bit 4                   | Bit 3        | Bit 2             | Bit 1       | Bit 0              |
| Warning   | Switch on disabled    | Quick stop | Voltage<br>enabled      | Fault        | Operation enabled | Switched on | Ready to switch on |

#### **Details of Statusword**

| Bit | Name           | Value | Description                                                                                                    |  |  |  |
|-----|----------------|-------|----------------------------------------------------------------------------------------------------|--|--|--|
| 15  | TIC            | 0     | A load does not reach the upper limit of the motor output torque.                                                                                                    |  |  |  |
| 15  | TLC 1          |       | A load reached the upper limit of the motor output torque.                                                                                                    |  |  |  |
| 12  | Conned         | 0     | Internal command speed is other than 0.                                                                                                    |  |  |  |
| 12  | Speed          | 1     | Internal command speed is 0.                                                                                                    |  |  |  |
|     |                | 0     | The function limitation by the internal limit is not in an active state.                                                                                                    |  |  |  |
| 11  | Internal limit | 1     | The function limitation by the internal limit became an active state.  The value changes to 1 when any of the following internal limit functions is being activated.  • Limit sensor (FW-LS/RV-LS)                                                                                                    |  |  |  |
|     |                |       | Operation prohibition input (FW-BLK/RV-BLK)                                                                                                    |  |  |  |
|     |                |       | Software limit                                                                                                    |  |  |  |
|     |                |       | Mechanism limit                                                                                                    |  |  |  |
|     |                |       | When the Halt (6040h: Bit 8) is 0: The internal feedback speed does not reach the Target velocity (60FFh).                                                                                                    |  |  |  |
|     |                | 0     | When the Halt (6040h: Bit 8) is 1: During deceleration stop. (Internal command speed is other than 0.)                                                                                                    |  |  |  |
| 10  | Target reached | 1     | • When the Halt (6040h: Bit 8) is 0: The internal feedback speed reached the Target velocity (60FFh). When the Halt is 0, the status of the VA output signal is output. The judgment level of the target velocity reached can be set with the VA mode selection (4718h) and the VA detection speed range (4719h). |  |  |  |
|     |                |       | • When the Halt (6040h: Bit 8) is 1: The internal command speed is 0.                                                                                                    |  |  |  |
| 9   | Remote         | 1     | The value changes to 1 when the initialization is completed.                                                                                                    |  |  |  |
| 7   | Warning        | 0     | Information is not generated.  When the cause of information is cleared, the Warning is automatically cleared to 0.                                                                                                    |  |  |  |
|     |                | 1     | Information is being generated.                                                                                                    |  |  |  |

For Bit 6 to Bit 0, refer to "Status output of drive state machine" on p.49.

#### ■ Operation in Profile velocity mode

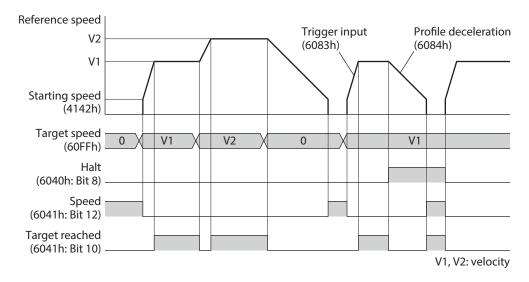

memo

When the Type (6040h: Bit 13, Bit 12) is set to continuous operation (torque control), self-start operation (rectangular operation) at the Target velocity (60FFh) is performed.

## 3-7 Homing mode (HM)

The Homing mode is used to set the home. A path generation (profile generation) is performed in the driver. If return-to-home operation is performed, the position preset (P-PRESET) is executed when the operation is completed, and the home will be the value set in the Home offset (607Ch).

#### Related objects

Refer to "Selection of Homing (return-to-home) method" on p.70.

#### ■ Before starting operation; When a motorized actuator is used

For parameters of the **AZ** Series, the different values have been stored in the ABZO sensor and the driver, respectively. The values based on the product specifications are stored in the ABZO sensor. The values stored in the ABZO sensor cannot be changed because of the fixed value. Meantime, the values for the standard type (motor only) are stored in the driver parameters.

In a state of the factory shipment, the parameter information (fixed value) stored in the ABZO sensor is used preferentially. Since parameters stored in the driver are prioritized in the Homing mode, change the setting according to the following steps.

- 1. Copy the ABZO information (fixed value) of the ABZO sensor to the driver. Refer to the **AZ** Series <u>OPERATING</u> <u>MANUAL Function Edition</u> for details.
- 2. Change the JOG/HOME/ZHOME operation setting (47F5h) to "1: Manual setting."
- 3. Change the Homing method (6098h) to "-1: Return-to-home of our specifications."
- 4. Execute the Write batch NV memory (40C9h).
- 5. Turn on the main power supply and control power supply of the driver again. With these steps, the driver parameters will be prioritized.

#### ■ Controlword of Homing mode

| Bit 15      | Bit 14   | Bit 13        | Bit 12                 | Bit 11    | Bit 10     | Bit 9   | Bit 8     |  |
|-------------|----------|---------------|------------------------|-----------|------------|---------|-----------|--|
|             | Reserved | oms           | Halt                   |           |            |         |           |  |
| _           | _        | _             | _                      | _         | Reserved   | _       | Пан       |  |
| Bit 7       | Bit 6    | Bit 5         | Bit 4                  | Bit 3     | Bit 2      | Bit 1   | Bit 0     |  |
|             | Opera    | ntion mode sp | ecific (oms)           | Enable    |            | Enable  |           |  |
| Fault reset | _        | _             | Homing operation start | operation | Quick stop | voltage | Switch on |  |

#### **Details of Controlword**

| Bit | Name                     | Value  | Description                                                                                                    |
|-----|--------------------------|--------|----------------------------------------------------------------------------------------------------|
|     |                          | 0      | Operation is allowed.                                                                                                    |
| 8   | 8 Halt 1                 |        | Stops the operation. The stopping method is in accordance with the setting of the Halt option code (605Dh).                                                                                                    |
| 4   | 4 Homing operation start | 0 to 1 | Start of return-to-home operation If the "Homing operation start" is set to 0 during return-to-home operation, the motor decelerates to a stop. When the state is any of the followings, the command is not received, and the operation is not started.  • During operation  • The Halt (6040h: Bit 8) has been set to 1. |
|     |                          |        | • The STOP input is being ON.                                                                                                    |
|     |                          |        | The drive state machine is other than "Operation enabled."                                                                                                    |
|     |                          |        | • The motor is in a non-excitation state.                                                                                                    |

For Bit 7 and Bit 3 to Bit 0, refer to "State transition of drive state machine" on p.48.

## ■ Statusword of Homing mode

| Bit 15    | Bit 14                | Bit 13          | Bit 12                  | Bit 11                | Bit 10            | Bit 9       | Bit 8              |
|-----------|-----------------------|-----------------|-------------------------|-----------------------|-------------------|-------------|--------------------|
| Manufactu | Manufacturer specific |                 | Operation mode specific |                       | Tarant            |             | ms                 |
| TLC       | _                     | Homing<br>error | Homing attained         | Internal limit active | Target<br>reached | Remote      | _                  |
| Bit 7     | Bit 6                 | Bit 5           | Bit 4                   | Bit 3                 | Bit 2             | Bit 1       | Bit 0              |
| Warning   | Switch on disabled    | Quick stop      | Voltage<br>enabled      | Fault                 | Operation enabled | Switched on | Ready to switch on |

#### Details of Statusword

| Bit    | Name           | Value | Description                                                                                                    |
|--------|----------------|-------|----------------------------------------------------------------------------------------------------|
| 15     | TLC            | 0     | A load does not reach the upper limit of the motor output torque.                                                                                                    |
| 15 ILC |                | 1     | A load reached the upper limit of the motor output torque.                                                                                                    |
| 13     | Homing error   | 0/1   | Outputs the status of the motor based on a combination of values in the Homing error, Homing attained (6041h: Bit 12), and Target reached (6041h: Bit 10). Refer to the next table for details.                                                                                        |
| 12     | Homing         |       | Outputs the status of the motor based on a combination of values in the Homing error (6041h: Bit 13), Homing attained, and Target reached (6041h: Bit 10). Refer to the next table for details.                                                                                        |
|        |                | 0     | The function limitation by the internal limit is not in an active state.                                                                                                    |
| 11     | Internal limit |       | The function limitation by the internal limit became an active state.  The value changes to 1 when any of the following internal limit functions is being activated.  • Limit sensor (FW-LS/RV-LS)  • Operation prohibition input (FW-BLK/RV-BLK)  • Software limit  • Mechanism limit |
| 10     | Target reached | 0/1   | Outputs the status of the motor based on a combination of values in the Homing error (6041h: Bit 13), Homing attained (6041h: Bit 12), and Target reached. Refer to the next table for details.                                                                                        |
| 9      | Remote         | 1     | The value changes to 1 when the initialization is completed.                                                                                                    |
| 7      | Warning        | 0     | Information is not generated. When the cause of information is cleared, the Warning is automatically cleared to 0.                                                                                                    |
|        |                | 1     | Information is being generated.                                                                                                    |

For Bit 6 to Bit 0, refer to "Status output of drive state machine" on p.49.

#### • Status output of motor

The status of the motor is output based on a combination of values in the Homing error (Bit 13), Homing attained (Bit 12), and Target reached (Bit 10).

| Homing error<br>(Bit 13) | Homing attained<br>(Bit 12) | Target reached<br>(Bit 10) | Signal state                                                              |
|--------------------------|-----------------------------|----------------------------|---------------------------------------------------------------------------|
| 0                        | 0                           | 0                          | During operation of return-to-home operation                              |
| 0                        | 0                           | 1                          | Return-to-home operation is interrupted, or it is not started.            |
| 0                        | 1                           | 0                          | – (Not generated)                                                         |
| 0                        | 1                           | 1                          | Return-to-home operation was properly completed.                          |
| 1                        | 0                           | 0                          | – (Not generated)                                                         |
| 1                        | 0                           | 1                          | Interrupted since an alarm was generated during return-to-home operation. |
| 1                        | 1                           | 0                          | Reserved                                                                  |
| 1                        | 1                           | 1                          | Reserved                                                                  |

#### ■ Selection of Homing (return-to-home) method

The return-to-home method is selected with the Homing method (6098h). The driver supports the following methods to return to the home.

| Homing method | Description                                                                         |
|---------------|-------------------------------------------------------------------------------------|
| 17            | Return-to-home by the limit sensor (FW-LS/RV-LS). Starts in the negative direction. |
| 18            | Return-to-home by the limit sensor (FW-LS/RV-LS). Starts in the positive direction. |
| 24            | Return-to-home by the home sensor (HOMES). Starts in the positive direction.        |
| 28            | Return-to-home by the home sensor (HOMES). Starts in the negative direction.        |
| 35, 37 *      | Home preset                                                                         |
| -1            | Return-to-home of Oriental Motor's specifications                                   |

<sup>\* 35</sup> and 37 perform the same action.

#### Related objects

| Index | Sub | Name                                                  | Type  | Access | PDO | Save | Range                                                                                                    | Update |
|-------|-----|-------------------------------------------------------|-------|--------|-----|------|----------------------------------------------------------------------------------------------------|--------|
| 607Ch | 00h | Home offset [step]                                    | INT32 | RW     | No  | 0    | -2,147,483,648 to<br>2,147,483,647 (Initial<br>value: 0)                                                  | А      |
| 6098h | 00h | Homing method                                         | INT8  | RW     | No  | 0    | 17, 18, 24 (Initial value),<br>28, 35, 37, −1<br>(➡ "Selection of<br>Homing (return-to-<br>home) method") | В      |
| 6099h | 01h | Speed during search for switch [Hz]                   | U32   | RW     | No  | 0    | 1 to 4,000,000 (Initial value: 10,000)                                                                    | В      |
|       | 02h | Speed during search for zero [Hz]                     | U32   | RW     | No  | 0    | 1 to 10,000 (Initial value: 5,000)                                                                        | В      |
| 609Ah | 00h | Homing acceleration [step/s²]                         | U32   | RW     | No  | 0    | 1 to 1,000,000,000<br>(Initial value: 300,000)                                                            | В      |
| 415Fh | 00h | JOG/HOME/ZHOME<br>operating current [1=0.1 %]         | INT16 | RW     | No  | 0    | 0 to 1,000 (Initial value: 1,000)                                                                         | В      |
| 4163h | 00h | (HOME) Starting speed [Hz]                            | INT32 | RW     | No  | 0    | 1 to 4,000,000 (Initial value: 5,000)                                                                     | В      |
| 4169h | 00h | (HOME) Backward steps in 2 sensor home-seeking [step] | INT32 | RW     | No  | 0    | 0 to 8,388,607 (Initial value: 5,000)                                                                     | В      |
| 41C6h | 00h | Preset position [step]                                | INT32 | RW     | No  | 0    | -2,147,483,648 to<br>2,147,483,647 (Initial<br>value: 0)                                                  | Α      |

#### • Return-to-home operation of Oriental Motor's specifications

When the Homing method (6098h) is set to -1, the return-to-home mode of Oriental Motor's specifications is applied.

#### **Related objects (Oriental Motor's specifications)**

| Index | Sub | Name                                                                       | Туре  | Access | PDO | Save | Range                                                                                    | Update |
|-------|-----|----------------------------------------------------------------------------|-------|--------|-----|------|------------------------------------------------------------------------------------------|--------|
| 607Ch | 00h | Home offset [step]                                                         | INT32 | RW     | No  | 0    | -2,147,483,648 to<br>2,147,483,647 (Initial<br>value: 0)                                 | А      |
| 6099h | 01h | Speed during search for switch [Hz]                                        | U32   | RW     | No  | 0    | 1 to 4,000,000 (Initial value: 10,000)                                                   | В      |
|       | 02h | Speed during search for zero [Hz]                                          | U32   | RW     | No  | 0    | 1 to 10,000 (Initial value: 5,000)                                                       | В      |
| 609Ah | 00h | Homing acceleration [step/s <sup>2</sup> ]                                 | U32   | RW     | No  | 0    | 1 to 1,000,000,000<br>(Initial value: 300,000)                                           | В      |
| 415Fh | 00h | JOG/HOME/ZHOME operating current [1=0.1 %]                                 | INT16 | RW     | No  | 0    | 0 to 1,000 (Initial value: 1,000)                                                        | В      |
| 4160h | 00h | (HOME) Home-seeking<br>mode                                                | U8    | RW     | No  | 0    | 0: 2-sensor<br>1: 3-sensor *<br>2: One-way rotation<br>(Initial value)<br>3: Push-motion | В      |
| 4161h | 00h | (HOME) Starting direction                                                  | U8    | RW     | No  | 0    | 0: Negative side<br>1: Positive side (Initial<br>value)                                  | В      |
| 4163h | 00h | (HOME) Starting speed [Hz]                                                 | INT32 | RW     | No  | 0    | 1 to 4,000,000 (Initial value: 5,000)                                                    | В      |
| 4166h | 00h | (HOME) SLIT detection                                                      | U8    | RW     | No  | 0    | 0: Disable (Initial value)<br>1: Enable                                                  | В      |
| 4167h | 00h | (HOME) TIM/ZSG signal detection                                            | U8    | RW     | No  | 0    | 0: Disable (Initial value)<br>1: TIM<br>2: ZSG                                           | В      |
| 4168h | 00h | (HOME) Position offset [Hz]                                                | INT32 | RW     | No  | 0    | -2,147,483,647 to<br>2,147,483,647 (Initial<br>value: 0)                                 | В      |
| 4169h | 00h | (HOME) Backward steps in 2 sensor home-seeking [step]                      | INT32 | RW     | No  | 0    | 0 to 8,388,607 (Initial value: 5,000)                                                    | В      |
| 416Ah | 00h | (HOME) Operating amount<br>in uni-directional home-<br>seeking [step]      | INT32 | RW     | No  | 0    | 0 to 8,388,607 (Initial value: 5,000)                                                    | В      |
| 416Bh | 00h | (HOME) Operating current<br>for push-home-seeking<br>[1=0.1 %]             | INT16 | RW     | No  | 0    | 0 to 1,000 (Initial value: 1,000)                                                        | В      |
| 416Ch | 00h | (HOME) Backward steps<br>after first entry in push-<br>home-seeking [step] | INT32 | RW     | No  | 0    | 0 to 8,388,607 (Initial value: 0)                                                        | В      |
| 416Dh | 00h | (HOME) Pushing time in push-home-seeking [ms]                              | U16   | RW     | No  | 0    | 0 to 65,535 (Initial value: 200)                                                         | В      |
| 416Eh | 00h | (HOME) Backward steps in push-home-seeking [step]                          | INT32 | RW     | No  | 0    | 0 to 8,388,607 (Initial value: 5,000)                                                    | В      |
| 41C6h | 00h | Preset position [step]                                                     | INT32 | RW     | No  | 0    | -2,147,483,648 to<br>2,147,483,647 (Initial<br>value: 0)                                 | А      |

<sup>\*</sup> Two input signals are provided for the mini Driver. Return-to-home operation of the 3-sensor mode requires three inputs: HOMES input, FW-LS input, and RV-LS input. Therefore, return-to-home operation of the 3-sensor mode is not recommended for the mini Driver.

#### ■ Operation in Homing mode of CiA402 drive profile

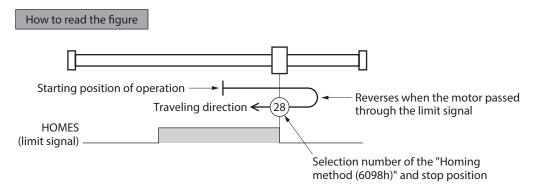

#### Homing method: 24 [Return-to-home by the home sensor (HOMES), starts in the positive direction]

When the HOME sensor is detected, the motor rotates in the reverse direction and pulls out of the HOME sensor at the (HOME) Starting speed (4163h). After pulling out of the HOME sensor, the motor reverses once again, and continue to operate at the Speed during search for zero (6099h-02h). The motor stops when the ON edge of the HOME sensor is detected, and the position at which the motor stopped is set as the home.

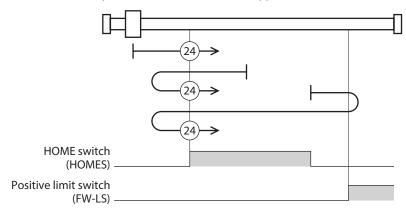

In the case of return-to-home operation of Oriental Motor's specifications, the same operation is performed if the following data is set.

- (HOME) Home-seeking mode (4160h): 1 [3-sensor]
- (HOME) Starting direction (4161h): 1 [positive side]
- (HOME) SLIT detection (4166h): 0 [disable]
- (HOME) TIM/ZSG signal detection (4167h): 0 [disable]

#### • Homing method: 28 [Return-to-home by the home sensor (HOMES), starts in the negative direction]

When the HOME sensor is detected, the motor rotates in the reverse direction and pulls out of the HOME sensor at the (HOME) Starting speed (4163h). After pulling out of the HOME sensor, the motor reverses once again, and continue to operate at the Speed during search for zero (6099h-02h). The motor stops when the ON edge of the HOME sensor is detected, and the position at which the motor stopped is set as the home.

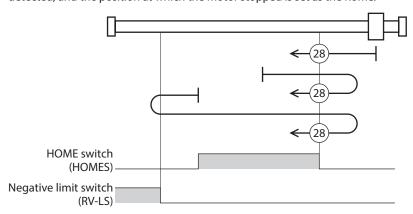

In the case of return-to-home operation of Oriental Motor's specifications, the same operation is performed if the following data is set.

- (HOME) Home-seeking mode (4160h): 1 [3-sensor]
- (HOME) Starting direction (4161h): 0 [negative side]
- (HOME) SLIT detection (4166h): 0 [disable]
- (HOME) TIM/ZSG signal detection (4167h): 0 [disable]

#### Homing method: 17 [Return-to-home by the limit sensor (FW-LS/RV-LS), starts in the negative direction]

After pulling out of the limit sensor, the motor rotates according to the value set in the (HOME) Backward steps in 2 sensor home-seeking (4169h) and stops. The position at which the motor stopped is set as the home.

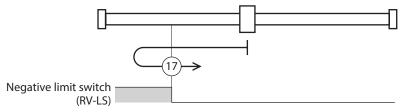

In the case of return-to-home operation of Oriental Motor's specifications, the same operation is performed if the following data is set.

- (HOME) Home-seeking mode (4160h): 0 [2-sensor]
- (HOME) Starting direction (4161h): 0 [negative side]
- (HOME) SLIT detection (4166h): 0 [disable]
- (HOME) TIM/ZSG signal detection (4167h): 0 [disable]

### Homing method: 18 [Return-to-home by the limit sensor (FW-LS/RV-LS), starts in the positive direction]

After pulling out of the limit sensor, the motor rotates according to the value set in the (HOME) Backward steps in 2 sensor home-seeking (4169h) and stops. The position at which the motor stopped is set as the home.

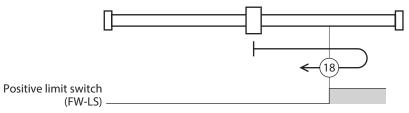

In the case of return-to-home operation of Oriental Motor's specifications, the same operation is performed if the following data is set.

- (HOME) Home-seeking mode (4160h): 0 [2-sensor]
- (HOME) Starting direction (4161h): 1 [positive side]
- (HOME) SLIT detection (4166h): 0 [disable]
- (HOME) TIM/ZSG signal detection (4167h): 0 [disable]

#### Homing method: 35, Homing method: 37 (home preset)

The present position is set as the home. The home preset can be executed except when the drive state machine is in a state of "Operation enabled." It can also be executed even when the motor is in a non-excitation state.

### ■ Operation in Homing mode of Oriental Motor's specifications

### • Return-to-home operation sequence of 3-sensor mode

The motor operates at the Speed during search for switch (6099h-01h). When the limit sensor is detected during operation, the motor rotates in the reverse direction and pulls out of the limit sensor. The motor stops when the ON edge of the HOME sensor is detected, and the position at which the motor stopped is set as the home.

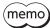

Three input signals of the HOMES input, FW-LS input, and RV-LS input are used for return-to-home operation in the 3-sensor mode, but the mini Driver has only two input signals. Therefore, connect either the HOMES input and the FW-LS input or the HOMES input and the RV-LS input.

- VR: Speed during search for switch (6099h-01h)
- VS: (HOME) Starting speed (4163h)
- VL: Speed during search for zero (6099h-02h)
- - -: Orbit when the home offset is set

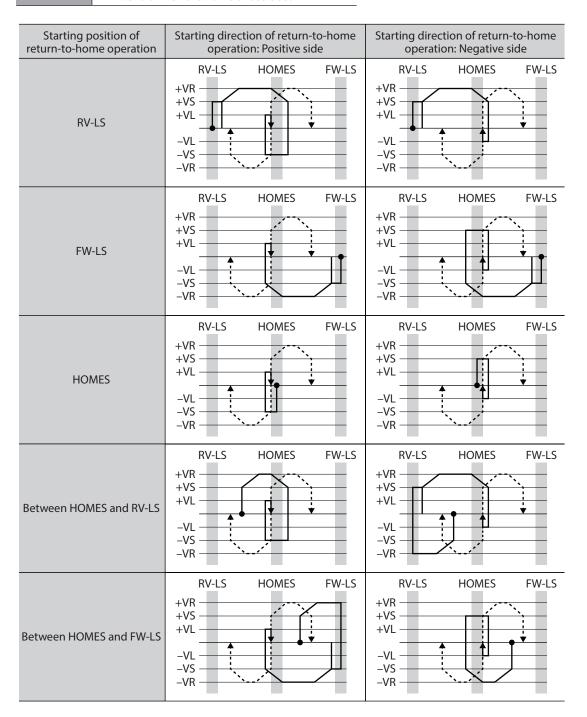

### When the TIM output and/or the ZSG output are used concurrently

Even after return-to-home operation is completed, operation is continued until an external signal is detected. If an external signal is detected while the HOME sensor is ON, return-to-home operation is completed.

- VR: Speed during search for switch (6099h-01h)
- VS: (HOME) Starting speed (4163h)
- VL: Speed during search for zero (6099h-02h)
- - -: Orbit when the home offset is set

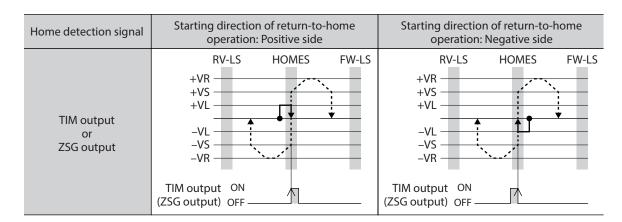

### • Return-to-home operation sequence of 2-sensor mode

The motor operates at the the (HOME) Starting speed (4163h). When the limit sensor is detected, the motor rotates in the reverse direction and pulls out of the limit sensor.

After pulling out of the limit sensor, the motor rotates according to the value set in the (HOME) Backward steps in 2 sensor home-seeking (4169h) and stops. The position at which the motor stopped is set as the home.

- VR: Speed during search for switch (6099h-01h)
- VS: (HOME) Starting speed (4163h)
- VL: Speed during search for zero (6099h-02h)
- - -: Orbit when the home offset is set.

| Starting position of return-to-home operation | Starting direction of return-to-home operation: Positive side | Starting direction of return-to-home operation: Negative side |
|-----------------------------------------------|---------------------------------------------------------------|---------------------------------------------------------------|
| RV-LS                                         | RV-LS FW-LS +VR +VS +VL -VL -VL -VS -VR                       | RV-LS FW-LS +VR +VS +VL -VL -VS -VR                           |
| FW-LS                                         | RV-LS FW-LS +VR +VS +VL -VL -VL -VS -VR                       | RV-LS FW-LS +VR +VS +VL -VL -VS -VR                           |
| Between RV-LS and FW-LS                       | RV-LS FW-LS +VR +VS +VL -VL -VS -VR                           | RV-LS FW-LS +VR +VS +VL -VL -VS -VR                           |

<sup>\*</sup> After pulling out of the limit sensor, the motor rotates according to the value set in the (HOME) Backward steps in 2 sensor home-seeking (4169h) and stops.

### When the TIM output and/or the ZSG output are used concurrently

Even after return-to-home operation is completed, operation is continued until an external signal is detected. If an external signal is detected, return-to-home operation is completed.

Explanation of code

- VR: Speed during search for switch (6099h-01h)
- VS: (HOME) Starting speed (4163h)
- VL: Speed during search for zero (6099h-02h)
- - -: Orbit when the home offset is set.

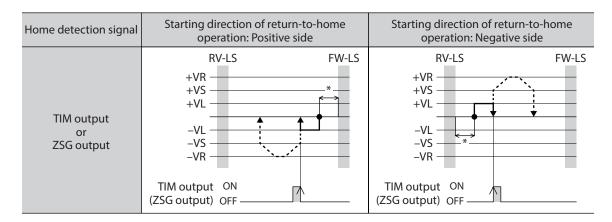

\* After pulling out of the limit sensor, the motor rotates according to the value set in the (HOME) Backward steps in 2 sensor home-seeking (4169h) and stops.

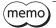

Two input signals are provided for the mini Driver. Since two input signals of the FW-LS input and RV-LS input are used for return-to-home operation in the 2-sensor mode, the SLIT input cannot be connected.

### One-way rotation mode

The motor operates at the Speed during search for switch (6099h-01h). When the HOME sensor is detected, the motor decelerates to a stop and pulls out of the HOME sensor at the Speed during search for zero (6099h-02h). After pulling out of the limit sensor, the motor rotates according to the value set in the (HOME) Operating amount in uni-directional home-seeking (416Ah) and stops. The position at which the motor stopped is set as the home.

Explanation of code

- VR: Speed during search for switch (6099h-01h)
- VS: (HOME) Starting speed (4163h)
- VL: Speed during search for zero (6099h-02h)
- - -: Orbit when the home offset is set.

| Starting position of return-to-home operation | Starting direction of return-to-home operation: Positive side | Starting direction of return-to-home operation: Negative side |
|-----------------------------------------------|---------------------------------------------------------------|---------------------------------------------------------------|
| HOMES                                         | +VR<br>+VS<br>+VL<br>-VL<br>-VS<br>-VR                        | +VR<br>+VS<br>+VL<br>-VL<br>-VS<br>-VR                        |
| Other than HOMES                              | HOMES<br>+VR<br>+VS<br>+VL<br>-VL<br>-VS<br>-VR               | +VR<br>+VS<br>+VL<br>-VL<br>-VS<br>-VR                        |

<sup>\*</sup> After pulling out of the HOME sensor, the motor rotates according to the value set in the (HOME) Operating amount in uni-directional home-seeking (416Ah) and stops.

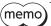

 $(\mathsf{memo})$  If the motor pulls out of the HOME sensor during deceleration stop after detection of the HOME sensor, an alarm of Return-to-home error (alarm code 62h) is generated. Set the Homing acceleration (609Ah) so that the motor can stop in the range of the HOME sensor.

### When the SLIT input, the TIM output, and the ZSG output are used concurrently

Even after return-to-home operation is completed, operation is continued until an external signal is detected. If an external signal is detected, return-to-home operation is completed.

- VR: Speed during search for switch (6099h-01h)
- VS: (HOME) Starting speed (4163h)
- VL: Speed during search for zero (6099h-02h)
- ---: Orbit when the home offset is set.

| Home detection signal                                              | Starting direction of return-to-home operation: Positive side                      | Starting direction of return-to-home operation: Negative side                      |
|--------------------------------------------------------------------|------------------------------------------------------------------------------------|------------------------------------------------------------------------------------|
| SLIT input                                                         | HOMES  +VR  +VS  +VL  -VL  -VS  -VR  SLIT input  ON  OFF                           | +VR<br>+VS<br>+VL<br>-VL<br>-VS<br>-VR<br>SLIT input ON<br>OFF                     |
| TIM output<br>or<br>ZSG output                                     | HOMES  +VR +VS +VL  -VL -VS -VR  TIM output ON (ZSG output) OFF                    | +VR +VS +VL -VL -VS -VR -VS OUT ON (ZSG output) OFF                                |
| SLIT input and<br>TIM output<br>or<br>SLIT input and<br>ZSG output | HOMES  +VR +VS +VL  -VL -VS -VR  SLIT input ON OFF  TIM output ON (ZSG output) OFF | HOMES  +VR +VS +VL  -VL -VS -VR  SLIT input ON OFF  TIM output ON (ZSG output) OFF |

<sup>\*</sup> After pulling out of the HOME sensor, the motor rotates according to the value set in the (HOME) Operating amount in uni-directional home-seeking (416Ah) and stops.

#### Push-motion mode

The motor operates at the Speed during search for switch (6099h-01h). When a mechanism installed to the motor presses against the stopper or others installed in the mechanical end, the motor rotates in the reverse direction and stops after rotating according to the value set in the (HOME) Backward steps after first entry in push-home-seeking (416Ch). Once again, the motor starts operation toward the stopper. It rotates in the reverse direction when pressing against the stopper, and stops after rotating the value set in the (HOME) Backward steps in push-home-seeking (416Eh).

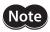

Do not perform push-motion operation with geared motors and the **DGII** Series. Doing so may cause damage to the motor or gear part.

- VR: Speed during search for switch (6099h-01h)
- VS: (HOME) Starting speed (4163h)
- VL: Speed during search for zero (6099h-02h)
- - -: Orbit when the home offset is set.

| Starting position of return-to-home operation | Starting direction of operation: Pos                |                             | Starting direction of return-to-home operation: Negative side |                             |  |  |
|-----------------------------------------------|-----------------------------------------------------|-----------------------------|---------------------------------------------------------------|-----------------------------|--|--|
| Between mechanical ends                       | Reverse side mechanical end +VR +VS +VL -VL -VS -VR | Forward side mechanical end | Reverse side mechanical end +VR                               | Forward side mechanical end |  |  |

- \*1 The motor rotates from the mechanical end according to the value set in the (HOME) Backward steps after first entry in push-home-seeking (416Ch) and stops.
- \*2 The motor rotates from the mechanical end according to the value set in the (HOME) Backward steps in push-home-seeking (416Eh) and stops.

### When the SLIT input, the TIM output, and the ZSG output are used concurrently

Even after return-to-home operation is completed, operation is continued until an external signal is detected. If an external signal is detected, return-to-home operation is completed.

- VR: Speed during search for switch (6099h-01h)
- VS: (HOME) Starting speed (4163h)
- VL: Speed during search for zero (6099h-02h)
- - -: Orbit when the home offset is set.

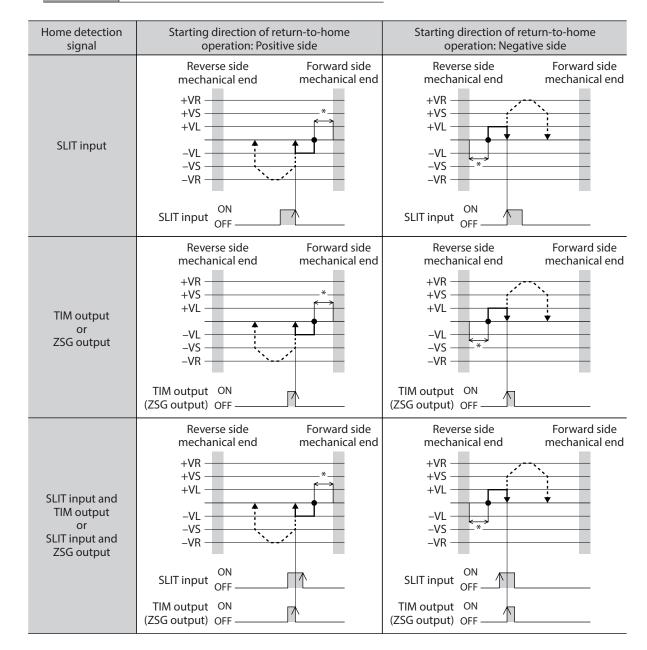

<sup>\*</sup> The motor rotates from the mechanical end according to the value set in the (HOME) Backward steps in push-home-seeking (416Eh) and stops.

# 4 Functions

# 4-1 Touch probe

The touch probe is a function to set the external latch input signal (EXT1 input, EXT2 input) or the output signal (ZSG output, TIM output) as a trigger, and to latch the position when the trigger is input. For the position to latch, either the internal command position or the feedback position can be selected.

The touch probe has the touch probe 1 and touch probe 2.

### Related objects

| Index | Sub | Name                                         | Туре  | Access | PDO   | Save | Range                                                                                     | Update |
|-------|-----|----------------------------------------------|-------|--------|-------|------|-------------------------------------------------------------------------------------------|--------|
| 60B8h | 00h | Touch probe function                         | U16   | RW     | RxPDO | -    | 0000h to FFFFh<br>(Initial value: 0000h)                                                  | А      |
| 60B9h | 00h | Touch probe status                           | U16   | RO     | TxPDO | _    | -                                                                                         | _      |
| 60BAh | 00h | Touch probe position 1 positive value [step] | INT32 | RO     | TxPDO | -    | -                                                                                         | _      |
| 60BBh | 00h | Touch probe position 1 negative value [step] | INT32 | RO     | TxPDO | _    | -                                                                                         | _      |
| 60BCh | 00h | Touch probe position 2 positive value [step] | INT32 | RO     | TxPDO | -    | -                                                                                         | _      |
| 60BDh | 00h | Touch probe position 2 negative value [step] | INT32 | RO     | TxPDO | _    | -                                                                                         | _      |
| 44B0h | 00h | Touch probe 1 latch position                 | U8    | RW     | No    | -    | C: Latches the feedback     position (Initial value)     Latches the command     position | A      |
| 44B1h | 00h | Touch probe 2 latch position                 | U8    | RW     | No    | _    | C: Latches the feedback position (Initial value)     Latches the command position         | A      |
| 44B2h | 00h | Touch probe 1 TIM/ZSG signal select          | U8    | RW     | No    | -    | 0: Latch on the ZSG output<br>(Initial value)<br>1: Latch on the TIM output               | A      |
| 44B3h | 00h | Touch probe 2 TIM/ZSG signal select          | U8    | RW     | No    | _    | 0: Latch on the ZSG output<br>(Initial value)<br>1: Latch on the TIM output               | А      |

### Related signals

| Signal name | Description                                                                                                    |  |  |  |  |  |
|-------------|----------------------------------------------------------------------------------------------------|--|--|--|--|--|
| EXT1 input  | This is an external latch input signal for the touch probe 1.                                                                   |  |  |  |  |  |
| EXT2 input  | This is an external latch input signal for the touch probe 2.                                                                   |  |  |  |  |  |
| ZSG output  | This signal can be used in the touch probe 1 and touch probe 2.                                                                 |  |  |  |  |  |
| TIM output  | This signal is output every time the motor output shaft rotates by 7.2°. It can be used in the touch probe 1 and touch probe 2. |  |  |  |  |  |

### ■ Details of touch probe function

The action of the touch probe is set with the Touch probe function (6088h). Set the action of the touch probe 1 in the lower 8 bits and that of the touch probe 2 in the upper 8 bits.

Set the trigger condition using the Touch probe 1 trigger action/Touch probe 2 trigger action (Bit 1/Bit 9) and the Touch probe 1 trigger selection/Touch probe 2 trigger selection (Bit 2/Bit 10). After that, changing the Touch probe 1 permission/Touch probe 2 permission (Bit 0/Bit 8) from 0 to 1 latches according to the set trigger condition. Be sure to change the Touch probe 1 permission/Touch probe 2 permission (Bit 0/Bit 8) back to 0 before changing the trigger condition. Changing the trigger condition while the Touch probe 1 permission/Touch probe 2 permission (Bit 0/Bit 8) remains 1 will not be enabled.

| Bit | Name                            | Value | Description                                                     |  |  |  |  |  |
|-----|---------------------------------|-------|-----------------------------------------------------------------|--|--|--|--|--|
| 0   | Tarrela mucho 1 manusiasian     | 0     | Disables the touch probe 1.                                     |  |  |  |  |  |
| U   | Touch probe 1 permission        | 1     | Enables the touch probe 1.                                      |  |  |  |  |  |
| 1   | Touch mucho 1 triangue estica   | 0     | First trigger action Latches only once on the first trigger.    |  |  |  |  |  |
| '   | Touch probe 1 trigger action    | 1     | Continuous action Latches every time a trigger is input.        |  |  |  |  |  |
| 2   | Touch probe 1 trigger selection | 0     | Sets the external latch input EXT1 as a trigger.                |  |  |  |  |  |
|     | Touch probe i trigger selection | 1     | Sets the ZSG output or the TIM output as a trigger.             |  |  |  |  |  |
| 3   | Reserved                        | 0     | Reserved                                                        |  |  |  |  |  |
| 4   | Touch probe 1 positive value    | 0     | Disables the latch function at the positive value of a trigger. |  |  |  |  |  |
|     | action                          | 1     | Enables the latch function at the positive value of a trigger.  |  |  |  |  |  |
| 5   | Touch probe 1 negative value    | 0     | Disables the latch function at the negative value of a trigger. |  |  |  |  |  |
| 5   | action                          | 1     | Enables the latch function at the negative value of a trigger.  |  |  |  |  |  |
| 6   | Reserved                        | 0     | Reserved                                                        |  |  |  |  |  |
| 7   | Reserved                        | 0     | Reserved                                                        |  |  |  |  |  |
|     | Touch much o 2 mountaion        | 0     | Disables the touch probe 2.                                     |  |  |  |  |  |
| 8   | Touch probe 2 permission        | 1     | Enables the touch probe 2.                                      |  |  |  |  |  |
| 9   | Touch prohe 2 trigger action    | 0     | First trigger action Latches only once on the first trigger.    |  |  |  |  |  |
| 9   | Touch probe 2 trigger action    | 1     | Continuous action Latches every time a trigger is input.        |  |  |  |  |  |
| 10  | Touch probe 2 trigger coloction | 0     | Sets the external latch input EXT2 as a trigger.                |  |  |  |  |  |
| 10  | Touch probe 2 trigger selection | 1     | Sets the ZSG output or the TIM output as a trigger.             |  |  |  |  |  |
| 11  | Reserved                        | 0     | Reserved                                                        |  |  |  |  |  |
| 12  | Touch probe 2 positive value    | 0     | Disables the latch function at the positive value of a trigger. |  |  |  |  |  |
| 12  | action                          | 1     | Enables the latch function at the positive value of a trigger.  |  |  |  |  |  |
| 13  | Touch probe 2 negative value    | 0     | Disables the latch function at the negative value of a trigger. |  |  |  |  |  |
| 13  | action                          | 1     | Enables the latch function at the negative value of a trigger.  |  |  |  |  |  |
| 14  | Reserved                        | 0     | Reserved                                                        |  |  |  |  |  |
| 15  | Reserved                        | 0     | Reserved                                                        |  |  |  |  |  |

### ■ Details of touch probe status

The status of the touch probe is output by the Touch probe status (60B9h).

The status of the touch probe 1 is output in the lower 8 bits, and that of the touch probe 2 is output in the upper 8 bits.

| Bit      | Name                   | Value | Description                                               |  |  |  |  |
|----------|------------------------|-------|-----------------------------------------------------------|--|--|--|--|
| 0        | Touch probe 1          | 0     | The touch probe 1 is disabled.                            |  |  |  |  |
| U        | permission status      |       | The touch probe 1 is enabled.                             |  |  |  |  |
| 1        | Touch probe 1 positive | 0     | Has not latch on the positive value of the touch probe 1. |  |  |  |  |
| '        | value latch            | 1     | Latched on the positive value of the touch probe 1.       |  |  |  |  |
| 2        | Touch probe 1 negative | 0     | Has not latch on the negative value of the touch probe 1. |  |  |  |  |
| 2        | value latch            | 1     | Latched on the negative value of the touch probe 1.       |  |  |  |  |
| 3 to 7   | Reserved               | 0     | Reserved                                                  |  |  |  |  |
| 8        | Touch probe 2          | 0     | The touch probe 2 is disabled.                            |  |  |  |  |
| 8        | permission status      | 1     | The touch probe 2 is enabled.                             |  |  |  |  |
| 9        | Touch probe 2 positive | 0     | Has not latch on the positive value of the touch probe 2. |  |  |  |  |
| 9        | value latch            | 1     | Latched on the positive value of the touch probe 2.       |  |  |  |  |
| 10       | Touch probe 2 negative |       | Has not latch on the negative value of the touch probe 2. |  |  |  |  |
| 10       | value latch            | 1     | Latched on the negative value of the touch probe 2.       |  |  |  |  |
| 11 to 15 | Reserved               | 0     | Reserved                                                  |  |  |  |  |

### **■** Trigger and latch position

A signal that is set as a trigger is selected by the Trigger selection (Bit 2/Bit 10) of the Touch probe function (60B8h). The ZSG output and the TIM output can be selected with the Touch probe TIM/ZSG signal select (44B2h/44B3h). The latch position varies depending on the signal that was set as a trigger. When the external latch input (EXT1 input, EXT2 input) is set as a trigger, the latch position can be set to ether the feedback position (actual position) or the internal command position.

| Signal name          | Latch position                                                                                                    |
|----------------------|----------------------------------------------------------------------------------------------------|
| External latch input | Feedback position (actual position) or internal command position. Select by the Touch probe latch position (44B0h/44B1h). |
| ZSG output           | Feedback position                                                                                                    |
| TIM output           | Internal command position                                                                                                 |

| Index | Sub | Object name                         | Initial<br>value | Description                      |
|-------|-----|-------------------------------------|------------------|----------------------------------|
| 44B0h | 00h | Touch probe 1 latch position        | 0                | 0: Latches the feedback position |
| 44B1h | 00h | Touch probe 2 latch position        | 0                | 1: Latches the command position  |
| 44B2h | 00h | Touch probe 1 TIM/ZSG signal select | 0                | 0: Latch on the ZSG output       |
| 44B3h | 00h | Touch probe 2 TIM/ZSG signal select | 0                | 1: Latch on the TIM output       |

### ■ Operation sequence of touch probe

The operation examples of the touch probe 1 are shown below.

### • When the trigger action is "First trigger action (60B8h: Bit 1 is 0)

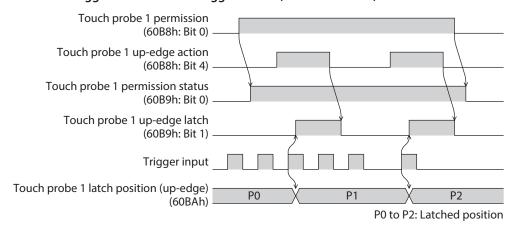

### When the trigger action is "Continuous action (60B8h: Bit 1 is 1)

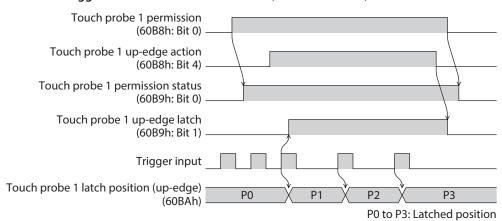

### 4-2 Resolution

When the Gear ratio (6091h) is set, the resolution per revolution of the motor output shaft can be set.

- Resolution of the motor output shaft = 10,000 × Electronic gear B (6091h-02h)/Electronic gear A (6091h-01h)
- Factory setting: 10,000 P/R
- Setting range: 100 to 10,000 P/R

| Index | Sub | Name              | Туре | Access | PDO | Save | Range                          | Update |
|-------|-----|-------------------|------|--------|-----|------|--------------------------------|--------|
| 6091h | 00h | Number of entries | U8   | RO     | No  | _    | 2                              | -      |
|       | 01h | Electronic gear A | U32  | RW     | No  | 0    | 1 to 65,535 (Initial value: 1) | С      |
|       | 02h | Electronic gear B | U32  | RW     | No  | 0    | 1 to 65,535 (Initial value: 1) | С      |

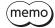

- If a value out of the setting range is set, information of Electronic gear setting error is generated (information code 2000h). If the main power supply and the control power supply is turned on again or Configuration is executed in a state where information of Electronic gear setting error is being generated, an alarm of Electronic gear setting error will be generated (alarm code 71h).
- If the resolution was changed after preset was executed in a state where the Home offset (607Ch) is other than 0, execute preset again. When the Home offset (607Ch) is 0, it is no need to execute preset again even if the resolution is changed. (The present position is calculated automatically.)
- When the TIM output is used in return-to-home operation or the like, set the resolution to be an integral multiple of 50.

### 4-3 Wrap function

The wrap function is a function to automatically preset the position information of the present position when the number of revolutions of the motor output shaft exceeds the set range. Setting the wrap offset can restrict the operation area of equipment or control an index table with coordinates on the positive and negative sides.

#### Related objects

| Index | Sub | Name                                                                        | Туре  | Access | PDO | Save | Range                                                | Update |
|-------|-----|-----------------------------------------------------------------------------|-------|--------|-----|------|------------------------------------------------------|--------|
| 41C7h | 00h | Wrap setting                                                                | U8    | RW     | No  | 0    | 0: Disable<br>1: Enable<br>(Initial value)           | С      |
| 41C9h | 00h | Initial coordinate<br>generation & wrap<br>setting range<br>[1=0.1 rev]     | INT32 | RW     | No  | 0    | 5 to 655,360 (Initial value: 10)                     | С      |
| 41CBh | 00h | Initial coordinate<br>generation & wrap<br>range offset ratio<br>[1=0.01 %] | U16   | RW     | No  | 0    | 0 to 10,000 (Initial value: 5,000)                   | С      |
| 41CCh | 00h | Initial coordinate<br>generation & wrap<br>range offset value [step]        | INT32 | RW     | No  | 0    | -536,870,912 to<br>536,870,911 (Initial<br>value: 0) | С      |

### 4-4 Operating current and stop current

Set the base current rate (%) for the operating current and stop current in the Base current (4126h).

- Operating current = Maximum output current × Base current (4126h) × Operating current (4120h)
- Stop current = Maximum output current × Base current (4126h) × Stop current (4128h)
- Push current = Maximum output current × Base current (4126h) × Push current (4121h)

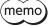

If the base current is set, the maximum output current of the driver can be changed. If a load is small and there is an ample allowance for torque, the motor temperature rise can be suppressed by setting a lower base current. However, excessively low base current may cause a problem in starting the motor or holding the load in position. Do not reduce the base current any more than is necessary.

| Index | Sub | Name                        | Туре  | Access | PDO   | Save | Range                             | Update |
|-------|-----|-----------------------------|-------|--------|-------|------|-----------------------------------|--------|
| 4120h | 00h | Operating current [1=0.1 %] | INT16 | RW     | RxPDO | 0    | 0 to 1,000 (Initial value: 1,000) | A *    |
| 4121h | 00h | Push current [1=0.1 %]      | INT16 | RW     | RxPDO | 0    | 0 to 1,000 (Initial value: 200)   | A *    |
| 4126h | 00h | Base current [1=0.1 %]      | INT16 | RW     | RxPDO | 0    | 0 to 1,000 (Initial value: 1,000) | А      |
| 4128h | 00h | Stop current [1=0.1 %]      | INT16 | RW     | RxPDO | 0    | 0 to 1,000 (Initial value: 500)   | А      |

| Index | Sub | Name                                                            | Type  | Access | PDO | Save | Range                             | Update |
|-------|-----|-----------------------------------------------------------------|-------|--------|-----|------|-----------------------------------|--------|
| 415Fh | 00h | JOG/HOME/ZHOME<br>operating current<br>[1=0.1 %]                | INT16 | RW     | No  | 0    | 0 to 1,000 (Initial value: 1,000) | В      |
| 416Bh | 00h | (HOME) Operating<br>current for push-home-<br>seeking [1=0.1 %] | INT16 | RW     | No  | 0    | 0 to 1,000 (Initial value: 1,000) | В      |

<sup>\*</sup> In the Profile position mode, it will be updated when operation is started.

#### 4-5 **Maintenance commands**

 $Maintenance\ commands\ are\ used\ to\ perform\ resetting\ alarms,\ position\ preset\ (P-PRESET),\ batch\ processing\ for\ the$ non-volatile memory, and others.

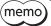

(memo) The maintenance commands include processing in which the memory is operated, such as batch processing for the non-volatile memory and position preset (P-PRESET). Be careful not to execute them unnecessarily in succession.

| Index | Sub | Name                          | Description                                                                                                    |
|-------|-----|-------------------------------|----------------------------------------------------------------------------------------------------|
| 40C0h | 00h | Alarm reset                   | Resets the alarm being generated presently. Some alarms cannot be reset.                                                                  |
| 40C2h | 00h | Clear alarm history           | Clears the alarm history.                                                                                                    |
| 40C5h | 00h | P-PRESET execution            | Presets the command position.                                                                                                    |
| 40C6h | 00h | Configuration                 | Executes recalculation and setup of the parameter.                                                                                        |
| 40C8h | 00h | Read batch NV memory          | Reads the parameters stored in the non-volatile memory to the RAM. All operation data and parameters stored in the RAM are overwritten.   |
| 40C9h | 00h | Write batch NV memory         | Writes the parameters stored in the RAM to the non-volatile memory. The non-volatile memory can be rewritten approximately 100,000 times. |
| 40CAh | 00h | All data batch initialization | Restores the parameters stored in the non-volatile memory to their initial values.                                                        |
| 40CBh | 00h | Read from backup              | Reads all the data from the backup area.                                                                                                  |
| 40CCh | 00h | Write to backup               | Writes all the data to the backup area.                                                                                                   |
| 40CDh | 00h | Clear latch information       | Clears the cumulative load. This is used when the Cumulative load value auto clear (41B3h) is set to "0: Disable."                        |
| 40CFh | 00h | Clear tripmeter               | Clears the tripmeter.                                                                                                    |
| 40D1h | 00h | ZSG-PRESET                    | Sets the position of phase Z again.                                                                                                    |
| 40D2h | 00h | Clear ZSG-PRESET              | Clears the position data of phase Z that was set again with the ZSG-PRESET (40D1h).                                                       |
| 40D3h | 00h | Clear information             | Clears the information.                                                                                                    |
| 40D4h | 00h | Clear information history     | Clears the information history.                                                                                                    |

### ■ How to execute the maintenance commands

The following two methods are available to execute maintenance commands. Use them selectively in accordance with the intended use.

#### Write 1 to data (recommended)

When data is changed from 0 to 1 after 1 is written to it, the command is executed.

To execute the same command again, restore the data to 0 and then write 1. It is safe because the command is not executed in succession even if 1 is consecutively written from the EtherCAT master.

#### Write 2 to data

When 2 is written to data, the command is executed. After execution, the data is restored to 1 automatically. Data does not need to restore to 1, and it can be written consecutively.

If commands which take time to write to the non-volatile memory such as Write batch NV memory (40C9h) are executed consecutively, increase the length of the intervals between commands.

### **■** Configuration

Configuration can be executed when all of the following conditions are satisfied:

- An alarm is not being generated.
- The motor is not operated.
- I/O test, remote operation, and download are not being executed with the MEXEO2.

The table below shows the driver status before and after Configuration is executed.

| ltem                  | Configuration is ready to execute | Configuration is being executed | After configuration is executed |
|-----------------------|-----------------------------------|---------------------------------|---------------------------------|
| PWR/ALM LED           | Green light                       | Blinking blue                   |                                 |
| Electromagnetic brake | Hold/Release                      | Hold                            | Based on the driver condition.  |
| Motor excitation      | Excitation/non-excitation         | Non-excitation                  | Condition.                      |
| Output signal         | Enable                            | Disable                         | Enable                          |
| Input signals         | Enable                            | Disable                         | Enable                          |

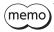

Even if monitor is executed while Configuration is being executed, the correct monitor value may not return.

# 4-6 Assignment of I/O functions

This section explains the assignment of I/O functions and internal I/O status.

### ■ Assignment to input terminals

Input signals can be assigned to the input terminals INO and IN1. Refer to p.93 for signals that can be assigned.

| Index | Sub | Name                | Туре | Access | PDO | Save | Range                                 | Update |
|-------|-----|---------------------|------|--------|-----|------|---------------------------------------|--------|
| 4840h | 00h | DIN0 input function | U8   | RW     | No  | 0    | 0 to 127 [Initial value: 30 (HOMES)]  | С      |
| 4841h | 00h | DIN1 input function | U8   | RW     | No  | 0    | 0 to 127 [Initial value: 1<br>(FREE)] | С      |

### ■ Direct I/O

The status of direct inputs can be checked with the Direct I/O (406Ah). The arrangement of bits is as follows.

| Bit 31 | Bit 30 | Bit 29 | Bit 28 | Bit 27 | Bit 26 | Bit 25 | Bit 24 |
|--------|--------|--------|--------|--------|--------|--------|--------|
| _      | -      | _      | _      | _      | _      | _      | _      |
| Bit 23 | Bit 22 | Bit 21 | Bit 20 | Bit 19 | Bit 18 | Bit 17 | Bit 16 |
| _      | _      | _      | _      | -      | _      | -      | -      |
| Bit 15 | Bit 14 | Bit 13 | Bit 12 | Bit 11 | Bit 10 | Bit 9  | Bit 8  |
| VR-IN3 | VR-IN2 | VR-IN1 | VR-IN0 | _      | _      | _      | _      |
| Bit 7  | Bit 6  | Bit 5  | Bit 4  | Bit 3  | Bit 2  | Bit 1  | Bit 0  |
| _      | -      | _      | _      | _      | _      | IN1    | IN0    |

### **Related objects**

| Index | Sub | Name       | Туре | Access | PDO   | Save | Range | Update |
|-------|-----|------------|------|--------|-------|------|-------|--------|
| 406Ah | 00h | Direct I/O | U32  | RO     | TxPDO | _    | _     | _      |

### ■ I/O status

The status of the I/O inside the driver can be monitored with the I/O status. The arrangement of bits for the internal I/O is as follows.

| Driver object |         | Description |         |        |        |        |          |          |  |  |  |  |
|---------------|---------|-------------|---------|--------|--------|--------|----------|----------|--|--|--|--|
|               | Bit 31  | Bit 30      | Bit 29  | Bit 28 | Bit 27 | Bit 26 | Bit 25   | Bit 24   |  |  |  |  |
|               | SLIT    | HOMES       | RV-LS   | FW-LS  | RV-BLK | FW-BLK | _        | _        |  |  |  |  |
|               | Bit 23  | Bit 22      | Bit 21  | Bit 20 | Bit 19 | Bit 18 | Bit 17   | Bit 16   |  |  |  |  |
| I/O status 1  | SPD-LMT | CRNT-LMT    | T-MODE  | _      | _      | CCM    | _        | НМІ      |  |  |  |  |
| (40B8h)       | Bit 15  | Bit 14      | Bit 13  | Bit 12 | Bit 11 | Bit 10 | Bit 9    | Bit 8    |  |  |  |  |
|               | _       | INFO-CLR    | LAT-CLR | _      | _      | _      | P-PRESET | ALM-RST  |  |  |  |  |
|               | Bit 7   | Bit 6       | Bit 5   | Bit 4  | Bit 3  | Bit 2  | Bit 1    | Bit 0    |  |  |  |  |
|               | _       | _           | STOP    | _      | CLR    | _      | FREE     | Not used |  |  |  |  |
|               | Bit 31  | Bit 30      | Bit 29  | Bit 28 | Bit 27 | Bit 26 | Bit 25   | Bit 24   |  |  |  |  |
|               | _       | _           | _       | _      | _      | _      | _        | _        |  |  |  |  |
|               | Bit 23  | Bit 22      | Bit 21  | Bit 20 | Bit 19 | Bit 18 | Bit 17   | Bit 16   |  |  |  |  |
| I/O status 2  | _       | _           | _       | _      | _      | _      | _        | _        |  |  |  |  |
| (40B9h)       | Bit 15  | Bit 14      | Bit 13  | Bit 12 | Bit 11 | Bit 10 | Bit 9    | Bit 8    |  |  |  |  |
|               | _       | _           | _       | _      | _      | _      | _        | _        |  |  |  |  |
|               | Bit 7   | Bit 6       | Bit 5   | Bit 4  | Bit 3  | Bit 2  | Bit 1    | Bit 0    |  |  |  |  |
|               | _       | _           | _       | _      | _      | _      | _        | _        |  |  |  |  |
|               | Bit 31  | Bit 30      | Bit 29  | Bit 28 | Bit 27 | Bit 26 | Bit 25   | Bit 24   |  |  |  |  |
|               | R15     | R14         | R13     | R12    | R11    | R10    | R9       | R8       |  |  |  |  |
|               | Bit 23  | Bit 22      | Bit 21  | Bit 20 | Bit 19 | Bit 18 | Bit 17   | Bit 16   |  |  |  |  |
| I/O status 3  | R7      | R6          | R5      | R4     | R3     | R2     | R1       | R0       |  |  |  |  |
| (40BAh)       | Bit 15  | Bit 14      | Bit 13  | Bit 12 | Bit 11 | Bit 10 | Bit 9    | Bit 8    |  |  |  |  |
|               | _       | _           | _       | _      | _      | _      | _        | _        |  |  |  |  |
|               | Bit 7   | Bit 6       | Bit 5   | Bit 4  | Bit 3  | Bit 2  | Bit 1    | Bit 0    |  |  |  |  |
|               | _       | _           | _       | _      | _      | _      | _        | _        |  |  |  |  |

| Driver object |               |                 |                 | Descr           | iption          |                 |                 |                |
|---------------|---------------|-----------------|-----------------|-----------------|-----------------|-----------------|-----------------|----------------|
| ,             | Bit 31        | Bit 30          | Bit 29          | Bit 28          | Bit 27          | Bit 26          | Bit 25          | Bit 24         |
|               | _             | _               | _               | _               | _               | _               | _               | _              |
|               | Bit 23        | Bit 22          | Bit 21          | Bit 20          | Bit 19          | Bit 18          | Bit 17          | Bit 16         |
| I/O status 4  | _             | _               | _               | _               | _               | _               | _               | _              |
| (40BBh)       | Bit 15        | Bit 14          | Bit 13          | Bit 12          | Bit 11          | Bit 10          | Bit 9           | Bit 8          |
|               | _             | _               | _               | _               | _               | _               | EXT2            | EXT1           |
|               | Bit 7         | Bit 6           | Bit 5           | Bit 4           | Bit 3           | Bit 2           | Bit 1           | Bit 0          |
|               | _             | _               | _               | _               | _               | _               | _               | _              |
|               | Bit 31        | Bit 30          | Bit 29          | Bit 28          | Bit 27          | Bit 26          | Bit 25          | Bit 24         |
|               | _             | _               | TIM             | RND-ZERO        | ZSG             | RV-SLS          | FW-SLS          | RND-OVF        |
|               | Bit 23        | Bit 22          | Bit 21          | Bit 20          | Bit 19          | Bit 18          | Bit 17          | Bit 16         |
| I/O status 5  | ORGN-<br>STLD | PRST-STLD       | PRST-DIS        | -               | -               | -               | ABSPEN          | HOME-<br>END   |
| (40BCh)       | Bit 15        | Bit 14          | Bit 13          | Bit 12          | Bit 11          | Bit 10          | Bit 9           | Bit 8          |
|               | AUTO-CD       | CRNT            | VA              | TLC             | _               | IN-POS          | _               | SYS-BSY        |
|               | Bit 7         | Bit 6           | Bit 5           | Bit 4           | Bit 3           | Bit 2           | Bit 1           | Bit 0          |
|               | INFO          | MOVE            | -               | READY           | SYS-RDY         | ALM-B           | ALM-A           | CONST-<br>OFF  |
|               | Bit 31        | Bit 30          | Bit 29          | Bit 28          | Bit 27          | Bit 26          | Bit 25          | Bit 24         |
|               | _             | _               | _               | _               | _               | _               | _               | _              |
|               | Bit 23        | Bit 22          | Bit 21          | Bit 20          | Bit 19          | Bit 18          | Bit 17          | Bit 16         |
| I/O status 6  | _             | _               | USR-OUT1        | USR-OUT0        | _               | _               | _               | _              |
| (40BDh)       | Bit 15        | Bit 14          | Bit 13          | Bit 12          | Bit 11          | Bit 10          | Bit 9           | Bit 8          |
| (40BDh)       | _             | _               | _               | _               | _               | _               | MBC             | MPS            |
|               | Bit 7         | Bit 6           | Bit 5           | Bit 4           | Bit 3           | Bit 2           | Bit 1           | Bit 0          |
|               | AREA7         | AREA6           | AREA5           | AREA4           | AREA3           | AREA2           | AREA1           | AREA0          |
|               | Bit 31        | Bit 30          | Bit 29          | Bit 28          | Bit 27          | Bit 26          | Bit 25          | Bit 24         |
|               | _             | -               | _               | _               | _               | _               | -               | _              |
|               | Bit 23        | Bit 22          | Bit 21          | Bit 20          | Bit 19          | Bit 18          | Bit 17          | Bit 16         |
|               | _             | _               | _               | _               | _               | _               | -               | _              |
| I/O status 7  | Bit 15        | Bit 14          | Bit 13          | Bit 12          | Bit 11          | Bit 10          | Bit 9           | Bit 8          |
| (40BEh)       | _             | _               | DCMD-<br>FULL   | DCMD-<br>RDY    | _               | -               | _               | _              |
|               | Bit 7         | Bit 6           | Bit 5           | Bit 4           | Bit 3           | Bit 2           | Bit 1           | Bit 0          |
|               | _             | _               | _               | OPE-BSY         | _               | _               | SPD-LMTD        | CRNT-<br>LMTD  |
|               | Bit 31        | Bit 30          | Bit 29          | Bit 28          | Bit 27          | Bit 26          | Bit 25          | Bit 24         |
|               | INFO-RBT      | INFO-CFG        | INFO-<br>IOTEST | INFO-<br>DSLMTD | _               | -               | _               | _              |
|               | Bit 23        | Bit 22          | Bit 21          | Bit 20          | Bit 19          | Bit 18          | Bit 17          | Bit 16         |
| I/O status 8  | _             | _               | INFO-ODO        | INFO-TRIP       | INFO-<br>CULD1  | INFO-<br>CULD0  | INFO-RV-<br>OT  | INFO-FW-<br>OT |
| (40BFh)       | Bit 15        | Bit 14          | Bit 13          | Bit 12          | Bit 11          | Bit 10          | Bit 9           | Bit 8          |
|               |               | INFO-<br>RND-E  | INFO-<br>EGR-E  | _               | INFO-PR-<br>REQ | INFO-<br>ZHOME  | INFO-<br>START  | INFO-SPD       |
|               | Bit 7         | Bit 6           | Bit 5           | Bit 4           | Bit 3           | Bit 2           | Bit 1           | Bit 0          |
|               | _             | INFO-<br>OLTIME | INFO-<br>UVOLT  | INFO-<br>OVOLT  | INFO-<br>MTRTMP | INFO-<br>DRVTMP | INFO-<br>POSERR | INFO-<br>USRIO |

### **Related objects**

| Index | Sub | Name         | Type | Access | PDO   | Save | Range | Update |
|-------|-----|--------------|------|--------|-------|------|-------|--------|
| 40B8h | 00h | I/O status 1 | U32  | RO     | TxPDO | _    | -     | _      |
| 40B9h | 00h | I/O status 2 | U32  | RO     | TxPDO | _    | _     | _      |
| 40BAh | 00h | I/O status 3 | U32  | RO     | TxPDO | -    | -     | -      |
| 40BBh | 00h | I/O status 4 | U32  | RO     | TxPDO | _    | _     | _      |
| 40BCh | 00h | I/O status 5 | U32  | RO     | TxPDO | -    | -     | -      |
| 40BDh | 00h | I/O status 6 | U32  | RO     | TxPDO | _    | -     | _      |
| 40BEh | 00h | I/O status 7 | U32  | RO     | TxPDO | _    | _     | _      |
| 40BFh | 00h | I/O status 8 | U32  | RO     | TxPDO | _    | _     | _      |

## **■** Driver input command

The Driver input command (403Eh) is an input command from the EtherCAT master to the driver. The arrangement of bits is as follows.

Bit 0 to Bit 15 are assigned to the R-IN0 to R-IN15.

(): Initial value

| Bit 15               | Bit 14               | Bit 13               | Bit 12               | Bit 11               | Bit 10               | Bit 9               | Bit 8               |
|----------------------|----------------------|----------------------|----------------------|----------------------|----------------------|---------------------|---------------------|
| R-IN15<br>(not used) | R-IN14<br>(not used) | R-IN13<br>(not used) | R-IN12<br>(not used) | R-IN11<br>(not used) | R-IN10<br>(not used) | R-IN9<br>(not used) | R-IN8<br>(not used) |
| Bit 7                | Bit 6                | Bit 5                | Bit 4                | Bit 3                | Bit 2                | Bit 1               | Bit 0               |
| R-IN7                | R-IN6                | R-IN5                | R-IN4                | R-IN3                | R-IN2                | R-IN1               | R-IN0               |
| (not used)           | (not used)           | (not used)           | (not used)           | (not used)           | (not used)           | (not used)          | (not used)          |

### **Related objects**

Refer to p.93 for signals that can be assigned.

| Index | Sub | Name                  | Туре | Access | PDO | Save | Range                                     | Update |
|-------|-----|-----------------------|------|--------|-----|------|-------------------------------------------|--------|
| 4900h | 00h | R-IN0 input function  | U8   | RW     | No  | 0    | 0 to 127<br>[Initial value: 0 (not used)] | С      |
| 4901h | 00h | R-IN1 input function  | U8   | RW     | No  | 0    | 0 to 127<br>[Initial value: 0 (not used)] | С      |
| 4902h | 00h | R-IN2 input function  | U8   | RW     | No  | 0    | 0 to 127<br>[Initial value: 0 (not used)] | С      |
| 4903h | 00h | R-IN3 input function  | U8   | RW     | No  | 0    | 0 to 127<br>[Initial value: 0 (not used)] | С      |
| 4904h | 00h | R-IN4 input function  | U8   | RW     | No  | 0    | 0 to 127<br>[Initial value: 0 (not used)] | С      |
| 4905h | 00h | R-IN5 input function  | U8   | RW     | No  | 0    | 0 to 127<br>[Initial value: 0 (not used)] | С      |
| 4906h | 00h | R-IN6 input function  | U8   | RW     | No  | 0    | 0 to 127<br>[Initial value: 0 (not used)] | С      |
| 4907h | 00h | R-IN7 input function  | U8   | RW     | No  | 0    | 0 to 127<br>[Initial value: 0 (not used)] | С      |
| 4908h | 00h | R-IN8 input function  | U8   | RW     | No  | 0    | 0 to 127<br>[Initial value: 0 (not used)] | С      |
| 4909h | 00h | R-IN9 input function  | U8   | RW     | No  | 0    | 0 to 127<br>[Initial value: 0 (not used)] | С      |
| 490Ah | 00h | R-IN10 input function | U8   | RW     | No  | 0    | 0 to 127<br>[Initial value: 0 (not used)] | С      |
| 490Bh | 00h | R-IN11 input function | U8   | RW     | No  | 0    | 0 to 127<br>[Initial value: 0 (not used)] | С      |
| 490Ch | 00h | R-IN12 input function | U8   | RW     | No  | 0    | 0 to 127<br>[Initial value: 0 (not used)] | С      |

| Index | Sub | Name                  | Туре | Access | PDO | Save | Range                                     | Update |
|-------|-----|-----------------------|------|--------|-----|------|-------------------------------------------|--------|
| 490Dh | 00h | R-IN13 input function | U8   | RW     | No  | 0    | 0 to 127<br>[Initial value: 0 (not used)] | С      |
| 490Eh | 00h | R-IN14 input function | U8   | RW     | No  | 0    | 0 to 127<br>[Initial value: 0 (not used)] | С      |
| 490Fh | 00h | R-IN15 input function | U8   | RW     | No  | 0    | 0 to 127<br>[Initial value: 0 (not used)] | С      |

### **■** Driver status

The status of the R-OUT0 to R-OUT15 can be checked with the Driver status (403Fh). The arrangement of bits is as follows.

(): Initial value

| Bit 15  | Bit 14   | Bit 13     | Bit 12     | Bit 11     | Bit 10  | Bit 9     | Bit 8     |
|---------|----------|------------|------------|------------|---------|-----------|-----------|
| R-OUT15 | R-OUT14  | R-OUT13    | R-OUT12    | R-OUT11    | R-OUT10 | R-OUT9    | R-OUT8    |
| (TLC)   | (IN-POS) | (MOVE)     | (TIM)      | (AREA2)    | (AREA1) | (AREA0)   | (SYS-BSY) |
| Bit 7   | Bit 6    | Bit 5      | Bit 4      | Bit 3      | Bit 2   | Bit 1     | Bit 0     |
| R-OUT7  | R-OUT6   | R-OUT5     | R-OUT4     | R-OUT3     | R-OUT2  | R-OUT1    | R-OUT0    |
| (ALM-A) | (INFO)   | (DCMD-RDY) | (HOME-END) | (not used) | (ZSG)   | (RV-LS_R) | (FW-LS_R) |

### **Related objects**

Refer to p.94 for signals that can be assigned.

| Index | Sub | Name                    | Туре | Access | PDO | Save | Range                                       | Update |
|-------|-----|-------------------------|------|--------|-----|------|---------------------------------------------|--------|
| 4910h | 00h | R-OUT0 output function  | U8   | RW     | No  | 0    | 0 to 255<br>[Initial value: 28 (FW-LS_R)]   | С      |
| 4911h | 00h | R-OUT1 output function  | U8   | RW     | No  | 0    | 0 to 255<br>[Initial value: 29 (RV-LS_R)]   | С      |
| 4912h | 00h | R-OUT2 output function  | U8   | RW     | No  | 0    | 0 to 255<br>[Initial value: 155 (ZSG)]      | С      |
| 4913h | 00h | R-OUT3 output function  | U8   | RW     | No  | 0    | 0 to 255<br>[Initial value: 0 (not used)]   | С      |
| 4914h | 00h | R-OUT4 output function  | U8   | RW     | No  | 0    | 0 to 255<br>[Initial value: 144 (HOME-END)] | С      |
| 4915h | 00h | R-OUT5 output function  | U8   | RW     | No  | 0    | 0 to 255<br>[Initial value: 204 (DCMD-RDY)] | С      |
| 4916h | 00h | R-OUT6 output function  | U8   | RW     | No  | 0    | 0 to 255<br>[Initial value: 135 (INFO)]     | С      |
| 4917h | 00h | R-OUT7 output function  | U8   | RW     | No  | 0    | 0 to 255<br>[Initial value: 129 (ALM-A)]    | С      |
| 4918h | 00h | R-OUT8 output function  | U8   | RW     | No  | 0    | 0 to 255<br>[Initial value: 136 (SYS-BSY)]  | С      |
| 4919h | 00h | R-OUT9 output function  | U8   | RW     | No  | 0    | 0 to 255<br>[Initial value: 160 (AREA0)]    | С      |
| 491Ah | 00h | R-OUT10 output function | U8   | RW     | No  | 0    | 0 to 255<br>[Initial value: 161 (AREA1)]    | С      |
| 491Bh | 00h | R-OUT11 output function | U8   | RW     | No  | 0    | 0 to 255<br>[Initial value: 162 (AREA2)]    | С      |
| 491Ch | 00h | R-OUT12 output function | U8   | RW     | No  | 0    | 0 to 255<br>[Initial value: 157 (TIM)]      | С      |
| 491Dh | 00h | R-OUT13 output function | U8   | RW     | No  | 0    | 0 to 255<br>[Initial value: 134 (MOVE)]     | С      |
| 491Eh | 00h | R-OUT14 output function | U8   | RW     | No  | 0    | 0 to 255<br>[Initial value: 138 (IN-POS)]   | С      |
| 491Fh | 00h | R-OUT15 output function | U8   | RW     | No  | 0    | 0 to 255<br>[Initial value: 140 (TLC)]      | С      |

## ■ Input signals list

 $To assign signals \ via \ Ether CAT \ communication, use \ the \ "Assignment \ number" \ in \ the \ table \ instead \ of \ the \ signal \ names.$ 

| Assignment number | Signal name | Function                                                                                                    | Signal state                                                                             |
|-------------------|-------------|----------------------------------------------------------------------------------------------------|------------------------------------------------------------------------------------------|
| 0                 | Not used    | Set when the input terminal is not used.                                                                                                    | -                                                                                        |
| 1                 | FREE        | Shut off the motor current to put the motor into a non-excitation state. When an electromagnetic brake motor is used, the electromagnetic brake is in a state of releasing the motor shaft. | O: No motion 1: Electromagnetic brake is in a state of releasing + motor non- excitation |
| 3                 | CLR         | Clear the deviation (position deviation) between the command position and the actual position to zero.                                                                                      | 0: No motion<br>1: Clear deviation                                                       |
| 5                 | STOP        | Stop the motor.                                                                                                    | 0: No motion<br>1: Stop operation                                                        |
| 8                 | ALM-RST     | Reset the alarm generated presently.                                                                                                    | 0: No motion<br>1: Reset alarm                                                           |
| 9                 | P-PRESET    | Rewrite the mechanical home to the present position.                                                                                                    | 0: No motion<br>1: Execute preset                                                        |
| 13                | LAT-CLR     | Clear the cumulative load. This is used when the Cumulative load value auto clear (41B3h) is set to "0: Disable."                                                                           | 0: No motion<br>1: Clear cumulative load                                                 |
| 14                | INFO-CLR    | Clear the information status.                                                                                                    | 0: No motion<br>1: Clear information status                                              |
| 16                | НМІ         | Release the function limitation of the <b>MEXEO2</b> .                                                                                                    | 0: Function limitation 1: Release the function limitation                                |
| 18                | ССМ         | Change the control mode from the normal mode to the current control mode.                                                                                                    | 0: Normal mode<br>1: Current control mode                                                |
| 21                | T-MODE      | Disable the overload alarm.                                                                                                    | 0: No motion<br>1: Disable the overload alarm                                            |
| 22                | CRNT-LMT    | Execute the current limit.                                                                                                    | 0: Release the current limitation<br>1: Current limit                                    |
| 23                | SPD-LMT     | Execute the speed limit. This signal cannot be used in the Cyclic synchronous position mode (CSP).                                                                                          | 0: Release the speed limit<br>1: Speed limit                                             |
| 26                | FW-BLK      | Stop the operation in the forward direction.                                                                                                    | 0: No motion 1: Stop the forward direction operation                                     |
| 27                | RV-BLK      | Stop the operation in the reverse direction.                                                                                                    | 0: No motion 1: Stop the reverse direction operation                                     |
| 28                | FW-LS       | This is a signal to be input from the limit sensor in the forward direction.                                                                                                    | 0: OFF<br>1: ON                                                                          |
| 29                | RV-LS       | This is a signal to be input from the limit sensor in the reverse direction.                                                                                                    | 0: OFF<br>1: ON                                                                          |
| 30                | HOMES       | This is a signal input from the mechanical home sensor.                                                                                                    | 0: OFF<br>1: ON                                                                          |
| 31                | SLIT        | This is a signal to be input from the slit sensor.                                                                                                    | 0: OFF<br>1: ON                                                                          |
| 80                | R0          |                                                                                                    |                                                                                          |
| 81                | R1          |                                                                                                    |                                                                                          |
| 82                | R2          |                                                                                                    | 0.055                                                                                    |
| 83                | R3          | These are general signals.                                                                                                    | 0: OFF<br>1: ON                                                                          |
| 84                | R4          |                                                                                                    |                                                                                          |
| 85                | R5          |                                                                                                    |                                                                                          |
| 86                | R6          |                                                                                                    |                                                                                          |

| Assignment number | Signal name | Function                                                | Signal state    |  |
|-------------------|-------------|---------------------------------------------------------|-----------------|--|
| 87                | R7          |                                                         |                 |  |
| 88                | R8          |                                                         |                 |  |
| 89                | R9          |                                                         |                 |  |
| 90                | R10         |                                                         |                 |  |
| 91                | R11         | These are general signals.                              | 0: OFF<br>1: ON |  |
| 92                | R12         |                                                         |                 |  |
| 93                | R13         |                                                         |                 |  |
| 94                | R14         |                                                         |                 |  |
| 95                | R15         |                                                         |                 |  |
| 104               | EXT1        | This is an external latch signal for the touch probe 1. | 0: OFF<br>1: ON |  |
| 105               | EXT2        | This is an external latch signal for the touch probe 2. | 0: OFF<br>1: ON |  |

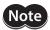

- When the same input signal is assigned to multiple input terminals, the function will be executed if any of the terminals becomes active.
- When the HMI input is not assigned to the input terminal, this input will always be 1. If it is assigned to both direct I/O (DIN0, DIN1) and remote I/O (R-IN0 to R-IN15), the function will be executed when both of them changes to 1.

### ■ Output signals list

To assign signals via EtherCAT communication, use the "Assignment number" in the table instead of the signal names.

| Assignment number | Signal name                      | Function                                                                                                    | Signal state                                                               |
|-------------------|----------------------------------|----------------------------------------------------------------------------------------------------|----------------------------------------------------------------------------|
| 0                 | Not used                         | Set when the output terminal is not used.                                                                                          | -                                                                          |
| 1 to 127          | Response signal (Input signal_R) | Output in response to the corresponding input signal.                                                                              | 0: Input signal is OFF<br>1: Input signal is ON                            |
| 128               | CONST-OFF                        | Output an OFF state all the time.                                                                                                  | 0: OFF                                                                     |
| 129               | ALM-A                            | Output the alarm status of the driver.<br>(Normally open)                                                                          | 0: No alarm<br>1: During alarm generation                                  |
| 130               | ALM-B                            | Output the alarm status of the driver.<br>(Normally closed)                                                                        | 0: During alarm generation<br>1: No alarm                                  |
| 131               | SYS-RDY                          | Output when the control power supply of the driver is turned on.                                                                   | O: During system preparation     System preparation is completed           |
| 132               | READY                            | Output when the driver is ready to operate.                                                                                        | 0: Operation not possible<br>1: Ready for operation                        |
| 134               | MOVE                             | Output when the motor operates.                                                                                                    | 0: Motor standstill<br>1: During motor operation                           |
| 135               | INFO                             | Output the information status of the driver.                                                                                       | 0: No information<br>1: During information generation                      |
| 136               | SYS-BSY                          | Output when the driver is in an internal processing state.                                                                         | 0: No internal processing<br>1: During internal processing                 |
| 138               | IN-POS                           | Output when positioning operation is completed. This signal is not output in the Cyclic synchronous position mode (CSP).           | O: During positioning operation     Positioning operation is     completed |
| 140               | TLC                              | Output when the output torque reaches the upper limit value.                                                                       | 0: Within torque range<br>1: Outside torque range                          |
| 141               | VA                               | Output when the operating speed reaches the target speed. This signal is not output in the Cyclic synchronous position mode (CSP). | 0: Target speed is not reached<br>1: Target speed is reached               |

| Assignment number | Signal name | Function                                                                                                    | Signal state                                                                                                    |
|-------------------|-------------|----------------------------------------------------------------------------------------------------|----------------------------------------------------------------------------------------------------|
| 142               | CRNT        | Output when the motor is in an excitation state.                                                              | 0: Motor non-excitation<br>1: Motor excitation                                                                    |
| 143               | AUTO-CD     | Output when the motor is in automatic current cutback status.                                                 | 0: Normal state<br>1: Automatic current cutback status                                                            |
| 144               | HOME-END    | Output when return-to-home operation is completed or position preset (P-PRESET) is executed.                  | 0: Other than home<br>1: Home                                                                                     |
| 145               | ABSPEN      | Output when coordinates are set.                                                                              | 0: Coordinates setting is not completed     1: Coordinates setting is completed                                   |
| 149               | PRST-DIS    | After preset, output when preset is required again before the motor is operated.                              | 0: Normal state<br>1: Preset is not completed                                                                     |
| 150               | PRST-STLD   | Output when the mechanical home is set.                                                                       | O: Mechanical home setting is not completed 1: Mechanical home setting is completed                               |
| 151               | ORGN-STLD   | Output when the mechanical home suitable to the product is set at the time of factory shipment.               | Mechanical home setting is not completed     Mechanical home setting is completed                                 |
| 152               | RND-OVF     | The output is inverted when the wrap range is exceeded. (Toggle action)                                       | 0 and 1 are switched every time the wrap range is exceeded.                                                       |
| 153               | FW-SLS      | Output when the software limit in the forward direction is reached.                                           | O: Software limit in the forward direction is not reached 1: Software limit in the forward direction is reached   |
| 154               | RV-SLS      | Output when the software limit in the reverse direction is reached.                                           | O: Software limit in the reverse direction is not reached. 1: Software limit in the reverse direction is reached. |
| 155               | ZSG         | Output every time the actual position of the motor rotates by one revolution from the position having preset. | 0: Normal state<br>1: Motor one revolution                                                                        |
| 156               | RND-ZERO    | Output when the motor is at the home of the wrap range in a state where the Wrap setting (41C7h) is enabled.  | 0: Other than wrap home<br>1: Wrap home                                                                           |
| 157               | TIM         | Output every time the motor output shaft rotates by 7.2 ° with reference to the command position.             | 0: OFF<br>1: ON                                                                                                   |
| 160               | AREA0       | Output when the motor is in the range of the AREA0.                                                           |                                                                                                    |
| 161               | AREA1       | Output when the motor is in the range of the AREA1.                                                           |                                                                                                    |
| 162               | AREA2       | Output when the motor is in the range of the AREA2.                                                           |                                                                                                    |
| 163               | AREA3       | Output when the motor is in the range of the AREA3.                                                           | 0: Outside the range of AREA                                                                                      |
| 164               | AREA4       | Output when the motor is in the range of the AREA4.                                                           | 1: Inside the range of AREA                                                                                       |
| 165               | AREA5       | Output when the motor is in the range of the AREA5.                                                           |                                                                                                    |
| 166               | AREA6       | Output when the motor is in the range of the AREA6.                                                           |                                                                                                    |
| 167               | AREA7       | Output when the motor is in the range of the AREA7.                                                           |                                                                                                    |

| Assignment number | Signal name | Function                                                                                                    | Signal state                                                                                          |
|-------------------|-------------|----------------------------------------------------------------------------------------------------|----------------------------------------------------------------------------------------------------|
| 168               | MPS         | Output when the main power supply is in an ON state.                                                                                                    | 0: Main power supply OFF<br>1: Main power supply ON                                                   |
| 169               | MBC         | Output when the electromagnetic brake is in a state of releasing the motor shaft.                                                                                                 | O: Electromagnetic brake is in a state of holding 1: Electromagnetic brake is in a state of releasing |
| 180               | USR-OUT0    | Output a logical product (AND) or a logical                                                                                                    | 0: OFF                                                                                                |
| 181               | USR-OUT1    | sum (OR) for two types of output signals.                                                                                                    | 1: ON                                                                                                 |
| 192               | CRNT-LMTD   | Output when the current limit is performed.                                                                                                    | 0: No current limit<br>1: Current limit                                                               |
| 193               | SPD-LMTD    | Output when the speed limit is performed.                                                                                                    | 0: No speed limit<br>1: Speed limit                                                                   |
| 196               | OPE-BSY     | Output while internal oscillation is being performed.                                                                                                    | 0: No internal oscillation<br>1: During internal oscillation                                          |
| 204               | DCMD-RDY    | Output when the driver is ready to operate.                                                                                                    | 0: Operation not possible<br>1: Ready for operation                                                   |
| 205               | DCMD-FULL   | Output when data is written in the buffer area. If operation of Set of Set-points is performed in the Profile position mode, the operation command is written in the buffer area. | 0: No data in buffer<br>1: Data in buffer                                                             |
| 224               | INFO-USRIO  |                                                                                                    |                                                                                                    |
| 225               | INFO-POSERR |                                                                                                    |                                                                                                    |
| 226               | INFO-DRVTMP |                                                                                                    |                                                                                                    |
| 227               | INFO-MTRTMP |                                                                                                    |                                                                                                    |
| 228               | INFO-OVOLT  |                                                                                                    |                                                                                                    |
| 229               | INFO-UVOLT  |                                                                                                    |                                                                                                    |
| 230               | INFO-OLTIME |                                                                                                    |                                                                                                    |
| 232               | INFO-SPD    |                                                                                                    |                                                                                                    |
| 233               | INFO-START  |                                                                                                    |                                                                                                    |
| 234               | INFO-ZHOME  |                                                                                                    |                                                                                                    |
| 235               | INFO-PR-REQ |                                                                                                    |                                                                                                    |
| 237               | INFO-EGR-E  | Output when corresponding information is generated.                                                                                                    | 0: No information 1: During information generation                                                    |
| 238               | INFO-RND-E  | 35                                                                                                    | 2 aming morniadon generadon                                                                           |
| 240               | INFO-FW-OT  |                                                                                                    |                                                                                                    |
| 241               | INFO-RV-OT  |                                                                                                    |                                                                                                    |
| 242               | INFO-CULD0  |                                                                                                    |                                                                                                    |
| 243               | INFO-CULD1  |                                                                                                    |                                                                                                    |
| 244               | INFO-TRIP   |                                                                                                    |                                                                                                    |
| 245               | INFO-ODO    |                                                                                                    |                                                                                                    |
| 252               | INFO-DSLMTD |                                                                                                    |                                                                                                    |
| 253               | INFO-IOTEST |                                                                                                    |                                                                                                    |
| 254               | INFO-CFG    |                                                                                                    |                                                                                                    |
| 255               | INFO-RBT    |                                                                                                    |                                                                                                    |

# 5 Coordinates management

### 5-1 Overview of coordinates management

The **AZ** Series manages the position coordinates of the motor with the ABZO sensor (mechanical multi-rotation absolute sensor). The present coordinates are mechanically recorded inside the ABZO sensor. Therefore, even if the motor output shaft is rotated by an external force when the control power supply is in an OFF state, the absolute coordinates with respect to the home can be maintained.

Set the coordinates according to the following flow.

Connect a motor and a driver, and turn on the control power supply.

Initial coordinates are automatically generated.

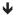

#### Set the mechanical home.

Factory home or user home

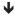

Set the initial coordinates generation range and the wrap range.

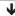

Turn off the control power supply and on again.

Changed parameters will be enabled.

#### About ABZO sensor

The ABZO sensor is a mechanical multi-rotation absolute sensor that does not require a battery. It stores the present position as an absolute position until the number of revolutions of the motor output shaft exceeds 1,800 (\*). The present position is stored even if the control power supply is turned off. When the number of counts exceeds 1,800 revolutions (\*), it is reset to 0 and is newly started from 1.

\* The amount of multiple rotations varies depending on the motor frame size. Check on the following table.

### Multiple rotation amount of ABZO sensor

| Motor frame size [mm (in.)]                              | Specifications of ABZO sensor |
|----------------------------------------------------------|-------------------------------|
| 20 (0.79), 28 (1.10)                                     | 900 revolutions               |
| 40 (1.57), 42 (1.65), 60 (2.36),<br>85 (3.35), 90 (3.54) | 1,800 revolutions             |

### **■** Initial coordinate generation

"Initial coordinate generation" refers to determining how to use the rotation range of up to 1,800 revolutions (or 900 revolutions) that the ABZO sensor can manage. There are four parameters required for initial coordinate generation as shown below. These parameters are read when the control power supply is turned on.

- Initial coordinate generation & wrap coordinate setting (47F2h)
- Initial coordinate generation & wrap setting range (41C9h)
- Initial coordinate generation & wrap range offset ratio (41CBh)
- Initial coordinate generation & wrap range offset value (41CCh)

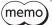

Regardless of whether the wrap function is enabled or disabled, the initial coordinate is generated when the control power supply is turned on.

### • Example of factory setting of the motor

This example shows when the motor of the frame size 60 mm (2.36 in.) is used.

To use coordinates both in forward and reverse directions, 1,800 revolutions are divided into positive and negative revolutions, 50 % for each direction.

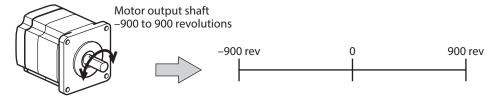

### Setting example of motorized linear slides

The following is an example to set the home of a motorized linear slide at the position of 30 mm from the motor side.

- Motorized linear slide size: 4
- Motorized linear slide stroke: 600 mm
- Motorized linear slide pitch: 6 mm/rev

### Concept of initial coordinate

Initial coordinate generation range = 
$$\frac{\text{Stroke}}{\text{Pitch}} = \frac{600}{6} = 100 \text{ rev}$$

Wrap range offset ratio = 
$$\frac{\text{Home position}}{\text{Stroke}} \times 100 = \frac{30}{600} \times 100 = 5 \text{ (\%)}$$

From the above, the actual coordinate is in the range of -5 to 95 revolutions.

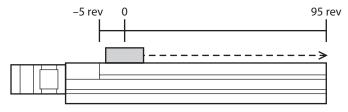

#### Setting examples of parameters

| Index | Name                                                               | Setting value     |
|-------|--------------------------------------------------------------------|-------------------|
| 47F2h | Initial coordinate generation & wrap coordinate setting            | 1: Manual setting |
| 41C9h | Initial coordinate generation & wrap setting range [1=0.1 rev]     | 1,000             |
| 41CBh | Initial coordinate generation & wrap range offset ratio [1=0.01 %] | 500               |
| 41CCh | Initial coordinate generation & wrap range offset value            | 0 step            |

### **■** Wrap function

The wrap function is a function to automatically preset the position information of the present position when the number of revolutions of the motor output shaft exceeds the set range. Setting the wrap offset can restrict the operation area of equipment or control an index table with coordinates on the positive and negative sides. Refer to p.104 for the specific setting methods.

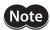

To set the wrap function, change the Initial coordinate generation & wrap coordinate setting (47F2h) to "1: Manual setting." [Initial value: 0 (Prioritize ABZO setting)]

When this parameter is changed, turn off the main power supply and control power supply of the driver, and on again.

### Concept of wrap setting

This example explains using the motor of the frame size 60 mm (2.36 in.).

With the wrap setting, 1,800 revolutions managed by the ABZO sensor are divided evenly to generate coordinates within the number of revolutions divided evenly.

Therefore, only a divisor (divisible value) of 1,800 can be set.

### Example: If the wrap function is performed when the motor rotates 180 times in the same direction

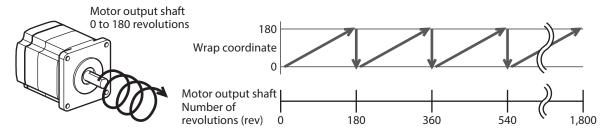

The present position of the motor is preset every 180 revolutions, however, the 32-bit counter in the driver is not preset.

### Example: When the range of use of the motor is offset to -90 to 90 revolutions

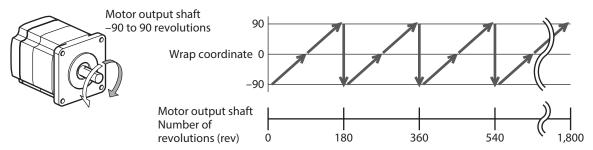

When the wrap setting range is exceeded, the sign is reversed.

### Setting example of index table

This is an example in which the index table is made rotate once when the motor output shaft rotates 18 times.

• Gear ratio of motor:18

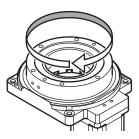

### Concept of initial coordinate

To rotate the index table in both directions, 18 revolutions are divided into positive and negative revolutions, 50 % for each direction.

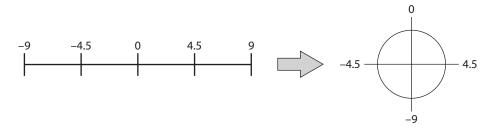

### Setting examples of parameters

| Index | Name                                                               | Setting value     |
|-------|--------------------------------------------------------------------|-------------------|
| 47F2h | Initial coordinate generation & wrap coordinate setting            | 1: Manual setting |
| 41C7h | Wrap setting                                                       | 1: Enable         |
| 41C9h | Initial coordinate generation & wrap setting range [1=0.1 rev]     | 180               |
| 41CBh | Initial coordinate generation & wrap range offset ratio [1=0.01 %] | 5,000             |
| 41CCh | Initial coordinate generation & wrap range offset value            | 0 step            |

### Relation between the wrap function and the 32-bit counter inside the driver

The 32-bit counter inside the driver outputs the position information of the motor as the number of steps regardless of whether the wrap function is enabled or disabled.

When the wrap function is enabled, the relation between the wrap coordinate and the 32-bit counter is shown below.

#### Example: If the wrap function is performed when the motor rotates 180 times in the same direction

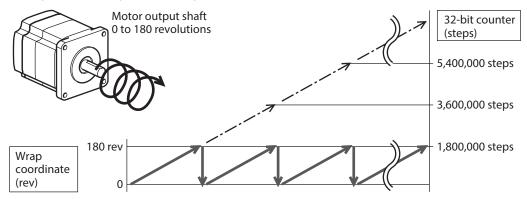

The present position of the motor is preset by 180 revolutions, however, the 32-bit counter is not preset. The value of the 32-bit counter can be checked by the Command position 32-bit counter (4091h). The 32-bit counter goes around between -2,147,483,648 and 2,147,483,647.

It shows 2,147,483,647 after -2,147,483,648, and after that, it shows in descending order.

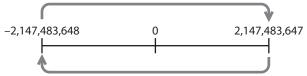

It shows -2,147,483,648 after 2,147,483,647, and after that, it shows in ascending order.

# 5-2 Coordinate origin

When coordinates are set, the ABSPEN output is turned ON.

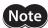

The following operations cannot be executed if coordinates are not set.

- High-speed return-to-home operation
- Absolute positioning operation (when the Permission of absolute positioning without setting absolute coordinates (4148h) is "0: Disable")

#### Related object

| Index | Name                                                                    | Description                                                                                                    | Initial<br>value |
|-------|-------------------------------------------------------------------------|----------------------------------------------------------------------------------------------------|------------------|
| 4148h | Permission of absolute positioning without setting absolute coordinates | Permits absolute positioning operation in a state where coordinates are not set.  [Setting range]  0: Disable  1: Enable | 0                |

### ■ Mechanical home

The mechanical home is a position of the home stored by the ABZO sensor. The mechanical home includes the "factory home" written in the ABZO sensor at the time of factory shipment and the "user home" set by performing return-to-home operation or the position preset (P-PRESET).

### Factory home

The factory home is set in products with which the mechanism is pre-assembled to the motor, such as motorized actuators. It cannot be changed.

If the factory home is set, the ORGN-STLD output is turned ON.

#### User home

When the user home is set by performing return-to-home operation or the position preset (P-PRESET), the PRST-STLD output is turned ON. The user home can be cleared by the "Position preset clear" of the **MEXEO2**.

If the user home is set, the home information is written to the non-volatile memory. The non-volatile memory can be rewritten approximately 100,000 times.

### Mechanical home setting

To set the mechanical home coordinates, perform the position preset (P-PRESET) or return-to-home operation. If the mechanical home coordinates are set, operation is performed on the coordinates centered on the mechanical home.

### Position preset (P-PRESET)

If the position preset (P-PRESET) is executed, the command position and the actual position changes to the value set in the Home offset (607Ch) and the home is set.

#### Related objects

| Index | Name                                                                    | Description                                                                                                    | Initial<br>value |
|-------|-------------------------------------------------------------------------|----------------------------------------------------------------------------------------------------|------------------|
| 607Ch | Position offset                                                         | Sets the preset position.  [Setting range]  -2,147,483,648 to 2,147,483,647 steps                                        | 0                |
| 4148h | Permission of absolute positioning without setting absolute coordinates | Permits absolute positioning operation in a state where coordinates are not set.  [Setting range]  0: Disable  1: Enable | 0                |

### • Return-to-home operation

When return-to-home operation is performed, the mechanical home can be set.

### ■ A state where coordinates are not set

Coordinates will be an unset state in the following cases. The ABSPEN output is turned OFF.

- Factory shipment state
- When the position preset (P-PRESET) is performed in a state where the Home offset (607Ch) is set to a value other than "0" and then the resolution is changed
- When "Position preset clear" under the [Communication] menu of the **MEXEO2** is executed
- During return-to-home operation

## 5-3 Parameters related to ABZO sensor

With the **AZ** Series, the specifications of the ABZO sensor and parameters based on the pre-assembled mechanism to the motor are written in the ABZO sensor in advance.

| Index | Name                                                          | Name Description                                                                                                    |   |
|-------|---------------------------------------------------------------|----------------------------------------------------------------------------------------------------|---|
| 47F0h | Mechanism settings                                            | To change the mechanism settings parameter, select "Manual setting."  [Setting range]  0: Prioritize ABZO setting  1: Manual setting (use driver parameter)                                             | 1 |
| 47F1h | Gear ratio setting                                            | Sets the gear ratio for geared motor. When "0: Gear ratio setting disable" is set, the gear ratio is considered as "1."  [Setting range] 0: Gear ratio setting disable 1 to 32,767: Gear ratio (1=0.01) | 0 |
| 47F2h | Initial coordinate<br>generation & wrap<br>coordinate setting | To change the initial coordinate generation & wrap coordinate parameter, select "Manual setting."  [Setting range]  0: Prioritize ABZO setting  1: Manual setting                                       | 0 |
| 47F3h | Mechanism limit parameter setting                             | Disables the ABZO setting of the mechanism limit parameter.  [Setting range] 0: Follow ABZO setting 1: Disable                                                                                          | 0 |
| 47F4h | Mechanism protection parameter setting                        | Disables the ABZO setting of the mechanism protection parameter.  [Setting range] 0: Follow ABZO setting 1: Disable                                                                                     | 0 |
| 47F5h | JOG/HOME/ZHOME operation setting                              | To change the parameter for JOG operation and return-to-home operation, select "Manual setting."  [Setting range]  0: Prioritize ABZO setting  1: Manual setting                                        | 0 |

### ■ When parameters of the wrap function are set

### ● Setting example: When the wrap range is set to -50 to 50 revolutions

- 1. Change the Initial coordinate generation & wrap coordinate setting (47F2h) to "1: Manual setting." When it is changed to "1: Manual setting," the following driver parameters can be set manually.
  - Wrap setting
  - The number of the RND-ZERO output in wrap range
  - Initial coordinate generation & wrap setting range
  - Initial coordinate generation & wrap range offset ratio
  - Initial coordinate generation & wrap range offset value

#### 2. Set each parameter as follows.

| Index | Name                                                               | Setting value |
|-------|--------------------------------------------------------------------|---------------|
| 41C7h | Wrap setting                                                       | 1: Enable     |
| 41CDh | The number of the RND-ZERO output in wrap range                    | 1             |
| 41C9h | Initial coordinate generation & wrap setting range [1=0.1 rev]     | 1,000         |
| 41CBh | Initial coordinate generation & wrap range offset ratio [1=0.01 %] | 5,000         |
| 41CCh | Initial coordinate generation & wrap range offset value            | 0 step        |

## 5-4 Mechanism settings parameter

The mechanism settings parameter is a parameter required when used in combination with a mechanism, such as geared motors or motorized actuators.

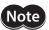

To change the mechanism settings parameter, change the Mechanism settings (47F0h) to "1: Manual setting." [Initial value: 1 (Manual setting)]

When this parameter is changed, turn off the main power supply and control power supply of the driver, and on again.

### ■ Motor rotation direction

Set the relation between the coordinate system of the motor and the actual rotation direction.

| Index | Name                        | Description                                                                                                    | Initial<br>value |
|-------|-----------------------------|----------------------------------------------------------------------------------------------------|------------------|
| 41C2h | Motor rotation<br>direction | Sets the rotation direction of the motor output shaft.  [Setting range] 0: Positive side=Counterclockwise 1: Positive side=Clockwise 2: Positive side=Counterclockwise (the driver parameter is applied) 3: Positive side=Clockwise (the driver parameter is applied) | 1                |

# 5-5 Initial coordinate generation & wrap coordinate parameters

These are parameters to be used when the coordinate system is generated.

### **■** Wrap function

Refer to p.99 for the wrap function.

### • Related operation modes

When the following operations are performed in the Profile position mode (PP), set the wrap function.

- Wrap absolute positioning operation
- Wrap proximity positioning operation
- Wrap forward direction absolute positioning operation
- Wrap reverse direction absolute positioning operation
- Wrap absolute push-motion operation
- Wrap proximity push-motion operation
- Wrap forward direction push-motion operation
- Wrap reverse direction push-motion operation

| Index | Name                                                    | Description                                                                                                    | Initial<br>value |
|-------|---------------------------------------------------------|----------------------------------------------------------------------------------------------------|------------------|
| 414Fh | Wrap positioning mode                                   | Sets the operation mode for wrap positioning operation.  [Setting range] 0: Wrap absolute positioning 1: Wrap proximity 2: Wrap forward direction 3: Wrap reverse direction | 0                |
| 47F2h | Initial coordinate generation & wrap coordinate setting | To use the wrap function, select "Manual setting."  [Setting range]  0: Prioritize ABZO setting  1: Manual setting                                                          | 0                |
| 41C7h | Wrap setting                                            | Sets the wrap function.  [Setting range] 0: Disable 1: Enable                                                                                                    | 1                |
| 41C9h | Initial coordinate generation & wrap setting range      | Sets the wrap range. The command position returns to 0 when the motor rotates by the number of times set here.  [Setting range]  Refer to the next table. (1=0.1 rev)       | 10               |
| 41CBh | Initial coordinate generation & wrap range offset ratio | Sets the offset ratio of the wrap range.  [Setting range]  0 to 10,000 (1=0.01 %)                                                                                           | 5,000            |
| 41CCh | Initial coordinate generation & wrap range offset value | Sets the offset amount of the wrap range.  [Setting range]  -536,870,912 to 536,870,911 steps                                                                               | 0                |

### Value that can be set in the Initial coordinate generation & wrap setting range (41C9h)

Since the internal coordinate of the ABZO sensor is 1,800 revolutions (or 900 revolutions), select a value from the table, and set in the Initial coordinate generation & wrap setting range (41C9h).

In the table, the values which are surrounded with thick box border cannot be set for the ABZO sensor of 900 revolutions.

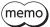

The table shows the values when setting with the **MEXEO2**. When setting via EtherCAT, multiply the values in the table by 10.

| Wrap setting range [rev] |     |      |      |      |       |         |
|--------------------------|-----|------|------|------|-------|---------|
| 0.5                      | 1.8 | 4.8  | 12.0 | 25.0 | 72.0  | 200.0   |
| 0.6                      | 2.0 | 5.0  | 12.5 | 30.0 | 75.0  | 225.0   |
| 0.8                      | 2.4 | 6.0  | 14.4 | 36.0 | 90.0  | 300.0   |
| 0.9                      | 2.5 | 7.2  | 15.0 | 37.5 | 100.0 | 360.0   |
| 1.0                      | 3.0 | 7.5  | 18.0 | 40.0 | 112.5 | 450.0   |
| 1.2                      | 3.6 | 8.0  | 20.0 | 45.0 | 120.0 | 600.0   |
| 1.5                      | 4.0 | 9.0  | 22.5 | 50.0 | 150.0 | 900.0   |
| 1.6                      | 4.5 | 10.0 | 24.0 | 60.0 | 180.0 | 1,800.0 |

### Setting example

When setting the Initial coordinate generation & wrap range offset ratio (41CBh) to "50 %" and the Initial coordinate generation & wrap range offset value (41CCh) to "0 step"

Example 1: Coordinates when the wrap setting range is 1 rev and the resolution is 10,000 P/R

| Index  | Sub | Name                                                    | Setting value      |
|--------|-----|---------------------------------------------------------|--------------------|
| 6091h  | 01h | Electronic gear A                                       | 1                  |
| 609111 | 02h | Electronic gear B                                       | 1                  |
| 47F2h  | 00h | Initial coordinate generation & wrap coordinate setting | 1 (Manual setting) |
| 41C7h  | 00h | Wrap setting                                            | 1 (Enable)         |
| 41C9h  | 00h | Initial coordinate generation & wrap setting range      | 10 (1.0 rev)       |
| 41CBh  | 00h | Initial coordinate generation & wrap range offset ratio | 5,000 (50.00 %)    |
| 41CCh  | 00h | Initial coordinate generation & wrap range offset value | 0 (0 step)         |

### Coordinates example

When the parameters are set as shown in the above table, the motor can be operated on coordinates in the figure.

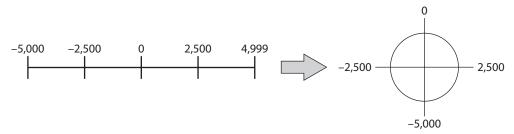

Example 2: Coordinates when the wrap setting range is 1,800 rev and the resolution is 10,000 P/R

| Index  | Sub | Name                                                    | Setting value      |
|--------|-----|---------------------------------------------------------|--------------------|
| 6091h  | 01h | Electronic gear A                                       | 1                  |
| 609111 | 02h | Electronic gear B                                       | 1                  |
| 47F2h  | 00h | Initial coordinate generation & wrap coordinate setting | 1 (Manual setting) |
| 41C7h  | 00h | Wrap setting                                            | 1 (Enable)         |
| 41C9h  | 00h | Initial coordinate generation & wrap setting range      | 18,000 (1,800 rev) |
| 41CBh  | 00h | Initial coordinate generation & wrap range offset ratio | 5,000 (50.00 %)    |
| 41CCh  | 00h | Initial coordinate generation & wrap range offset value | 0 (0 step)         |

#### Coordinates example

When the parameters are set as shown in the above table, the motor can be operated on coordinates in the figure.

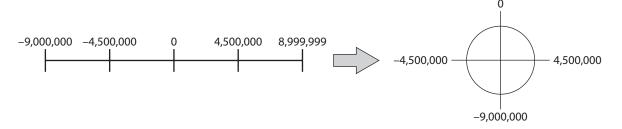

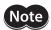

If the Wrap setting (41C7h) or the Initial coordinate generation & wrap setting range (41C9h) is changed, the absolute position may be shifted. When the parameter is changed, perform the position preset (P-PRESET) or return-to-home operation.

### • Setting conditions of Initial coordinate generation & wrap setting range (41C9h)

When the wrap range satisfies the following conditions, continuous rotation in the same direction can be performed while the home is maintained.

Condition 1 
$$\frac{1,800 *}{\text{Wrap setting range}}$$
 = To be an integer \*The motors of frame size 20 mm (0.79 in.) and 28 mm (1.10 in.) are 900.

Condition 2 Wrap setting range 
$$\times$$
 Resolution = Wrap setting range  $\times$   $\frac{\text{Electronic gear B}}{\text{Electronic gear A}} \times 10,000$   
= To be an integer

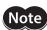

If the setting conditions of the Initial coordinate generation & wrap setting range (41C9h) is not satisfied even when the Wrap setting (41C7h) is set to "1: Enable," information of the Wrap setting error will be generated. If the main power supply and the control power supply are turned on again or Configuration is executed in a state where information of the Wrap setting error is generated, an alarm of the Wrap setting error will be generated.

#### Setting example 1

- Wrap setting range: 100 rev
- Resolution: 10,000 P/R (electronic gear A=1, electronic gear B=1)
- Motor: Standard motor (gear ratio 1)

Condition 1 
$$\frac{1,800}{\text{Wrap setting range}} = \frac{1,800}{100} = 18$$

Condition 2 Wrap setting range 
$$\times$$
  $\frac{\text{Electronic gear B}}{\text{Electronic gear A}} \times 10,000 = 100 \times \frac{1}{1} \times 10,000 = 1,000,000$ 

The setting conditions are satisfied since both the conditions (1) and (2) are integers. The wrap function can be used.

#### Setting example 2

- Wrap setting range: 14.4 rev
- Resolution: 3,333.333... P/R (electronic gear A=3, electronic gear B=1)
- Motor: TS geared motor (gear ratio 3.6)

Condition 1 
$$\frac{1,800}{\text{Wrap setting range}} = \frac{1,800}{14.4} = 125$$

Condition 2 Wrap setting range 
$$\times$$
  $\frac{\text{Electronic gear B}}{\text{Electronic gear A}} \times 10,000 = 14.4 \times \frac{1}{3} \times 10,000 = 48,000$ 

The setting conditions are satisfied since both the conditions (1) and (2) are integers. The wrap function can be used.

#### Setting example 3

- Wrap setting range: 4.5 rev
- Resolution: 10,000 P/R (electronic gear A=1, electronic gear B=1)
- Actuator: **DGII** Series (gear ratio 18)

Condition 1 
$$\frac{1,800}{\text{Wrap setting range}} = \frac{1,800}{4.5} = 400$$

Condition 2 Wrap setting range 
$$\times$$
  $\frac{\text{Electronic gear B}}{\text{Electronic gear A}} \times 10,000 = 4.5 \times \frac{1}{1} \times 10,000 = 45,000$ 

The setting conditions are satisfied since both the conditions (1) and (2) are integers. In the case of this setting, the wrap function is executed every time the motor rotates by 90 degrees on the output shaft of **DGII** Series.

#### Setting example 4

- Wrap setting range: 1,000 rev
- Resolution: 10,000 P/R (electronic gear A=1, electronic gear B=1)
- Motor: **PS** geared motor (gear ratio 20)

Condition 1 
$$\frac{1,800}{\text{Wrap setting range}} = \frac{1,800}{1,000} = 1.8$$

Condition 2 Wrap setting range 
$$\times$$
 Resolution = 1,000  $\times$  10,000 = 10,000,000

The setting conditions are not satisfied since the condition (1) is not an integer. Information of Wrap setting error is generated and the wrap function cannot be executed.

### ■ Wrap offset function

The position of the boundary point of the wrap range can be offset by using the mechanical home as a reference. The wrap offset is set with the Initial coordinate generation & wrap range offset ratio (41CBh) and the Initial coordinate generation & wrap range offset value (41CCh).

### Wrap offset ratio setting

When the Initial coordinate generation & wrap range offset ratio (41CBh) is set, the wrap range can be offset in the negative direction.

Setting example: When the wrap range is 1,800 rev and the resolution is 10,000 P/R

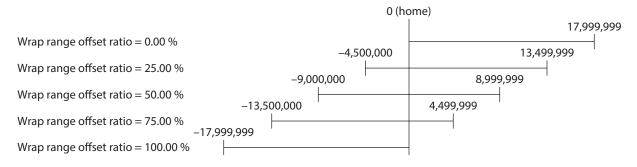

### Wrap range offset value setting

The coordinates can be shifted in a step unit for the coordinate system having offset with the Initial coordinate generation & wrap range offset ratio (41CBh).

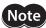

When the coordinates are set with the Initial coordinate generation & wrap range offset value (41CCh), information of Wrap setting error is generated if the home is not included in the coordinates. If the main power supply and the control power supply are turned on again or Configuration is executed in a state where information of the Wrap setting error is generated, an alarm of the Wrap setting error will be generated.

# Setting example 1: When the wrap range is 1,800 rev, the resolution is 10,000 P/R, and the wrap offset ratio setting is 50 %.

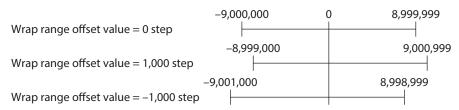

# Setting example 2: When the wrap range is 1,800 rev, the resolution is 10,000 P/R, and the wrap offset ratio setting is 0 %.

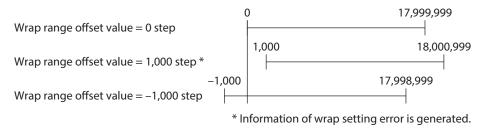

### **■** RND-ZERO output

The RND-ZERO output is a signal that is output for each division boundary point when the wrap range is divided evenly with the home as a reference.

The number of divisions can be set with the The number of the RND-ZERO output in wrap range (41CDh). The RND-ZERO output is output when the Wrap setting (41C7h) is set to "1: Enable."

#### Example of use 1

When the RND-ZERO signal is output for every rotation of the output shaft (In case of wrap range of 1,800 rev and a geared motor of gear ratio 7.2)

The number of the RND-ZERO output in wrap range = 
$$\frac{\text{Wrap range}}{\text{Gear ratio}} = \frac{1,800}{7.2} = 250$$

This example of use can check that the position of the motor is in the home. With a geared motor, it can be used as a phase Z signal that outputs one pulse for every rotation.

#### • Example of use 2

When the moving range is evenly divided by 90 degrees and the RND-ZERO signal is output for a certain travel amount

Number of division of movable range = 
$$\frac{360^{\circ}}{90^{\circ}}$$
 = 4

The number of the RND-ZERO output in wrap range 
$$=\frac{\text{Wrap range}}{\text{Gear ratio}} \times \text{Number of division of movable range}$$

$$=\frac{1,800}{18} \times 4 = 400$$

This example of use can output a signal regularly during operation of the motorized actuator or hollow rotary actuator. It can be used to synchronize multiple motors and to operate by inputting the RND-ZERO signal to other system.

# Related object

| Index | Name                                            | Description                                                                                                    | Initial<br>value |
|-------|-------------------------------------------------|----------------------------------------------------------------------------------------------------|------------------|
| 41CDh | The number of the RND-ZERO output in wrap range | Sets the number of times to turn the RND-ZERO output ON in the wrap range.  [Setting range] 1 to 536,870,911 divisions | 1                |

# **6** Object dictionary

This chapter explains the details of objects.

# 6-1 Composition of object dictionary

Objects are composed as follows.

| Index (Hex)    | Object                     | Overview               |  |  |
|----------------|----------------------------|------------------------|--|--|
| 1000h to 1FFFh | CoE Communication Area     | CoE communication area |  |  |
| 2000h to 3FFFh |                            | Not used               |  |  |
| 4000h to 4FFFh | Manufacturer-Specific Area | Driver object          |  |  |
| 5000h to 5FFFh |                            | Not used               |  |  |
| 6000h to 67FFh | Profile Area               | Profile area           |  |  |

# **■** Object dictionary item

| Item             |                                                                                                    |                     | Description                  |                                 |  |  |  |  |  |
|------------------|----------------------------------------------------------------------------------------------------|---------------------|------------------------------|---------------------------------|--|--|--|--|--|
| Index, sub, name | Index, sub-Index, a                                                                                                    | nd name of objects  |                              |                                 |  |  |  |  |  |
|                  | Definition objects of manual.                                                                                                 | of data type. Abbre | viations described in the ta | able below are used in this     |  |  |  |  |  |
|                  | Abbreviation                                                                                                    | Data type           | Description                  | Range of value                  |  |  |  |  |  |
|                  | BOOL                                                                                                    | Boolean             | 1-bit unsigned data          | 0, 1                            |  |  |  |  |  |
|                  | INT8                                                                                                    | Integer8            | 8-bit signed data            | -128 to 127                     |  |  |  |  |  |
| Tura             | INT16                                                                                                    | Integer16           | 16-bit signed data           | -32,768 to 32,767               |  |  |  |  |  |
| Туре             | INT32                                                                                                    | Integer32           | 32-bit signed data           | -2,147,483,648 to 2,147,483,647 |  |  |  |  |  |
|                  | U8                                                                                                    | Unsigned8           | 8-bit unsigned data          | 0 to 255                        |  |  |  |  |  |
|                  | U16                                                                                                    | Unsigned16          | 16-bit unsigned data         | 0 to 65,535                     |  |  |  |  |  |
|                  | U32                                                                                                    | Unsigned32          | 32-bit unsigned data         | 0 to 4,294,967,295              |  |  |  |  |  |
|                  | STRING                                                                                                    | Visible String      | Character string             | -                               |  |  |  |  |  |
|                  | Access method of objects.                                                                                                    |                     |                              |                                 |  |  |  |  |  |
| Access           | RW: Read and write of values are possible.                                                                                    |                     |                              |                                 |  |  |  |  |  |
|                  | RO: Only read of values is possible.                                                                                          |                     |                              |                                 |  |  |  |  |  |
|                  | Indicates whether the PDO mapping of objects is possible.                                                                     |                     |                              |                                 |  |  |  |  |  |
| PDO              | • RxPDO: Mapping                                                                                                    | to RxPDO is possib  | le.                          |                                 |  |  |  |  |  |
| 100              | • TxPDO: Mapping                                                                                                    | to TxPDO is possibl | e.                           |                                 |  |  |  |  |  |
|                  | • No: Mapping to P                                                                                                    | DO is not possible. |                              |                                 |  |  |  |  |  |
|                  | Indicates whether data is saved in the non-volatile memory when the batch non-volatile memory write was executed.             |                     |                              |                                 |  |  |  |  |  |
| Save             | • O: Saved in the n                                                                                                    |                     | ,                            |                                 |  |  |  |  |  |
|                  |                                                                                                    |                     |                              |                                 |  |  |  |  |  |
|                  | • -: Not saved in the non-volatile memory.  Indicates the timing to update the change when a value in the object was changed. |                     |                              |                                 |  |  |  |  |  |
|                  | A: Update immed                                                                                                    | -                   | inge when a value in the o   | bject was changed.              |  |  |  |  |  |
| Update           | B: Update after or                                                                                                    | •                   |                              |                                 |  |  |  |  |  |
| Opuate           | C: Update after ex                                                                                                    | ·                   | ion                          |                                 |  |  |  |  |  |
|                  | 1                                                                                                    |                     | power supply and control     |                                 |  |  |  |  |  |

# 6-2 Objects of CoE communication area

These objects are used to make settings related to EtherCAT communication or to indicate the status.

#### Device type (1000h)

This indicates the device profile.

| Index | Sub | Name        | Type | Access | PDO | Save | Range      | Update |
|-------|-----|-------------|------|--------|-----|------|------------|--------|
| 1000h | 00h | Device type | U32  | RO     | No  | _    | 0004 0192h | _      |

#### **Details of range**

| Bit      | Name                   | Description                  |
|----------|------------------------|------------------------------|
| 0 to 15  | Device profile         | 0192h: DS402                 |
| 16 to 31 | Additional information | 0004h: ST Single axis driver |

# • Error register (1001h)

This indicates the error status of the driver. If an error occurs in the driver, the General error (Bit 0) is changed to 1. It is changed to 0 when the error is cleared.

| Index | Sub | Name           | Type | Access | PDO | Save | Range                                        | Update |
|-------|-----|----------------|------|--------|-----|------|----------------------------------------------|--------|
| 1001h | 00h | Error register | U8   | RO     | No  | _    | Bit 0: General error<br>Bit 1 to 7: Reserved | _      |

#### Manufacturer device name (1008h)

This indicates the product name.

| Index | Sub | Name                     | Type   | Access | PDO | Save | Range    | Update |
|-------|-----|--------------------------|--------|--------|-----|------|----------|--------|
| 1008h | 00h | Manufacturer device name | STRING | RO     | No  | _    | AZD-KRED | _      |

#### Manufacturer hardware version (1009h)

This indicates the hardware version of the driver. "V.1.00" is indicated when the version is 1.00.

| Index | Sub | Name                             | Туре   | Access | PDO | Save | Range            | Update |
|-------|-----|----------------------------------|--------|--------|-----|------|------------------|--------|
| 1009h | 00h | Manufacturer<br>hardware version | STRING | RO     | No  | _    | Hardware version | _      |

#### • Manufacturer software version (100Ah)

This indicates the software version of the driver. "V.1.00" is indicated when the version is 1.00.

| Index | Sub | Name                          | Туре   | Access | PDO | Save | Range            | Update |
|-------|-----|-------------------------------|--------|--------|-----|------|------------------|--------|
| 100Ah | 00h | Manufacturer software version | STRING | RO     | No  | _    | Software version | _      |

#### Identity object (1018h)

This indicates the product information of the driver. The serial number is always 0.

| Index | Sub | Name              | Туре | Access | PDO | Save | Range      | Update |
|-------|-----|-------------------|------|--------|-----|------|------------|--------|
|       | 00h | Number of entries | U8   | RO     | No  | _    | 4          | -      |
|       | 01h | Vendor ID         | U32  | RO     | No  | _    | 0000 02BEh | _      |
| 1018h | 02h | Product code      | U32  | RO     | No  | _    | 0000 1402h | _      |
|       | 03h | Revision number   | U32  | RO     | No  | _    | 0000 xxxxh | _      |
|       | 04h | Serial number     | U32  | RO     | No  | _    | 0          | -      |

# • Receive PDO mapping 1 (1600h)

This is used to set the receive PDO mapping 1.

| Index | Sub | Name              | Туре | Access | PDO | Save | Range                                                   | Update |
|-------|-----|-------------------|------|--------|-----|------|---------------------------------------------------------|--------|
|       | 00h | Number of entries | U8   | RW     | No  | _    | 0 to 16 (Initial value: 3)                              | Α      |
|       | 01h | Mapping entry 1   | U32  | RW     | No  | _    | 0000 0000h to FFFF FFFFh<br>(Initial value: 6040 0010h) | А      |
|       | 02h | Mapping entry 2   | U32  | RW     | No  | _    | 0000 0000h to FFFF FFFFh<br>(Initial value: 607A 0020h) | А      |
|       | 03h | Mapping entry 3   | U32  | RW     | No  | _    | 0000 0000h to FFFF FFFFh<br>(Initial value: 6060 0008h) | А      |
|       | 04h | Mapping entry 4   | U32  | RW     | No  | _    |                                                         | А      |
|       | 05h | Mapping entry 5   | U32  | RW     | No  | _    |                                                         | Α      |
|       | 06h | Mapping entry 6   | U32  | RW     | No  | _    |                                                         | А      |
| 1600h | 07h | Mapping entry 7   | U32  | RW     | No  | _    |                                                         | Α      |
|       | 08h | Mapping entry 8   | U32  | RW     | No  | _    |                                                         | А      |
|       | 09h | Mapping entry 9   | U32  | RW     | No  | _    |                                                         | А      |
|       | 0Ah | Mapping entry 10  | U32  | RW     | No  | -    | 0000 0000h to FFFF FFFFh<br>(Initial value: 0000 0000h) | А      |
|       | 0Bh | Mapping entry 11  | U32  | RW     | No  | _    | (Illitial value, 5000 500011)                           | А      |
|       | 0Ch | Mapping entry 12  | U32  | RW     | No  | _    |                                                         | А      |
|       | 0Dh | Mapping entry 13  | U32  | RW     | No  | _    |                                                         | А      |
|       | 0Eh | Mapping entry 14  | U32  | RW     | No  | -    |                                                         | А      |
|       | 0Fh | Mapping entry 15  | U32  | RW     | No  | _    |                                                         | А      |
|       | 10h | Mapping entry 16  | U32  | RW     | No  | _    |                                                         | А      |

# • Receive PDO mapping 2 (1601h)

This is used to set the receive PDO mapping 2.

| Index | Sub | Name              | Туре | Access | PDO | Save | Range                                                   | Update |
|-------|-----|-------------------|------|--------|-----|------|---------------------------------------------------------|--------|
|       | 00h | Number of entries | U8   | RW     | No  | _    | 0 to 16 (Initial value: 5)                              | А      |
|       | 01h | Mapping entry 1   | U32  | RW     | No  | _    | 0000 0000h to FFFF FFFFh<br>(Initial value: 6040 0010h) | А      |
|       | 02h | Mapping entry 2   | U32  | RW     | No  | _    | 0000 0000h to FFFF FFFFh<br>(Initial value: 607A 0020h) | А      |
|       | 03h | Mapping entry 3   | U32  | RW     | No  | _    | 0000 0000h to FFFF FFFFh<br>(Initial value: 60FF 0020h) | А      |
|       | 04h | Mapping entry 4   | U32  | RW     | No  | -    | 0000 0000h to FFFF FFFFh<br>(Initial value: 6060 0008h) | А      |
|       | 05h | Mapping entry 5   | U32  | RW     | No  | _    | 0000 0000h to FFFF FFFFh<br>(Initial value: 60B8 0010h) | А      |
| 1601h | 06h | Mapping entry 6   | U32  | RW     | No  | _    |                                                         | Α      |
|       | 07h | Mapping entry 7   | U32  | RW     | No  | _    |                                                         | А      |
|       | 08h | Mapping entry 8   | U32  | RW     | No  | _    |                                                         | А      |
|       | 09h | Mapping entry 9   | U32  | RW     | No  | _    |                                                         | Α      |
|       | 0Ah | Mapping entry 10  | U32  | RW     | No  | -    |                                                         | А      |
|       | 0Bh | Mapping entry 11  | U32  | RW     | No  | _    | 0000 0000h to FFFF FFFFh<br>(Initial value: 0000 0000h) | А      |
|       | 0Ch | Mapping entry 12  | U32  | RW     | No  | _    | (miliar variae: 0000 0000m)                             | А      |
|       | 0Dh | Mapping entry 13  | U32  | RW     | No  | _    |                                                         | А      |
|       | 0Eh | Mapping entry 14  | U32  | RW     | No  | -    |                                                         | А      |
|       | 0Fh | Mapping entry 15  | U32  | RW     | No  | _    |                                                         | А      |
|       | 10h | Mapping entry 16  | U32  | RW     | No  | _    |                                                         | А      |

# • Transmit PDO mapping 1 (1A00h)

This is used to set the transmit PDO mapping 1.

| Index | Sub | Name              | Туре | Access | PDO | Save | Range                                                   | Update |
|-------|-----|-------------------|------|--------|-----|------|---------------------------------------------------------|--------|
|       | 00h | Number of entries | U8   | RW     | No  | _    | 0 to 16 (Initial value: 3)                              | А      |
|       | 01h | Mapping entry 1   | U32  | RW     | No  | -    | 0000 0000h to FFFF FFFFh<br>(Initial value: 6041 0010h) | А      |
|       | 02h | Mapping entry 2   | U32  | RW     | No  | -    | 0000 0000h to FFFF FFFFh<br>(Initial value: 6064 0020h) | А      |
|       | 03h | Mapping entry 3   | U32  | RW     | No  | _    | 0000 0000h to FFFF FFFFh<br>(Initial value: 6061 0008h) | A      |
|       | 04h | Mapping entry 4   | U32  | RW     | No  | _    |                                                         | А      |
|       | 05h | Mapping entry 5   | U32  | RW     | No  | _    |                                                         | А      |
|       | 06h | Mapping entry 6   | U32  | RW     | No  | _    |                                                         | А      |
| 1A00h | 07h | Mapping entry 7   | U32  | RW     | No  | _    |                                                         | А      |
|       | 08h | Mapping entry 8   | U32  | RW     | No  | _    |                                                         | Α      |
|       | 09h | Mapping entry 9   | U32  | RW     | No  | _    |                                                         | А      |
|       | 0Ah | Mapping entry 10  | U32  | RW     | No  | -    | 0000 0000h to FFFF FFFFh<br>(Initial value: 0000 0000h) | Α      |
|       | 0Bh | Mapping entry 11  | U32  | RW     | No  | _    | (milar variae: 0000 0000m)                              | А      |
|       | 0Ch | Mapping entry 12  | U32  | RW     | No  | -    |                                                         | Α      |
|       | 0Dh | Mapping entry 13  | U32  | RW     | No  | _    |                                                         | А      |
|       | 0Eh | Mapping entry 14  | U32  | RW     | No  | _    |                                                         | А      |
|       | 0Fh | Mapping entry 15  | U32  | RW     | No  | _    |                                                         | А      |
|       | 10h | Mapping entry 16  | U32  | RW     | No  | _    |                                                         | A      |

# • Transmit PDO mapping 2 (1A01h)

This is used to set the transmit PDO mapping 2.

| Index  | Sub | Name              | Туре | Access | PDO | Save | Range                                                   | Update |
|--------|-----|-------------------|------|--------|-----|------|---------------------------------------------------------|--------|
|        | 00h | Number of entries | U8   | RW     | No  | _    | 0 to 16 (Initial value: 8)                              | А      |
|        | 01h | Mapping entry 1   | U32  | RW     | No  | _    | 0000 0000h to FFFF FFFFh<br>(Initial value: 6041 0010h) | A      |
|        | 02h | Mapping entry 2   | U32  | RW     | No  | -    | 0000 0000h to FFFF FFFFh<br>(Initial value: 6064 0020h) | A      |
|        | 03h | Mapping entry 3   | U32  | RW     | No  | _    | 0000 0000h to FFFF FFFFh<br>(Initial value: 6061 0008h) | A      |
|        | 04h | Mapping entry 4   | U32  | RW     | No  | -    | 0000 0000h to FFFF FFFFh<br>(Initial value: 60B9 0010h) | A      |
|        | 05h | Mapping entry 5   | U32  | RW     | No  | _    | 0000 0000h to FFFF FFFFh<br>(Initial value: 60BA 0020h) | A      |
| 1A01h  | 06h | Mapping entry 6   | U32  | RW     | No  | -    | 0000 0000h to FFFF FFFFh<br>(Initial value: 60BC 0020h) | А      |
| TAOTII | 07h | Mapping entry 7   | U32  | RW     | No  | _    | 0000 0000h to FFFF FFFFh<br>(Initial value: 603F 0010h) | А      |
|        | 08h | Mapping entry 8   | U32  | RW     | No  | -    | 0000 0000h to FFFF FFFFh<br>(Initial value: 60FD 0020h) | А      |
|        | 09h | Mapping entry 9   | U32  | RW     | No  | _    |                                                         | А      |
|        | 0Ah | Mapping entry 10  | U32  | RW     | No  | _    |                                                         | Α      |
|        | 0Bh | Mapping entry 11  | U32  | RW     | No  | _    |                                                         | А      |
|        | 0Ch | Mapping entry 12  | U32  | RW     | No  | -    | 0000 0000h to FFFF FFFFh                                | А      |
|        | 0Dh | Mapping entry 13  | U32  | RW     | No  | _    | (Initial value: 0000 0000h)                             | А      |
|        | 0Eh | Mapping entry 14  | U32  | RW     | No  | _    |                                                         | А      |
|        | 0Fh | Mapping entry 15  | U32  | RW     | No  | _    |                                                         | А      |
|        | 10h | Mapping entry 16  | U32  | RW     | No  | _    |                                                         | Α      |

#### • Sync manager communication type (1C00h)

This is used to set the communication type of Sync manager (SM).

| Index | Sub | Name                              | Туре | Access | PDO | Save | Range                                                 | Update |
|-------|-----|-----------------------------------|------|--------|-----|------|-------------------------------------------------------|--------|
|       | 00h | Number of entries                 | U8   | RO     | No  | _    | 4                                                     | -      |
|       | 01h | Communication type sync manager 0 | U8   | RO     | No  | _    | 1: Mailbox output<br>(EtherCAT master to driver)      | -      |
| 1C00h | 02h | Communication type sync manager 1 | U8   | RO     | No  | -    | 2: Mailbox input<br>(Driver to EtherCAT master)       | -      |
|       | 03h | Communication type sync manager 2 | U8   | RO     | No  | _    | 3: Process data output<br>(EtherCAT master to driver) | -      |
|       | 04h | Communication type sync manager 3 | U8   | RO     | No  | -    | 4: Process data input<br>(Driver to EtherCAT master)  | -      |

## Sync manager 2 PDO assignment (1C12h)

This is used to set the object assigned in the Process data output (receive PDO: RxPDO) of the Sync manager 2 (SM2). It can be changed when the EtherCAT communication state machine is Pre-operational. Refer to "Setting of PDO mapping object" on p.43 for how to set the PDO mapping.

| Index | Sub | Name                    | Type | Access | PDO | Save | Range                                    | Update |
|-------|-----|-------------------------|------|--------|-----|------|------------------------------------------|--------|
| 1C12h | 00h | Number of entries       | U8   | RW     | No  | _    | 0, 1 (Initial value: 1)                  | Α      |
|       | 01h | Index of assigned PDO 1 | U16  | RW     | No  | ı    | 0000h to FFFFh<br>(Initial value: 1600h) | А      |

# Sync manager 3 PDO assignment (1C13h)

This is used to set the object assigned in the Process data input (transmit PDO: TxPDO) of the Sync manager 3 (SM3). It can be changed when the EtherCAT communication state machine is Pre-operational. Refer to "Setting of PDO mapping object" on p.43 for how to set the PDO mapping.

| Index | Sub | Name                       | Type | Access | PDO | Save | Range                                    | Update |
|-------|-----|----------------------------|------|--------|-----|------|------------------------------------------|--------|
|       | 00h | Number of entries          | U8   | RW     | No  | _    | 0, 1 (Initial value: 1)                  | Α      |
| 1C13h | 01h | Index of assigned<br>PDO 1 | U16  | RW     | No  | _    | 0000h to FFFFh<br>(Initial value: 1A00h) | А      |

# Sync manager 2 synchronization (1C32h)

This is used to set the synchronization type of the Sync manager 2 (SM2) and indicates the status.

| Index | Sub        | Name                            | Туре | Access | PDO | Save | Range                                 | Update |
|-------|------------|---------------------------------|------|--------|-----|------|---------------------------------------|--------|
|       | 00h        | Number of entries               | U8   | RO     | No  | _    | 20h                                   | -      |
|       | 01h        | Synchronization type            | U16  | RW     | No  | -    | 00h, 01h, 02h<br>(Initial value: 01h) | А      |
|       | 02h        | Cycle time [ns]                 | U32  | RO     | No  | _    | _                                     | -      |
|       | 03h        | Shift time [ns]                 | U32  | RO     | No  | _    | 0                                     | _      |
|       | 04h        | Synchronization types supported | U16  | RO     | No  | _    | 0007h                                 | -      |
| 1C32h | 05h        | Minimum cycle time [ns]         | U32  | RO     | No  | _    | 0003 D090h<br>(250,000 ns)            | _      |
|       | 06h        | Calc and copy time [ns]         | U32  | RO     | No  | _    | 0001 86A0h<br>(100,000 ns)            | _      |
|       | 07h        | Reserved                        | U32  | _      | _   | _    | _                                     | _      |
|       | 08h        | Reserved                        | U16  | -      | -   | _    | _                                     | -      |
|       | 09h        | Delay time [ns]                 | U32  | RO     | No  | _    | 0                                     | _      |
|       | 0Ah to 1Fh | Reserved                        | U16  | _      | _   | _    | _                                     | _      |
|       | 20h        | Sync error                      | BOOL | RO     | No  | _    | 0                                     | _      |

# Details of Sync manager 2 synchronization object

| Sub | Name                            | Description                                                                                                    |  |  |  |  |
|-----|---------------------------------|----------------------------------------------------------------------------------------------------|--|--|--|--|
| 01h | Synchronization type            | 00h: Free run mode (asynchronous) 01h: Sync manager 2 event synchronization mode 02h: DC mode (SYNC0 event synchronization)                                                     |  |  |  |  |
| 02h | Cycle time [ns]                 | Indicates the cycle time of the SYNC0 event.                                                                                                    |  |  |  |  |
| 03h | Shift time [ns]                 | The shift time is not supported. The read value is always 0.                                                                                                    |  |  |  |  |
| 04h | Synchronization types supported | Indicates the synchronization type supported. Bit 0: Free run mode (asynchronous) Bit 1: Sync manager 2 event synchronization mode Bit 2: DC mode (SYNC0 event synchronization) |  |  |  |  |
| 05h | Minimum cycle time [ns]         | Indicates the minimum cycle time supported.                                                                                                    |  |  |  |  |
| 06h | Calc and copy time [ns]         | Indicates the minimum value of the internal calculation and copy time that is needed from the Sync manager 2 event to the SYNC0 event.                                          |  |  |  |  |
| 09h | Delay time [ns]                 | The delay time is not supported. The read value is always 0.                                                                                                    |  |  |  |  |
| 20h | Sync error                      | Changes to 1 if the sync error is detected.                                                                                                    |  |  |  |  |

# • Sync manager 3 synchronization (1C33h)

This is used to set the synchronization type of the Sync manager 3 (SM3) and indicates the status.

| Index | Sub        | Name                            | Туре | Access | PDO | Save | Range                                 | Update |
|-------|------------|---------------------------------|------|--------|-----|------|---------------------------------------|--------|
|       | 00h        | Number of entries               | U8   | RO     | No  | _    | 20h                                   | _      |
|       | 01h        | Synchronization type            | U16  | RW     | No  | _    | 00h, 02h, 22h<br>(Initial value: 22h) | А      |
|       | 02h        | Cycle time [ns]                 | U32  | RO     | No  | -    | -                                     | _      |
|       | 03h        | Shift time [ns]                 | U32  | RO     | No  | _    | 0                                     | _      |
|       | 04h        | Synchronization types supported | U16  | RO     | No  | -    | 0007h                                 | -      |
| 1C33h | 05h        | Minimum cycle time [ns]         | U32  | RO     | No  | _    | 0003 D090h<br>(250,000 ns)            | _      |
|       | 06h        | Calc and copy time [ns]         | U32  | RO     | No  | _    | 0002 49F0h<br>(150,000 ns)            | _      |
|       | 07h        | Reserved                        | U32  | _      | _   | _    | _                                     | _      |
|       | 08h        | Reserved                        | U16  | -      | -   | _    | -                                     | -      |
|       | 09h        | Delay time [ns]                 | U32  | RO     | No  | _    | _                                     | _      |
|       | 0Ah to 1Fh | Reserved                        | U16  | _      | _   | _    | -                                     | _      |
|       | 20h        | Sync error                      | BOOL | RO     | No  | _    | 0                                     |        |

# Details of Sync manager 3 synchronization object

| Sub | Name                            | Description                                                                                                    |  |  |  |  |
|-----|---------------------------------|----------------------------------------------------------------------------------------------------|--|--|--|--|
| 01h | Synchronization type            | 00h: Free run mode (asynchronous) 02h: DC mode (SYNC0 event synchronization) 22h: Sync manager 2 event synchronization mode                                                     |  |  |  |  |
| 02h | Cycle time [ns]                 | Indicates the cycle time of the SYNC0 event.                                                                                                    |  |  |  |  |
| 03h | Shift time [ns]                 | The shift time is not supported. The read value is always 0.                                                                                                    |  |  |  |  |
| 04h | Synchronization types supported | Indicates the synchronization type supported. Bit 0: Free run mode (asynchronous) Bit 1: Sync manager 2 event synchronization mode Bit 2: DC mode (SYNC0 event synchronization) |  |  |  |  |
| 05h | Minimum cycle time [ns]         | Indicates the minimum cycle time supported.                                                                                                    |  |  |  |  |
| 06h | Calc and copy time [ns]         | Indicates the minimum value of the internal calculation and copy time that is needed from the SYNC0 event to the Sync manager 3 event.                                          |  |  |  |  |

| Sub | Name            | Description                                                  |
|-----|-----------------|--------------------------------------------------------------|
| 09h | Delay time [ns] | The delay time is not supported. The read value is always 0. |
| 20h | Sync error      | Changes to 1 if the sync error is detected.                  |

# 6-3 Objects of profile area

Objects in the profile area are defined by the CiA402 drive profile. These are used to set the driver operation and to indicate the status.

#### Error code (603Fh)

This indicates the error code being generated in the driver.

| Index | Sub | Name       | Type | Access | PDO   | Save | Range | Update |
|-------|-----|------------|------|--------|-------|------|-------|--------|
| 603Fh | 00h | Error code | U16  | RO     | TxPDO | _    | _     | _      |

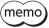

If an alarm is generated in the driver, an error code is indicated. The lower 8 bits of the error code represents the alarm code, and the upper 8 bits represents FFh. "0000h" is indicated when an alarm is not generated. Refer to p.151 for alarm codes.

#### Controlword (6040h)

This is used to control the transition of the drive state machine, start/stop of operation, etc.

| Index | Sub | Name        | Type | Access | PDO   | Save | Range                                    | Update |
|-------|-----|-------------|------|--------|-------|------|------------------------------------------|--------|
| 6040h | 00h | Controlword | U16  | RW     | RxPDO | _    | 0000h to FFFFh<br>(Initial value: 0000h) | Α      |

| Bit | Name                    | Description                                                                                                |  |  |  |  |
|-----|-------------------------|----------------------------------------------------------------------------------------------------|--|--|--|--|
| 0   | Switch on               |                                                                                                    |  |  |  |  |
| 1   | Enable voltage          | Controls the status of the drive state machine.                                                            |  |  |  |  |
| 2   | Quick stop              | Refer to "State transition of drive state machine" on p.48.                                                |  |  |  |  |
| 3   | Enable operation        |                                                                                                    |  |  |  |  |
| 4   |                         |                                                                                                    |  |  |  |  |
| 5   | Operation mode specific | It varies depending on the operation mode.  Refer to each operation mode of "3 Drive profile" for details. |  |  |  |  |
| 6   |                         | There to each operation mode of 3 bive profile for details.                                                |  |  |  |  |
| 7   | Fault reset             | Resets the alarm when changing from 0 to 1.                                                                |  |  |  |  |
| 8   | Halt                    | Refer to each operation mode of "3 Drive profile" for details.                                             |  |  |  |  |
| 9   | Operation mode specific | Refer to each operation mode of 3 brive profile for details.                                               |  |  |  |  |
| 10  | Reserved                | Reserved                                                                                                   |  |  |  |  |
| 11  |                         |                                                                                                    |  |  |  |  |
| 12  |                         |                                                                                                    |  |  |  |  |
| 13  | Manufacturer specific   | Manufacturer-specific bit.<br>  Refer to each operation mode of "3 Drive profile" for details.             |  |  |  |  |
| 14  |                         | There to each operation mode of 3 billye profile for details.                                              |  |  |  |  |
| 15  |                         |                                                                                                    |  |  |  |  |

# Statusword (6041h)

This is used to indicate the status of the drive state machine and the operation status of the driver.

| Index | Sub | Name       | Type | Access | PDO   | Save | Range | Update |
|-------|-----|------------|------|--------|-------|------|-------|--------|
| 6041h | 00h | Statusword | U16  | RO     | TxPDO | _    | _     | _      |

# **Details of range**

| Bit | Name                    | Description                                                                                                    |  |  |  |  |  |
|-----|-------------------------|----------------------------------------------------------------------------------------------------|--|--|--|--|--|
| 0   | Ready to switch on      |                                                                                                    |  |  |  |  |  |
| 1   | Switched on             | In disease the state of the state state as a line                                                                                     |  |  |  |  |  |
| 2   | Operation enabled       |                                                                                                    |  |  |  |  |  |
| 3   | Fault                   | Indicates the status of the drive state machine.  Refer to "Status output of drive state machine" on p.49.                            |  |  |  |  |  |
| 4   | Voltage enabled         | There to Status output of affice state fluctime on p.75.                                                                              |  |  |  |  |  |
| 5   | Quick stop              |                                                                                                    |  |  |  |  |  |
| 6   | Switch on disabled      |                                                                                                    |  |  |  |  |  |
| 7   | Warning                 | Changes to 1 if information of the driver is generated. When the information status is resolved, it is automatically cleared to 0.    |  |  |  |  |  |
| 8   | Manufacturer specific   | Manufacturer-specific bit. Refer to each operation mode of "3 Drive profile" for details.                                             |  |  |  |  |  |
| 9   | Remote                  | Changes to 1 when the driver initialization is completed.                                                                             |  |  |  |  |  |
| 10  | Target reached          | It varies depending on the operation mode. Refer to each operation mode of "3 Drive profile" for details.                             |  |  |  |  |  |
| 11  | Internal limit active   | Indicates the status of the function limitation by the internal limit. Refer to each operation mode of "3 Drive profile" for details. |  |  |  |  |  |
| 12  | Operation made specific | It varies depending on the operation mode.                                                                                            |  |  |  |  |  |
| 13  | Operation mode specific | Refer to each operation mode of "3 Drive profile" for details.                                                                        |  |  |  |  |  |
| 14  | - Manufacturer specific | Manufacturer-specific bit.                                                                                                    |  |  |  |  |  |
| 15  | manufacturer specific   | Refer to each operation mode of "3 Drive profile" for details.                                                                        |  |  |  |  |  |

## • Quick stop option code (605Ah)

This used to set the action by the Quick stop command. When the setting is changed while the Quick stop is being operated, the new setting is updated after stop.

| Index | Sub | Name                   | Type  | Access | PDO | Save | Range                                     | Update |
|-------|-----|------------------------|-------|--------|-----|------|-------------------------------------------|--------|
| 605Ah | 00h | Quick stop option code | INT16 | RW     | No  | 0    | 0, 1, 2, 3, 5, 6, 7<br>(Initial value: 2) | А      |

### **Details of range**

| Setting value | Description                                                                                                    |
|---------------|----------------------------------------------------------------------------------------------------|
| 0             | Current off                                                                                                    |
| 1             | The motor decelerates to a stop according to the Profile deceleration (6084h). Transitions to "Switch on disabled" after stop.    |
| 2             | The motor decelerates to a stop according to the Quick stop deceleration (6085h). Transitions to "Switch on disabled" after stop. |
| 3             | The motor stops immediately. Transitions to "Switch on disabled" after stop.                                                      |
| 5             | The motor decelerates to a stop according to the Profile deceleration (6084h). Keeps "Quick stop active" after stop.              |
| 6             | The motor decelerates to a stop according to the Quick stop deceleration (6085h). Keeps "Quick stop active" after stop.           |
| 7             | The motor stops immediately. Keeps "Quick stop active" after stop.                                                                |

(memo) If the Quick stop command is executed while the motor decelerates to a stop, the deceleration switches to the Quick stop deceleration. However, when the deceleration stop is performed by the STOP input signal, the deceleration will not switch even if the Quick stop command is executed.

#### • Shutdown option code (605Bh)

This is used to set the operation when transitioning from "Operation enabled" to "Ready to switch on."

| Index | Sub | Name                 | Type  | Access | PDO | Save | Range                      | Update |
|-------|-----|----------------------|-------|--------|-----|------|----------------------------|--------|
| 605Bh | 00h | Shutdown option code | INT16 | RW     | No  | 0    | 0, 1<br>(Initial value: 1) | А      |

# **Details of range**

| Setting value | Description                                                                                                    |
|---------------|----------------------------------------------------------------------------------------------------|
| 0             | Current off                                                                                                    |
| 1             | The motor decelerates to a stop according to the Profile deceleration (6084h). The motor puts into a non-excitation state after it stops. |

# Disable operation option code (605Ch)

This is used to set the operation when transitioning from "Operation enabled" to "Switched on."

| Index | Sub | Name                          | Type  | Access | PDO | Save | Range                      | Update |
|-------|-----|-------------------------------|-------|--------|-----|------|----------------------------|--------|
| 605Ch | 00h | Disable operation option code | INT16 | RW     | No  | 0    | 0, 1<br>(Initial value: 1) | А      |

# **Details of range**

| Setting value | Description                                                                                                    |
|---------------|----------------------------------------------------------------------------------------------------|
| 0             | Current off                                                                                                    |
| 1             | The motor decelerates to a stop according to the Profile deceleration (6084h). The motor puts into a non-excitation state after it stops. |

#### Halt option code (605Dh)

This is used to set the operation when "Halt (Bit 8)" of the Controlword (6040h) was set.

| Index | Sub | Name             | Type  | Access | PDO | Save | Range                         | Update |
|-------|-----|------------------|-------|--------|-----|------|-------------------------------|--------|
| 605Dh | 00h | Halt option code | INT16 | RW     | No  | 0    | 1, 2, 3<br>(Initial value: 1) | А      |

# **Details of range**

| Setting value | Description                                                                                                    |  |  |  |  |  |  |  |
|---------------|----------------------------------------------------------------------------------------------------|--|--|--|--|--|--|--|
| 1             | The motor decelerates to a stop according to the Profile deceleration (6084h). Keeps "Operation enabled" after stop.    |  |  |  |  |  |  |  |
| 2             | The motor decelerates to a stop according to the Quick stop deceleration (6085h). Keeps "Operation enabled" after stop. |  |  |  |  |  |  |  |
| 3             | The motor stops immediately. Keeps "Operation enabled" after stop.                                                      |  |  |  |  |  |  |  |

# • Modes of operation (6060h)

This is used to set the operation mode of the driver. Change the operation mode while the motor is stopped. When the setting is changed during operation, the new setting is updated after stop.

| Index | Sub | Name               | Type | Access | PDO   | Save | Range                                  | Update |
|-------|-----|--------------------|------|--------|-------|------|----------------------------------------|--------|
| 6060h | 00h | Modes of operation | INT8 | RW     | RxPDO | 0    | 0, 1, 3, 6, 8, 9<br>(Initial value: 0) | В      |

| Setting value | Description                |
|---------------|----------------------------|
| 0             | Operation function disable |
| 1             | Profile position mode (PP) |
| 3             | Profile velocity mode (PV) |

| Setting value | Description                            |
|---------------|----------------------------------------|
| 6             | Homing mode (HM)                       |
| 8             | Cyclic synchronous position mode (CSP) |
| 9             | Cyclic synchronous velocity mode (CSV) |

#### Modes of operation display (6061h)

This indicates the operation mode that is enabled actually. The range is the same as the Modes of operation (6060h).

| Index | Sub | Name                       | Type | Access | PDO   | Save | Range | Update |
|-------|-----|----------------------------|------|--------|-------|------|-------|--------|
| 6061h | 00h | Modes of operation display | INT8 | RO     | TxPDO | _    | _     | _      |

#### Position demand value (6062h)

This indicates the command position. When the Wrap setting (41C7h) is set to 1, the value in the wrap range is indicated.

| Index | Sub | Name                         | Type  | Access | PDO   | Save | Range | Update |
|-------|-----|------------------------------|-------|--------|-------|------|-------|--------|
| 6062h | 00h | Position demand value [step] | INT32 | RO     | TxPDO | _    | _     | _      |

#### Position actual value (6064h)

This indicates the present position detected by the ABZO sensor. When the Wrap setting (41C7h) is set to 1, the value in the wrap range is indicated.

| Index | Sub | Name                         | Type  | Access | PDO   | Save | Range | Update |
|-------|-----|------------------------------|-------|--------|-------|------|-------|--------|
| 6064h | 00h | Position actual value [step] | INT32 | RO     | TxPDO | _    | _     | _      |

#### • Following error window (6065h)

This is used to set the condition in which the position deviation alarm is generated.

| Index | Sub | Name                                   | Туре | Access | PDO | Save | Range                               | Update |
|-------|-----|----------------------------------------|------|--------|-----|------|-------------------------------------|--------|
| 6065h | 00h | Following error<br>window [1=0.01 rev] | U32  | RW     | No  | 0    | 1 to 30,000<br>(Initial value: 300) | А      |

#### Position window (6067h)

This is used to set the output range of the positioning completion output (IN-POS). It is the same as the "IN-POS positioning completion signal range" parameter of the **AZ** Series.

In the Profile position mode, after positioning operation is properly completed, the Target Reached (6041h: Bit 10) of the Statusword changes to 1 when the actual position has converged in a range of the Position window (6067h) with respect to the Position demand value (command position).

The IN-POS output range can be offset by the IN-POS positioning completion signal offset (4704h).

| Index | Sub | Name                     | Type | Access | PDO | Save | Range                           | Update |
|-------|-----|--------------------------|------|--------|-----|------|---------------------------------|--------|
| 6067h | 00h | Position window [1=0.1°] | U32  | RW     | No  | 0    | 0 to 180<br>(Initial value: 18) | А      |

# Velocity demand value (606Bh)

This indicates the present command speed (Hz).

| Index | Sub | Name                       | Type  | Access | PDO   | Save | Range | Update |
|-------|-----|----------------------------|-------|--------|-------|------|-------|--------|
| 606Bh | 00h | Velocity demand value [Hz] | INT32 | RO     | TxPDO | _    | _     | _      |

#### Velocity actual value (606Ch)

This indicates the present feedback speed (Hz).

| Index | Sub | Name                       | Type  | Access | PDO   | Save | Range | Update |
|-------|-----|----------------------------|-------|--------|-------|------|-------|--------|
| 606Ch | 00h | Velocity actual value [Hz] | INT32 | RO     | TxPDO | _    | _     | _      |

#### Target position (607Ah)

This is used to set the target position in the Cyclic synchronous position mode and the Profile position mode.

|   | Index | Sub | Name                      | Туре  | Access | PDO   | Save | Range                                                    | Update |
|---|-------|-----|---------------------------|-------|--------|-------|------|----------------------------------------------------------|--------|
| ( | 607Ah | 00h | Target position<br>[step] | INT32 | RW     | RxPDO | _    | -2,147,483,648 to<br>2,147,483,647<br>(Initial value: 0) | А      |

#### Home offset (607Ch)

This is used to offset the home after return-to-home operation is completed in the Homing mode. The command position and the actual position after completion of return-to-home will be the value set in the Home offset. Since the offset value is written to the same register as the Preset position (41C6h), if the Home offset (607Ch) is changed, the Preset position (41C6h) will be the same value.

| Index | Sub | Name               | Type  | Access | PDO | Save | Range                                                    | Update |
|-------|-----|--------------------|-------|--------|-----|------|----------------------------------------------------------|--------|
| 607Ch | 00h | Home offset [step] | INT32 | RW     | No  | 0    | -2,147,483,648 to<br>2,147,483,647<br>(Initial value: 0) | А      |

# • Software position limit (607Dh)

This is used to set the software limit. The Min. position limit represents the limit of the reverse direction, and the Max. position limit represents the limit of the forward direction.

| Index | Sub | Name                          | Туре  | Access | PDO | Save | Range                                                                 | Update |
|-------|-----|-------------------------------|-------|--------|-----|------|-----------------------------------------------------------------------|--------|
|       | 00h | Number of entries             | U8    | RO     | No  | _    | 2                                                                     | -      |
| 607Dh | 01h | Min. position<br>limit [step] | INT32 | RW     | No  | 0    | -2,147,483,648 to<br>2,147,483,647 (Initial<br>value: -2,147,483,648) | А      |
|       | 02h | Max. position<br>limit [step] | INT32 | RW     | No  | 0    | -2,147,483,648 to<br>2,147,483,647 (Initial<br>value: 2,147,483,647)  | А      |

#### Profile velocity (6081h)

This is used to set the operating speed for the Profile position mode.

| Index | Sub | Name                  | Type | Access | PDO   | Save | Range                                     | Update |
|-------|-----|-----------------------|------|--------|-------|------|-------------------------------------------|--------|
| 6081h | 00h | Profile velocity [Hz] | U32  | RW     | RxPDO | 0    | 0 to 4,000,000<br>(Initial value: 10,000) | А      |

#### Profile acceleration (6083h)

This is used to set the acceleration for the Profile position mode and the Profile velocity mode.

| Index | Sub | Name                                        | Туре | Access | PDO   | Save | Range                                          | Update |
|-------|-----|---------------------------------------------|------|--------|-------|------|------------------------------------------------|--------|
| 6083h | 00h | Profile acceleration [step/s <sup>2</sup> ] | U32  | RW     | RxPDO | 0    | 1 to 1,000,000,000<br>(Initial value: 300,000) | В      |

#### Profile deceleration (6084h)

This is used to set the deceleration for the Profile position mode and the Profile velocity mode.

| Index | Sub | Name                                        | Type | Access | PDO   | Save | Range                                          | Update |
|-------|-----|---------------------------------------------|------|--------|-------|------|------------------------------------------------|--------|
| 6084h | 00h | Profile deceleration [step/s <sup>2</sup> ] | U32  | RW     | RxPDO | 0    | 1 to 1,000,000,000<br>(Initial value: 300,000) | В      |

### Quick stop deceleration (6085h)

This is used to set the deceleration for the Quick stop. This is the deceleration when the Quick stop command of the drive state machine was enabled while the Quick stop option code (605Ah) was set to 2 or 6.

| Index | Sub | Name                                              | Туре | Access | PDO   | Save | Range                                            | Update |
|-------|-----|---------------------------------------------------|------|--------|-------|------|--------------------------------------------------|--------|
| 6085h | 00h | Quick stop<br>deceleration [step/s <sup>2</sup> ] | U32  | RW     | RxPDO | 0    | 1 to 1,000,000,000<br>(Initial value: 1,000,000) | В      |

#### Gear ratio (6091h)

This is used to set the electronic gear. The electronic gear A is the denominator of the electronic gear, and the electronic gear B is the numerator of the electronic gear.

If the Gear ratio (6091h) is set, the resolution per revolution of the motor output shaft can be changed. Refer to "4-2 Resolution" on p.85 for details.

| Index | Sub | Name              | Type | Access | PDO | Save | Range                          | Update |
|-------|-----|-------------------|------|--------|-----|------|--------------------------------|--------|
|       | 00h | Number of entries | U8   | RO     | No  | _    | 2                              | -      |
| 6091h | 01h | Electronic gear A | U32  | RW     | No  | 0    | 1 to 65,535 (Initial value: 1) | С      |
|       | 02h | Electronic gear B | U32  | RW     | No  | 0    | 1 to 65,535 (Initial value: 1) | С      |

#### Homing method (6098h)

This is used to set the return-to-home method for return-to-home operation. Refer to p.70 for details.

|   | Index | Sub | Name          | Type | Access | PDO | Save | Range                                             | Update |
|---|-------|-----|---------------|------|--------|-----|------|---------------------------------------------------|--------|
| - | 6098h | 00h | Homing method | INT8 | RW     | No  | 0    | 17, 18, 24, 28, 35, 37, –1<br>(Initial value: 24) | В      |

## Details of range

| Setting value | Description                                                                         |
|---------------|-------------------------------------------------------------------------------------|
| 17            | Return-to-home by the limit sensor (FW-LS/RV-LS). Starts in the negative direction. |
| 18            | Return-to-home by the limit sensor (FW-LS/RV-LS). Starts in the positive direction. |
| 24            | Return-to-home by the home sensor (HOMES). Starts in the positive direction.        |
| 28            | Return-to-home by the home sensor (HOMES). Starts in the negative direction.        |
| 35, 37 *      | Home preset                                                                         |
| -1            | Return-to-home operation of Oriental Motor's specifications                         |

<sup>\* 35</sup> and 37 perform the same action.

# • Homing speed (6099h)

This is used to set the operating speed and feedback speed for return-to-home operation. The feedback speed is the operating speed when position adjustment is performed with the home finally.

| Index | Sub | Name                                | Type | Access | PDO | Save | Range                                     | Update |
|-------|-----|-------------------------------------|------|--------|-----|------|-------------------------------------------|--------|
|       | 00h | Number of entries                   | U8   | RO     | No  | _    | 2                                         | -      |
| 6099h | 01h | Speed during search for switch [Hz] | U32  | RW     | No  | 0    | 1 to 4,000,000<br>(Initial value: 10,000) | В      |
|       | 02h | Speed during search for zero [Hz]   | U32  | RW     | No  | 0    | 1 to 10,000<br>(Initial value: 5,000)     | В      |

# Homing acceleration (609Ah)

This is used to set the acceleration/deceleration for return-to-home operation.

| Index | Sub | Name                          | Type | Access | PDO | Save | Range                                          | Update |
|-------|-----|-------------------------------|------|--------|-----|------|------------------------------------------------|--------|
| 609Ah | 00h | Homing acceleration [step/s²] | U32  | RW     | No  | 0    | 1 to 1,000,000,000<br>(Initial value: 300,000) | В      |

# • Touch probe function (60B8h)

This is used to set the action of the touch probe. Refer to p.83 for details.

| Index | Sub | Name                 | Type | Access | PDO   | Save | Range                                    | Update |
|-------|-----|----------------------|------|--------|-------|------|------------------------------------------|--------|
| 60B8h | 00h | Touch probe function | U16  | RW     | RxPDO | _    | 0000h to FFFFh<br>(Initial value: 0000h) | А      |

| Bit | Name                                | Value | Description                                                     |
|-----|-------------------------------------|-------|-----------------------------------------------------------------|
| 0   | 0 Touch probe 1 permission          |       | Disables the touch probe 1.                                     |
| U   | Touch probe 1 permission            | 1     | Enables the touch probe 1.                                      |
| 1   | Touch probe 1 trigger action        | 0     | First trigger action Latches only once on the first trigger.    |
| ,   | Touch probe i trigger action        | 1     | Continuous action Latches every time a trigger is input.        |
| 2   | Touch probe 1 trigger selection     |       | Sets the external latch input EXT1 as a trigger.                |
|     | roden probe i trigger selection     | 1     | Sets the ZSG output or the TIM output as a trigger.             |
| 3   | Reserved                            | 0     | Reserved                                                        |
| 4   | Touch probe 1 positive value action | 0     | Disables the latch function at the positive value of a trigger. |
|     |                                     | 1     | Enables the latch function at the positive value of a trigger.  |
| E   | Touch proho 1 possible value action | 0     | Disables the latch function at the negative value of a trigger. |
| 5   | Touch probe 1 negative value action | 1     | Enables the latch function at the negative value of a trigger.  |
| 6   | Reserved                            | 0     | Reserved                                                        |
| 7   | Reserved                            | 0     | Reserved                                                        |
| 8   | Touch probe 2 permission            |       | Disables the touch probe 2.                                     |
|     | roden probe 2 permission            | 1     | Enables the touch probe 2.                                      |
| 9   | Touch much a 2 triangue action      | 0     | First trigger action Latches only once on the first trigger.    |
| 9   | Touch probe 2 trigger action        | 1     | Continuous action Latches every time a trigger is input.        |
| 10  | Tauch mucho 2 tui man calcation     | 0     | Sets the external latch input EXT2 as a trigger.                |
| 10  | Touch probe 2 trigger selection     | 1     | Sets the ZSG output or the TIM output as a trigger.             |
| 11  | Reserved                            | 0     | Reserved                                                        |
| 12  | Touch probe 2 positive value action | 0     | Disables the latch function at the positive value of a trigger. |
|     | roden probe 2 positive value action |       | Enables the latch function at the positive value of a trigger.  |
| 12  | Touch probe 2 pogative value action |       | Disables the latch function at the negative value of a trigger. |
| 13  | Touch probe 2 negative value action | 1     | Enables the latch function at the negative value of a trigger.  |
| 14  | Reserved                            | 0     | Reserved                                                        |
| 15  | Reserved                            | 0     | Reserved                                                        |

# • Touch probe status (60B9h)

This indicates the status of the touch probe. Refer to p.84 for details.

| Index | Sub | Name               | Type | Access | PDO   | Save | Range | Update |
|-------|-----|--------------------|------|--------|-------|------|-------|--------|
| 60B9h | 00h | Touch probe status | U16  | RO     | TxPDO | -    | _     | _      |

# **Details of range**

| Bit      | Name                                | Value | Description                                               |
|----------|-------------------------------------|-------|-----------------------------------------------------------|
| 0        | Touch probe 1 permission status     | 0     | The touch probe 1 is disabled.                            |
| U        | Touch probe 1 permission status     | 1     | The touch probe 1 is enabled.                             |
| 1        | Touch probe 1 positive value latch  | 0     | Has not latch on the positive value of the touch probe 1. |
| '        | Touch probe 1 positive value latch  | 1     | Latched on the positive value of the touch probe 1.       |
| 2        | Touch probe 1 negative value latch  | 0     | Has not latch on the negative value of the touch probe 1. |
| 2        | Touch probe Triegative value lateri | 1     | Latched on the negative value of the touch probe 1.       |
| 3 to 7   | Reserved                            | 0     | Reserved                                                  |
| 8        | Touch proba 2 parmission status     | 0     | The touch probe 2 is disabled.                            |
|          | Touch probe 2 permission status     | 1     | The touch probe 2 is enabled.                             |
| 9        | Touch probe 2 positive value latch  | 0     | Has not latch on the positive value of the touch probe 2. |
| 9        | Touch probe 2 positive value lateri | 1     | Latched on the positive value of the touch probe 2.       |
| 10       | Touch probe 2 negative value latch  | 0     | Has not latch on the negative value of the touch probe 2. |
|          | Touch probe 2 negative value laten  | 1     | Latched on the negative value of the touch probe 2.       |
| 11 to 15 | Reserved                            | 0     | Reserved                                                  |

# • Touch probe position 1 positive value (60BAh)

This indicates the position latched at the positive value of the touch probe 1.

| Index | Sub | Name                                         | Type  | Access | PDO   | Save | Range | Update |
|-------|-----|----------------------------------------------|-------|--------|-------|------|-------|--------|
| 60BAh | 00h | Touch probe position 1 positive value [step] | INT32 | RO     | TxPDO | _    | _     | _      |

#### • Touch probe position 1 negative value (60BBh)

This indicates the position latched at the negative value of the touch probe 1.

| Index | Sub | Name                                         | Туре  | Access | PDO   | Save | Range | Update |
|-------|-----|----------------------------------------------|-------|--------|-------|------|-------|--------|
| 60BBh | 00h | Touch probe position 1 negative value [step] | INT32 | RO     | TxPDO | _    | _     | _      |

# • Touch probe position 2 positive value (60BCh)

This indicates the position latched at the positive value of the touch probe 2.

| Index | Sub | Name                                         | Type  | Access | PDO   | Save | Range | Update |
|-------|-----|----------------------------------------------|-------|--------|-------|------|-------|--------|
| 60BCh | 00h | Touch probe position 2 positive value [step] | INT32 | RO     | TxPDO | _    | _     | _      |

# • Touch probe position 2 negative value (60BDh)

This indicates the position latched at the negative value of the touch probe 2.

| Index | Sub | Name                                         | Туре  | Access | PDO   | Save | Range | Update |
|-------|-----|----------------------------------------------|-------|--------|-------|------|-------|--------|
| 60BDh | 00h | Touch probe position 2 negative value [step] | INT32 | RO     | TxPDO | _    | _     | _      |

### • Supported homing methods (60E3h)

This indicates the Homing (return-to-home) method supported by the driver.

| Index | Sub | Name                        | Type | Access | PDO | Save | Range | Update |
|-------|-----|-----------------------------|------|--------|-----|------|-------|--------|
|       | 00h | Number of entries           | U8   | RO     | No  | _    | 6     | _      |
|       | 01h | 1st supported homing method | U16  | RO     | No  | _    | 17    | _      |
|       | 02h | 2nd supported homing method | U16  | RO     | No  | _    | 18    | _      |
| 60E3h | 03h | 3rd supported homing method | U16  | RO     | No  | _    | 24    | _      |
|       | 04h | 4th supported homing method | U16  | RO     | No  | -    | 28    | -      |
|       | 05h | 5th supported homing method | U16  | RO     | No  | _    | 35    | _      |
|       | 06h | 6th supported homing method | U16  | RO     | No  | _    | 37    | _      |

#### **Details of range**

| Setting value | Description                                                                         |
|---------------|-------------------------------------------------------------------------------------|
| 17            | Return-to-home by the limit sensor (FW-LS/RV-LS). Starts in the negative direction. |
| 18            | Return-to-home by the limit sensor (FW-LS/RV-LS). Starts in the positive direction. |
| 24            | Return-to-home by the home sensor (HOMES). Starts in the positive direction.        |
| 28            | Return-to-home by the home sensor (HOMES). Starts in the negative direction.        |
| 35, 37 *      | Home preset                                                                         |

<sup>\* 35</sup> and 37 perform the same action.

#### Following error actual value (60F4h)

This indicates the deviation between the command position and the feedback position (actual position).

| Index | Sub | Name                                | Type  | Access | PDO   | Save | Range | Update |
|-------|-----|-------------------------------------|-------|--------|-------|------|-------|--------|
| 60F4h | 00h | Following error actual value [step] | INT32 | RO     | TxPDO | _    | _     | _      |

#### • Digital inputs (60FDh)

This indicates the status of direct inputs.

| Index | Sub | Name           | Туре | Access | PDO   | Save | Range | Update |
|-------|-----|----------------|------|--------|-------|------|-------|--------|
| 60FDh | 00h | Digital inputs | U32  | RO     | TxPDO | _    | _     | _      |

| Bit      | Name      | Description                                                            |
|----------|-----------|------------------------------------------------------------------------|
| 0        | RV-BLK *1 | Status of RV-BLK input (0: OFF, 1: ON) *2                              |
| 1        | FW-BLK *1 | Status of FW-BLK input (0: OFF, 1: ON) *2                              |
| 2        | HOMES *1  | Status of HOMES input (0: OFF, 1: ON) *2                               |
| 3 to 15  | _         | Reserved                                                               |
| 16       | EXT1 *1   | Status of EXT1 input (0: OFF, 1: ON) *2                                |
| 17       | EXT2 *1   | Status of EXT2 input (0: OFF, 1: ON) *2                                |
| 18, 19   | -         | Reserved                                                               |
| 20       | ZSG       | Status of ZSG output (0: OFF, 1: ON) *2                                |
| 21 to 23 | -         | Reserved                                                               |
| 24       | DIN0      | Status of DIN0 input (0: Not carrying current, 1: Carrying current) *3 |
| 25       | DIN1      | Status of DIN1 input (0: Not carrying current, 1: Carrying current) *3 |
| 26 to 31 | _         | Reserved                                                               |

<sup>\*1</sup> To acquire the status, input signals are required to assign to the input terminals INO and IN1 of the input signal connector (CN5). Assign using the DINO input function (4840h) and the DIN1 input function (4841h).

<sup>\*2 [</sup>Normally open] ON: Carrying current, OFF: Not carrying current [Normally closed] ON: Not carrying current, OFF: Carrying current

<sup>\*3</sup> It represents a state of "Carrying current" or "Not carrying current" of the internal photocoupler.

# • Digital outputs (60FEh)

This is used to control the electromagnetic brake.

| Index | Sub | Name              | Type | Access | PDO   | Save | Range                                                   | Update |
|-------|-----|-------------------|------|--------|-------|------|---------------------------------------------------------|--------|
|       | 00h | Number of entries | U8   | RO     | No    | -    | 2                                                       | -      |
| 60FEh | 01h | Physical output   | U32  | RW     | RxPDO | _    | 0000 0000h to FFFF FFFFh<br>(Initial value: 0000 0000h) | А      |
|       | 02h | Bit mask          | U32  | RW     | No    | -    | 0000 0000h to FFFF FFFFh<br>(Initial value: 0000 0000h) | А      |

# **Details of physical outputs**

| Bit     | Name                          | Description                                                       |
|---------|-------------------------------|-------------------------------------------------------------------|
| 0       | Electromagnetic brake control | Electromagnetic brake releasing     Electromagnetic brake holding |
| 1 to 31 | -                             | Reserved                                                          |

#### Details of bit mask

| Bit     | Name          | Description                                                                                 |
|---------|---------------|---------------------------------------------------------------------------------------------|
| 0       | Mask of Bit 0 | 0: Brake control of physical outputs disable<br>1: Brake control of physical outputs enable |
| 1 to 31 | _             | Reserved                                                                                    |

# • Target velocity (60FFh)

This is used to set the operating speed for the Cyclic synchronous velocity mode and the Profile velocity mode.

| Index | Sub | Name                    | Type  | Access | PDO   | Save | Range                                         | Update |
|-------|-----|-------------------------|-------|--------|-------|------|-----------------------------------------------|--------|
| 60FFh | 00h | Target velocity<br>[Hz] | INT32 | RW     | RxPDO | _    | -4,000,000 to 4,000,000<br>(Initial value: 0) | А      |

# • Supported drive modes (6502h)

This indicates the operation mode supported by the product.

| Index | Sub | Name                  | Type | Access | PDO | Save | Range      | Update |
|-------|-----|-----------------------|------|--------|-----|------|------------|--------|
| 6502h | 00h | Supported drive modes | U32  | RO     | No  | _    | 0000 01A5h | _      |

| Bit      | Name                                   | Value | Description      |
|----------|----------------------------------------|-------|------------------|
| 0        | PP (Profile position mode)             | 1     | 1: Supported     |
| 1        | VL (Velocity mode)                     | 0     | 0: Not supported |
| 2        | PV (Profile velocity mode)             | 1     | 1: Supported     |
| 3        | TQ (Torque profile mode)               | 0     | 0: Not supported |
| 4        | Reserved                               | 0     | Reserved         |
| 5        | HM (Homing mode)                       | 1     | 1: Supported     |
| 6        | IP (Interpolated position mode)        | 0     | 0: Not supported |
| 7        | CSP (Cyclic synchronous position mode) | 1     | 1: Supported     |
| 8        | CSV (Cyclic synchronous velocity mode) | 1     | 1: Supported     |
| 9        | CST (Cyclic synchronous torque mode)   | 0     | 0: Not supported |
| 10 to 31 | Reserved                               | 0     | Reserved         |

### • Device profile number (67FFh)

This indicates the device type and the profile number.

| Index | Sub | Name                  | Type | Access | PDO | Save | Range      | Update |
|-------|-----|-----------------------|------|--------|-----|------|------------|--------|
| 67FFh | 00h | Device profile number | U32  | RO     | No  | _    | 0004 0192h | _      |

# **Details of range**

| Bit      | Name           | Description           |  |  |
|----------|----------------|-----------------------|--|--|
| 0 to 15  | Device profile | 0192h: DS402          |  |  |
| 16 to 31 | Device type    | 0004h: Stepping motor |  |  |

# 6-4 Objects of manufacturer-specific area

These are our specific objects.

Refer to the **AZ** Series <u>OPERATING MANUAL Function Edition</u> for driver objects that are not described in this document.

### Operation voltage mode (40B7h)

This indicates the voltage mode of the actual main power supply. Sets the voltage mode of the main power supply with the Main power mode (41FAh).

| Index | Sub | Name                   | Type | Access | PDO | Save | Range | Update |
|-------|-----|------------------------|------|--------|-----|------|-------|--------|
| 40B7h | 00h | Operation voltage mode | U8   | RO     | No  | _    | _     | _      |

#### **Details of range**

| Setting value | Description                                                                                                    |  |  |  |
|---------------|----------------------------------------------------------------------------------------------------|--|--|--|
| 0             | The main power supply is not turned on. [When the Main power mode (41FAh) is set to $-1$ (automatic discrimination)] |  |  |  |
| 24            | Operates in the 24 VDC mode.                                                                                         |  |  |  |
| 48            | Operates in the 48 VDC mode.                                                                                         |  |  |  |

## Current setting during push-motion (413Ch)

This is used to select the setting method of the current for push-motion operation.

When "0: Push current" is selected, set with the Push current (4121h). Set the current value other than push-motion operation with the Operating current (4120h).

When "1: Operating current" is selected, set the current value for all operation with the Operating current (4120h).

| Index | Sub | Name                               | Type | Access | PDO | Save | Range                      | Update |
|-------|-----|------------------------------------|------|--------|-----|------|----------------------------|--------|
| 413Ch | 00h | Current setting during push-motion | U8   | RW     | No  | 0    | 0, 1<br>(Initial value: 0) | A      |

| Setting value | Description       |
|---------------|-------------------|
| 0             | Push current      |
| 1             | Operating current |

#### Non-excitation mode selection (413Dh)

This is used to select whether to enable the dynamic brake status or the free-run status when the motor is in a non-excitation state. In the dynamic brake status, the motor windings will be in a state of being short-circuited inside the driver, and the braking torque will generate. In the free-run status, the dynamic brake will be disabled, and the braking torque will not generate.

| Index | Sub | Name                          | Type | Access | PDO | Save | Range                      | Update |
|-------|-----|-------------------------------|------|--------|-----|------|----------------------------|--------|
| 413Dh | 00h | Non-excitation mode selection | U8   | RW     | No  | 0    | 0, 1<br>(Initial value: 0) | А      |

## **Details of range**

| Setting value | Description          |
|---------------|----------------------|
| 0             | Dynamic brake status |
| 1             | Free-run status      |

## • Wrap positioning mode (414Fh)

This is used to set the operation mode for wrap positioning operation. For details about operation mode, refer to "Operation mode of Profile position mode" on p.58.

| Index | Sub | Name                  | Type | Access | PDO   | Save | Range                            | Update |
|-------|-----|-----------------------|------|--------|-------|------|----------------------------------|--------|
| 414Fh | 00h | Wrap positioning mode | U8   | RW     | RxPDO | 0    | 0, 1, 2, 3<br>(Initial value: 0) | В      |

#### **Details of range**

| Setting value | Description               |  |  |  |  |
|---------------|---------------------------|--|--|--|--|
| 0             | Wrap absolute positioning |  |  |  |  |
| 1             | Wrap proximity            |  |  |  |  |
| 2             | Wrap forward direction    |  |  |  |  |
| 3             | Wrap reverse direction    |  |  |  |  |

#### Main power mode (41FAh)

This is used to set the voltage mode of the main power supply. The voltage mode of the main power supply voltage is discriminated in 50 ms after the main power supply is turned on. Set the Main power mode (41FAh) to "0: 24 VDC" or "1: 48 VDC" when the main power supply starts up slowly or the voltage of the main power supply is unstable.

| Index | Sub | Name            | Type | Access | PDO | Save | Range                           | Update |
|-------|-----|-----------------|------|--------|-----|------|---------------------------------|--------|
| 41FAh | 00h | Main power mode | INT8 | RW     | No  | 0    | -1, 0, 1<br>(Initial value: -1) | D      |

| Setting value | Description                                                                            |
|---------------|----------------------------------------------------------------------------------------|
| -1            | Automatic discrimination (discriminates the input power supply voltage automatically.) |
| 0             | 24 VDC mode                                                                            |
| 1             | 48 VDC mode                                                                            |

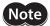

- The optimal values in the motor control parameters are set in the driver according to the voltage mode. If the voltage mode is not set correctly, torque may decrease or vibration may increase.
- If -1 is set, after the control power supply is turned on, the voltage value is automatically
  discriminated when the main power supply is turned on first. Be sure to shut off the control power
  supply when changing the voltage of the main power supply.
- The voltage mode actually operated can be checked with the Operation voltage mode (40B7h).

### • Touch probe 1 latch position (44B0h)

This is used to set the position to latch by the external latch input (EXT1). The changed value is updated when the Touch probe 1 permission (60B8h: Bit 0) is changed from 0 to 1.

| Index | Sub | Name                         | Type | Access | PDO | Save | Range                      | Update |
|-------|-----|------------------------------|------|--------|-----|------|----------------------------|--------|
| 44B0h | 00h | Touch probe 1 latch position | U8   | RW     | No  | 0    | 0, 1<br>(Initial value: 0) | А      |

# Details of range

| Setting value |   | Description                                      |
|---------------|---|--------------------------------------------------|
|               | 0 | Latches the feedback position (actual position). |
|               | 1 | Latches the command position.                    |

### Touch probe 2 latch position (44B1h)

This is used to set the position to latch by the external latch input (EXT2). The changed value is updated when the Touch probe 2 permission (60B8h: Bit 8) is changed from 0 to 1.

| Index | Sub | Name                         | Type | Access | PDO | Save | Range                      | Update |
|-------|-----|------------------------------|------|--------|-----|------|----------------------------|--------|
| 44B1h | 00h | Touch probe 2 latch position | U8   | RW     | No  | 0    | 0, 1<br>(Initial value: 0) | А      |

#### **Details of range**

| Setting value | Description                                      |
|---------------|--------------------------------------------------|
| 0             | Latches the feedback position (actual position). |
| 1             | Latches the command position.                    |

### Touch probe 1 TIM/ZSG signal select (44B2h)

This is used to set the TIM output or the ZSG output as a trigger. The changed value is updated when the Touch probe 1 permission (60B8h: Bit 0) is changed from 0 to 1.

| Index | Sub | Name                                    | Type | Access | PDO | Save | Range                      | Update |
|-------|-----|-----------------------------------------|------|--------|-----|------|----------------------------|--------|
| 44B2h | 00h | Touch probe 1 TIM/<br>ZSG signal select | U8   | RW     | No  | 0    | 0, 1<br>(Initial value: 0) | А      |

# **Details of range**

| Setting value | Description                |  |  |  |  |
|---------------|----------------------------|--|--|--|--|
| 0             | Latches by the ZSG output. |  |  |  |  |
| 1             | Latches by the TIM output. |  |  |  |  |

## Touch probe 2 TIM/ZSG signal select (44B3h)

This is used to set the TIM output or the ZSG output as a trigger. The changed value is updated when the Touch probe 2 permission (60B8h: Bit 8) is changed from 0 to 1.

| Index | Sub | Name                                    | Type | Access | PDO | Save | Range                      | Update |
|-------|-----|-----------------------------------------|------|--------|-----|------|----------------------------|--------|
| 44B3h | 00h | Touch probe 2 TIM/<br>ZSG signal select | U8   | RW     | No  | 0    | 0, 1<br>(Initial value: 0) | A      |

| Setting value | Description                |  |  |  |  |
|---------------|----------------------------|--|--|--|--|
| 0             | Latches by the ZSG output. |  |  |  |  |
| 1             | Latches by the TIM output. |  |  |  |  |

# • Driver CPU number (4642h)

This indicates the CPU number of the software of the driver.

| Index | Sub | Name              | Type | Access | PDO | Save | Range | Update |
|-------|-----|-------------------|------|--------|-----|------|-------|--------|
| 4642h | 00h | Driver CPU number | U16  | RO     | No  | _    | _     | _      |

# • Driver software version (4643h)

This indicates the software version of the driver. "0100h" is indicated when the version is 1.00.

| Index | Sub | Name                    | Type | Access | PDO | Save | Range | Update |
|-------|-----|-------------------------|------|--------|-----|------|-------|--------|
| 4643h | 00h | Driver software version | U16  | RO     | No  | _    | _     | _      |

# 4 Object list

This part describes the lists of objects supported by the driver.

# **◆**Table of contents

| 1 | Timing for parameter to update    | 132 |
|---|-----------------------------------|-----|
| 2 | Objects of CoE communication area | 133 |
| 3 | Objects of profile area           | 135 |
| 4 | Objects of manufacturer-specific  | 127 |

# 1 Timing for parameter to update

EtherCAT objects that can be saved in the driver are called parameters.

Parameters are saved in RAM or non-volatile memory of the driver. Parameters stored in RAM are erased once the main power supply and control power supply are shut off, however, parameters stored in non-volatile memory are retained even if these power supplies are shut off.

When the control power supply of the driver is turned on, the parameters stored in the non-volatile memory is transfered to the RAM, and recalculation and setup for the parameters is executed in the RAM.

Parameters set via EtherCAT communication are stored in the RAM. To save the parameters stored in the RAM to the non-volatile memory, execute the Write batch NV memory (40C9h) of the maintenance command.

When a parameter is changed, the timing to update the new value varies depending on the parameter. Refer to "Notation rules" for details about the update timing.

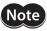

Do not shut off the control power supply while writing the data to the non-volatile memory, and also do not shut off for five seconds after the completion of writing the data. Doing so may abort the data write and cause an alarm of EEPROM error (alarm code 41h) to generate.

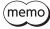

- Parameters set via EtherCAT communication are stored in the RAM. For parameters required for turning on the main power supply or control power supply again, be sure to save them in the non-volatile memory before turning off the power.
- The non-volatile memory can be rewritten approximately 100,000 times.

#### ■ Notation rules

#### Timing to update

In this part, each update timing is represented in an alphabet.

| Notation | Update timing                                                                | Description                                                                                                    |
|----------|------------------------------------------------------------------------------|----------------------------------------------------------------------------------------------------|
| А        | Update immediately                                                           | Recalculation and setup are immediately executed when the parameter is written.                                                             |
| В        | Update after operation stop                                                  | Recalculation and setup are executed when the operation is stopped.                                                                         |
| С        | Update after executing<br>Configuration                                      | Recalculation and setup are executed after Configuration is executed or the main power supply and control power supply are turned on again. |
| D        | Update after turning on the main power supply and control power supply again | Recalculation and setup are executed after the main power supply and control power supply are turned on again.                              |

#### READ and WRITE

READ/WRITE may be represented as follows in this manual.

| Notation | Description |
|----------|-------------|
| RO       | READ        |
| R/W      | READ/WRITE  |

# 2 Objects of CoE communication area

These objects are used to make settings related to EtherCAT communication or to indicate the status.

|        | _               |                                  |        |        |     |      |                              |                          |        |
|--------|-----------------|----------------------------------|--------|--------|-----|------|------------------------------|--------------------------|--------|
| Index  | Sub             | Name                             | Type   | Access | PDO | Save | Initial value                | Range                    | Update |
| 1000h  | 00h             | Device type                      | U32    | RO     | No  | -    | 0004 0192h                   | -                        | _      |
| 1001h  | 00h             | Error register                   | U8     | RO     | No  | _    | 0                            | _                        | _      |
| 1008h  | 00h             | Manufacturer device name         | STRING | RO     | No  | -    | AZD-KRED                     | -                        | -      |
| 1009h  | 00h             | Manufacturer<br>hardware version | STRING | RO     | No  | -    | Indicates the version number | -                        | -      |
| 100Ah  | 00h             | Manufacturer software version    | STRING | RO     | No  | -    | Indicates the version number | -                        | -      |
|        | Identity object | ct                               |        |        |     | •    |                              |                          |        |
|        | 00h             | Number of entries                | U8     | RO     | No  | -    | 4                            | -                        | -      |
| 1018h  | 01h             | Vendor ID                        | U32    | RO     | No  | -    | 0000 02BEh                   | -                        | _      |
| 101011 | 02h             | Product code                     | U32    | RO     | No  | -    | 0000 1402h                   | -                        | -      |
|        | 03h             | Revision number                  | U32    | RO     | No  | -    | 0000 xxxxh                   | -                        | _      |
|        | 04h             | Serial number                    | U32    | RO     | No  | -    | 0                            | -                        | -      |
|        | Receive PDO     | mapping 1 (RxPDO1)               |        |        |     |      |                              |                          |        |
|        | 00h             | Number of entries                | U8     | RW     | No  | -    | 3                            | 0 to 16                  | А      |
| 1000   | 01h             | Mapping entry 1                  | U32    | RW     | No  | -    | 6040 0010h                   | 0000 0000h to FFFF FFFFh | А      |
| 1600h  | 02h             | Mapping entry 2                  | U32    | RW     | No  | -    | 607A 0020h                   | 0000 0000h to FFFF FFFFh | А      |
|        | 03h             | Mapping entry 3                  | U32    | RW     | No  | _    | 6060 0008h                   | 0000 0000h to FFFF FFFFh | А      |
|        | 04h to 10h      | Mapping entry 4 to 16            | U32    | RW     | No  | -    | 0000 0000h                   | 0000 0000h to FFFF FFFFh | А      |
|        | Receive PDO     | mapping 2 (RxPDO2)               |        |        |     |      |                              |                          |        |
|        | 00h             | Number of entries                | U8     | RW     | No  | -    | 5                            | 0 to 16                  | А      |
|        | 01h             | Mapping entry 1                  | U32    | RW     | No  | -    | 6040 0010h                   | 0000 0000h to FFFF FFFFh | А      |
| 10016  | 02h             | Mapping entry 2                  | U32    | RW     | No  | -    | 607A 0020h                   | 0000 0000h to FFFF FFFFh | А      |
| 1601h  | 03h             | Mapping entry 3                  | U32    | RW     | No  | -    | 60FF 0020h                   | 0000 0000h to FFFF FFFFh | А      |
|        | 04h             | Mapping entry 4                  | U32    | RW     | No  | -    | 6060 0008h                   | 0000 0000h to FFFF FFFFh | А      |
|        | 05h             | Mapping entry 5                  | U32    | RW     | No  | -    | 60B8 0010h                   | 0000 0000h to FFFF FFFFh | А      |
|        | 06h to 10h      | Mapping entry 6 to 16            | U32    | RW     | No  | -    | 0000 0000h                   | 0000 0000h to FFFF FFFFh | А      |
|        | Transmit PDC    | mapping 1 (TxPDO1)               |        |        |     | ,    |                              |                          |        |
|        | 00h             | Number of entries                | U8     | RW     | No  | -    | 3                            | 0 to 16                  | А      |
| 1A00h  | 01h             | Mapping entry 1                  | U32    | RW     | No  | -    | 6041 0010h                   | 0000 0000h to FFFF FFFFh | А      |
| TAUUTI | 02h             | Mapping entry 2                  | U32    | RW     | No  | -    | 6064 0020h                   | 0000 0000h to FFFF FFFFh | А      |
|        | 03h             | Mapping entry 3                  | U32    | RW     | No  | -    | 6061 0008h                   | 0000 0000h to FFFF FFFFh | А      |
|        | 04h to 10h      | Mapping entry 4 to 16            | U32    | RW     | No  | -    | 0000 0000h                   | 0000 0000h to FFFF FFFFh | А      |
|        | Transmit PDC    | mapping 2 (TxPDO2)               |        |        |     |      |                              |                          |        |
|        | 00h             | Number of entries                | U8     | RW     | No  | -    | 8                            | 0 to 16                  | А      |
|        | 01h             | Mapping entry 1                  | U32    | RW     | No  | _    | 6041 0010h                   | 0000 0000h to FFFF FFFFh | А      |
|        | 02h             | Mapping entry 2                  | U32    | RW     | No  | -    | 6064 0020h                   | 0000 0000h to FFFF FFFFh | А      |
|        | 03h             | Mapping entry 3                  | U32    | RW     | No  | -    | 6061 0008h                   | 0000 0000h to FFFF FFFFh | А      |
| 1A01h  | 04h             | Mapping entry 4                  | U32    | RW     | No  | -    | 60B9 0010h                   | 0000 0000h to FFFF FFFFh | А      |
|        | 05h             | Mapping entry 5                  | U32    | RW     | No  | -    | 60BA 0020h                   | 0000 0000h to FFFF FFFFh | А      |
|        | 06h             | Mapping entry 6                  | U32    | RW     | No  | -    | 60BC 0020h                   | 0000 0000h to FFFF FFFFh | А      |
|        | 07h             | Mapping entry 7                  | U32    | RW     | No  | -    | 603F 0010h                   | 0000 0000h to FFFF FFFFh | А      |
|        | 08h             | Mapping entry 8                  | U32    | RW     | No  | -    | 60FD 0020h                   | 0000 0000h to FFFF FFFFh | А      |
|        | 09h to 10h      | Mapping entry 9 to 16            | U32    | RW     | No  | -    | 0000 0000h                   | 0000 0000h to FFFF FFFFh | А      |

| Index | Sub         | Name                                    | Type      | Access    | PDO      | Save | Initial value            | Range                                                                                                    | Update |
|-------|-------------|-----------------------------------------|-----------|-----------|----------|------|--------------------------|----------------------------------------------------------------------------------------------------|--------|
|       |             | r communication type                    | -71       | 1 1100000 |          |      |                          | 195                                                                                                    |        |
|       | 00h         | Number of entries                       | U8        | RO        | No       | _    | 4                        | _                                                                                                    | _      |
|       | 01h         | Communication type sync manager 0       | U8        | RO        | No       | -    | 1: Mailbox output (Ethe  | erCAT master to driver)                                                                                                    | -      |
| 1C00h | 02h         | Communication type sync manager 1       | U8        | RO        | No       | -    | 2: Mailbox input (Driver | r to EtherCAT master)                                                                                                    | _      |
|       | 03h         | Communication type sync manager 2       | U8        | RO        | No       | -    | 3: Process data output   | (EtherCAT master to driver)                                                                                                   | -      |
|       | 04h         | Communication type sync manager 3       | U8        | RO        | No       | -    | 4: Process data input (C | Priver to EtherCAT master)                                                                                                    | -      |
|       | Sync manage | er 2 PDO assignment                     |           |           |          |      |                          |                                                                                                    |        |
| 1C12h | 00h         | Number of entries                       | U8        | RW        | No       | _    | 1                        | 0, 1                                                                                                    | А      |
|       | 01h         | Index of assigned PDO 1                 | U16       | RW        | No       | -    | 1600h                    | 0 to FFFFh                                                                                                    | А      |
|       | Sync manage | r 3 PDO assignment                      |           | 1         |          | 1    | 1                        | 1                                                                                                    | 1      |
| 1C13h | 00h         | Number of entries                       | U8        | RW        | No       | -    | 1                        | 0, 1                                                                                                    | А      |
|       | 01h         | Index of assigned PDO 1                 | U16       | RW        | No       | _    | 1A00h                    | 0 to FFFFh                                                                                                    | А      |
|       | Sync manage | r 2 synchronization                     |           |           |          | 1    | I                        | T                                                                                                    |        |
|       | 00h<br>01h  | Number of entries  Synchronization type | U8<br>U16 | RO        | No<br>No | -    | 20h<br>01h               | - 00h: Free run mode (asynchronous) 01h: Sync manager 2 event synchronization mode 02h: DC mode (SYNC0 event synchronization) | A      |
|       | 02h         | Cycle time [ns]                         | U32       | RO        | No       | -    | _                        | -                                                                                                    | -      |
|       | 03h         | Shift time [ns]                         | U32       | RO        | No       | -    | 0                        | -                                                                                                    | _      |
| 1C32h | 04h         | Synchronization types supported         | U16       | RO        | No       | -    | 0007h                    | -                                                                                                    | -      |
|       | 05h         | Minimum cycle time<br>[ns]              | U32       | RO        | No       | -    | 0003 D090h (250,000 ns)  |                                                                                                    | _      |
|       | 06h         | Calc and copy time [ns]                 | U32       | RO        | No       | -    | 0001 86A0h (100,000 n    | s)                                                                                                    | -      |
|       | 07h         | Reserved                                | U32       | -         | -        | -    | -                        | -                                                                                                    | -      |
|       | 08h         | Reserved                                | U16       | -         | -        | -    | -                        | -                                                                                                    | -      |
|       | 09h         | Delay time [ns]                         | U32       | RO        | No       | -    | 0                        | -                                                                                                    | -      |
|       | 0Ah to 1Fh  | Reserved                                | U16       | -         | - NI:    | -    | _                        | -                                                                                                    | -      |
|       | 20h         | Sync error<br>er 3 synchronization      | BOOL      | RO        | No       | _    | 0                        | -                                                                                                    | _      |
|       | 00h         | Number of entries                       | U8        | RO        | No       | _    | 20h                      | _                                                                                                    | _      |
|       | 01h         | Synchronization type                    | U16       | RW        | No       | -    | 22h                      | 00h: Free run mode (asynchronous) 02h: DC mode (SYNC0 event synchronization) 22h: Sync manager 2 event synchronization mode   | A      |
|       | 02h         | Cycle time [ns]                         | U32       | RO        | No       | -    | -                        | -                                                                                                    | -      |
|       | 03h         | Shift time [ns]                         | U32       | RO        | No       | -    | 0                        | -                                                                                                    | -      |
| 1C33h | 04h         | Synchronization types supported         | U16       | RO        | No       | -    | 0007h                    | -                                                                                                    | -      |
|       | 05h         | Minimum cycle time [ns]                 | U32       | RO        | No       | -    | 0003 D090h (250,000 n    | s)                                                                                                    | -      |
|       | 06h         | Calc and copy time<br>[ns]              | U32       | RO        | No       | -    | 0002 49F0h (150,000 ns   | s)                                                                                                    | -      |
|       | 07h         | Reserved                                | U32       | -         | -        | -    | -                        | -                                                                                                    | -      |
|       | 08h         | Reserved                                | U16       | -         | -        | -    | -                        | -                                                                                                    | -      |
|       | 09h         | Delay time [ns]                         | U32       | RO        | No       | -    | 0                        | _                                                                                                    | -      |
|       | 0Ah to 1Fh  | Reserved                                | U16       | -         | -        | -    | -                        | -                                                                                                    | -      |
|       | 20h         | Sync error                              | BOOL      | RO        | No       | _    | 0                        | -                                                                                                    | _      |

# 3 Objects of profile area

Objects in the profile area are defined by the CiA402 drive profile. These are used to set the driver operation and to indicate the status.

| Index | Sub       | Name                                         | Туре  | Access | PDO   | Save | Initial value  | Range                                                                                                    | Update |
|-------|-----------|----------------------------------------------|-------|--------|-------|------|----------------|----------------------------------------------------------------------------------------------------|--------|
| 603Fh | 00h       | Error code                                   | U16   | RO     | TxPDO | -    | -              | -                                                                                                    | -      |
| 6040h | 00h       | Controlword                                  | U16   | RW     | RxPDO | -    | 0              | 0 to FFFFh                                                                                                    | А      |
| 6041h | 00h       | Statusword                                   | U16   | RO     | TxPDO | -    | -              | -                                                                                                    | -      |
| 605Ah | 00h       | Quick stop option code                       | INT16 | RW     | No    | 0    | 2              | 0, 1, 2, 3, 5, 6, 7                                                                                                    | А      |
| 605Bh | 00h       | Shutdown option code                         | INT16 | RW     | No    | 0    | 1              | 0, 1                                                                                                    | А      |
| 605Ch | 00h       | Disable operation option code                | INT16 | RW     | No    | 0    | 1              | 0, 1                                                                                                    | А      |
| 605Dh | 00h       | Halt option code                             | INT16 | RW     | No    | 0    | 1              | 1 to 3                                                                                                    | А      |
| 6060h | 00h       | Operation mode                               | INT8  | RW     | RxPDO | 0    | 0              | 0: Operation function disable 1: Profile position mode (PP) 3: Profile velocity mode (PV) 6: Homing mode (HM) 8: Cyclic synchronous position mode (CSP) 9: Cyclic synchronous velocity mode (CSV) | В      |
| 6061h | 00h       | Modes of operation display                   | INT8  | RO     | TxPDO | -    | _              | -                                                                                                    | -      |
| 6062h | 00h       | Position demand value [step]                 | INT32 | RO     | TxPDO | -    | _              | -                                                                                                    | _      |
| 6064h | 00h       | Position actual value [step]                 | INT32 | RO     | TxPDO | -    | -              | -                                                                                                    | -      |
| 6065h | 00h       | Following error window<br>[1=0.01 rev]       | U32   | RW     | No    | 0    | 300            | 1 to 30,000                                                                                                    | А      |
| 6067h | 00h       | Position window [1=0.1°]                     | U32   | RW     | No    | 0    | 18             | 0 to 180                                                                                                    | А      |
| 606Bh | 00h       | Velocity demand value [Hz]                   | INT32 | RO     | TxPDO | _    | _              | _                                                                                                    | _      |
| 606Ch | 00h       | Velocity actual value [Hz]                   | INT32 | RO     | TxPDO | -    | _              | -                                                                                                    | -      |
| 607Ah | 00h       | Target position [step]                       | INT32 | RW     | RxPDO | -    | 0              | -2,147,483,648 to<br>2,147,483,647                                                                                                    | А      |
| 607Ch | 00h       | Home offset [step]                           | INT32 | RW     | No    | 0    | 0              | -2,147,483,648 to 2,147,483,647                                                                                                    | А      |
|       | Software  | position limit                               |       |        |       |      |                |                                                                                                    |        |
|       | 00h       | Number of entries                            | U8    | RO     | No    | -    | 2              | -                                                                                                    | -      |
| 607Dh | 01h       | Min. position limit [step]                   | INT32 | RW     | No    | 0    | -2,147,483,648 | -2,147,483,648 to<br>2,147,483,647                                                                                                    | А      |
|       | 02h       | Max. position limit [step]                   | INT32 | RW     | No    | 0    | 2,147,483,647  | -2,147,483,648 to<br>2,147,483,647                                                                                                    | А      |
| 6081h | 00h       | Profile velocity [Hz]                        | U32   | RW     | RxPDO | 0    | 10,000         | 0 to 4,000,000                                                                                                    | А      |
| 6083h | 00h       | Profile acceleration [step/s <sup>2</sup> ]  | U32   | RW     | RxPDO | 0    | 300,000        | 1 to 1,000,000,000                                                                                                    | В      |
| 6084h | 00h       | Profile deceleration [step/s²]               | U32   | RW     | RxPDO | 0    | 300,000        | 1 to 1,000,000,000                                                                                                    | В      |
| 6085h | 00h       | Quick stop deceleration [step/s²]            | U32   | RW     | RxPDO | 0    | 1,000,000      | 1 to 1,000,000,000                                                                                                    | В      |
|       | Gear rati | o                                            |       |        |       |      | ,              |                                                                                                    |        |
| 60041 | 00h       | Number of entries                            | U8    | RO     | No    | _    | 2              | -                                                                                                    | _      |
| 6091h | 01h       | Electronic gear A                            | U32   | RW     | No    | 0    | 1              | 1 to 65,535                                                                                                    | С      |
|       | 02h       | Electronic gear B                            | U32   | RW     | No    | 0    | 1              | 1 to 65,535                                                                                                    | С      |
| 6098h | 00h       | Homing method                                | INT8  | RW     | No    | 0    | 24             | -1, 17, 18, 24, 28, 35, 37                                                                                                    | В      |
|       | Homing    | speed                                        |       |        |       |      |                |                                                                                                    |        |
|       | 00h       | Number of entries                            | U8    | RO     | No    | -    | 2              | _                                                                                                    | _      |
| 6099h | 01h       | Speed during search for switch [Hz]          | U32   | RW     | No    | 0    | 10,000         | 1 to 4,000,000                                                                                                    | В      |
|       | 02h       | Speed during search for zero<br>[Hz]         | U32   | RW     | No    | 0    | 5,000          | 1 to 10,000                                                                                                    | В      |
| 609Ah | 00h       | Homing acceleration [step/s <sup>2</sup> ]   | U32   | RW     | No    | 0    | 300,000        | 1 to 1,000,000,000                                                                                                    | В      |
| 60B8h | 00h       | Touch probe function                         | U16   | RW     | RxPDO | -    | 0000h          | 0000h to FFFFh                                                                                                    | А      |
| 60B9h | 00h       | Touch probe status                           | U16   | RO     | TxPDO | -    | -              | -                                                                                                    | -      |
| 60BAh | 00h       | Touch probe position 1 positive value [step] | INT32 | RO     | TxPDO | _    | _              | -                                                                                                    | _      |

| Index | Sub       | Name                                         | Туре  | Access | PDO   | Save | Initial value | Range                    | Update |
|-------|-----------|----------------------------------------------|-------|--------|-------|------|---------------|--------------------------|--------|
| 60BBh | 00h       | Touch probe position 1 negative value [step] | INT32 | RO     | TxPDO | -    | -             | -                        | -      |
| 60BCh | 00h       | Touch probe position 2 positive value [step] | INT32 | RO     | TxPDO | -    | -             | -                        | -      |
| 60BDh | 00h       | Touch probe position 2 negative value [step] | INT32 | RO     | TxPDO | -    | -             | -                        | -      |
|       | Support   | ed homing methods                            |       |        |       |      |               |                          |        |
|       | 00h       | Number of entries                            | U8    | RO     | No    | -    | 6             | -                        | -      |
|       | 01h       | 1st supported homing method                  | U16   | RO     | No    | -    | 17            | -                        | -      |
|       | 02h       | 2nd supported homing method                  | U16   | RO     | No    | -    | 18            | -                        | -      |
| 60E3h | 03h       | 3rd supported homing method                  | U16   | RO     | No    | -    | 24            | -                        | -      |
|       | 04h       | 4th supported homing method                  | U16   | RO     | No    | -    | 28            | -                        | -      |
|       | 05h       | 5th supported homing method                  | U16   | RO     | No    | -    | 35            | _                        | -      |
|       | 06h       | 6th supported homing method                  | U16   | RO     | No    | -    | 37            | -                        | -      |
| 60F4h | 00h       | Following error actual value [step]          | INT32 | RO     | TxPDO | -    | 0             | -                        | -      |
| 60FDh | 00h       | Digital inputs                               | U32   | RO     | TxPDO | -    | -             | -                        | -      |
|       | Digital c | outputs                                      |       |        |       |      |               |                          | ,      |
| 60FEh | 00h       | Number of entries                            | U8    | RO     | No    | -    | 2             | -                        | -      |
| OUFEN | 01h       | Physical output                              | U32   | RW     | RxPDO | -    | 0000 0000h    | 0000 0000h to FFFF FFFFh | А      |
|       | 02h       | Bit mask                                     | U32   | RW     | No    | -    | 0000 0000h    | 0000 0000h to FFFF FFFFh | А      |
| 60FFh | 00h       | Target velocity [Hz]                         | INT32 | RW     | RxPDO | -    | 0             | -4,000,000 to 4,000,000  | А      |
| 6502h | 00h       | Supported drive modes                        | U32   | RO     | No    | -    | 0000 01A5h    | -                        | -      |
| 67FFh | 00h       | Device profile number                        | U32   | RO     | No    | _    | 0004 0192h    | _                        | _      |

# 4 Objects of manufacturer-specific area

These are Oriental Motor's specific objects.

Refer to the **AZ** Series <u>OPERATING MANUAL Function Edition</u> for details of each object. When checking the **AZ** Series <u>OPERATING MANUAL Function Edition</u>, use the object name instead of the Index.

| Index | Sub | Name                                | Type  | Access | PDO   | Save | Initial value | Range                            | Update |
|-------|-----|-------------------------------------|-------|--------|-------|------|---------------|----------------------------------|--------|
| 4020h | 00h | Backup DATA access key              | INT32 | RW     | No    | -    | 0             | Key code: 20519253 (01391955h)   | A      |
| 4021h | 00h | Backup DATA write key               | INT32 | RW     | No    | -    | 0             | Key code: 1977326743 (75DB9C97h) | A      |
| 403Eh | 00h | Driver input command                | U16   | RW     | RxPDO | -    | 0             | 0000h to FFFFh                   | А      |
| 403Fh | 00h | Driver output status                | U16   | RO     | TxPDO | _    | _             |                                  |        |
| 4040h | 00h | Present alarm                       | U16   | RO     | TxPDO | _    | -             |                                  |        |
| 4041h | 00h | Alarm history 1                     | U16   | RO     | No    | -    | _             |                                  |        |
| 4042h | 00h | Alarm history 2                     | U16   | RO     | No    | -    | -             |                                  |        |
| 4043h | 00h | Alarm history 3                     | U16   | RO     | No    | -    | _             |                                  |        |
| 4044h | 00h | Alarm history 4                     | U16   | RO     | No    | -    | -             |                                  |        |
| 4045h | 00h | Alarm history 5                     | U16   | RO     | No    | -    | -             |                                  |        |
| 4046h | 00h | Alarm history 6                     | U16   | RO     | No    | -    | -             |                                  |        |
| 4047h | 00h | Alarm history 7                     | U16   | RO     | No    | -    | -             |                                  |        |
| 4048h | 00h | Alarm history 8                     | U16   | RO     | No    | -    | -             |                                  |        |
| 4049h | 00h | Alarm history 9                     | U16   | RO     | No    | -    | -             |                                  |        |
| 404Ah | 00h | Alarm history 10                    | U16   | RO     | No    | -    | -             |                                  |        |
| 4064h | 00h | Command speed [r/min]               | INT32 | RO     | TxPDO | -    | -             |                                  |        |
| 4067h | 00h | Feedback speed [r/min]              | INT32 | RO     | TxPDO | -    | -             |                                  |        |
| 406Ah | 00h | Direct I/O                          | U32   | RO     | TxPDO | -    | _             |                                  |        |
| 406Bh | 00h | Torque monitor [1=0.1 %]            | INT16 | RO     | TxPDO | -    | -             |                                  |        |
| 406Dh | 00h | Cumulative load monitor             | INT32 | RO     | TxPDO | -    | -             |                                  |        |
| 407Bh | 00h | Information                         | INT32 | RO     | TxPDO | -    | -             |                                  |        |
| 407Ch | 00h | Driver temperature [1=0.1 °C]       | INT16 | RO     | TxPDO | -    | -             |                                  |        |
| 407Dh | 00h | Motor temperature [1=0.1 °C]        | INT16 | RO     | TxPDO | -    | -             |                                  |        |
| 407Eh | 00h | Odometer [1=0.1 kRev]               | INT32 | RO     | TxPDO | -    | -             |                                  |        |
| 407Fh | 00h | Tripmeter [1=0.1 kRev]              | INT32 | RO     | TxPDO | -    | -             | _                                | -      |
| 4090h | 00h | Feedback position 32-bit counter    | INT32 | RO     | TxPDO | -    | -             |                                  |        |
| 4091h | 00h | Command position 32-bit counter     | INT32 | RO     | TxPDO | -    | -             |                                  |        |
| 4092h | 00h | CST operating current [1=0.1 %]     | INT16 | RO     | TxPDO | -    | -             |                                  |        |
| 40A0h | 00h | Main power supply count             | INT32 | RO     | TxPDO | -    | -             |                                  |        |
| 40A1h | 00h | Main power supply time [min]        | INT32 | RO     | TxPDO | -    | -             |                                  |        |
| 40A2h | 00h | Control power supply count *        | INT32 | RO     | TxPDO | -    | -             |                                  |        |
| 40A3h | 00h | Inverter voltage [1=0.1 V]          | INT16 | RO     | TxPDO | -    | -             |                                  |        |
| 40A4h | 00h | Main power supply voltage [1=0.1 V] | INT16 | RO     | TxPDO | -    | -             |                                  |        |
| 40A9h | 00h | Elapsed time from BOOT [ms]         | INT32 | RO     | TxPDO | -    | -             |                                  |        |
| 40B7h | 00h | Operation voltage mode              | U8    | RO     | TxPDO | -    | -             |                                  |        |
| 40B8h | 00h | I/O status 1                        | U32   | RO     | TxPDO | -    | -             |                                  |        |
| 40B9h | 00h | I/O status 2                        | U32   | RO     | TxPDO | -    | -             |                                  |        |
| 40BAh | 00h | I/O status 3                        | U32   | RO     | TxPDO | -    | -             |                                  |        |
| 40BBh | 00h | I/O status 4                        | U32   | RO     | TxPDO | -    | -             |                                  |        |
| 40BCh | 00h | I/O status 5                        | U32   | RO     | TxPDO | -    | -             |                                  |        |
| 40BDh | 00h | I/O status 6                        | U32   | RO     | TxPDO | -    | -             |                                  |        |
| 40BEh | 00h | I/O status 7                        | U32   | RO     | TxPDO | -    | -             |                                  |        |
| 40BFh | 00h | I/O status 8                        | U32   | RO     | TxPDO | -    | -             |                                  |        |

 $<sup>\</sup>hbox{$^*$ It will be the number of times the main power supply is turned on if the control power supply is not connected.}\\$ 

| Index | Sub | Name                                                                    | Type  | Access | PDO   | Save | Initial value | Range                                                                                             | Update |
|-------|-----|-------------------------------------------------------------------------|-------|--------|-------|------|---------------|---------------------------------------------------------------------------------------------------|--------|
| 40C0h | 00h | Alarm reset                                                             | U8    | RW     | No    | -    | 0             | <u> </u>                                                                                          |        |
| 40C2h | 00h | Clear alarm history                                                     | U8    | RW     | No    | -    | 0             |                                                                                                   |        |
| 40C5h | 00h | P-PRESET execution                                                      | U8    | RW     | No    | -    | 0             |                                                                                                   |        |
| 40C6h | 00h | Configuration                                                           | U8    | RW     | No    | -    | 0             | 0: Not executed.                                                                                  |        |
| 40C8h | 00h | Read batch NV memory                                                    | U8    | RW     | No    | -    | 0             | 1: A command is executed when the                                                                 |        |
| 40C9h | 00h | Write batch NV memory                                                   | U8    | RW     | No    | -    | 0             | data changes from 0 to 1.  2: A command is executed.                                              | _      |
| 40CAh | 00h | All data batch initialization                                           | U8    | RW     | No    | -    | 0             | It will automatically return to 1                                                                 |        |
| 40CBh | 00h | Read from backup                                                        | U8    | RW     | No    | -    | 0             | after executing.                                                                                  |        |
| 40CCh | 00h | Write to backup                                                         | U8    | RW     | No    | -    | 0             |                                                                                                   |        |
| 40CDh | 00h | Clear latch information                                                 | U8    | RW     | No    | -    | 0             |                                                                                                   |        |
| 40CFh | 00h | Clear tripmeter                                                         | U8    | RW     | No    | -    | 0             |                                                                                                   |        |
| 40D0h | 00h | Reserved: It cannot be used.                                            | U8    | ı      | -     | -    | -             | _                                                                                                 | _      |
| 40D1h | 00h | ZSG-PRESET                                                              | U8    | RW     | No    | -    | 0             | 0: Not executed.                                                                                  |        |
| 40D2h | 00h | Clear ZSG-PRESET                                                        | U8    | RW     | No    | -    | 0             | 1: A command is executed when the data changes from 0 to 1.                                       |        |
| 40D3h | 00h | Clear information                                                       | U8    | RW     | No    | -    | 0             | 2: A command is executed.                                                                         | -      |
| 40D4h | 00h | Clear information history                                               | U8    | RW     | No    | -    | 0             | It will automatically return to 1 after executing.                                                |        |
| 4120h | 00h | Operating current                                                       | INT16 | RW     | RxPDO | 0    | 1,000         | 0 to 1,000 (1=0.1 %)                                                                              | A *    |
| 4121h | 00h | Push current                                                            | INT16 | RW     | RxPDO | 0    | 200           | 0 to 1,000 (1=0.1 %)                                                                              | A *    |
| 4126h | 00h | Base current                                                            | INT16 | RW     | RxPDO | 0    | 1,000         | 0 to 1,000 (1=0.1 %)                                                                              | А      |
| 4128h | 00h | Stop current                                                            | INT16 | RW     | RxPDO | 0    | 500           | 0 to 1,000 (1=0.1 %)                                                                              | Α      |
| 4129h | 00h | Command filter setting                                                  | INT8  | RW     | No    | 0    | 1             | 1: LPF (speed filter) 2: Moving average filter                                                    | В      |
| 412Ah | 00h | Command filter time constant                                            | INT16 | RW     | RxPDO | 0    | 1             | 0 to 200 ms                                                                                       | В      |
| 412Ch | 00h | Smooth drive function                                                   | U8    | RW     | No    | 0    | 1             | 0: Disable<br>1: Enable                                                                           | С      |
| 412Dh | 00h | Current control mode                                                    | U8    | RW     | No    | 0    | 0             | O: The setting of the CCM input is followed 1: α control mode (CST) 2: Servo emulation mode (SVE) | А      |
| 412Eh | 00h | Servo emulation (SVE) ratio                                             | INT16 | RW     | No    | 0    | 1,000         | 0 to 1,000 (1=0.1 %)                                                                              | А      |
| 412Fh | 00h | SVE position loop gain                                                  | INT16 | RW     | No    | 0    | 10            | 1 to 50                                                                                           | А      |
| 4130h | 00h | SVE speed loop gain                                                     | INT16 | RW     | No    | 0    | 180           | 10 to 200                                                                                         | А      |
| 4131h | 00h | SVE speed loop integral time constant                                   | INT16 | RW     | No    | 0    | 1,000         | 100 to 2,000 (1=0.1 ms)                                                                           | A      |
| 4132h | 00h | Automatic current cutback function                                      | U8    | RW     | No    | 0    | 1             | 0: Disable<br>1: Enable                                                                           | A      |
| 4133h | 00h | Automatic current cutback switching time                                | INT16 | RW     | No    | 0    | 100           | 0 to 1,000 ms                                                                                     | А      |
| 4134h | 00h | Operating current ramp up rate                                          | U8    | RW     | No    | 0    | 0             |                                                                                                   |        |
| 4135h | 00h | Operating current ramp down rate                                        | U8    | RW     | No    | 0    | 0             | 0 to 100 (ms/100 %)                                                                               | A      |
| 4136h | 00h | Electronic damper function                                              | INT8  | RW     | No    | 0    | 1             | 0: Disable<br>1: Enable                                                                           | А      |
| 4137h | 00h | Resonance suppression control frequency                                 | INT16 | RW     | No    | 0    | 1,000         | 100 to 2,000 Hz                                                                                   | А      |
| 4138h | 00h | Resonance suppression control gain                                      | INT16 | RW     | No    | 0    | 0             | -500 to 500                                                                                       | А      |
| 4139h | 00h | Deviation acceleration suppressing gain                                 | INT16 | RW     | No    | 0    | 45            | 0 to 500                                                                                          | А      |
| 413Ch | 00h | Current setting during push-<br>motion                                  | U8    | RW     | No    | 0    | 0             | 0: Push current<br>1: Operating current                                                           | А      |
| 413Dh | 00h | Non-excitation mode selection                                           | U8    | RW     | No    | 0    | 0             | 0: Dynamic brake status<br>1: Free-run status                                                     | А      |
| 4142h | 00h | Starting speed                                                          | INT32 | RW     | No    | 0    | 5,000         | 0 to 4,000,000 Hz                                                                                 | В      |
| 4148h | 00h | Permission of absolute positioning without setting absolute coordinates | U8    | RW     | No    | 0    | 0             | 0: Disable<br>1: Enable                                                                           | В      |

| Index | Sub | Name                                                                | Туре  | Access | PDO   | Save | Initial value | Range                                                                                                    | Update |
|-------|-----|---------------------------------------------------------------------|-------|--------|-------|------|---------------|----------------------------------------------------------------------------------------------------|--------|
| 414Fh | 00h | Wrap positioning mode                                               | U8    | RW     | RxPDO | 0    | 0             | 0: Wrap absolute positioning<br>1: Wrap proximity<br>2: Wrap forward direction<br>3: Wrap reverse direction | В      |
| 4151h | 00h | (JOG) Operating speed                                               | INT32 | RW     | No    | 0    | 10,000        | 1 to 4,000,000 Hz                                                                                           | В      |
| 4152h | 00h | (JOG) Acceleration/deceleration                                     | INT32 | RW     | No    | 0    | 300,000       | 1 to 1,000,000,000 kHz/s                                                                                    | В      |
| 4153h | 00h | (JOG) Starting speed                                                | INT32 | RW     | No    | 0    | 5,000         | 0 to 4,000,000 Hz                                                                                           | В      |
| 4154h | 00h | (JOG) Operating speed (high)                                        | INT32 | RW     | No    | 0    | 50,000        | 1 to 4,000,000 Hz                                                                                           | В      |
| 4158h | 00h | (ZHOME) Operating speed                                             | INT32 | RW     | No    | 0    | 50,000        | 1 to 4,000,000 Hz                                                                                           | В      |
| 4159h | 00h | (ZHOME) Acceleration/<br>deceleration                               | INT32 | RW     | No    | 0    | 300,000       | 1 to 1,000,000,000 kHz/s                                                                                    | В      |
| 415Ah | 00h | (ZHOME) Starting speed                                              | INT32 | RW     | No    | 0    | 5,000         | 0 to 4,000,000 Hz                                                                                           | В      |
| 415Eh | 00h | JOG/HOME/ZHOME command filter time constant                         | INT16 | RW     | No    | 0    | 1             | 1 to 200 ms                                                                                                 | В      |
| 415Fh | 00h | JOG/HOME/ZHOME operating current                                    | INT16 | RW     | No    | 0    | 1,000         | 0 to 1,000 (1=0.1 %)                                                                                        | В      |
| 4160h | 00h | (HOME) Home-seeking mode                                            | U8    | RW     | No    | 0    | 2             | 0: 2-sensor<br>1: 3-sensor<br>2: One-way rotation<br>3: Push-motion                                         | В      |
| 4161h | 00h | (HOME) Starting direction                                           | U8    | RW     | No    | 0    | 1             | 0: Negative side<br>1: Positive side                                                                        | В      |
| 4163h | 00h | (HOME) Starting speed                                               | INT32 | RW     | No    | 0    | 5,000         | 1 to 4,000,000 Hz                                                                                           | В      |
| 4166h | 00h | (HOME) SLIT detection                                               | U8    | RW     | No    | 0    | 0             | 0: Disable<br>1: Enable                                                                                     | В      |
| 4167h | 00h | (HOME) TIM/ZSG signal detection                                     | U8    | RW     | No    | 0    | 0             | 0: Disable<br>1: TIM<br>2: ZSG                                                                              | В      |
| 4168h | 00h | (HOME) Position offset                                              | INT32 | RW     | No    | 0    | 0             | -2,147,483,647 to 2,147,483,647 steps                                                                       | В      |
| 4169h | 00h | (HOME) Backward steps in 2<br>sensor home-seeking                   | INT32 | RW     | No    | 0    | 5,000         | 0 to 8,388,607 steps                                                                                        | В      |
| 416Ah | 00h | (HOME) Operating amount in uni-directional home-seeking             | INT32 | RW     | No    | 0    | 5,000         | 0 to 8,388,607 steps                                                                                        | В      |
| 416Bh | 00h | (HOME) Operating current for push-home-seeking                      | INT16 | RW     | No    | 0    | 1,000         | 0 to 1,000 (1=0.1 %)                                                                                        | В      |
| 416Ch | 00h | (HOME) Backward steps after<br>first entry in push-home-<br>seeking | INT32 | RW     | No    | 0    | 0             | 0 to 8,388,607 steps                                                                                        | В      |
| 416Dh | 00h | (HOME) Pushing time in push-home-seeking                            | U16   | RW     | No    | 0    | 200           | 1 to 65,535 ms                                                                                              | В      |
| 416Eh | 00h | (HOME) Backward steps in push-home-seeking                          | INT32 | RW     | No    | 0    | 5,000         | 0 to 8,388,607 steps                                                                                        | В      |
| 4180h | 00h | Overload alarm                                                      | INT16 | RW     | No    | 0    | 50            | 1 to 300 (1=0.1 s)                                                                                          | А      |
| 4190h | 00h | Reserved: It cannot be used.                                        | U8    | -      | -     | -    | -             | -                                                                                                    | _      |
| 4191h | 00h | Reserved: It cannot be used.                                        | U8    | -      | -     | -    | -             | -                                                                                                    | _      |
| 4198h | 00h | Reserved: It cannot be used.                                        | U8    | -      | -     | -    | -             | -                                                                                                    | _      |
| 4199h | 00h | Reserved: It cannot be used.                                        | U8    | -      | -     | -    | -             | -                                                                                                    | -      |
| 419Ah | 00h | Reserved: It cannot be used.                                        | U8    | -      | -     | -    | -             | -                                                                                                    |        |
| 419Ch | 00h | Reserved: It cannot be used.                                        | U8    | -      | -     | -    | -             | -                                                                                                    | -      |
| 41A0h | 00h | Driver temperature information (INFO-DRVTMP)                        | INT16 | RW     | RxPDO | 0    | 85            | 40 to 85 ℃                                                                                                  | А      |
| 41A1h | 00h | Overload time information (INFO-OLTIME)                             | INT16 | RW     | RxPDO | 0    | 50            | 1 to 300 (1=0.1 s)                                                                                          | А      |
| 41A2h | 00h | Speed information (INFO-SPD)                                        | INT16 | RW     | RxPDO | 0    | 0             | 0: Disable<br>1 to 12,000 r/min                                                                             | А      |
| 41A5h | 00h | Position deviation information (INFO-POSERR)                        | INT16 | RW     | RxPDO | 0    | 300           | 1 to 30,000 (1=0.01 rev)                                                                                    | А      |
| 41A8h | 00h | Motor temperature information (INFO-MTRTMP)                         | INT16 | RW     | RxPDO | 0    | 85            | 40 to 120 °C                                                                                                | А      |
| 41A9h | 00h | Reserved: It cannot be used.                                        | INT16 | -      | -     | -    | -             | -                                                                                                    | -      |
| 41AAh | 00h | Reserved: It cannot be used.                                        | INT16 | -      | -     | _    | -             | -                                                                                                    |        |

| Index | Sub | Name                                                    | Туре  | Access | PDO   | Save | Initial value | Range                                                                                                    | Update |
|-------|-----|---------------------------------------------------------|-------|--------|-------|------|---------------|----------------------------------------------------------------------------------------------------|--------|
| 41ABh | 00h | Overvoltage information (INFO-OVOLT)                    | INT16 | RW     | RxPDO | 0    | 630           | 140 to 630 (1=0.1 V)                                                                                                    | А      |
| 41ACh | 00h | Undervoltage information (INFO-UVOLT)                   | INT16 | RW     | RxPDO | 0    | 140           | 140 to 630 (1=0.1 V)                                                                                                    | А      |
| 41AFh | 00h | Tripmeter information (INFO-TRIP)                       | INT32 | RW     | RxPDO | 0    | 0             | 0: Disable<br>1 to 2,147,483,647 (1=0.1 kRev)                                                                                                    | А      |
| 41B0h | 00h | Odometer information<br>(INFO-ODO)                      | INT32 | RW     | RxPDO | 0    | 0             | 0: Disable<br>1 to 2,147,483,647 (1=0.1 kRev)                                                                                                    | А      |
| 41B1h | 00h | Cumulative load 0 information (INFO-CULD0)              | INT32 | RW     | RxPDO | 0    | 0             | 0 to 2,147,483,647                                                                                                    | А      |
| 41B2h | 00h | Cumulative load 1 information (INFO-CULD1)              | INT32 | RW     | RxPDO | 0    | 0             | 0 to 2,147,483,647                                                                                                    | А      |
| 41B3h | 00h | Cumulative load value auto clear                        | U8    | RW     | No    | 0    | 1             | 0: Disable<br>1: Enable                                                                                                    | А      |
| 41B4h | 00h | Cumulative load value count divisor                     | U16   | RW     | No    | 0    | 1             | 1 to 32,767                                                                                                    | А      |
| 41BCh | 00h | INFO-USRIO output selection                             | U8    | RW     | No    | 0    | 128           | Output signals list <b>□</b> p.94                                                                                                    | А      |
| 41BDh | 00h | INFO-USRIO output inversion                             | U8    | RW     | No    | 0    | 0             | 0: Not invert<br>1: Invert                                                                                                    | А      |
| 41BEh | 00h | Information LED condition                               | U8    | RW     | No    | 0    | 1             | 0: Disable (LED does not blink)<br>1: Enable (LED blinks)                                                                                                    | А      |
| 41BFh | 00h | Information auto clear                                  | U8    | RW     | No    | 0    | 1             | 0: Disable (not turned OFF automatically) 1: Enable (turned OFF automatically)                                                                                                    | A      |
| 41C2h | 00h | Motor rotation direction                                | U8    | RW     | No    | 0    | 1             | O: Positive side=Counterclockwise 1: Positive side=Clockwise 2: Positive side=Counterclockwise (the driver parameter is applied) 3: Positive side=Clockwise (the driver parameter is applied)                          | С      |
| 41C3h | 00h | Software overtravel                                     | INT8  | RW     | No    | 0    | 3             | -1: Disable 0: Immediate stop 1: Deceleration stop 2: Immediate stop with alarm 3: Deceleration stop with alarm                                                                                                    | A      |
| 41C6h | 00h | Preset position                                         | INT32 | RW     | No    | 0    | 0             | -2,147,483,648 to 2,147,483,647 steps                                                                                                    | А      |
| 41C7h | 00h | Wrap setting                                            | U8    | RW     | No    | 0    | 1             | 0: Disable<br>1: Enable                                                                                                    | С      |
| 41C9h | 00h | Initial coordinate generation & wrap setting range      | INT32 | RW     | No    | 0    | 10            | 5 to 655,360 (1=0.1 rev)                                                                                                    | С      |
| 41CBh | 00h | Initial coordinate generation & wrap range offset ratio | U16   | RW     | No    | 0    | 5,000         | 0 to 10,000 (1=0.01 %)                                                                                                    | С      |
| 41CCh | 00h | Initial coordinate generation & wrap range offset value | INT32 | RW     | No    | 0    | 0             | -536,870,912 to 536,870,911 steps                                                                                                    | С      |
| 41CDh | 00h | The number of the RND-ZERO output in wrap range         | INT32 | RW     | No    | 0    | 1             | 1 to 536,870,911                                                                                                    | С      |
| 41F0h | 00h | Reserved: It cannot be used.                            | INT8  | -      | -     | -    | -             | -                                                                                                    | -      |
| 41FAh | 00h | Main power mode                                         | INT8  | RW     | No    | 0    | -1            | -1: Automatic discrimination<br>0: 24 VDC<br>1: 48 VDC                                                                                                    | D      |
| 41FFh | 00h | Driver simulation mode                                  | U8    | RW     | No    | 0    | 0             | 0: Use real motor 1: Virtual motor (when ABZO not connected = no ABZO information) 2: Virtual motor (when ABZO not connected = 1,800 rev wrap enable) 3: Virtual motor (when ABZO not connected = 900 rev wrap enable) | D      |
| 44B0h | 00h | Touch probe 1 latch position                            | U8    | RW     | No    | 0    | 0             | 0: Latches the feedback position                                                                                                    | _      |
| 44B1h | 00h | Touch probe 2 latch position                            | U8    | RW     | No    | 0    | 0             | 1: Latches the command position                                                                                                    | A      |
| 44B2h | 00h | Touch probe 1 TIM/ZSG signal select                     | U8    | RW     | No    | 0    | 0             | 0: Latch on the ZSG output                                                                                                    | _      |
| 44B3h | 00h | Touch probe 2 TIM/ZSG signal select                     | U8    | RW     | No    | 0    | 0             | 1: Latch on the TIM output                                                                                                    | A      |

|        |      |                                             |       |        | 1   | ı .  |               |                                                                                                    |        |
|--------|------|---------------------------------------------|-------|--------|-----|------|---------------|----------------------------------------------------------------------------------------------------|--------|
| Index  | Sub  | Name                                        | Type  | Access | PDO | Save | Initial value | Range                                                                                                    | Update |
| 4510h  | 00h  | Information history 1                       | INT32 | RO     | No  | -    | -             |                                                                                                    |        |
| 4511h  | 00h  | Information history 2                       | INT32 | RO     | No  | -    | -             |                                                                                                    |        |
| 4512h  | 00h  | Information history 3                       | INT32 | RO     | No  | -    | -             |                                                                                                    |        |
| 4513h  | 00h  | Information history 4                       | INT32 | RO     | No  | -    | -             |                                                                                                    |        |
| 4514h  | 00h  | Information history 5                       | INT32 | RO     | No  | -    | -             |                                                                                                    |        |
| 4515h  | 00h  | Information history 6                       | INT32 | RO     | No  | -    | -             |                                                                                                    |        |
| 4516h  | 00h  | Information history 7                       | INT32 | RO     | No  | _    | -             |                                                                                                    |        |
| 4517h  | 00h  | Information history 8                       | INT32 | RO     | No  | -    | -             |                                                                                                    |        |
| 4518h  | 00h  | Information history 9                       | INT32 | RO     | No  | -    | -             |                                                                                                    |        |
| 4519h  | 00h  | Information history 10                      | INT32 | RO     | No  | -    | -             |                                                                                                    |        |
| 451Ah  | 00h  | Information history 11                      | INT32 | RO     | No  | _    | -             |                                                                                                    |        |
| 451Bh  | 00h  | Information history 12                      | INT32 | RO     | No  | -    | -             |                                                                                                    |        |
| 451Ch  | 00h  | Information history 13                      | INT32 | RO     | No  | -    | -             |                                                                                                    |        |
| 451Dh  | 00h  | Information history 14                      | INT32 | RO     | No  | -    | -             |                                                                                                    |        |
| 451Eh  | 00h  | Information history 15                      | INT32 | RO     | No  | _    | -             |                                                                                                    |        |
| 451Fh  | 00h  | Information history 16                      | INT32 | RO     | No  | -    | -             | _                                                                                                    | _      |
| 4520h  | 00h  | Information time history 1                  | INT32 | RO     | No  | _    | -             | _                                                                                                    | _      |
| 4521h  | 00h  | Information time history 2                  | INT32 | RO     | No  | -    | -             |                                                                                                    |        |
| 4522h  | 00h  | Information time history 3                  | INT32 | RO     | No  | -    | -             |                                                                                                    |        |
| 4523h  | 00h  | Information time history 4                  | INT32 | RO     | No  | -    | -             |                                                                                                    |        |
| 4524h  | 00h  | Information time history 5                  | INT32 | RO     | No  | _    | -             |                                                                                                    |        |
| 4525h  | 00h  | Information time history 6                  | INT32 | RO     | No  | -    | -             |                                                                                                    |        |
| 4526h  | 00h  | Information time history 7                  | INT32 | RO     | No  | _    | -             |                                                                                                    |        |
| 4527h  | 00h  | Information time history 8                  | INT32 | RO     | No  | -    | -             |                                                                                                    |        |
| 4528h  | 00h  | Information time history 9                  | INT32 | RO     | No  | _    | _             |                                                                                                    |        |
| 4529h  | 00h  | Information time history 10                 | INT32 | RO     | No  | _    | -             |                                                                                                    |        |
| 452Ah  | 00h  | Information time history 11                 | INT32 | RO     | No  | _    | _             |                                                                                                    |        |
| 452Bh  | 00h  | Information time history 12                 | INT32 | RO     | No  | _    | _             |                                                                                                    |        |
| 452Ch  | 00h  | Information time history 13                 | INT32 | RO     | No  | _    | _             |                                                                                                    |        |
| 452Dh  | 00h  | Information time history 14                 | INT32 | RO     | No  | _    | _             |                                                                                                    |        |
| 452Eh  | 00h  | Information time history 15                 | INT32 | RO     | No  | _    | _             |                                                                                                    |        |
| 452Fh  | 00h  | Information time history 16                 | INT32 | RO     | No  | _    | _             |                                                                                                    |        |
| 4642h  | 00h  | Driver CPU number                           | U16   | RO     | No  | _    | _             | _                                                                                                    | _      |
| 4643h  | 00h  | Driver software version                     | U16   | RO     | No  | _    | _             | _                                                                                                    | _      |
| 104511 | 0011 | Dilver software version                     | 010   | NO     | NO  | _    |               | 0: Immediate stop                                                                                                    |        |
| 4700h  | 00h  | STOP input action                           | INT8  | RW     | No  | 0    | 3             | 3: Deceleration stop                                                                                                    | Α      |
| 4701h  | 00h  | FW-LS, RV-LS input action                   | INT8  | RW     | No  | 0    | 2             | -1: Used as a return-to-home sensor<br>0: Immediate stop<br>1: Deceleration stop<br>2: Immediate stop with alarm<br>3: Deceleration stop with alarm | A      |
| 4702h  | 00h  | FW-BLK, RV-BLK input action                 | INT8  | RW     | No  | 0    | 0             | 0: Immediate stop<br>1: Deceleration stop                                                                                                    | A      |
| 4704h  | 00h  | IN-POS positioning completion signal offset | INT16 | RW     | No  | 0    | 0             | -18 to 18 (1=0.1°)                                                                                                    | A      |
| 4707h  | 00h  | ZSG signal width                            | U16   | RW     | No  | 0    | 18            | 1 to 1,800 (1=0.1°)                                                                                                    | Α      |
| 4708h  | 00h  | RND-ZERO signal width                       | U16   | RW     | No  | 0    | 10            | 1 to 10,000 steps                                                                                                    | А      |
| 4709h  | 00h  | RND-ZERO signal source                      | U8    | RW     | No  | 0    | 0             | Based on feedback position     Based on command position                                                                                            | А      |
| 470Ah  | 00h  | MOVE minimum ON time                        | U8    | RW     | No  | 0    | 0             | 0 to 255 ms                                                                                                    | А      |
| 470Ch  | 00h  | Reserved: It cannot be used.                | INT8  | -      | -   | -    | -             | -                                                                                                    | -      |
| 470Dh  | 00h  | CRNT-LMT operating current limit value      | INT16 | RW     | No  | 0    | 500           | 0 to 1,000 (1=0.1 %)                                                                                                    | А      |
| 470Eh  | 00h  | SPD-LMT speed limit type selection          | INT8  | RW     | No  | 0    | 0             | 0: Ratio<br>1: Value                                                                                                    | А      |
| 470Fh  | 00h  | SPD-LMT speed limit ratio                   | INT8  | RW     | No  | 0    | 50            | 1 to 100 %                                                                                                    | Α      |
| 4710h  | 00h  | SPD-LMT speed limit value                   | INT32 | RW     | No  | 0    | 10,000        | 1 to 4,000,000 Hz                                                                                                    | А      |
| 4713h  | 00h  | Reserved: It cannot be used.                | U8    | -      | -   | -    | -             | -                                                                                                    | -      |
|        |      |                                             |       |        |     |      |               |                                                                                                    |        |

| Index | Sub | Name                                                       | Type  | Access | PDO | Save | Initial value | Range                                                                                                    | Update |
|-------|-----|------------------------------------------------------------|-------|--------|-----|------|---------------|----------------------------------------------------------------------------------------------------|--------|
| 4718h | 00h | VA mode selection                                          | U8    | RW     | No  | 0    | 2             | Feedback speed attainment (speed at feedback position)     Speed at command position (only internal profile)     Speed at feedback position & command position (only internal profile) | A      |
| 4719h | 00h | VA detection speed range                                   | U8    | RW     | No  | 0    | 30            | 1 to 200 r/min                                                                                                    | В      |
| 4740h | 00h | AREA0 positive direction position/offset                   | INT32 | RW     | No  | 0    | 0             |                                                                                                    |        |
| 4741h | 00h | AREA0 negative direction position/detection range          | INT32 | RW     | No  | 0    | 0             |                                                                                                    |        |
| 4742h | 00h | AREA1 positive direction position/offset                   | INT32 | RW     | No  | 0    | 0             |                                                                                                    |        |
| 4743h | 00h | AREA1 negative direction position/detection range          | INT32 | RW     | No  | 0    | 0             |                                                                                                    |        |
| 4744h | 00h | AREA2 positive direction position/offset                   | INT32 | RW     | No  | 0    | 0             |                                                                                                    |        |
| 4745h | 00h | AREA2 negative direction position/detection range          | INT32 | RW     | No  | 0    | 0             |                                                                                                    |        |
| 4746h | 00h | AREA3 positive direction position/offset                   | INT32 | RW     | No  | 0    | 0             |                                                                                                    |        |
| 4747h | 00h | AREA3 negative direction position/detection range          | INT32 | RW     | No  | 0    | 0             | -2,147,483,648 to 2,147,483,647                                                                                                    |        |
| 4748h | 00h | AREA4 positive direction position/offset                   | INT32 | RW     | No  | 0    | 0             | steps                                                                                                    | A      |
| 4749h | 00h | AREA4 negative direction position/detection range          | INT32 | RW     | No  | 0    | 0             |                                                                                                    |        |
| 474Ah | 00h | AREA5 positive direction position/offset                   | INT32 | RW     | No  | 0    | 0             |                                                                                                    |        |
| 474Bh | 00h | AREA5 negative direction position/detection range          | INT32 | RW     | No  | 0    | 0             |                                                                                                    |        |
| 474Ch | 00h | AREA6 positive direction position/offset                   | INT32 | RW     | No  | 0    | 0             |                                                                                                    |        |
| 474Dh | 00h | AREA6 negative direction position/detection range          | INT32 | RW     | No  | 0    | 0             |                                                                                                    |        |
| 474Eh | 00h | AREA7 positive direction position/offset                   | INT32 | RW     | No  | 0    | 0             |                                                                                                    |        |
| 474Fh | 00h | AREA7 negative direction position/detection range          | INT32 | RW     | No  | 0    | 0             |                                                                                                    |        |
| 4750h | 00h | AREA0 range setting mode                                   | U8    | RW     | No  | 0    | 0             |                                                                                                    |        |
| 4751h | 00h | AREA1 range setting mode                                   | U8    | RW     | No  | 0    | 0             |                                                                                                    |        |
| 4752h | 00h | AREA2 range setting mode                                   | U8    | RW     | No  | 0    | 0             |                                                                                                    |        |
| 4753h | 00h | AREA3 range setting mode                                   | U8    | RW     | No  | 0    | 0             | 0: Range setting with absolute value                                                                                                    |        |
| 4754h | 00h | AREA4 range setting mode                                   | U8    | RW     | No  | 0    | 0             | 1: Offset/width setting from the target position                                                                                                    | A      |
| 4755h | 00h | AREA5 range setting mode                                   | U8    | RW     | No  | 0    | 0             |                                                                                                    |        |
| 4756h | 00h | AREA6 range setting mode                                   | U8    | RW     | No  | 0    | 0             |                                                                                                    |        |
| 4757h | 00h | AREA7 range setting mode                                   | U8    | RW     | No  | 0    | 0             |                                                                                                    |        |
| 4758h | 00h | AREA0 positioning standard                                 | U8    | RW     | No  | 0    | 0             |                                                                                                    |        |
| 4759h | 00h | AREA1 positioning standard                                 | U8    | RW     | No  | 0    | 0             | 1                                                                                                    |        |
| 475Ah | 00h | AREA2 positioning standard                                 | U8    | RW     | No  | 0    | 0             |                                                                                                    |        |
| 475Bh | 00h | AREA3 positioning standard                                 | U8    | RW     | No  | 0    | 0             | 0: Based on feedback position                                                                                                    | Λ.     |
| 475Ch | 00h | AREA4 positioning standard                                 | U8    | RW     | No  | 0    | 0             | 1: Based on command position                                                                                                    | A      |
| 475Dh | 00h | AREA5 positioning standard                                 | U8    | RW     | No  | 0    | 0             |                                                                                                    |        |
| 475Eh | 00h | AREA6 positioning standard                                 | U8    | RW     | No  | 0    | 0             |                                                                                                    |        |
| 475Fh | 00h | AREA7 positioning standard                                 | U8    | RW     | No  | 0    | 0             |                                                                                                    |        |
| 47A0h | 00h | INFO action (Assigned I/O status information (INFO-USRIO)) | U8    | RW     | No  | 0    | 1             | 0: No Info reflect: Only the bit output is ON. 1: Info reflect: The bit output and the                                                                                                 | A      |
|       |     | INFO action (Position deviation                            | U8    | RW     | No  | 0    | 1             |                                                                                                    |        |
| 47A1h | 00h | information (INFO-POSERR))                                 | •     |        |     |      |               | INFO output are ON and the LED                                                                                                    |        |

| Index | Sub | Name                                                                       | Туре  | Access | PDO | Save | Initial value | Range                                                                          | Update |
|-------|-----|----------------------------------------------------------------------------|-------|--------|-----|------|---------------|--------------------------------------------------------------------------------|--------|
| 47A3h | 00h | INFO action (Motor temperature information (INFO-MTRTMP))                  | U8    | RW     | No  | 0    | 1             |                                                                                |        |
| 47A4h | 00h | INFO action (Overvoltage information (INFO-OVOLT))                         | U8    | RW     | No  | 0    | 1             |                                                                                |        |
| 47A5h | 00h | INFO action (Undervoltage information (INFO-UVOLT))                        | U8    | RW     | No  | 0    | 1             |                                                                                |        |
| 47A6h | 00h | INFO action (Overload time information (INFO-OLTIME))                      | U8    | RW     | No  | 0    | 1             |                                                                                |        |
| 47A8h | 00h | INFO action (Speed information (INFO-SPD))                                 | U8    | RW     | No  | 0    | 1             |                                                                                |        |
| 47A9h | 00h | INFO action (Start operation error information (INFO-START))               | U8    | RW     | No  | 0    | 1             |                                                                                |        |
| 47AAh | 00h | INFO action (Start ZHOME error information (INFO-ZHOME))                   | U8    | RW     | No  | 0    | 1             |                                                                                |        |
| 47ABh | 00h | INFO action (PRESET request information (INFO-PR-REQ))                     | U8    | RW     | No  | 0    | 1             |                                                                                |        |
| 47ADh | 00h | INFO action (Electronic gear<br>setting error information<br>(INFO-EGR-E)) | U8    | RW     | No  | 0    | 1             |                                                                                |        |
| 47AEh | 00h | INFO action (Wrap setting error information (INFO-RND-E))                  | U8    | RW     | No  | 0    | 1             | 0: No Info reflect: Only the bit output                                        |        |
| 47B0h | 00h | INFO action (Forward operation prohibition information (INFO-FW-OT))       | U8    | RW     | No  | 0    | 1             | is ON.  1: Info reflect: The bit output and the INFO output are ON and the LED | A      |
| 47B1h | 00h | INFO action (Reverse operation prohibition information (INFO-RV-OT))       | U8    | RW     | No  | 0    | 1             | blinks.                                                                        |        |
| 47B2h | 00h | INFO action (Cumulative load 0 information (INFO-CULD0))                   | U8    | RW     | No  | 0    | 1             |                                                                                |        |
| 47B3h | 00h | INFO action (Cumulative load 1 information (INFO-CULD1))                   | U8    | RW     | No  | 0    | 1             |                                                                                |        |
| 47B4h | 00h | INFO action (Tripmeter information (INFO-TRIP))                            | U8    | RW     | No  | 0    | 1             |                                                                                |        |
| 47B5h | 00h | INFO action (Odometer information (INFO-ODO))                              | U8    | RW     | No  | 0    | 1             |                                                                                |        |
| 47BCh | 00h | INFO action (Start operation restricted mode information (INFO-DSLMTD))    | U8    | RW     | No  | 0    | 1             |                                                                                |        |
| 47BDh | 00h | INFO action (I/O test mode information (INFO-IOTEST))                      | U8    | RW     | No  | 0    | 1             |                                                                                |        |
| 47BEh | 00h | INFO action (Configuration request information (INFO-CFG))                 | U8    | RW     | No  | 0    | 1             |                                                                                |        |
| 47BFh | 00h | INFO action (Reboot request information (INFO-RBT))                        | U8    | RW     | No  | 0    | 1             |                                                                                |        |
| 47F0h | 00h | Mechanism settings                                                         | U8    | RW     | No  | 0    | 1             | 0: Prioritize ABZO setting<br>1: Manual setting                                | D      |
| 47F1h | 00h | Gear ratio setting                                                         | INT16 | RW     | No  | 0    | 0             | 0: Gear ratio setting disable<br>1 to 32,767: Gear ratio (1=0.01)              | С      |
| 47F2h | 00h | Initial coordinate generation & wrap coordinate setting                    | U8    | RW     | No  | 0    | 0             | 0: Prioritize ABZO setting<br>1: Manual setting                                | D      |
| 47F3h | 00h | Mechanism limit parameter setting                                          | U8    | RW     | No  | 0    | 0             | 0: Follow ABZO setting<br>1: Disable                                           | D      |
| 47F4h | 00h | Mechanism protection parameter setting                                     | U8    | RW     | No  | 0    | 0             | 0: Follow ABZO setting<br>1: Disable                                           | D      |
| 47F5h | 00h | JOG/HOME/ZHOME operation setting                                           | U8    | RW     | No  | 0    | 0             | 0: Prioritize ABZO setting<br>1: Manual setting                                | D      |
| 4840h | 00h | DIN0 input function                                                        | U8    | RW     | No  | 0    | 30            | Input signals list = A = 02                                                    |        |
| 4841h | 00h | DIN1 input function                                                        | U8    | RW     | No  | 0    | 1             | Input signals list <b>⊏&gt;</b> p.93                                           | С      |
| 4842h | 00h | Reserved: It cannot be used.                                               | U8    | -      | -   | -    | -             |                                                                                |        |
| 4843h | 00h | Reserved: It cannot be used.                                               | U8    | -      | _   | _    | _             | _                                                                              | _      |
| 4844h | 00h | Reserved: It cannot be used.                                               | U8    | -      | -   | -    | -             |                                                                                |        |
| 4845h | 00h | Reserved: It cannot be used.                                               | U8    | -      | -   | _    | -             |                                                                                |        |

| Index | Sub | Name                          | Туре | Access | PDO      | Save | Initial value | Range                                | Update |
|-------|-----|-------------------------------|------|--------|----------|------|---------------|--------------------------------------|--------|
| 4850h | 00h | DIN0 inverting mode           | U8   | RW     | No       | 0    | 0             | 0: Not invert                        | opuate |
| 4851h | 00h | DIN1 inverting mode           | U8   | RW     | No       | 0    | 0             | 1: Invert                            | С      |
| 4852h | 00h | Reserved: It cannot be used.  | U8   | -      | -        | _    | _             |                                      |        |
| 4853h | 00h | Reserved: It cannot be used.  | U8   | _      | _        | _    | _             |                                      |        |
| 4854h | 00h | Reserved: It cannot be used.  | U8   | _      |          |      |               |                                      |        |
|       |     |                               |      |        | -        | _    | _             |                                      |        |
| 4855h | 00h | Reserved: It cannot be used.  | U8   | -      | _        | _    | _             |                                      |        |
| 4860h | 00h | Reserved: It cannot be used.  | U8   | _      | -        | _    | -             |                                      |        |
| 4861h | 00h | Reserved: It cannot be used.  | U8   | -      | -        | -    | -             |                                      |        |
| 4862h | 00h | Reserved: It cannot be used.  | U8   | _      | -        | -    | -             |                                      |        |
| 4863h | 00h | Reserved: It cannot be used.  | U8   | -      | _        | _    | _             | _                                    | _      |
| 4864h | 00h | Reserved: It cannot be used.  | U8   | _      | -        | _    | -             |                                      |        |
| 4865h | 00h | Reserved: It cannot be used.  | U8   | _      | _        | _    | _             |                                      |        |
| 4870h | 00h | Reserved: It cannot be used.  | U8   | -      | -        | -    | -             |                                      |        |
| 4871h | 00h | Reserved: It cannot be used.  | U8   | -      | _        |      | -             |                                      |        |
| 4872h | 00h | Reserved: It cannot be used.  | U8   | -      | -        | -    | -             |                                      |        |
| 4873h | 00h | Reserved: It cannot be used.  | U8   | _      | -        | _    | -             |                                      |        |
| 4874h | 00h | Reserved: It cannot be used.  | U8   | -      | -        | -    | -             |                                      |        |
| 4875h | 00h | Reserved: It cannot be used.  | U8   | _      | -        | _    | -             |                                      |        |
| 4880h | 00h | DIN0 composite input function | U8   | RW     | No       | 0    | 0             | Input signals list \(\times n 02\)   | С      |
| 4881h | 00h | DIN1 composite input function | U8   | RW     | No       | 0    | 0             | lnput signals list <b>⊏&gt;</b> p.93 |        |
| 4882h | 00h | Reserved: It cannot be used.  | -    | -      | -        | -    | -             |                                      |        |
| 4883h | 00h | Reserved: It cannot be used.  | -    | _      | -        | _    | -             |                                      |        |
| 4884h | 00h | Reserved: It cannot be used.  | -    | -      | -        | -    | -             |                                      |        |
| 4885h | 00h | Reserved: It cannot be used.  | -    | -      | -        | -    | -             |                                      |        |
| 4890h | 00h | Reserved: It cannot be used.  | -    | -      | -        | -    | -             |                                      |        |
| 4891h | 00h | Reserved: It cannot be used.  | _    | _      | _        | _    | _             |                                      |        |
| 4892h | 00h | Reserved: It cannot be used.  | _    | _      | _        | _    | _             |                                      |        |
| 4893h | 00h | Reserved: It cannot be used.  | _    | _      | _        | _    | _             |                                      |        |
| 4894h | 00h | Reserved: It cannot be used.  | _    | _      | _        | _    | -             |                                      |        |
| 4895h | 00h | Reserved: It cannot be used.  | _    | _      | _        | _    | _             |                                      |        |
| 48A0h | 00h | Reserved: It cannot be used.  | _    | _      | _        | _    | _             |                                      |        |
| 48A1h | 00h | Reserved: It cannot be used.  | _    | _      | _        | _    | _             | -                                    | -      |
| 48A2h | 00h | Reserved: It cannot be used.  | _    | _      | _        | _    | _             |                                      |        |
| 48A3h | 00h | Reserved: It cannot be used.  | _    | _      | _        | _    | _             |                                      |        |
| 48A4h | 00h | Reserved: It cannot be used.  | _    | _      | _        | _    | _             |                                      |        |
| 48A5h | 00h | Reserved: It cannot be used.  |      | _      | _        | _    | _             |                                      |        |
|       |     |                               | _    | _      |          | _    | _             |                                      |        |
| 48B0h | 00h | Reserved: It cannot be used.  | -    | -      | -        | _    | -             |                                      |        |
| 48B1h | 00h | Reserved: It cannot be used.  | _    | -      | -        | -    | -             |                                      |        |
| 48B2h | 00h | Reserved: It cannot be used.  | -    | -      | -        | -    | -             |                                      |        |
| 48B3h | 00h | Reserved: It cannot be used.  | _    | -      | -        | -    | -             |                                      |        |
| 48B4h | 00h | Reserved: It cannot be used.  | -    | -      | -        | _    | -             |                                      |        |
| 48B5h | 00h | Reserved: It cannot be used.  | _    | _      | _        | _    | _             |                                      |        |
| 48C0h | 00h | DIN0 ON signal dead-time      | U8   | RW     | No       | 0    | 0             | 0 to 250 ms                          | С      |
| 48C1h | 00h | DIN1 ON signal dead-time      | U8   | RW     | No       | 0    | 0             |                                      |        |
| 48C2h | 00h | Reserved: It cannot be used.  | -    | -      | -        | -    | -             |                                      |        |
| 48C3h | 00h | Reserved: It cannot be used.  | _    | -      | -        | _    | -             | _                                    | _      |
| 48C4h | 00h | Reserved: It cannot be used.  | -    | -      | -        | -    | -             |                                      |        |
| 48C5h | 00h | Reserved: It cannot be used.  | _    | _      | _        | _    | -             |                                      |        |
| 48D0h | 00h | DIN0 1 shot signal            | U8   | RW     | No       | 0    | 0             | 0: Disable                           |        |
| 48D1h | 00h | DIN1 1 shot signal            | U8   | RW     | No       | 0    | 0             | 1: Enable                            | С      |
| 48D2h | 00h | Reserved: It cannot be used.  | -    | -      | -        | -    | -             |                                      |        |
| 48D3h | 00h | Reserved: It cannot be used.  | -    | -      | -        | -    | -             |                                      |        |
| 48D4h | 00h | Reserved: It cannot be used.  | -    | -      | -        | -    | -             |                                      |        |
| 48D5h | 00h | Reserved: It cannot be used.  | -    | -      | -        | -    | -             | -                                    | _      |
| 48E0h | 00h | Reserved: It cannot be used.  | -    | -      | -        | -    | -             |                                      |        |
| 48E1h | 00h | Reserved: It cannot be used.  | _    | _      | _        | _    | _             |                                      |        |
|       |     | 1                             |      |        | <u> </u> |      | l             |                                      |        |

| 4452   00h   Seseroed it cannot be used.                                                                                                    | Index | Sub | Name                             | Type | Access | PDO | Save | Initial value | Range                            | Update |
|----------------------------------------------------------------------------------------------------|-------|-----|----------------------------------|------|--------|-----|------|---------------|----------------------------------|--------|
| 46576   0.00h   Recervoid it cannot be used.                                                                                                    | 48E2h | 00h | Reserved: It cannot be used.     | _    | -      | -   | -    | -             | <u> </u>                         |        |
| 4885h   00h   Reserved it cannot be used.                                                                                                    |       |     |                                  | _    | _      | _   | _    | _             |                                  |        |
| 4850h   Oh                                                                                                    | 48E4h | 00h | Reserved: It cannot be used.     | _    | _      | _   | -    | _             | _                                | _      |
| 4901h   ODh   R-NEI Input function   US   RW   No   O   O                                                                                                    |       |     | Reserved: It cannot be used.     | _    | _      | _   | _    | -             |                                  |        |
| 4901h   ODh   RN1 imput function   UB   RNY   No   O   O                                                                                                    | 4900h | 00h | R-IN0 input function             | U8   | RW     | No  | 0    | 0             |                                  |        |
| 49020   00h   8PAB input function   UB   8PW   No   O   O                                                                                                    | 4901h | 00h |                                  | U8   | RW     | No  | 0    | 0             |                                  |        |
| 4903h   00h   R-NSI input function   U8   RW   No   0   0                                                                                                    | 4902h | 00h | R-IN2 input function             | U8   | RW     | No  |      | 0             |                                  |        |
| 4905h Ooh R-NS input function US RW No O 0 4906h Ooh R-NS input function US RW No O 0 4907h Ooh R-NS input function US RW No O 0 4907h Ooh R-NS input function US RW No O 0 4908h Ooh R-NS input function US RW No O 0 4908h Ooh R-NS input function US RW No O 0 4908h Ooh R-NS input function US RW No O 0 4908h Ooh R-NS input function US RW No O 0 4908h Ooh R-NS input function US RW No O 0 4908h Ooh R-NS input function US RW No O 0 4908h Ooh R-NS input function US RW No O 0 4908h Ooh R-NS input function US RW No O 0 4908h Ooh R-NS input function US RW No O 0 4908h Ooh R-NS input function US RW No O 0 4908h Ooh R-NS input function US RW No O 0 4908h Ooh R-NS input function US RW No O 0 4908h Ooh R-NS input function US RW No O 0 4909h Ooh R-NS input function US RW No O 0 4909h Ooh R-NS input function US RW No O 0 4909h Ooh R-US input function US RW No O 0 4909h Ooh R-US input function US RW No O 0 4911h Ooh R-US input function US RW No O 155 4913h Ooh R-US input function US RW No O 155 4913h Ooh R-US input function US RW No O 144 4915h Ooh R-US input function US RW No O 144 4915h Ooh R-US input function US RW No O 144 4916h Ooh R-US input function US RW No O 144 4919h Ooh R-US input function US RW No O 144 4919h Ooh R-US input function US RW No O 146 4919h Ooh R-US input function US RW No O 146 4919h Ooh R-US input function US RW No O 146 4919h Ooh R-US input function US RW No O 146 4919h Ooh R-US input function US RW No O 146 4919h Ooh R-US input function US RW No O 146 4919h Ooh R-US input function US RW No O 140 4919h Ooh R-US input function US RW No O 140 4919h Ooh R-US input function US RW No O 140 4919h Ooh R-US input function US RW No O 140 4919h Ooh R-US input function US RW No O 0 0 4920h Ooh R-US input function US RW No O 0 0 4921h Ooh R-US input function US RW No O 0 0 4922h Ooh R-US input function US RW No O 0 0 4923h Ooh R-US input function US RW No O 0 0 4924h Ooh R-US input function US RW No O 0 0 4924h Ooh R-US input function US RW No O 0 0 4924h Ooh R-US input function US RW No O 0 0 4924h Ooh R-US in  | 4903h | 00h |                                  | U8   | RW     | No  | 0    | 0             |                                  |        |
| 4906h                                                                                                    | 4904h | 00h | R-IN4 input function             | U8   | RW     | No  | 0    | 0             |                                  |        |
| 4907h                                                                                                    | 4905h | 00h | R-IN5 input function             | U8   | RW     | No  | 0    | 0             |                                  |        |
| 4008h 00h R-N8 input function U8 RW No O 0 0 0 14 RN9 input function U8 RW No O O 0 0 14 RN9 input function U8 RW No O O 0 0 14 RN9 input function U8 RW No O O 0 0 14 RN9 input function U8 RW No O O 0 0 14 RN9 input function U8 RW No O O 0 0 14 RN9 input function U8 RW No O O 0 0 14 RN9 input function U8 RW No O O 0 0 14 RN9 input function U8 RW No O O 0 0 14 RN9 input function U8 RW No O O 0 0 14 RN9 input function U8 RW No O O 0 0 14 RN9 input function U8 RW No O O 0 0 14 RN9 input function U8 RW No O O 0 0 14 RN9 input function U8 RW No O O 0 0 14 RN9 input function U8 RW No O O 0 0 15 S 14 RN9 input function U8 RW No O O 0 14 RN9 input function U8 RW No O O 0 15 S 14 RN9 input function U8 RW No O O 0 15 S 14 RN9 input function U8 RW No O O 15 S 14 RN9 input function U8 RW No O 0 15 S 14 RN9 input function U8 RW No O 0 14 RN9 input function U8 RW No O 0 14 RN9 input function U8 RW No O 0 15 S 14 RN9 input function U8 RW No O 15 RN9 input function U8 RW No O 15 RN9 input function U8 RW No O 15 RN9 input function U8 RW No O 15 RN9 input function U8 RW No O 15 RN9 input function U8 RW No O 15 RN9 input function U8 RW No O 15 RN9 input function U8 RW No O 15 RN9 input function U8 RW No O 15 RN9 input function U8 RW No O 15 RN9 input function U8 RW No O 15 RN9 input function U8 RW No O 15 RN9 input function U8 RW No O 15 RN9 input function U8 RW No O 160 RN9 input function U8 RW No O 160 RN9 input function U8 RW No O 160 RN9 input function U8 RW No O 160 RN9 input function U8 RW No O 160 RN9 input function U8 RW No O 160 RN9 input function U8 RW No O 160 RN9 input function U8 RW No O 160 RN9 input function U8 RW No O 0 160 RN9 input function U8 RW No O 0 160 RN9 input function U8 RW No O 0 160 RN9 input function U8 RW No O 0 0 RN9 input function U8 RW No O 0 0 0 RN9 input function U8 RW No O 0 0 0 RN9 input function U8 RW No O 0 0 0 RN9 input function U8 RW No O 0 0 0 RN9 input function U8 RW No O 0 0 0 RN9 input function U8 RW No O 0 0 0 RN9 input function U8 RW No O 0 0 0 RN9 input function U8 RW No O 0 0 0 RN  | 4906h | 00h | R-IN6 input function             | U8   | RW     | No  | 0    | 0             |                                  |        |
| 4908h   Ooh   R-NS Input function   US   RW   No   O   O   O                                                                                                    | 4907h | 00h | R-IN7 input function             | U8   | RW     | No  | 0    | 0             |                                  |        |
| 490Ah   00h   R-N10 input function   U8   RW   No   O   0                                                                                                    | 4908h | 00h | R-IN8 input function             | U8   | RW     | No  | 0    | 0             | Input signals list <b>⇒</b> p.93 | С      |
| 4908h Ooh R-NN1 input function U8 RW No ○ 0 490Ch Ooh R-NN1 input function U8 RW No ○ 0 490Ch Ooh R-NN1 input function U8 RW No ○ 0 490Ch Ooh R-NN1 input function U8 RW No ○ 0 490Ch Ooh R-NN1 input function U8 RW No ○ 0 490Ch Ooh R-NN1 input function U8 RW No ○ 0 490Ch Ooh R-NN1 input function U8 RW No ○ 0 491Ch Ooh R-OUT output function U8 RW No ○ 28 4911h Ooh R-OUT output function U8 RW No ○ 29 4912h Ooh R-OUT output function U8 RW No ○ 0 4914h Ooh R-OUT output function U8 RW No ○ 0 4914h Ooh R-OUT output function U8 RW No ○ 0 4914h Ooh R-OUT output function U8 RW No ○ 0 4914h Ooh R-OUT output function U8 RW No ○ 0 4914h Ooh R-OUT output function U8 RW No ○ 135 4917h Ooh R-OUT output function U8 RW No ○ 136 4918h Ooh R-OUT output function U8 RW No ○ 136 4919h Ooh R-OUT output function U8 RW No ○ 136 4919h Ooh R-OUT output function U8 RW No ○ 150 4919h Ooh R-OUT output function U8 RW No ○ 150 4919h Ooh R-OUT output function U8 RW No ○ 150 4919h Ooh R-OUT output function U8 RW No ○ 160 4918h Ooh R-OUT output function U8 RW No ○ 160 4918h Ooh R-OUT output function U8 RW No ○ 161 4918h Ooh R-OUT output function U8 RW No ○ 162 4919h Ooh R-OUT output function U8 RW No ○ 162 4910h Ooh R-OUT output function U8 RW No ○ 162 4910h Ooh R-OUT output function U8 RW No ○ 162 4910h Ooh R-OUT output function U8 RW No ○ 162 4910h Ooh R-OUT output function U8 RW No ○ 162 4910h Ooh R-OUT output function U8 RW No ○ 162 4910h Ooh R-OUT output function U8 RW No ○ 162 4910h Ooh R-OUT output function U8 RW No ○ 162 4910h Ooh R-OUT of of delay time U8 RW No ○ 10 4930h Ooh R-OUT of of delay time U8 RW No ○ 10 4930h Ooh R-OUT of of delay time U8 RW No ○ 0 4930h Ooh R-OUT of of delay time U8 RW No ○ 0 4930h Ooh R-OUT of of delay time U8 RW No ○ 0 4930h Ooh R-OUT of of delay time U8 RW No ○ 0 4930h Ooh R-OUT of of delay time U8 RW No ○ 0 4930h Ooh R-OUT of of delay time U8 RW No ○ 0 4930h Ooh R-OUT of of delay time U8 RW No ○ 0 4930h Ooh R-OUT of of delay time U8 RW No ○ 0 4930h Ooh R-OUT of of delay time U8 RW No ○ 0 4930h Ooh R-OUT of   | 4909h | 00h | R-IN9 input function             | U8   | RW     | No  | 0    | 0             |                                  |        |
| 490Ch 00h R-NN12 input function U8 RW No O 0 0 490Dh 00h R-NN13 input function U8 RW No O 0 0 490Dh 00h R-NN14 input function U8 RW No O 0 0 490Dh 00h R-NN14 input function U8 RW No O 0 0 490Dh 00h R-NN15 input function U8 RW No O 0 0 491Dh 00h R-OUTO output function U8 RW No O 228 4911h 00h R-OUT1 output function U8 RW No O 155 4913h 00h R-OUT3 output function U8 RW No O 155 4913h 00h R-OUT3 output function U8 RW No O 144 4910h 00h R-OUT3 output function U8 RW No O 144 4910h 00h R-OUT5 output function U8 RW No O 136 4919h 00h R-OUT5 output function U8 RW No O 138 4919h 00h R-OUT9 output function U8 RW No O 138 4919h 00h R-OUT9 output function U8 RW No O 160 4910h 00h R-OUT9 output function U8 RW No O 160 4910h 00h R-OUT10 output function U8 RW No O 160 4910h 00h R-OUT10 output function U8 RW No O 160 4910h 00h R-OUT10 output function U8 RW No O 160 4910h 00h R-OUT10 output function U8 RW No O 160 4910h 00h R-OUT13 output function U8 RW No O 160 4910h 00h R-OUT13 output function U8 RW No O 161 4910h 00h R-OUT13 output function U8 RW No O 161 4910h 00h R-OUT13 output function U8 RW No O 161 4910h 00h R-OUT13 output function U8 RW No O 161 4910h 00h R-OUT13 output function U8 RW No O 162 4910h 00h R-OUT13 output function U8 RW No O 162 4910h 00h R-OUT13 output function U8 RW No O 164 4910h 00h R-OUT13 output function U8 RW No O 164 4910h 00h R-OUT13 output function U8 RW No O 164 4930h 00h R-OUT3 OFF delay time U8 RW No O 164 4930h 00h R-OUT3 OFF delay time U8 RW No O 0 0 4930h 00h R-OUT3 OFF delay time U8 RW No O 0 0 4930h 00h R-OUT3 OFF delay time U8 RW No O 0 0 4930h 00h R-OUT3 OFF delay time U8 RW No O 0 0 4930h 00h R-OUT3 OFF delay time U8 RW No O 0 0 4930h 00h R-OUT3 OFF delay time U8 RW No O 0 0 4930h 00h R-OUT3 OFF delay time U8 RW No O 0 0 4930h 00h R-OUT3 OFF delay time U8 RW No O 0 0 4930h 00h R-OUT3 OFF delay time U8 RW No O 0 0 4930h 00h R-OUT3 OFF delay time U8 RW No O 0 0 4930h 00h R-OUT3 OFF delay time U8 RW No O 0 0 4930h 00h R-OUT3 OFF delay time U8 RW No O 0 0 4930h 00h R-OUT3 OFF delay time U  | 490Ah | 00h | R-IN10 input function            | U8   | RW     | No  | 0    | 0             |                                  |        |
| 490Dh                                                                                                    | 490Bh | 00h | R-IN11 input function            | U8   | RW     | No  | 0    | 0             |                                  |        |
| 490Eh   OOh   R-IN14 input function   U8   RW   No   O   O   O                                                                                                    | 490Ch | 00h | R-IN12 input function            | U8   | RW     | No  | 0    | 0             |                                  |        |
| 490Fh                                                                                                    | 490Dh | 00h | R-IN13 input function            | U8   | RW     | No  | 0    | 0             |                                  |        |
| 4910h   00h   R-OUTO output function   U8   RW   No   O   28                                                                                                    | 490Eh | 00h | R-IN14 input function            | U8   | RW     | No  | 0    | 0             |                                  |        |
| 4911h                                                                                                    | 490Fh | 00h | R-IN15 input function            | U8   | RW     | No  | 0    | 0             |                                  |        |
| 4912h                                                                                                    | 4910h | 00h | R-OUT0 output function           | U8   | RW     | No  | 0    | 28            |                                  |        |
| 4913h 00h R-OUT3 output function U8 RW No O 0 144 4915h 00h R-OUT5 output function U8 RW No O 144 4915h 00h R-OUT5 output function U8 RW No O 204 4916h 00h R-OUT5 output function U8 RW No O 155 4917h 00h R-OUT5 output function U8 RW No O 129 4918h 00h R-OUT9 output function U8 RW No O 159 4919h 00h R-OUT9 output function U8 RW No O 160 4919h 00h R-OUT9 output function U8 RW No O 160 4919h 00h R-OUT1 output function U8 RW No O 161 4918h 00h R-OUT1 output function U8 RW No O 161 4918h 00h R-OUT1 output function U8 RW No O 162 4910h 00h R-OUT1 output function U8 RW No O 157 4910h 00h R-OUT13 output function U8 RW No O 157 4910h 00h R-OUT13 output function U8 RW No O 134 4910h 00h R-OUT13 output function U8 RW No O 134 4910h 00h R-OUT13 output function U8 RW No O 134 4910h 00h R-OUT13 output function U8 RW No O 134 4931h 00h R-OUT13 output function U8 RW No O 0 0 4930h 00h R-OUT15 output function U8 RW No O 0 0 4933h 00h R-OUT10 Ff delay time U8 RW No O 0 4933h 00h R-OUT3 Off delay time U8 RW No O 0 4933h 00h R-OUT3 Off delay time U8 RW No O 0 4933h 00h R-OUT3 Off delay time U8 RW No O 0 4933h 00h R-OUT3 Off delay time U8 RW No O 0 4936h 00h R-OUT5 Off delay time U8 RW No O 0 4937h 00h R-OUT5 Off delay time U8 RW No O 0 4938h 00h R-OUT5 Off delay time U8 RW No O 0 4938h 00h R-OUT5 Off delay time U8 RW No O 0 4938h 00h R-OUT5 Off delay time U8 RW No O 0 4938h 00h R-OUT1 Off delay time U8 RW No O 0 4938h 00h R-OUT1 Off delay time U8 RW No O 0  | 4911h | 00h | R-OUT1 output function           | U8   | RW     | No  | 0    | 29            |                                  |        |
| 4914h   00h   R-OUT4 output function   U8   RW   No   O   144     4915h   00h   R-OUT5 output function   U8   RW   No   O   204     4916h   00h   R-OUT6 output function   U8   RW   No   O   135     4917h   00h   R-OUT6 output function   U8   RW   No   O   129     4918h   00h   R-OUT8 output function   U8   RW   No   O   136     4919h   00h   R-OUT9 output function   U8   RW   No   O   160     4919h   00h   R-OUT9 output function   U8   RW   No   O   161     4918h   00h   R-OUT10 output function   U8   RW   No   O   162     4918h   00h   R-OUT10 output function   U8   RW   No   O   162     4918h   00h   R-OUT10 output function   U8   RW   No   O   157     4918h   00h   R-OUT12 output function   U8   RW   No   O   134     4918h   00h   R-OUT13 output function   U8   RW   No   O   134     4918h   00h   R-OUT15 output function   U8   RW   No   O   138     4919h   00h   R-OUT16 off delay time   U8   RW   No   O   138     4919h   00h   R-OUT10 Foff delay time   U8   RW   No   O   O     4931h   00h   R-OUT3 OFf delay time   U8   RW   No   O   O     4933h   00h   R-OUT3 OFf delay time   U8   RW   No   O   O     4933h   00h   R-OUT3 OFf delay time   U8   RW   No   O   O     4935h   00h   R-OUT3 OFf delay time   U8   RW   No   O   O     4937h   00h   R-OUT3 OFf delay time   U8   RW   No   O   O     4937h   00h   R-OUT3 OFf delay time   U8   RW   No   O   O     4938h   00h   R-OUT3 OFf delay time   U8   RW   No   O   O     4939h   00h   R-OUT3 OFf delay time   U8   RW   No   O   O     4939h   00h   R-OUT3 OFf delay time   U8   RW   No   O   O     4939h   00h   R-OUT3 OFf delay time   U8   RW   No   O   O     4939h   00h   R-OUT3 OFf delay time   U8   RW   No   O   O     4939h   00h   R-OUT3 OFf delay time   U8   RW   No   O   O     4939h   00h   R-OUT3 OFf delay time   U8   RW   No   O   O     4939h   00h   R-OUT3 OFf delay time   U8   RW   No   O   O     4939h   00h   R-OUT3 OFf delay time   U8   RW   No   O   O     4939h   00h   R-OUT3 OFf delay time   U8   RW   No   O   O     4939h   00h   R-OUT3 OFf delay time   U8    | 4912h | 00h | R-OUT2 output function           | U8   | RW     | No  | 0    | 155           |                                  |        |
| 4915h 00h R-OUTS output function U8 RW No ○ 204 4916h 00h R-OUT6 output function U8 RW No ○ 135 4917h 00h R-OUT8 output function U8 RW No ○ 135 4918h 00h R-OUT8 output function U8 RW No ○ 136 4918h 00h R-OUT9 output function U8 RW No ○ 136 4919h 00h R-OUT9 output function U8 RW No ○ 160 491Ah 00h R-OUT9 output function U8 RW No ○ 161 491Bh 00h R-OUT10 output function U8 RW No ○ 161 491Ch 00h R-OUT10 output function U8 RW No ○ 157 491Ch 00h R-OUT10 output function U8 RW No ○ 134 491Bh 00h R-OUT10 output function U8 RW No ○ 134 491Ch 00h R-OUT13 output function U8 RW No ○ 134 491Ch 00h R-OUT10 output function U8 RW No ○ 134 491Ch 00h R-OUT10 output function U8 RW No ○ 134 491Ch 00h R-OUT10 output function U8 RW No ○ 140 493Ch 00h R-OUT10 output function U8 RW No ○ 0 4933h 00h R-OUT10 off delay time U8 RW No ○ 0 4933h 00h R-OUT3 Off delay time U8 RW No ○ 0 4933h 00h R-OUT3 Off delay time U8 RW No ○ 0 4934h 00h R-OUT3 Off delay time U8 RW No ○ 0 4936h 00h R-OUT3 Off delay time U8 RW No ○ 0 4936h 00h  | 4913h | 00h | R-OUT3 output function           | U8   | RW     | No  | 0    | 0             |                                  |        |
| 4916h 00h R-OUT6 output function U8 RW No O 135 4917h 00h R-OUT7 output function U8 RW No O 129 4918h 00h R-OUT8 output function U8 RW No O 136 4919h 00h R-OUT9 output function U8 RW No O 160 4919h 00h R-OUT10 output function U8 RW No O 160 4919h 00h R-OUT10 output function U8 RW No O 160 4919h 00h R-OUT10 output function U8 RW No O 160 4918h 00h R-OUT12 output function U8 RW No O 161 4918h 00h R-OUT12 output function U8 RW No O 162 4910h 00h R-OUT12 output function U8 RW No O 157 4910h 00h R-OUT13 output function U8 RW No O 138 4916h 00h R-OUT15 output function U8 RW No O 138 4917h 00h R-OUT16 output function U8 RW No O 140 4930h 00h R-OUT10 OFF delay time U8 RW No O 0 4931h 00h R-OUT2 OFF delay time U8 RW No O 0 4931h 00h R-OUT2 OFF delay time U8 RW No O 0 4932h 00h R-OUT2 OFF delay time U8 RW No O 0 4934h 00h R-OUT3 OFF delay time U8 RW No O 0 4934h 00h R-OUT3 OFF delay time U8 RW No O 0 4935h 00h R-OUT3 OFF delay time U8 RW No O 0 4936h 00h R-OUT5 OFF delay time U8 RW No O 0 4937h 00h R-OUT5 OFF delay time U8 RW No O 0 4938h 00h R-OUT0 OFF delay time U8 RW No O 0 4938h 00h R-OUT0 OFF delay time U8 RW No O 0 4938h 00h R-OUT0 OFF delay time U8 RW No O 0 4938h 00h R-OUT10 Ff delay time U8 RW No O 0 4938h 00h R-OUT10 Ff delay time U8 RW No O 0 4938h 00h R-OUT10 OFF delay time U8 RW No O 0 4938h 00h R-OUT10 OFF delay time U8 RW No O 0  | 4914h | 00h | R-OUT4 output function           | U8   | RW     | No  | 0    | 144           |                                  |        |
| 4917h 00h R-OUT3 output function U8 RW No O 129 0utput signals list → p.94  4918h 00h R-OUT8 output function U8 RW No O 136 0 160  4918h 00h R-OUT9 output function U8 RW No O 160 0 160  4918h 00h R-OUT10 output function U8 RW No O 160 0 161 0 160  4918h 00h R-OUT11 output function U8 RW No O 160 0 157  4910h 00h R-OUT13 output function U8 RW No O 157  4910h 00h R-OUT13 output function U8 RW No O 138  4910h 00h R-OUT14 output function U8 RW No O 138  4910h 00h R-OUT14 output function U8 RW No O 140 0 138  4910h 00h R-OUT3 output function U8 RW No O 140 0 140  4930h 00h R-OUT3 off delay time U8 RW No O 0 0 0 0 0 0 0 0 0 0 0 0 0 0 0 0 0 0                                                                                                    | 4915h | 00h | R-OUT5 output function           | U8   | RW     | No  | 0    | 204           |                                  |        |
| 4918h 00h R-OUT8 output function U8 RW No ○ 136  4919h 00h R-OUT9 output function U8 RW No ○ 160  4911h 00h R-OUT10 output function U8 RW No ○ 161  4918h 00h R-OUT11 output function U8 RW No ○ 161  4918h 00h R-OUT11 output function U8 RW No ○ 161  4918h 00h R-OUT12 output function U8 RW No ○ 162  4910h 00h R-OUT13 output function U8 RW No ○ 157  4910h 00h R-OUT13 output function U8 RW No ○ 134  4918h 00h R-OUT13 output function U8 RW No ○ 134  4918h 00h R-OUT15 output function U8 RW No ○ 140  4910h 00h R-OUT1 OFF delay time U8 RW No ○ 0  4930h 00h R-OUT1 OFF delay time U8 RW No ○ 0  4931h 00h R-OUT3 OFF delay time U8 RW No ○ 0  4932h 00h R-OUT3 OFF delay time U8 RW No ○ 0  4933h 00h R-OUT5 OFF delay time U8 RW No ○ 0  4933h 00h R-OUT5 OFF delay time U8 RW No ○ 0  4933h 00h R-OUT5 OFF delay time U8 RW No ○ 0  4933h 00h R-OUT5 OFF delay time U8 RW No ○ 0  4937h 00h R-OUT5 OFF delay time U8 RW No ○ 0  4938h 00h R-OUT6 OFF delay time U8 RW No ○ 0  4939h 00h R-OUT6 OFF delay time U8 RW No ○ 0  4939h 00h R-OUT1 OFF delay time U8 RW No ○ 0  4939h 00h R-OUT1 OFF delay time U8 RW No ○ 0  4930h 00h R-OUT1 OFF delay time U8 RW No ○ 0  4930h 00h R-OUT1 OFF delay ti  | 4916h | 00h | R-OUT6 output function           | U8   | RW     | No  | 0    | 135           |                                  |        |
| 4918h 00h R-OUT9 output function U8 RW No ○ 136 4919h 00h R-OUT9 output function U8 RW No ○ 160 4910h 00h R-OUT10 output function U8 RW No ○ 160 4910h 00h R-OUT12 output function U8 RW No ○ 162 4910h 00h R-OUT13 output function U8 RW No ○ 157 4910h 00h R-OUT13 output function U8 RW No ○ 134 4910h 00h R-OUT13 output function U8 RW No ○ 134 4910h 00h R-OUT15 output function U8 RW No ○ 134 4910h 00h R-OUT15 output function U8 RW No ○ 140 4910h 00h R-OUT16 output function U8 RW No ○ 140 4910h 00h R-OUT16 output function U8 RW No ○ 0 0 4930h 00h R-OUT10 OFF delay time U8 RW No ○ 0 0 4931h 00h R-OUT2 OFF delay time U8 RW No ○ 0 0 4933h 00h R-OUT3 OFF delay time U8 RW No ○ 0 0 4933h 00h R-OUT4 OFF delay time U8 RW No ○ 0 0 4933h 00h R-OUT4 OFF delay time U8 RW No ○ 0 0 4933h 00h R-OUT5 OFF delay time U8 RW No ○ 0 0 4933h 00h R-OUT5 OFF delay time U8 RW No ○ 0 0 4937h 00h R-OUT5 OFF delay time U8 RW No ○ 0 0 4938h 00h R-OUT6 OFF delay time U8 RW No ○ 0 0 4938h 00h R-OUT6 OFF delay time U8 RW No ○ 0 0 4938h 00h R-OUT6 OFF delay time U8 RW No ○ 0 0 4938h 00h R-OUT10 OFF delay time U8 RW No ○ 0 0 4930h 00h R-OUT10 OFF delay time U8 RW No ○ 0 0 4930h 00h R-OUT10 OFF delay time U8 RW No ○ 0 0                                 | 4917h | 00h | R-OUT7 output function           | U8   | RW     | No  | 0    | 129           |                                  |        |
| 491Ah 00h R-OUT10 output function U8 RW No ○ 161 491Bh 00h R-OUT11 output function U8 RW No ○ 162 491Ch 00h R-OUT12 output function U8 RW No ○ 157 491Dh 00h R-OUT13 output function U8 RW No ○ 134 491Eh 00h R-OUT14 output function U8 RW No ○ 134 491Eh 00h R-OUT15 output function U8 RW No ○ 138 491Fh 00h R-OUT16 function U8 RW No ○ 140 4930h 00h R-OUT10 Ff delay time U8 RW No ○ 0 4931h 00h R-OUT2 OFf delay time U8 RW No ○ 0 4932h 00h R-OUT3 OFf delay time U8 RW No ○ 0 4933h 00h R-OUT3 OFf delay time U8 RW No ○ 0 4933h 00h R-OUT5 OFf delay time U8 RW No ○ 0 4935h 00h R-OUT5 OFf delay time U8 RW No ○ 0 4937h 00h R-OUT6 OFf delay time U8 RW No ○ 0 4937h 00h R-OUT6 OFf delay time U8 RW No ○ 0 4937h 00h R-OUT6 OFf delay time U8 RW No ○ 0 4937h 00h R-OUT6 OFf delay time U8 RW No ○ 0 4937h 00h R-OUT6 OFf delay time U8 RW No ○ 0 4937h 00h R-OUT6 OFf delay time U8 RW No ○ 0 4937h 00h R-OUT6 OFf delay time U8 RW No ○ 0 4938h 00h R-OUT6 OFf delay time U8 RW No ○ 0 4938h 00h R-OUT10 OFf delay time U8 RW No ○ 0 4938h 00h R-OUT10 OFf delay time U8 RW No ○ 0 4938h 00h R-OUT10 OFf delay time U8 RW No ○ 0 4938h 00h R-OUT10 OFf delay time U8 RW No ○ 0 4938h 00h R-OUT10 OFf delay time U8 RW No ○ 0 4939h 00h R-OUT10 OFf delay time U8 RW No ○ 0 4930h 00h R-OUT10 OFf delay time U8 RW No ○ 0 4930h 00h R-OUT10 OFf delay time U8 RW No ○ 0                                                                                                    | 4918h | 00h | R-OUT8 output function           | U8   | RW     | No  | 0    | 136           | Output signals list → p.94       | С      |
| 491Bh                                                                                                    | 4919h | 00h | R-OUT9 output function           | U8   | RW     | No  | 0    | 160           |                                  |        |
| 491Ch 00h R-OUT12 output function U8 RW No O 157 491Dh 00h R-OUT13 output function U8 RW No O 134 491Eh 00h R-OUT14 output function U8 RW No O 138 491Eh 00h R-OUT15 output function U8 RW No O 140 4930h 00h R-OUT10 OFF delay time U8 RW No O 0 4931h 00h R-OUT2 OFF delay time U8 RW No O 0 4933h 00h R-OUT3 OFF delay time U8 RW No O 0 4933h 00h R-OUT3 OFF delay time U8 RW No O 0 4934h 00h R-OUT5 OFF delay time U8 RW No O 0 4935h 00h R-OUT5 OFF delay time U8 RW No O 0 4937h 00h R-OUT5 OFF delay time U8 RW No O 0 4938h 00h R-OUT5 OFF delay time U8 RW No O 0 4937h 00h R-OUT5 OFF delay time U8 RW No O 0 4938h 00h R-OUT5 OFF delay time U8 RW No O 0 4938h 00h R-OUT5 OFF delay time U8 RW No O 0 4938h 00h R-OUT5 OFF delay time U8 RW No O 0 4938h 00h R-OUT5 OFF delay time U8 RW No O 0 4938h 00h R-OUT5 OFF delay time U8 RW No O 0 4938h 00h R-OUT5 OFF delay time U8 RW No O 0 4938h 00h R-OUT10 OFF delay time U8 RW No O 0 4938h 00h R-OUT10 OFF delay time U8 RW No O 0 4938h 00h R-OUT10 OFF delay time U8 RW No O 0 4938h 00h R-OUT10 OFF delay time U8 RW No O 0 4938h 00h R-OUT10 OFF delay time U8 RW No O 0 4938h 00h R-OUT10 OFF delay time U8 RW No O 0 4939h 00h R-OUT10 OFF delay time U8 RW No O 0 4930h 00h R-OUT10 OFF delay time U8 RW No O 0 4930h 00h R-OUT10 OFF delay time U8 RW No O 0 4930h 00h R-OUT10 OFF delay time U8 RW No O 0 4930h 00h R-OUT10 OFF delay time U8 RW No O 0 4930h 00h R-OUT110 OFF delay time U8 RW No O 0 4930h 00h R-OUT110 OFF delay time U8 RW No O 0 4930h 00h R-OUT110 OFF delay time U8 RW No O 0 4930h 00h R-OUT110 OFF delay time U8 RW No O 0 4930h 00h R-OUT110 OFF delay time U8 RW No O 0 4930h 00h R-OUT110 OFF delay time U8 RW No O 0 4930h 00h R-OUT110 OFF delay time U8 RW No O 0 4930h 00h R-OUT110 OFF delay time U8 RW No O 0 4930h 00h R-OUT110 OFF delay time U8 RW No O 0 4930h 00h R-OUT110 OFF delay time U8 RW No O 0 4930h 00h R-OUT110 OFF delay time U8 RW No O 0                                                                                                    | 491Ah | 00h | R-OUT10 output function          | U8   | RW     | No  | 0    | 161           |                                  |        |
| 491Dh 00h R-0UT13 output function U8 RW No O 134 491Eh 00h R-0UT14 output function U8 RW No O 138 491Fh 00h R-0UT15 output function U8 RW No O 140 4930h 00h R-0UT10 off delay time U8 RW No O 0 4931h 00h R-0UT1 Off delay time U8 RW No O 0 4932h 00h R-OUT2 Off delay time U8 RW No O 0 4933h 00h R-OUT3 Off delay time U8 RW No O 0 4934h 00h R-OUT3 Off delay time U8 RW No O 0 4934h 00h R-OUT5 Off delay time U8 RW No O 0 4935h 00h R-OUT5 Off delay time U8 RW No O 0 4936h 00h R-OUT6 Off delay time U8 RW No O 0 4937h 00h R-OUT6 Off delay time U8 RW No O 0 4938h 00h R-OUT6 Off delay time U8 RW No O 0 4938h 00h R-OUT6 Off delay time U8 RW No O 0 4938h 00h R-OUT6 Off delay time U8 RW No O 0 4938h 00h R-OUT10 Off delay time U8 RW No O 0 4938h 00h R-OUT10 Off delay time U8 RW No O 0 4938h 00h R-OUT10 Off delay time U8 RW No O 0 4938h 00h R-OUT10 Off delay time U8 RW No O 0 4938h 00h R-OUT10 Off delay time U8 RW No O 0 4938h 00h R-OUT10 Off delay time U8 RW No O 0 4938h 00h R-OUT10 Off delay time U8 RW No O 0 4939h 00h R-OUT10 Off delay time U8 RW No O 0 4930h 00h R-OUT10 Off delay time U8 RW No O 0 4931h 00h R-OUT10 Off delay time U8 RW No O 0 4932h 00h R-OUT10 Off delay time U8 RW No O 0 4938h 00h R-OUT10 Off delay time U8 RW No O 0 4938h 00h R-OUT10 Off delay time U8 RW No O 0 4938h 00h R-OUT10 Off delay time U8 RW No O 0 4939h 00h R-OUT10 Off delay time U8 RW No O 0 4930h 00h R-OUT10 Off delay time U8 RW No O 0 4931h 00h R-OUT10 Off delay time U8 RW No O 0 4932h 00h R-OUT10 Off delay time U8 RW No O 0 4934h 00h R-OUT10 Off delay time U8 RW No O 0 4940h 00h Virtual input (VIR-IN0) function U8 RW No O 0                                                                                                    | 491Bh | 00h | R-OUT11 output function          | U8   | RW     | No  | 0    | 162           |                                  |        |
| 491Eh 00h R-OUT14 output function U8 RW No O 138  491Fh 00h R-OUT15 output function U8 RW No O 140  4930h 00h R-OUT0 OFF delay time U8 RW No O 0  4931h 00h R-OUT2 OFF delay time U8 RW No O 0  4932h 00h R-OUT3 OFF delay time U8 RW No O 0  4933h 00h R-OUT3 OFF delay time U8 RW No O 0  4933h 00h R-OUT5 OFF delay time U8 RW No O 0  4934h 00h R-OUT5 OFF delay time U8 RW No O 0  4935h 00h R-OUT5 OFF delay time U8 RW No O 0  4937h 00h R-OUT6 OFF delay time U8 RW No O 0  4938h 00h R-OUT8 OFF delay time U8 RW No O 0  4938h 00h R-OUT9 OFF delay time U8 RW No O 0  4939h 00h R-OUT10 OFF delay time U8 RW No O 0  4939h 00h R-OUT10 OFF delay time U8 RW No O 0  4930h 00h R-OUT10 OFF delay time U8 RW No O 0  4931h 00h R-OUT10 OFF delay time U8 RW No O 0  4932h 00h R-OUT10 OFF delay time U8 RW No O 0  4938h 00h R-OUT11 OFF delay time U8 RW No O 0  4938h 00h R-OUT11 OFF delay time U8 RW No O 0  4939h 00h R-OUT15 OFF delay time U8 RW No O 0  4931h 00h R-OUT15 OFF delay time U8 RW No O 0  4932h 00h R-OUT15 OFF delay time U8 RW No O 0  4931h 00h R-OUT15 OFF delay time U8 RW No O 0  4932h 00h R-OUT15 OFF delay time U8 RW No O 0  4931h 00h R-OUT15 OFF delay time U8 RW No O 0  4932h 00h R-OUT15 OFF delay time U8 RW No O 0  4934h 00h R-OUT15 OFF delay time U8 RW No O 0  4935h 00h R-OUT15 OFF delay time U8 RW No O 0  4936h 00h R-OUT15 OFF delay time U8 RW No O 0  4937h 00h R-OUT15 OFF delay time U8 RW No O 0  4938h 00h R-OUT15 OFF delay time U8 RW No O 0  4939h 00h R-OUT15 OFF delay time U8 RW No O 0  4930h 00h R-OUT15 OFF delay time U8 RW No O 0  4931h 00h R-OUT15 OFF delay time U8 RW No O 0  4932h 00h R-OUT15 OFF delay time U8 RW No O 0  4934h 00h R-OUT15 OFF delay time U8 RW No O 0 0  4934h 00h R-OUT15 OFF delay time U8 RW No O 0 0  4934h 00h R-OUT15 OFF delay time U8 RW No O 0 0                                                                                                    | 491Ch | 00h | R-OUT12 output function          | U8   | RW     | No  | 0    | 157           |                                  |        |
| 491Fh 00h R-OUT15 output function U8 RW No O 140 4930h 00h R-OUT0 OFF delay time U8 RW No O 0 4931h 00h R-OUT1 OFF delay time U8 RW No O 0 4932h 00h R-OUT2 OFF delay time U8 RW No O 0 4933h 00h R-OUT3 OFF delay time U8 RW No O 0 4934h 00h R-OUT5 OFF delay time U8 RW No O 0 4935h 00h R-OUT5 OFF delay time U8 RW No O 0 4935h 00h R-OUT6 OFF delay time U8 RW No O 0 4937h 00h R-OUT7 OFF delay time U8 RW No O 0 4938h 00h R-OUT8 OFF delay time U8 RW No O 0 4939h 00h R-OUT9 OFF delay time U8 RW No O 0 4939h 00h R-OUT10 OFF delay time U8 RW No O 0 4939h 00h R-OUT10 OFF delay time U8 RW No O 0 4938h 00h R-OUT10 OFF delay time U8 RW No O 0 4938h 00h R-OUT10 OFF delay time U8 RW No O 0 4938h 00h R-OUT10 OFF delay time U8 RW No O 0 493Ch 00h R-OUT12 OFF delay time U8 RW No O 0 493Ch 00h R-OUT13 OFF delay time U8 RW No O 0 493Ch 00h R-OUT13 OFF delay time U8 RW No O 0 493Ch 00h R-OUT15 OFF delay time U8 RW No O 0 493Ch 00h R-OUT15 OFF delay time U8 RW No O 0 0                                                                                                    | 491Dh | 00h | R-OUT13 output function          | U8   | RW     | No  | 0    | 134           |                                  |        |
| 4930h 00h R-OUT0 OFF delay time U8 RW No O 0 4931h 00h R-OUT1 OFF delay time U8 RW No O 0 4932h 00h R-OUT2 OFF delay time U8 RW No O 0 4933h 00h R-OUT3 OFF delay time U8 RW No O 0 4934h 00h R-OUT3 OFF delay time U8 RW No O 0 4935h 00h R-OUT5 OFF delay time U8 RW No O 0 4937h 00h R-OUT5 OFF delay time U8 RW No O 0 4937h 00h R-OUT5 OFF delay time U8 RW No O 0 4938h 00h R-OUT5 OFF delay time U8 RW No O 0 4938h 00h R-OUT5 OFF delay time U8 RW No O 0 4939h 00h R-OUT5 OFF delay time U8 RW No O 0 4930h 00h R-OUT5 OFF delay time U8 RW No O 0 4930h 00h R-OUT5 OFF delay time U8 RW No O 0 4930h 00h R-OUT10 OFF delay time U8 RW No O 0 4930h 00h R-OUT10 OFF delay time U8 RW No O 0 4930h 00h R-OUT10 OFF delay time U8 RW No O 0 4930h 00h R-OUT15 OFF delay time U8 RW No O 0 4931h 00h R-OUT15 OFF delay time U8 RW No O 0 4931h 00h R-OUT15 OFF delay time U8 RW No O 0 4931h 00h R-OUT15 OFF delay time U8 RW No O 0 4931h 00h R-OUT15 OFF delay time U8 RW No O 0 4931h 00h R-OUT15 OFF delay time U8 RW No O 0 4931h 00h R-OUT15 OFF delay time U8 RW No O 0 4931h 00h R-OUT15 OFF delay time U8 RW No O 0 4931h 00h R-OUT15 OFF delay time U8 RW No O 0 4931h 00h R-OUT14 OFF delay time U8 RW No O 0 4931h 00h R-OUT15 OFF delay time U8 RW No O 0 4931h 00h R-OUT14 OFF delay time U8 RW No O 0 4931h 00h R-OUT14 OFF delay time U8 RW No O 0                                                                                                    | 491Eh | 00h | R-OUT14 output function          | U8   | RW     | No  | 0    | 138           |                                  |        |
| 4931h 00h R-OUT1 OFF delay time U8 RW No O 0 4932h 00h R-OUT2 OFF delay time U8 RW No O 0 4933h 00h R-OUT3 OFF delay time U8 RW No O 0 4934h 00h R-OUT3 OFF delay time U8 RW No O 0 4935h 00h R-OUT5 OFF delay time U8 RW No O 0 4936h 00h R-OUT5 OFF delay time U8 RW No O 0 4937h 00h R-OUT6 OFF delay time U8 RW No O 0 4938h 00h R-OUT7 OFF delay time U8 RW No O 0 4938h 00h R-OUT3 OFF delay time U8 RW No O 0 4939h 00h R-OUT3 OFF delay time U8 RW No O 0 4930h 00h R-OUT3 OFF delay time U8 RW No O 0 4930h 00h R-OUT10 OFF delay time U8 RW No O 0 4931h 00h R-OUT10 OFF delay time U8 RW No O 0 4932h 00h R-OUT11 OFF delay time U8 RW No O 0 4931h 00h R-OUT12 OFF delay time U8 RW No O 0 4931h 00h R-OUT13 OFF delay time U8 RW No O 0 4931h 00h R-OUT13 OFF delay time U8 RW No O 0 4931h 00h R-OUT13 OFF delay time U8 RW No O 0 4931h 00h R-OUT15 OFF delay time U8 RW No O 0 4931h 00h R-OUT15 OFF delay time U8 RW No O 0 4931h 00h R-OUT15 OFF delay time U8 RW No O 0 4931h 00h R-OUT15 OFF delay time U8 RW No O 0 4931h 00h R-OUT15 OFF delay time U8 RW No O 0 4931h 00h R-OUT15 OFF delay time U8 RW No O 0 4931h 00h R-OUT15 OFF delay time U8 RW No O 0 4931h 00h R-OUT15 OFF delay time U8 RW No O 0 4931h 00h R-OUT15 OFF delay time U8 RW No O 0 4931h 00h R-OUT15 OFF delay time U8 RW No O 0 4931h 00h R-OUT15 OFF delay time U8 RW No O 0 4931h 00h R-OUT15 OFF delay time U8 RW No O 0                                                                                                    | 491Fh | 00h | R-OUT15 output function          | U8   | RW     | No  | 0    | 140           |                                  |        |
| 4932h 00h R-OUT2 OFF delay time U8 RW No O O O O O O O O O O O O O O O O O O                                                                                                    | 4930h | 00h | R-OUT0 OFF delay time            | U8   | RW     | No  | 0    | 0             |                                  |        |
| 4933h 00h R-OUT3 OFF delay time U8 RW No O 0 4934h 00h R-OUT4 OFF delay time U8 RW No O 0 4935h 00h R-OUT5 OFF delay time U8 RW No O 0 4936h 00h R-OUT6 OFF delay time U8 RW No O 0 4937h 00h R-OUT7 OFF delay time U8 RW No O 0 4938h 00h R-OUT8 OFF delay time U8 RW No O 0 4939h 00h R-OUT9 OFF delay time U8 RW No O 0 4939h 00h R-OUT10 OFF delay time U8 RW No O 0 4930h 00h R-OUT10 OFF delay time U8 RW No O 0 4931h 00h R-OUT10 OFF delay time U8 RW No O 0 4931h 00h R-OUT11 OFF delay time U8 RW No O 0 4931h 00h R-OUT11 OFF delay time U8 RW No O 0 4931h 00h R-OUT12 OFF delay time U8 RW No O 0 4931h 00h R-OUT13 OFF delay time U8 RW No O 0 4931h 00h R-OUT14 OFF delay time U8 RW No O 0 4931h 00h R-OUT15 OFF delay time U8 RW No O 0 4931h 00h R-OUT15 OFF delay time U8 RW No O 0 4931h 00h R-OUT15 OFF delay time U8 RW No O 0 4931h 00h Virtual input (VIR-IN0) function U8 RW No O 0 4940h 00h Virtual input (VIR-IN1) function U8 RW No O 0 4941h 00h Virtual input (VIR-IN1) function U8 RW No O 0                                                                                                    | 4931h | 00h | R-OUT1 OFF delay time            | U8   | RW     | No  | 0    | 0             |                                  |        |
| 4934h       00h       R-OUT4 OFF delay time       U8       RW       No       O       0         4935h       00h       R-OUT5 OFF delay time       U8       RW       No       O       0         4936h       00h       R-OUT6 OFF delay time       U8       RW       No       O       0         4937h       00h       R-OUT3 OFF delay time       U8       RW       No       O       0         4938h       00h       R-OUT9 OFF delay time       U8       RW       No       O       0         4939h       00h       R-OUT10 OFF delay time       U8       RW       No       O       0         4938h       00h       R-OUT11 OFF delay time       U8       RW       No       O       0         4938h       00h       R-OUT12 OFF delay time       U8       RW       No       O       0         493Ch       00h       R-OUT13 OFF delay time       U8       RW       No       O       0         493Fh       00h       R-OUT14 OFF delay time       U8       RW       No       O       0         4940h       00h       R-OUT15 OFF delay time       U8       RW       No       O       0                                                                                                    | 4932h | 00h | R-OUT2 OFF delay time            | U8   | RW     | No  | 0    | 0             |                                  |        |
| 4935h         00h         R-OUT5 OFF delay time         U8         RW         No         O         0           4936h         00h         R-OUT6 OFF delay time         U8         RW         No         O         0           4937h         00h         R-OUT7 OFF delay time         U8         RW         No         O         0           4938h         00h         R-OUT8 OFF delay time         U8         RW         No         O         0           4939h         00h         R-OUT10 OFF delay time         U8         RW         No         O         0           493Ah         00h         R-OUT10 OFF delay time         U8         RW         No         O         0           493Bh         00h         R-OUT12 OFF delay time         U8         RW         No         O         0           493Ch         00h         R-OUT13 OFF delay time         U8         RW         No         O         0           493Eh         00h         R-OUT14 OFF delay time         U8         RW         No         O         0           4940h         00h         Virtual input (VIR-IN0) function         U8         RW         No         O         0           4941h<                                                                                                    | 4933h | 00h | R-OUT3 OFF delay time            | U8   | RW     | No  | 0    | 0             |                                  |        |
| 4936h         00h         R-OUT6 OFF delay time         U8         RW         No         O         0           4937h         00h         R-OUT7 OFF delay time         U8         RW         No         O         0           4938h         00h         R-OUT8 OFF delay time         U8         RW         No         O         0           4939h         00h         R-OUT10 OFF delay time         U8         RW         No         O         0           493Ah         00h         R-OUT10 OFF delay time         U8         RW         No         O         0           493Bh         00h         R-OUT12 OFF delay time         U8         RW         No         O         0           493Ch         00h         R-OUT13 OFF delay time         U8         RW         No         O         0           493Eh         00h         R-OUT14 OFF delay time         U8         RW         No         O         0           493Fh         00h         R-OUT15 OFF delay time         U8         RW         No         O         0           4940h         00h         Virtual input (VIR-IN0) function         U8         RW         No         O         0           4942h                                                                                                    | 4934h | 00h | R-OUT4 OFF delay time            | U8   | RW     | No  | 0    | 0             |                                  |        |
| 4937h       00h       R-OUT7 OFF delay time       U8       RW       No       ○       0       0       0       0       0       0       0       0       0       0       0       0       0       0       0       0       0       0       0       0       0       0       0       0       0       0       0       0       0       0       0       0       0       0       0       0       0       0       0       0       0       0       0       0       0       0       0       0       0       0       0       0       0       0       0       0       0       0       0       0       0       0       0       0       0       0       0       0       0       0       0       0       0       0       0       0       0       0       0       0       0       0       0       0       0       0       0       0       0       0       0       0       0       0       0       0       0       0       0       0       0       0       0       0       0       0       0       0       0       0                                                                                                    | 4935h | 00h | R-OUT5 OFF delay time            | U8   | RW     | No  | 0    | 0             |                                  |        |
| 4938h       00h       R-OUT8 OFF delay time       U8       RW       No       ○       0         4939h       00h       R-OUT9 OFF delay time       U8       RW       No       ○       0         493Ah       00h       R-OUT10 OFF delay time       U8       RW       No       ○       0         493Bh       00h       R-OUT11 OFF delay time       U8       RW       No       ○       0         493Ch       00h       R-OUT12 OFF delay time       U8       RW       No       ○       0         493Dh       00h       R-OUT13 OFF delay time       U8       RW       No       ○       0         493Eh       00h       R-OUT15 OFF delay time       U8       RW       No       ○       0         493Fh       00h       R-OUT15 OFF delay time       U8       RW       No       ○       0         4940h       00h       Virtual input (VIR-IN0) function       U8       RW       No       ○       0         4941h       00h       Virtual input (VIR-IN2) function       U8       RW       No       ○       0         4942h       00h       Virtual input (VIR-IN2) function       U8       RW       No       ○ <td>4936h</td> <td>00h</td> <td>R-OUT6 OFF delay time</td> <td>U8</td> <td>RW</td> <td>No</td> <td>0</td> <td>0</td> <td></td> <td></td>                                                                                                    | 4936h | 00h | R-OUT6 OFF delay time            | U8   | RW     | No  | 0    | 0             |                                  |        |
| 4938h       00h       R-OUT8 OFF delay time       U8       RW       No       ○       0         4939h       00h       R-OUT9 OFF delay time       U8       RW       No       ○       0         493Ah       00h       R-OUT10 OFF delay time       U8       RW       No       ○       0         493Bh       00h       R-OUT12 OFF delay time       U8       RW       No       ○       0         493Ch       00h       R-OUT13 OFF delay time       U8       RW       No       ○       0         493Bh       00h       R-OUT14 OFF delay time       U8       RW       No       ○       0         493Eh       00h       R-OUT14 OFF delay time       U8       RW       No       ○       0         493Fh       00h       R-OUT15 OFF delay time       U8       RW       No       ○       0         4940h       00h       Virtual input (VIR-IN0) function       U8       RW       No       ○       0         4942h       00h       Virtual input (VIR-IN2) function       U8       RW       No       ○       0         4942h       00h       Virtual input (VIR-IN2) function       U8       RW       No       ○ <td>4937h</td> <td>00h</td> <td>R-OUT7 OFF delay time</td> <td>U8</td> <td>RW</td> <td>No</td> <td>0</td> <td>0</td> <td>0.4- 350</td> <td></td>                                                                                                    | 4937h | 00h | R-OUT7 OFF delay time            | U8   | RW     | No  | 0    | 0             | 0.4- 350                         |        |
| 493Ah       00h       R-OUT10 OFF delay time       U8       RW       No       ○       0         493Bh       00h       R-OUT11 OFF delay time       U8       RW       No       ○       0         493Ch       00h       R-OUT12 OFF delay time       U8       RW       No       ○       0         493Dh       00h       R-OUT13 OFF delay time       U8       RW       No       ○       0         493Eh       00h       R-OUT14 OFF delay time       U8       RW       No       ○       0         493Fh       00h       R-OUT15 OFF delay time       U8       RW       No       ○       0         4940h       00h       Virtual input (VIR-IN0) function       U8       RW       No       ○       0         4941h       00h       Virtual input (VIR-IN1) function       U8       RW       No       ○       0         4942h       00h       Virtual input (VIR-IN2) function       U8       RW       No       ○       0                                                                                                    | 4938h | 00h | R-OUT8 OFF delay time            | U8   | RW     | No  | 0    | 0             | 0 to 250 ms                      |        |
| 493Bh       00h       R-OUT11 OFF delay time       U8       RW       No       ○       0         493Ch       00h       R-OUT12 OFF delay time       U8       RW       No       ○       0         493Dh       00h       R-OUT13 OFF delay time       U8       RW       No       ○       0         493Eh       00h       R-OUT14 OFF delay time       U8       RW       No       ○       0         493Fh       00h       R-OUT15 OFF delay time       U8       RW       No       ○       0         4940h       00h       Virtual input (VIR-IN0) function       U8       RW       No       ○       0         4941h       00h       Virtual input (VIR-IN1) function       U8       RW       No       ○       0         4942h       00h       Virtual input (VIR-IN2) function       U8       RW       No       ○       0                                                                                                    | 4939h | 00h | R-OUT9 OFF delay time            | U8   | RW     | No  | 0    | 0             |                                  |        |
| 493Ch       00h       R-OUT12 OFF delay time       U8       RW       No       ○       0         493Dh       00h       R-OUT13 OFF delay time       U8       RW       No       ○       0         493Eh       00h       R-OUT14 OFF delay time       U8       RW       No       ○       0         493Fh       00h       R-OUT15 OFF delay time       U8       RW       No       ○       0         4940h       00h       Virtual input (VIR-IN0) function       U8       RW       No       ○       0         4941h       00h       Virtual input (VIR-IN1) function       U8       RW       No       ○       0         4942h       00h       Virtual input (VIR-IN2) function       U8       RW       No       ○       0                                                                                                    | 493Ah | 00h | R-OUT10 OFF delay time           | U8   | RW     | No  | 0    | 0             |                                  |        |
| 493Dh       00h       R-OUT13 OFF delay time       U8       RW       No       ○       0         493Eh       00h       R-OUT14 OFF delay time       U8       RW       No       ○       0         493Fh       00h       R-OUT15 OFF delay time       U8       RW       No       ○       0         4940h       00h       Virtual input (VIR-IN0) function       U8       RW       No       ○       0         4941h       00h       Virtual input (VIR-IN1) function       U8       RW       No       ○       0         4942h       00h       Virtual input (VIR-IN2) function       U8       RW       No       ○       0                                                                                                    | 493Bh | 00h | R-OUT11 OFF delay time           | U8   | RW     | No  | 0    | 0             |                                  |        |
| 493Eh         00h         R-OUT14 OFF delay time         U8         RW         No         ○         0           493Fh         00h         R-OUT15 OFF delay time         U8         RW         No         ○         0           4940h         00h         Virtual input (VIR-IN0) function         U8         RW         No         ○         0           4941h         00h         Virtual input (VIR-IN1) function         U8         RW         No         ○         0           4942h         00h         Virtual input (VIR-IN2) function         U8         RW         No         ○         0                                                                                                    | 493Ch | 00h | R-OUT12 OFF delay time           | U8   | RW     | No  | 0    | 0             |                                  |        |
| 493Fh         00h         R-OUT15 OFF delay time         U8         RW         No         ○         0           4940h         00h         Virtual input (VIR-IN0) function         U8         RW         No         ○         0           4941h         00h         Virtual input (VIR-IN1) function         U8         RW         No         ○         0           4942h         00h         Virtual input (VIR-IN2) function         U8         RW         No         ○         0                                                                                                    | 493Dh | 00h | R-OUT13 OFF delay time           | U8   | RW     | No  | 0    | 0             |                                  |        |
| 4940h         00h         Virtual input (VIR-IN0) function         U8         RW         No         ○         0           4941h         00h         Virtual input (VIR-IN1) function         U8         RW         No         ○         0           4942h         00h         Virtual input (VIR-IN2) function         U8         RW         No         ○         0                                                                                                    | 493Eh | 00h | R-OUT14 OFF delay time           | U8   | RW     | No  | 0    | 0             |                                  |        |
| 4941h 00h Virtual input (VIR-IN1) function U8 RW No ○ 0 4942h 00h Virtual input (VIR-IN2) function U8 RW No ○ 0 Input signals list ⇒ p.93                                                                                                    | 493Fh | 00h | R-OUT15 OFF delay time           | U8   | RW     | No  | 0    | 0             |                                  |        |
| 4942h 00h Virtual input (VIR-IN2) function U8 RW No ○ 0                                                                                                    | 4940h | 00h | Virtual input (VIR-IN0) function | U8   | RW     | No  | 0    | 0             |                                  |        |
| 4942h 00h Virtual input (VIR-IN2) function U8 RW No O 0                                                                                                    | 4941h | 00h | Virtual input (VIR-IN1) function | U8   | RW     | No  | 0    | 0             | Input signals list - \ n 02      |        |
| 4943h 00h Virtual input (VIR-IN3) function UR RW No O O                                                                                                    | 4942h | 00h | Virtual input (VIR-IN2) function | U8   | RW     | No  | 0    | 0             | input signais list 才 p.93        |        |
| The second second secon | 4943h | 00h | Virtual input (VIR-IN3) function | U8   | RW     | No  | 0    | 0             |                                  |        |

| Index | Sub | Name                                              | Туре  | Access | PDO | Save | Initial value | Range                                   | Update |
|-------|-----|---------------------------------------------------|-------|--------|-----|------|---------------|-----------------------------------------|--------|
| 4944h | 00h | Virtual input (VIR-IN0) source                    | U8    | RW     | No  | 0    | 128           |                                         |        |
| 4945h | 00h | Virtual input (VIR-IN1) source                    | U8    | RW     | No  | 0    | 128           |                                         |        |
| 4946h | 00h | selection  Virtual input (VIR-IN2) source         | U8    | RW     | No  | 0    | 128           | Output signals list <b>⇒</b> p.94       | С      |
| 4947h | 00h | Virtual input (VIR-IN3) source                    | U8    | RW     | No  | 0    | 128           |                                         |        |
|       |     | selection  Virtual input (VIR-IN0) inverting      |       |        |     |      |               |                                         |        |
| 4948h | 00h | mode                                              | U8    | RW     | No  | 0    | 0             |                                         |        |
| 4949h | 00h | Virtual input (VIR-IN1) inverting mode            | U8    | RW     | No  | 0    | 0             | 0: Not invert                           | С      |
| 494Ah | 00h | Virtual input (VIR-IN2) inverting mode            | U8    | RW     | No  | 0    | 0             | 1: Invert                               |        |
| 494Bh | 00h | Virtual input (VIR-IN3) inverting mode            | U8    | RW     | No  | 0    | 0             |                                         |        |
| 494Ch | 00h | Virtual input (VIR-IN0) ON signal dead time       | U8    | RW     | No  | 0    | 0             |                                         |        |
| 494Dh | 00h | Virtual input (VIR-IN1) ON signal dead time       | U8    | RW     | No  | 0    | 0             |                                         |        |
| 494Eh | 00h | Virtual input (VIR-IN2) ON signal dead time       | U8    | RW     | No  | 0    | 0             | 0 to 250 ms                             | С      |
| 494Fh | 00h | Virtual input (VIR-IN3) ON signal dead time       | U8    | RW     | No  | 0    | 0             |                                         |        |
| 4950h | 00h | Virtual input (VIR-IN0) 1 shot signal mode        | U8    | RW     | No  | 0    | 0             |                                         |        |
| 4951h | 00h | Virtual input (VIR-IN1) 1 shot signal mode        | U8    | RW     | No  | 0    | 0             | 0: Disable                              |        |
| 4952h | 00h | Virtual input (VIR-IN2) 1 shot signal mode        | U8    | RW     | No  | 0    | 0             | 1: Enable                               | С      |
| 4953h | 00h | Virtual input (VIR-IN3) 1 shot signal mode        | U8    | RW     | No  | 0    | 0             |                                         |        |
| 4960h | 00h | User output (USR-OUT0) source<br>A function       | U8    | RW     | No  | 0    | 128           |                                         |        |
| 4961h | 00h | User output (USR-OUT1) source<br>A function       | U8    | RW     | No  | 0    | 128           | - Output signals list ⇔ p.94            | С      |
| 4962h | 00h | User output (USR-OUT0) source<br>A inverting mode | U8    | RW     | No  | 0    | 0             | 0: Not invert                           |        |
| 4963h | 00h | User output (USR-OUT1) source<br>A inverting mode | U8    | RW     | No  | 0    | 0             | 1: Invert                               | С      |
| 4964h | 00h | User output (USR-OUT0) source<br>B function       | U8    | RW     | No  | 0    | 128           |                                         |        |
| 4965h | 00h | User output (USR-OUT1) source<br>B function       | U8    | RW     | No  | 0    | 128           | - Output signals list <b>□&gt;</b> p.94 | С      |
| 4966h | 00h | User output (USR-OUT0) source<br>B inverting mode | U8    | RW     | No  | 0    | 0             | 0: Not invert                           |        |
| 4967h | 00h | User output (USR-OUT1) source<br>B inverting mode | U8    | RW     | No  | 0    | 0             | 1: Invert                               | С      |
| 4968h | 00h | User output (USR-OUT0) logical operation          | U8    | RW     | No  | 0    | 1             | 0: AND                                  |        |
| 4969h | 00h | User output (USR-OUT1) logical operation          | U8    | RW     | No  | 0    | 1             | 1: OR                                   | С      |
| 4970h | 00h | Reserved: It cannot be used.                      | U8    | -      | -   | -    | -             |                                         |        |
| 4971h | 00h | Reserved: It cannot be used.                      | U8    | -      | -   | -    | -             |                                         | _      |
| 4972h | 00h | Reserved: It cannot be used.                      | INT8  | -      | -   | -    | -             | -                                       |        |
| 4973h | 00h | Reserved: It cannot be used.                      | INT8  | -      | -   | -    | -             |                                         |        |
| 4974h | 00h | Reserved: It cannot be used.                      | INT8  | -      | -   | -    | -             |                                         |        |
| 49FAh | 00h | Current setting during motor standstill at T-MODE | INT32 | RW     | No  | 0    | 0             | 0: Stop current<br>1: Operating current | А      |

 $<sup>\</sup>mbox{\ensuremath{^{\ast}}}$  In the Profile position mode, it will be updated when operation is started.

## ■ Reference picture of ON signal dead-time [ms]

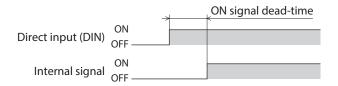

# 5 Troubleshooting

This part explains alarm and information functions.

### **◆**Table of contents

| 1 | Aları | ms                             | 150 |
|---|-------|--------------------------------|-----|
|   | 1-1   | Alarm reset                    | 150 |
|   | 1-2   | Alarm history                  | 150 |
|   | 1-3   | Generation condition of alarms | 150 |
|   | 1-4   | Alarms list                    | 151 |
|   | 1-5   | Timing chart                   | 157 |
| 2 | Info  | mation                         | 158 |
|   | 2-1   | Information history            | 160 |
|   | 2-2   | Information list               | 161 |
| 3 | Trou  | bleshooting and remedial       |     |
|   | actio | ons                            | 164 |

### 1 Alarms

This driver is equipped with the alarm function to protect from temperature rise, poor connection, error in operation, and others.

If an alarm is generated, the ALM-A output is turned ON and the ALM-B output is turned OFF to stop the motor. The PWR/ALM LED blinks in red simultaneously.

Details of the alarm being generated can be checked by counting the number of times the PWR/ALM LED blinks, via EtherCAT communication, or using the **MEXEO2**.

### 

Before resetting an alarm, always remove the cause of the alarm and ensure safety, and perform one of the reset operations specified below.

- Set the Fault reset (6040h: Bit 7) of Controlword to 1. (It is enabled when changing from 0 to 1.)
- Set the Alarm reset (40C0h) of EtherCAT communication to 1. (It is enabled when changing from 0 to 1.)
- Turn the ALM-RST input ON. (It is enabled at the ON edge of the input.)
- Execute the alarm reset using the **MEXEO2**.
- Turn off the main power supply and the control power supply, and on again.

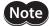

- Some alarms can be reset by only turning on the main power supply and control power supply again. Refer to "1-4 Alarms list" on p.151.
- An alarm of Absolute position error can be reset if the position preset (P-PRESET) or return-to-home operation is performed. If it cannot be reset by these methods, the ABZO sensor may be damaged.

### 1-2 Alarm history

Up to 10 generated alarm items are stored in the non-volatile memory in order of the latest to the oldest. The alarm history stored in the non-volatile memory can be read or cleared if one of the following is performed.

- Read the alarm history by the Alarm history (4041h to 404Ah) via EtherCAT communication.
- Clear the alarm history by setting the Clear alarm history (40C2h) of EtherCAT communication to 1. (It is enabled when changing from 0 to 1.)
- Read or clear the alarm history using the MEXEO2.

### 1-3 Generation condition of alarms

Alarms shown in the table will be generated if the generation condition is exceeded.

| Alarm code | Alarm name            | Motor model                | Generation condition |
|------------|-----------------------|----------------------------|----------------------|
| 21h        | Main circuit overheat | _                          | 85 °C (185 °F)       |
| 22h        | Overvoltage           | _                          | 36 V *1<br>63 V *2   |
| 26h        | Motor overheat        | _                          | 85 °C (185 °F)       |
|            |                       | AZM14, AZM15, AZM24, AZM26 | 8,000 r/min          |
| 31h        | Overspeed             | AZM46, AZM48, AZM66        | 4,500 r/min          |
|            |                       | AZM69                      | 2,500 r/min          |
| 34h        | Command pulse error   | _                          | 38,400 r/min         |

<sup>\*1</sup> When the Main power mode is 24 VDC.

<sup>\*2</sup> When the Main power mode is 48 VDC.

# Alarms list

**Note** If an alarm is generated, the motor puts into a non-excitation state.

| Alarm<br>code | Number<br>of times<br>LED<br>blinks | Alarm type                   | Cause                                                                                                    | Remedial action                                                                                                    | How to reset                                               |
|---------------|-------------------------------------|------------------------------|----------------------------------------------------------------------------------------------------|----------------------------------------------------------------------------------------------------|------------------------------------------------------------|
| 10h           | 4                                   | Excessive position deviation | <ul> <li>When the motor was in a state of current ON, the deviation between the command position and the actual position exceeded the value set in the Following error window (6065h) in the motor output shaft.</li> <li>A load is large, or the acceleration/deceleration/deceleration/ deceleration rate is too short against the load.</li> <li>The operating range of positioning push-motion operation was exceeded.</li> </ul> | <ul> <li>Decrease a load.</li> <li>Increase the acceleration/<br/>deceleration time or slow the<br/>acceleration/deceleration<br/>rate.</li> <li>increase the operating<br/>current.</li> <li>Reconsider the operation<br/>data.</li> </ul>                                                                                                    | Any of reset operations                                    |
| 20h           | 5                                   | Overcurrent                  | The motor, the cable, and the driver output circuit were short-circuited.                                                                                                    | Turn off the main power supply and the control power supply first, and check that the motor, the cable, and the driver are not damaged. After that, turn on the main power supply and the control power supply again. If the alarm is still not reset, the motor, the cable, or the driver may be damaged. Contact your nearest Oriental Motor sales office. | Turn on the<br>main and<br>control power<br>supplies again |
| 21h           | 2                                   | Main circuit overheat        | The internal temperature of the driver reached the upper limit of the specification value.                                                                                                    | Reconsider the ventilation condition.                                                                                                    | Any of reset operations                                    |
| 22h           | 3                                   | Overvoltage                  | <ul> <li>The main power supply voltage exceeded the permissible value.</li> <li>A large load inertia was suddenly stopped.</li> <li>Vertical operation (elevating operation) was performed.</li> </ul>                                                                                                    | <ul> <li>Check the input voltage of the main power supply.</li> <li>Decrease the load.</li> <li>Increase the acceleration/ deceleration time or slow the acceleration/deceleration rate.</li> </ul>                                                                                                    | Any of reset operations                                    |
| 23h           | 3                                   | Main power supply OFF        | The main power supply was shut off during operation.                                                                                                    | Check if the main power supply is properly supplied.                                                                                                    | Any of reset operations                                    |
| 25h           | 3                                   | Undervoltage                 | The main power supply was shut off momentarily or the voltage became low.                                                                                                    | Check the input voltage of the main power supply.                                                                                                    | Any of reset operations                                    |
| 26h           | 8                                   | Motor overheat               | The detection temperature of the ABZO sensor reached the upper limit of the specification value.                                                                                                    | <ul> <li>Check the heat radiation<br/>condition of the motor.</li> <li>Reconsider the ventilation<br/>condition.</li> </ul>                                                                                                    | Any of reset operations                                    |

| Alarm<br>code | Number<br>of times<br>LED<br>blinks | Alarm type                            | Cause                                                                                                    | Remedial action                                                                                                    | How to reset                                               |
|---------------|-------------------------------------|---------------------------------------|----------------------------------------------------------------------------------------------------|----------------------------------------------------------------------------------------------------|------------------------------------------------------------|
| 28h           | 8                                   | Sensor error                          | An error of the ABZO sensor was detected during operation.                                                                                                    | Turn off the main power supply and the control power supply, and check the connection of the motor. After that, turn on the main power supply and the control power supply again.                                                                                                    | Turn on the<br>main and<br>control power<br>supplies again |
| 29h           | 9                                   | CPU peripheral<br>circuit error       | <ul> <li>A temperature significantly higher or lower than the specifications was detected.</li> <li>The driver internal circuit was damaged.</li> </ul>                                                                                 | <ul> <li>Reconsider the ambient temperature and ventilation condition.</li> <li>Turn off the main power supply and the control power supply, and check if the driver is damaged. After that, turn on the main power supply and the control power supply again. If the alarm has still not reset, the driver may be damaged. Contact your nearest Oriental Motor sales office.</li> </ul> | Turn on the<br>main and<br>control power<br>supplies again |
| 2Ah           | 8                                   | ABZO sensor<br>communication<br>error | An error occurred between the driver and the ABZO sensor.                                                                                                    | Turn off the main power supply and the control power supply, and check the connection of the ABZO sensor. After that, turn on the main power supply and the control power supply again.                                                                                                    | Turn on the<br>main and<br>control power<br>supplies again |
| 30h           | 2                                   | Overload                              | A load exceeding the maximum torque was applied for the time exceeded the value set in the Overload alarm (4180h).                                                                                                    | <ul> <li>Decrease the load.</li> <li>Increase the acceleration/<br/>deceleration time or slow the<br/>acceleration/deceleration<br/>rate.</li> <li>Increase the operating<br/>current.</li> </ul>                                                                                                    | Any of reset operations                                    |
| 31h           | 2                                   | Overspeed                             | The feedback speed of the motor output shaft exceeded the specification value.                                                                                                    | <ul> <li>Reconsider the Electronic gear (6091h-01h, 02h) and set the speed of the motor output shaft to a value lower than the specification value.</li> <li>If an overshoot is occurred at the time of accelerating, increase the acceleration time or slow the acceleration rate.</li> </ul>                                                                                           | Any of reset operations                                    |
| 33h           | 7                                   | Absolute position error               | The home information of the ABZO sensor was damaged.                                                                                                    | Perform the position preset<br>(P-PRESET) or return-to-home<br>operation to set the home<br>again.                                                                                                    | Turn on the<br>main and<br>control power<br>supplies again |
| 34h           | 2                                   | Command pulse error                   | <ul> <li>The command pulse frequency exceeded the specification value.</li> <li>The position preset (P-PRESET) of the driver was executed in the Cyclic synchronous position mode when the motor was in an excitation state.</li> </ul> | <ul> <li>Decrease the frequency of the command pulse.</li> <li>Put the motor into a non-excitation state before executing the position preset (P-PRESET) of the driver in the Cyclic synchronous position mode.</li> </ul>                                                                                                    | Any of reset operations                                    |

| Alarm<br>code | Number<br>of times<br>LED<br>blinks | Alarm type                         | Cause                                                                                                    | Remedial action                                                                                                    | How to reset                                               |
|---------------|-------------------------------------|------------------------------------|----------------------------------------------------------------------------------------------------|----------------------------------------------------------------------------------------------------|------------------------------------------------------------|
| 41h           | 9                                   | EEPROM error                       | The data stored in the driver was damaged.                                                                                                    | Initialize all parameters.                                                                                                    | Turn on the<br>main and<br>control power<br>supplies again |
| 42h           | 8                                   | Sensor error at power-on           | An error of the ABZO sensor was detected when the control power supply was turned on.                                                                                                    | Turn off the main power supply and the control power supply, and check the connection of the ABZO sensor. After that, turn on the main power supply and the control power supply again.                                                                                                    | Turn on the<br>main and<br>control power<br>supplies again |
| 43h           | 8                                   | Rotation error at power on         | The motor was being rotated when the control power supply was turned on.                                                                                                    | Reconsider the load conditions so that the motor output shaft does not rotate by an external force when the control power supply is turned on.                                                                                                    | Turn on the<br>main and<br>control power<br>supplies again |
| 44h           | 8                                   | Encoder<br>EEPROM error            | The data stored in the ABZO sensor was damaged.                                                                                                    | Execute either of the following operations. If the same alarm is still generated, the ABZO sensor has been damaged. Contact your nearest Oriental Motor sales office.  • Set phase Z again with the ZSG-PRESET (40D1h) of the maintenance command.  • Execute the Clear tripmeter (40CFh) of the maintenance command. | Turn on the<br>main and<br>control power<br>supplies again |
| 45h           | 8                                   | Motor<br>combination<br>error      | A motor not allowed to combine with the driver was connected. Refer to p.156 for details.                                                                                                    | Check the motor model and the driver model, and connect them in a correct combination.                                                                                                    | Turn on the<br>main and<br>control power<br>supplies again |
| 4Ah           | 7                                   | Return-to-home incomplete          | Absolute positioning operation was started in a state where the coordinates had not been set.                                                                                                    | <ul> <li>Reconsider the setting of the<br/>Permission of absolute<br/>positioning without setting<br/>absolute coordinates (4148h).</li> <li>Execute the position preset<br/>(P-PRESET) or return-to-home<br/>operation.</li> </ul>                                                                                   | Any of reset operations                                    |
| 4Ch           | 7                                   | Network<br>initialization<br>error | An error was detected during initialization of the EtherCAT module.                                                                                                    | Turn on the main power supply<br>and the control power supply<br>again. If the alarm still cannot<br>be cleared, contact your nearest<br>Oriental Motor sales office.                                                                                                    | Turn on the<br>main and<br>control power<br>supplies again |
| 60h           | 7                                   | ±LS both sides<br>active           | <ul> <li>When the FW-LS/RV-LS input action (4701h) is set to "2: Immediate stop with alarm" or "3: Deceleration stop with alarm," both the FW-LS input and the RV-LS input were detected.</li> <li>Return-to-home operation was executed in a state where both the FW-LS input and the RV-LS input were detected.</li> </ul> | Check the sensor logic installed and the "Inverting mode" parameter.                                                                                                    | Any of reset<br>operations                                 |

| Alarm<br>code | Number<br>of times<br>LED<br>blinks | Alarm type                     | Cause                                                                                                    | Remedial action                                                                                                    | How to reset            |  |
|---------------|-------------------------------------|--------------------------------|----------------------------------------------------------------------------------------------------|----------------------------------------------------------------------------------------------------|-------------------------|--|
| 61h           | 7                                   | Reverse ±LS connection         | The LS input opposite to the operating direction was detected while return-to-home operation in the 2-sensor mode or 3-sensor mode was performed.                                                                                                    | Check the wiring of the sensor.                                                                                                    | Any of reset operations |  |
| 62h           | 7                                   | Return-to-home                 | <ul> <li>An unanticipated load was applied while return-to-home operation was performed.</li> <li>The installation positions of the FW-LS and RV-LS sensors and the HOME sensor are near to each other.</li> <li>Position preset (P-PRESET)</li> </ul> | <ul> <li>Check the load.</li> <li>Reconsider the sensor installation positions and the starting direction of motor operation.</li> <li>See that a load exceeding the</li> </ul>                                                                                                    |                         |  |
| 62h           | ·                                   | operation error                | processing upon completion of return-to-home operation was failed.  In return-to-home operation in the one-way rotation mode, the HOME sensor was exceeded while the motor decelerated to a stop.                                                      | maximum torque is not applied upon completion of return-to-home operation.  • Reconsider the specifications of the HOME sensor and the Homing acceleration (609Ah).                                                                                                    | operations              |  |
| 63h           | 7                                   | No HOMES                       | The HOMES input was not detected at a position between the FW-LS input and the RV-LS input while return-to-home operation in the 3-sensor mode was performed.                                                                                          | Install the HOME sensor at a position between the FW-LS and RV-LS sensors.                                                                                                    | Any of reset operations |  |
| 64h           | 7                                   | TIM, ZSG, SLIT<br>signal error | None of the TIM output, the ZSG output, and the SLIT input could be detected during return-to-home operation.                                                                                                    | <ul> <li>Reconsider the connection status of the load and the position of the HOME sensor so that these signals should be ON while the HOMES input is ON.</li> <li>If the signals are not used, set the (HOME) TIM/ZSG signal detection (4167h) or the (HOME) SLIT detection (4166h) to "0: Disable."</li> </ul> | Any of reset operations |  |
| 66h           | 7                                   | Hardware<br>overtravel         | When the FW-LS/RV-LS input action (4701h) is set to "2: Immediate stop with alarm" or "3: Deceleration stop with alarm," the FW-LS input or the RV-LS input was detected.                                                                              | <ul> <li>Reconsider the operation data.</li> <li>After resetting the alarm, operate the motor in the opposite direction to escape from the sensor. The operation can be performed in any of operation modes.</li> <li>Reset the alarm and then escape from the sensor manually.</li> </ul>                       | Any of reset operations |  |

| Alarm<br>code | Number<br>of times<br>LED<br>blinks | Alarm type                                  | Cause                                                                                                    | Remedial action                                                                                                    | How to reset                                               |
|---------------|-------------------------------------|---------------------------------------------|----------------------------------------------------------------------------------------------------|----------------------------------------------------------------------------------------------------|------------------------------------------------------------|
| 67h           | 7                                   | Software<br>overtravel                      | When the Software overtravel (41C3h) is set to "2: Immediate stop with alarm" or "3: Deceleration stop with alarm," the motor position reached the set value of the software limit.                                                                                                    | <ul> <li>Reconsider the operation data.</li> <li>After resetting the alarm, operate the motor in the opposite direction to escape from the sensor. The operation can be performed in any of operation modes.</li> <li>Reset the alarm and then escape from the sensor manually.</li> </ul> | Any of reset<br>operations                                 |
| 6Ah           | 7                                   | Return-to-home<br>operation offset<br>error | When offset movement as part of return-to-home operation is performed, the FW-LS input or the RV-LS input was detected.                                                                                                    | Check the offset value.                                                                                                    | Any of reset operations                                    |
| 6Dh           | 7                                   | Mechanical<br>overtravel                    | The product having set the home reached the mechanism limit stored in the ABZO sensor.                                                                                                    | <ul> <li>Check the travel amount<br/>(position).</li> <li>Reset the alarm and then<br/>escape from the sensor by<br/>operating the motor or<br/>manually.</li> </ul>                                                                                                    | Any of reset operations                                    |
| 70h           | 7                                   | Operation data error                        | <ul> <li>Operation was performed at the operating speed or operating current exceeding the value set in the "Mechanism protection parameter."</li> <li>Wrap operation was executed when the Wrap setting (41C7h) was disabled.</li> <li>Push-motion operation or push-motion return-to-home operation was performed with the <b>DGII</b> Series.</li> </ul> | Check the operation data.  Check the value set in the "Mechanism protection parameter" using the unit information monitor of the MEXEO2.  Check the wrap setting.  Push-motion operation as well as push-motion return-to-home operation cannot be performed with the DGII Series.         | Any of reset<br>operations                                 |
| 71h           | 7                                   | Electronic gear setting error               | The resolution set in the Electronic gear (6091h-01h, 02h) was out of the specification.                                                                                                    | Reconsider the Electronic gear (6091h-01h, 02h), and set so that the resolution should be in the range of the specification.                                                                                                    | Turn on the<br>main and<br>control power<br>supplies again |
| 72h           | 7                                   | Wrap setting<br>error                       | The control power supply was turned on with the value set in the Wrap setting (41C7h) that is inconsistent with the resolution set in the Electronic gear (6091h-01h, 02h).                                                                                                    | Set the wrap setting properly,<br>and turn on the main power<br>supply and the control power<br>supply again.                                                                                                    | Turn on the<br>main and<br>control power<br>supplies again |
| 81h           | 7                                   | Network bus<br>error                        | <ul> <li>A communication error of<br/>EtherCAT communication was<br/>detected during operation.</li> <li>The EtherCAT communication<br/>state machine (ESM) was<br/>transitioned to other than<br/>"Operational" during<br/>operation.</li> </ul>                                                                                                    | Check the conditions of the connector, the cable, and the EtherCAT master of EtherCAT communication.                                                                                                    | Any of reset<br>operations                                 |
| 82h           | 7                                   | Network<br>module error                     | An error was detected in the network module.                                                                                                    | Turn on the main power supply and the control power supply again.                                                                                                    | Turn on the<br>main and<br>control power<br>supplies again |

| Alarm<br>code | Number<br>of times<br>LED<br>blinks | Alarm type | Cause              | Remedial action                                                   | How to reset                                               |
|---------------|-------------------------------------|------------|--------------------|-------------------------------------------------------------------|------------------------------------------------------------|
| F0h           | Light                               | CPU error  | CPU malfunctioned. | Turn on the main power supply and the control power supply again. | Turn on the<br>main and<br>control power<br>supplies again |

### **Related objects**

| Index | Sub | Name                   | Type  | Access | PDO | Save | Initial<br>value | Range                    | Update |
|-------|-----|------------------------|-------|--------|-----|------|------------------|--------------------------|--------|
| 4180h | 00h | Overload alarm         | INT16 | RW     | No  | 0    | 50               | 1 to 300 (1=0.1 s)       | А      |
| 6065h | 00h | Following error window | U32   | RW     | No  | 0    | 300              | 1 to 30,000 (1=0.01 rev) | А      |

### ■ About causes of the motor combination error (alarm code 45h)

An alarm of the motor combination error is generated in the following conditions.

- When a motor for the AC power supply was connected to the driver.
- When a motor of frame size 20 mm (0.79 in.) or 28 mm (1.10 in.) was connected to the driver and 48 VDC was applied.

### 1-5 Timing chart

- 1. If an error occurs, the ALM-B output, the MOVE output, and the DCMD-RDY output are turned OFF. At the same time, the motor stops instantaneously to put into a non-excitation state.
- 2. Execute operation stop before resetting the alarm. Otherwise, the motor may suddenly start, causing injury or damage to equipment.
  - In the Cyclic synchronous position mode (CSP), clear the position deviation between the EtherCAT master and the driver after the operation is stopped.
- 3. Remove the cause of the alarm and then turn the ALM-RST input ON.

  The alarm is reset, and the ALM-B output is turned ON. If the excitation command is input from the EtherCAT master, the motor puts into an excitation state at the same time as the alarm is reset, and the READY output and the DCMD-RDY output are turned ON.
- 4. Check the ALM-B output has been turned ON and then turn the ALM-RST input OFF.

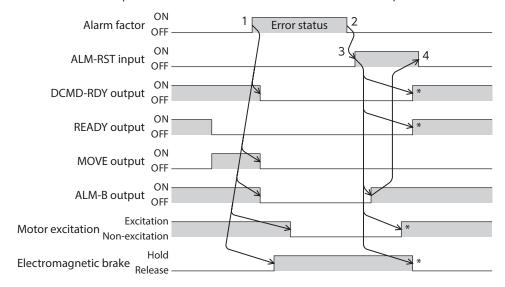

\* It is the movement when the excitation command is input from the EhterCAT master at the time the ALM-RST input is turned ON.

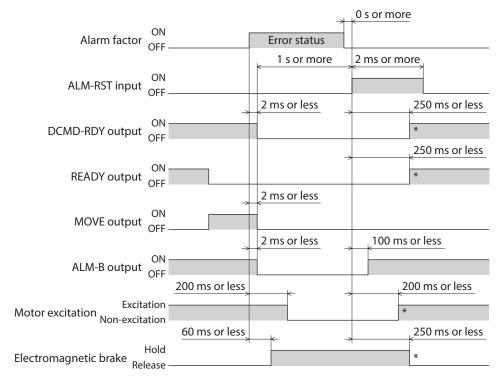

<sup>\*</sup> It is the movement when the excitation command is input from the EhterCAT master at the time the ALM-RST input is turned ON.

# 2 Information

The driver is equipped with a function to generate information output before an alarm is generated.

This function can be utilized for periodic maintenance of equipment by setting a suitable value in the parameter of each information.

For example, utilizing the Motor temperature information (41A8h) can prevent equipment malfunction or production stoppage due to motor overheat. In addition, the Tripmeter information (41AFh) can be utilized as a reference to do maintenances every time a certain travel distance is reached.

### Status when information is generated

### Information bit output

If information is generated, a bit output (INFO-\*\* output) of the corresponding information is turned ON. A desired output signal can be assigned to the INFO-USRIO output among bit outputs and used. If the assigned output signal is turned ON, the INFO-USRIO output is also turned ON. For details about bit output, refer to p.161.

#### INFO output

If information is generated, the INFO output is turned ON.

#### LED indicator

If information is generated, the PWR/ALM LED blinks in blue.

#### Operation of motor

The motor continues to operate during information unlike in the case of an alarm.

#### Parameter

Each information has a corresponding "INFO action" parameter. If the parameter is set to "0: No Info reflect," only the bit output of information is turned ON, and the INFO output and LED are not changed.

### **Related objects**

| Index | Sub | Name                                         | Туре  | Access | PDO   | Save | Range                                            | Initial<br>value | Update |
|-------|-----|----------------------------------------------|-------|--------|-------|------|--------------------------------------------------|------------------|--------|
| 41A0h | 00h | Driver temperature information (INFO-DRVTMP) | INT16 | RW     | RxPDO | 0    | 40 to 85 °C                                      | 85               | A      |
| 41A1h | 00h | Overload time information (INFO-OLTIME)      | INT16 | RW     | RxPDO | 0    | 1 to 300 (1=0.1 s)                               | 50               | А      |
| 41A2h | 00h | Speed information<br>(INFO-SPD)              | INT16 | RW     | RxPDO | 0    | 0: Disable<br>1 to 12,000 r/min                  | 0                | A      |
| 41A5h | 00h | Position deviation information (INFO-POSERR) | INT16 | RW     | RxPDO | 0    | 1 to 30,000<br>(1=0.01 rev)                      | 300              | А      |
| 41A8h | 00h | Motor temperature information (INFO-MTRTMP)  | INT16 | RW     | RxPDO | 0    | 40 to 120 °C                                     | 85               | А      |
| 41ABh | 00h | Overvoltage information (INFO-OVOLT)         | INT16 | RW     | RxPDO | 0    | 140 to 630 (1=0.1 V)                             | 630              | А      |
| 41ACh | 00h | Undervoltage<br>information (INFO-<br>UVOLT) | INT16 | RW     | RxPDO | 0    | 140 to 630 (1=0.1 V)                             | 140              | A      |
| 41AFh | 00h | Tripmeter information (INFO-TRIP)            | INT32 | RW     | RxPDO | 0    | 0: Disable<br>1 to 2,147,483,647<br>(1=0.1 kRev) | 0                | A      |
| 41B0h | 00h | Odometer information<br>(INFO-ODO)           | INT32 | RW     | RxPDO | 0    | 0: Disable<br>1 to 2,147,483,647<br>(1=0.1 kRev) | 0                | А      |

| Index | Sub | Name                                                                   | Туре  | Access | PDO   | Save | Range                                                                          | Initial<br>value | Update |
|-------|-----|------------------------------------------------------------------------|-------|--------|-------|------|--------------------------------------------------------------------------------|------------------|--------|
| 41B1h | 00h | Cumulative load 0 information (INFO-CULD0)                             | INT32 | RW     | RxPDO | 0    | 0 to 2,147,483,647                                                             | 0                | А      |
| 41B2h | 00h | Cumulative load 1 information (INFO-CULD1)                             | INT32 | RW     | RxPDO | 0    | 0 to 2,147,483,647                                                             | 0                | A      |
| 41B3h | 00h | Cumulative load value auto clear                                       | U8    | RW     | No    | 0    | 0: Disable<br>1: Enable                                                        | 1                | А      |
| 41B4h | 00h | Cumulative load value count divisor                                    | U16   | RW     | No    | 0    | 1 to 32,767                                                                    | 1                | А      |
| 41BCh | 00h | INFO-USRIO output selection                                            | U8    | RW     | No    | 0    | Output signal                                                                  | 128              | А      |
| 41BDh | 00h | INFO-USRIO output inversion                                            | U8    | RW     | No    | 0    | 0: Not invert<br>1: Invert                                                     | 0                | А      |
| 41BEh | 00h | Information LED condition                                              | U8    | RW     | No    | 0    | 0: Disable (LED does<br>not blink)<br>1: Enable (LED<br>blinks)                | 1                | А      |
| 41BFh | 00h | Information auto clear                                                 | U8    | RW     | No    | 0    | 0: Disable (not turned OFF automatically) 1: Enable (turned OFF automatically) | 1                | А      |
| 47A0h | 00h | INFO action (Assigned I/O<br>status information<br>(INFO-USRIO))       | U8    | RW     | No    | 0    |                                                                                | 1                | А      |
| 47A1h | 00h | INFO action (Position deviation information (INFO-POSERR))             | U8    | RW     | No    | 0    |                                                                                | 1                | A      |
| 47A2h | 00h | INFO action (Driver<br>temperature information<br>(INFO-DRVTMP))       | U8    | RW     | No    | 0    |                                                                                | 1                | А      |
| 47A3h | 00h | INFO action (Motor<br>temperature information<br>(INFO-MTRTMP))        | U8    | RW     | No    | 0    | 0: No info reflect                                                             | 1                | А      |
| 47A4h | 00h | INFO action (Overvoltage information (INFO-OVOLT))                     | U8    | RW     | No    | 0    | (Only the bit output is ON.)  1: Info reflect                                  | 1                | А      |
| 47A5h | 00h | INFO action<br>(Undervoltage<br>information (INFO-<br>UVOLT))          | U8    | RW     | No    | 0    | (The bit output<br>and the INFO<br>output are ON<br>and the LED                | 1                | A      |
| 47A6h | 00h | INFO action (Overload time information (INFO-OLTIME))                  | U8    | RW     | No    | 0    | blinks.)                                                                       | 1                | А      |
| 47A8h | 00h | INFO action (Speed information (INFO-SPD))                             | U8    | RW     | No    | 0    |                                                                                | 1                | А      |
| 47A9h | 00h | INFO action (Start<br>operation error<br>information (INFO-<br>START)) | U8    | RW     | No    | 0    |                                                                                | 1                | А      |
| 47AAh | 00h | INFO action (Start ZHOME error information (INFO-ZHOME))               | U8    | RW     | No    | 0    |                                                                                | 1                | А      |

| Index | Sub | Name                                                                           | Туре | Access | PDO | Save | Range                                            | Initial<br>value | Update |
|-------|-----|--------------------------------------------------------------------------------|------|--------|-----|------|--------------------------------------------------|------------------|--------|
| 47ABh | 00h | INFO action (PRESET request information (INFO-PR-REQ))                         | U8   | RW     | No  | 0    |                                                  | 1                | A      |
| 47ADh | 00h | INFO action (Electronic<br>gear setting error<br>information (INFO-<br>EGR-E)) | U8   | RW     | No  | 0    |                                                  | 1                | A      |
| 47AEh | 00h | INFO action (Wrap setting<br>error information (INFO-<br>RND-E))               | U8   | RW     | No  | 0    |                                                  | 1                | А      |
| 47B0h | 00h | INFO action (Forward operation prohibition information (INFO-FW-OT))           | U8   | RW     | No  | 0    |                                                  | 1                | А      |
| 47B1h | 00h | INFO action (Reverse operation prohibition information (INFO-RV-OT))           | U8   | RW     | No  | 0    | 0: No info reflect<br>(Only the bit              | 1                | A      |
| 47B2h | 00h | INFO action (Cumulative load 0 information (INFO-CULD0))                       | U8   | RW     | No  | 0    | output is ON.)  1: Info reflect  (The bit output | 1                | A      |
| 47B3h | 00h | INFO action (Cumulative load 1 information (INFO-CULD1))                       | U8   | RW     | No  | 0    | and the INFO<br>output are ON<br>and the LED     | 1                | А      |
| 47B4h | 00h | INFO action (Tripmeter information (INFO-TRIP))                                | U8   | RW     | No  | 0    | blinks.)                                         | 1                | А      |
| 47B5h | 00h | INFO action (Odometer information (INFO-ODO))                                  | U8   | RW     | No  | 0    |                                                  | 1                | А      |
| 47BCh | 00h | INFO action (Start operation restricted mode information (INFO-DSLMTD))        | U8   | RW     | No  | 0    |                                                  | 1                | A      |
| 47BDh | 00h | INFO action (I/O test<br>mode information<br>(INFO-IOTEST))                    | U8   | RW     | No  | 0    |                                                  | 1                | A      |
| 47BEh | 00h | INFO action<br>(Configuration request<br>information (INFO-CFG))               | U8   | RW     | No  | 0    |                                                  | 1                | A      |
| 47BFh | 00h | INFO action (Reboot request information (INFO-RBT))                            | U8   | RW     | No  | 0    |                                                  | 1                | A      |

### 2-1 Information history

Up to 16 generated information items are stored in RAM in order of the latest to the oldest. Information items stored as the information history are the information code, generation time, and contents of information. The information history can be read or cleared when one of the following items is performed.

- Read the information history by the Information history (4510h to 451Fh) via EtherCAT communication.
- Clear the information history by setting the Clear information history (40D4h) of EtherCAT communication to 1. (It is enabled when changing from 0 to 1.)
- Read or clear the information history using the **MEXE02**.

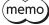

Information history is cleared when the main power supply and control power supply of the driver is turned off because it is stored in RAM.

# 2-2 Information list

| Information item                                                                                                    | Information bit output signal                                    | Cause                                                                                                    | Clear condition                                                                                                    |
|----------------------------------------------------------------------------------------------------|------------------------------------------------------------------|----------------------------------------------------------------------------------------------------|----------------------------------------------------------------------------------------------------|
| Assigned I/O status                                                                                                    | INFO-USRIO                                                       | The I/O signal set in the INFO-USRIO output selection (41BCh) was turned ON.                                                                                                    | The I/O signal set in the INFO-USRIO output selection (41BCh) was turned OFF.                                                                                        |
| Position deviation                                                                                                    | INFO-POSERR                                                      | The deviation between the command position and the actual position exceeded the value set in the Position deviation information (41A5h) in the motor output shaft.                                                                                                    | The deviation between the command position and the actual position fell below the value set in the Position deviation information (41A5h) in the motor output shaft. |
| Driver temperature                                                                                                    | temperature   INFO-DRVTMP   exceeded the value set in the Driver |                                                                                                    | The internal temperature of the driver fell below the value set in the Driver temperature information (41A0h).                                                       |
| Motor temperature                                                                                                    | INFO-MTRTMP                                                      | The detection temperature of the encoder exceeded the value set in the Motor temperature information (41A8h).                                                                                                    | The detection temperature of the encoder fell about 5 °C (9 °F) below the value set in the Motor temperature information (41A8h).                                    |
| exceeded the value set in the Overvoltage information (41ABh).  • A large load inertia was suddenly stopped.  • Vertical operation (elevating operation) |                                                                  | Overvoltage information (41ABh).  • A large load inertia was suddenly                                                                                                    | The voltage of the main power supply fell below the value set in the Overvoltage information (41ABh).                                                                |
| Undervoltage                                                                                                    | INFO-UVOLT                                                       | <ul> <li>The voltage of the main power supply fell below the value set in the Undervoltage information (41ACh).</li> <li>The main power supply was shut off momentarily or a voltage shortage was generated.</li> </ul>                                                                                                    | The voltage of the main power supply exceeded the value set in the Undervoltage information (41ACh).                                                                 |
| Overload time                                                                                                    | INFO-OLTIME                                                      | A load exceeding the maximum torque was applied for a time period exceeding the value set in the Overload time information (41A1h).                                                                                                    | The overload counter fell below the value set in the Overload time information (41A1h).                                                                              |
| Speed                                                                                                    | INFO-SPD                                                         | The feedback speed of the motor exceeded the value set in the Speed information (41A2h).                                                                                                    | The feedback speed of the motor fell below the value set in the Speed information (41A2h).                                                                           |
| Start operation error                                                                                                    | INFO-START                                                       | <ul> <li>Operation in the direction having stopped by the FW-BLK input or the RV-BLK input was started.</li> <li>Operation in the direction having stopped by the FW-LS input or the RV-LS input was started.</li> <li>Operation in the direction having stopped by the software limit was started.</li> <li>When operation could not be executed (e.g., the READY output was OFF), the operation start signal was turned ON.</li> </ul> | Operation was started normally.                                                                                                    |
| Start ZHOME error INFO-ZHOME ABSPEN output was OFF), high-sp                                                                                             |                                                                  | When the coordinates were not set (the ABSPEN output was OFF), high-speed return-to-home operation was started.                                                                                                    | Operation was started normally.                                                                                                    |
|                                                                                                    |                                                                  | Preset was executed by the position preset (P-PRESET) or return-to-home operation.                                                                                                    | Preset was completed.                                                                                                    |
| Electronic gear setting error INFO-EGR                                                                                                    |                                                                  | The resolution set in the Electronic gear (6091h-01h, 02h) was out of the specification.                                                                                                    | The resolution was set in the range of the specification.                                                                                                    |

| Information item                | Information bit output signal | Cause                                                                                                    | Clear condition                                                                                                    |
|---------------------------------|-------------------------------|----------------------------------------------------------------------------------------------------|----------------------------------------------------------------------------------------------------|
| Wrap setting error              | INFO-RND-E                    | The resolution and the Initial coordinate generation & wrap setting range (41C9h) were inconsistent.                                                                                                    | The Initial coordinate generation & wrap setting range (41C9h) was set in the range of the specification.                                                                                                    |
| Forward operation prohibition   | INFO-FW-OT                    | <ul> <li>The positive software limit was exceeded.</li> <li>Either the FW-LS input or the FW-BLK input was turned ON.</li> </ul>                                                                                  | The position coordinate of the motor was in the range of the positive software limit, and in addition, both the FW-LS input and the FW-BLK input were turned OFF.                                                                                                    |
| Reverse operation prohibition   | INFO-RV-OT                    | <ul> <li>The negative software limit was exceeded.</li> <li>Either the RV-LS input or the RV-BLK input was turned ON.</li> </ul>                                                                                  | The position coordinate of the motor was in the range of the negative software limit, and in addition, both the RV-LS input and the RV-BLK input were turned OFF.                                                                                                    |
| Cumulative load 0               | INFO-CULD0                    | The cumulative load exceeded the value set in the Cumulative load 0 information (41B1h).                                                                                                    | The cumulative load fell below the value set in the Cumulative load 0 information (41B1h).                                                                                                    |
| Cumulative load 1               | INFO-CULD1                    | The cumulative load exceeded the value set in the Cumulative load 1 information (41B2h).                                                                                                    | The cumulative load fell below the value set in the Cumulative load 1 information (41B2h).                                                                                                    |
| Tripmeter                       | INFO-TRIP                     | The travel distance of the motor exceeded the value set in the Tripmeter information (41AFh).                                                                                                    | After one of the following operation was performed, the travel distance (Tripmeter) of the motor fell below the value set in the Tripmeter information (41AFh).  - The Tripmeter information (41AFh) was set again.  - The Clear tripmeter (40CFh) of the maintenance command was executed. |
| Odometer                        | INFO-ODO                      | The cumulative travel distance of the motor exceeded the value set in the Odometer information (41B0h).                                                                                                    | After the following operation was performed, the cumulative travel distance (Odometer) of the motor fell below the value set in the Odometer information (41B0h).  – The Odometer information (41B0h) was set again.                                                                        |
| Start operation restricted mode | INFO-DSLMTD                   | <ul> <li>Configuration was executed.</li> <li>"Remote operation" was executed with the MEXEO2.</li> <li>Data was written from the MEXEO2 to the driver.</li> <li>"Reset" was executed with the MEXEO2.</li> </ul> | <ul> <li>Configuration was completed.</li> <li>Remote operation was canceled.</li> <li>Writing data was completed.</li> <li>Data was restored to the factory setting.</li> </ul>                                                                                                    |
| I/O test mode                   | INFO-IOTEST                   | Configuration was executed.     "I/O test" was executed with the MEXE02.                                                                                                    | Configuration was completed.     The I/O test mode was canceled.                                                                                                    |
| Configuration request           | INFO-CFG                      | Configuration was requested to execute.                                                                                                    | Configuration was executed.                                                                                                    |
| Reboot request                  | INFO-RBT                      | Reboot was requested.                                                                                                    | Reboot was executed.                                                                                                    |

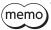

(memo) If the "Preset request" information was generated for 100 ms or more in a state where the Information auto clear (41BFh) was set to disable, the preset may have been failed. There are the following two possible reasons that the preset was failed.

- The ABZO sensor is not connected to the driver.
- The preset was executed in a state where the position deviation between the command position and the actual position was 1.8  $^{\circ}$  or more.

### **■** Monitor of information

Details of information can be checked with the Information (407Bh).

The information code having read is indicated in 8-digit hexadecimal number. It can also be read in 32 bits. If multiple information items are generated, the logical sum (OR) of the information codes is indicated.

| Information code | 32 bits indication                           | Information item                | Output signal |
|------------------|----------------------------------------------|---------------------------------|---------------|
| 00000001h        | 0000 0000 0000 0000<br>0000 0000 0000 000    | I/O (user setting)              | INFO-USRIO    |
| 00000002h        | 0000 0000 0000 0000<br>0000 0000 0000 0010   | Position deviation              | INFO-POSERR   |
| 00000004h        | 0000 0000 0000 0000<br>0000 0000 0000 0100   | Driver temperature              | INFO-DRVTMP   |
| 00000008h        | 0000 0000 0000 0000<br>0000 0000 0000 1000   | Motor temperature               | INFO-MTRTMP   |
| 00000010h        | 0000 0000 0000 0000<br>0000 0000 0001 0000   | Overvoltage                     | INFO-OVOLT    |
| 00000020h        | 0000 0000 0000 0000<br>0000 0000 0010 0000   | Undervoltage                    | INFO-UVOLT    |
| 00000040h        | 0000 0000 0000 0000<br>0000 0000 0100 0000   | Overload time                   | INFO-OLTIME   |
| 00000100h        | 0000 0000 0000 0000<br>0000 0001 0000 0000   | Speed                           | INFO-SPD      |
| 00000200h        | 0000 0000 0000 0000<br>0000 0010 0000 0000   | Start operation error           | INFO-START    |
| 00000400h        | 0000 0000 0000 0000<br>0000 0100 0000 0000   | Start ZHOME error               | INFO-ZHOME    |
| 00000800h        | 0000 0000 0000 0000<br>0000 1000 0000 0000   | Preset request                  | INFO-PR-REQ   |
| 00002000h        | 0000 0000 0000 0000<br>0010 0000 0000 0000   | Electronic gear setting error   | INFO-EGR-E    |
| 00004000h        | 0000 0000 0000 0000<br>0100 0000 0000 0000   | Wrap setting error              | INFO-RND-E    |
| 00010000h        | 0000 0000 0000 0001<br>0000 0000 0000 0000   | Forward operation prohibition   | INFO-FW-OT    |
| 00020000h        | 0000 0000 0000 0010<br>0000 0000 0000 0000   | Reverse operation prohibition   | INFO-RV-OT    |
| 00040000h        | 0000 0000 0000 0100<br>0000 0000 0000 0000   | Cumulative load 0               | INFO-CULD0    |
| 00080000h        | 0000 0000 0000 1000<br>0000 0000 0000 0000   | Cumulative load 1               | INFO-CULD1    |
| 00100000h        | 0000 0000 0001 0000<br>0000 0000 0000 0000   | Tripmeter                       | INFO-TRIP     |
| 00200000h        | 0000 0000 0010 0000<br>0000 0000 0000 0000   | Odometer                        | INFO-ODO      |
| 10000000h        | 0001 0000 0000 0000<br>0000 0000 0000 0000   | Start operation restricted mode | INFO-DSLMTD   |
| 20000000h        | 0010 0000 0000 0000<br>0000 0000 0000 0000   | I/O test mode                   | INFO-IOTEST   |
| 4000000h         | 0100 0000 0000 0000<br>0000 0000 0000 0000   | Configuration request           | INFO-CFG      |
| 80000000h        | 1000 0000 0000 0000 0000 0000 0000 0000 0000 | Reboot request                  | INFO-RBT      |

# 3 Troubleshooting and remedial actions

In motor operation, the motor or the driver may not operate properly due to an improper setting or wrong connection.

When the motor operation cannot be performed properly, refer to the contents provided in this chapter and take an appropriate remedial action.

If the problem persists, contact your nearest Oriental Motor sales office.

| Phenomenon                                                                     | Possible cause                                                                                                   | Remedial action                                                                                                    |
|--------------------------------------------------------------------------------|----------------------------------------------------------------------------------------------------|----------------------------------------------------------------------------------------------------|
| <ul><li>The motor is not excited.</li><li>The motor output shaft can</li></ul> | Connection error of the motor cable                                                                              | Check the motor connection.                                                                                                    |
| be rotated by hand.                                                            | The FREE input is being ON.                                                                                      | Turn the FREE input OFF.                                                                                                    |
| The motor has a holding torque even if it puts into a non-excitation state.    | Effect of dynamic brake.                                                                                         | If the motor puts into a non-excitation state, the motor windings are brought into a state of being short-circuited inside the driver, generating a larger holding torque than when no current is supplied (dynamic brake). To release the dynamic brake, shut off the control power supply or turn the FREE input ON. Using the Non-excitation mode selection (413Dh) can select whether to enable the dynamic brake status or the free-run status when the motor is in a non-excitation state. |
| The motor does not rotate.                                                     | When an electromagnetic brake motor is used, the electromagnetic brake is in a state of holding the motor shaft. | <ul> <li>Check the connection of the electromagnetic brake.</li> <li>Check the input voltage of the control power supply.</li> </ul>                                                                                                    |
|                                                                                | The STOP input is being ON.                                                                                      | Turn the STOP input OFF.                                                                                                    |
| The motor rotates in the direction opposite to the specified direction.        | The Motor rotation direction (41C2h) is set wrongly.                                                             | Check the setting of the Motor rotation direction (41C2h).                                                                                                    |
| The gearhead output shaft rotates in the direction opposite to the motor.      | A geared motor that rotates in the direction opposite to the motor output shaft is used.                         | <ul> <li>With the TS geared type, the gearhead output shaft rotates in the direction opposite to the motor when the gear ratio is 20 or 30.</li> <li>With the Harmonic geared type, the gearhead output shaft always rotates in the direction opposite to the motor.</li> </ul>                                                                                                    |
|                                                                                | Connection error of the motor cable or power supply cable.                                                       | Check the connections for the driver, the motor, and the main power supply.                                                                                                    |
| Motor operation is unstable.                                                   | The value set in the Base current (4126h) is too low.                                                            | Check the setting of the Base current (4126h). If the motor current value is low with respect to a load, the torque will also be low and the operation will be unstable.                                                                                                    |
|                                                                                | The Main power mode (41FAh) is set wrongly.                                                                      | Check the setting of the Main power mode (41FAh).                                                                                                    |
|                                                                                | The main power supply starts up slowly or the voltage of the main power supply is unstable.                      | Set the Main power mode (41FAh) to "0: 24 VDC" or "1: 48 VDC" according to the rated voltage of the main power supply.                                                                                                    |
|                                                                                | The load is small.                                                                                               | Lower the current with the Base current (4126h). If the motor output torque is too large with respect to a load, vibration will increase.                                                                                                    |
| Motor vibration is too large.                                                  | The Main power mode (41FAh) is set wrongly.                                                                      | Check the setting of the Main power mode (41FAh).                                                                                                    |
|                                                                                | The main power supply starts up slowly or the voltage of the main power supply is unstable.                      | Set the Main power mode (41FAh) to "0: 24 VDC" or "1: 48 VDC" according to the rated voltage of the main power supply.                                                                                                    |

| Phenomenon                                         | Possible cause                                           | Remedial action                                      |  |
|----------------------------------------------------|----------------------------------------------------------|------------------------------------------------------|--|
| The electromagnetic brake is                       | The power is not supplied to the electromagnetic brake.  | Check the connection of the electromagnetic brake.   |  |
| not put into a state of releasing the motor shaft. | A voltage for the electromagnetic brake is insufficient. | Check the input voltage of the control power supply. |  |

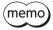

(memo) When the alarm is being generated, check the alarm message via EtherCAT communication or using the MEXEO2.

# **6** Reference materials

### **◆**Table of contents

| 1 | Timi | Timing chart168           |  |  |  |  |
|---|------|---------------------------|--|--|--|--|
| 2 | Spec | ifications170             |  |  |  |  |
|   | 2-1  | Product specifications170 |  |  |  |  |
|   | 2-2  | General specifications170 |  |  |  |  |
| 3 | Regi | lations and standards     |  |  |  |  |

# 1 Timing chart

### ■ Power activation

### • When a control power supply is used

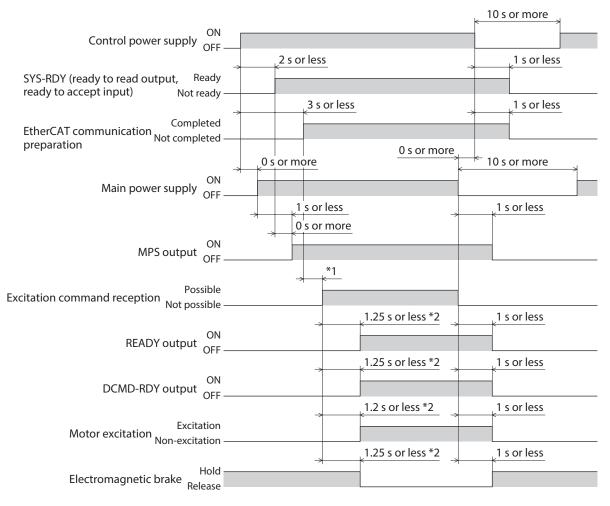

- \*1 It varies depending on the timing when the command is transitioned from the EtherCAT master.
- \*2 It represents when the excitation command is received at the same time as the excitation command reception has changed "Possible."

### • When a control power supply is not used

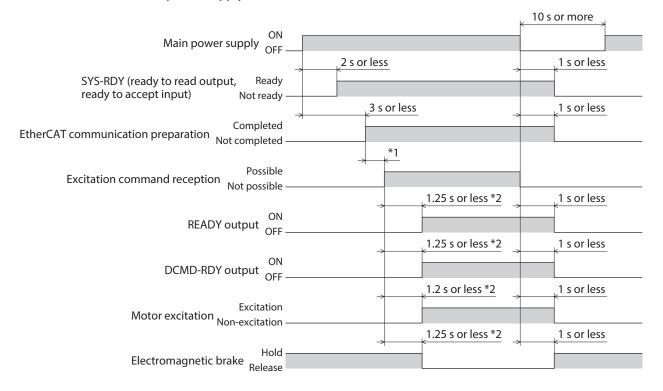

<sup>\*1</sup> It varies depending on the timing when the command is transitioned from the EtherCAT master.

<sup>\*2</sup> It represents when the excitation command is received at the same time as the excitation command reception has changed "Possible."

# 2 Specifications

### 2-1 Product specifications

|                      | Rated voltage               | 24 VDC±5 %<br>48 VDC±5 %                                                     |
|----------------------|-----------------------------|------------------------------------------------------------------------------|
| Main power supply    | Input current               | 0.4 to 3.7 A *1                                                              |
|                      | Allowable operating voltage | 24 VDC input: 20 to 32 VDC (22.8 to 32 VDC) *2<br>48 VDC input: 40 to 55 VDC |
|                      | Rated voltage               | 24 VDC±5 %<br>48 VDC±5 %                                                     |
| Control power supply | apply Input current         | 0.15 A (0.4 A) *3                                                            |
|                      | Allowable operating voltage | 24 VDC input: 20 to 32 VDC (22.8 to 32 VDC) *2<br>48 VDC input: 40 to 55 VDC |
| Interface            | Control input               | 20 to 32 VDC<br>Number of input points: 2, photocoupler                      |
|                      | Field network               | EtherCAT                                                                     |

- \*1 The input current varies depending on the motor combined. Refer to p.24.
- $^{*}2$  The value in parentheses ( ) is the one when the electromagnetic brake motor is connected.
- \*3 The value in parentheses ( ) is the one when the electromagnetic brake motor is connected. The **AZM46** type is 0.23 A.

### 2-2 General specifications

| Degree of                                | protection             | IP20                                          |
|------------------------------------------|------------------------|-----------------------------------------------|
|                                          | Ambient temperature    | 0 to +50 °C [+32 to +122 °F] (non-freezing)   |
|                                          | Humidity               | 85 % or less (non-condensing)                 |
| Operating environment                    | Altitude               | Up to 1,000 m (3,300 ft.) above sea level     |
|                                          | Surrounding atmosphere | No corrosive gas, dust, water or oil          |
|                                          | Ambient temperature    | −25 to +70 °C [−13 to +158 °F] (non-freezing) |
| Ctorago onvironment                      | Humidity               | 85 % or less (non-condensing)                 |
| Storage environment Shipping environment | Altitude               | Up to 3,000 m (10,000 ft.) above sea level    |
| 11 3                                     | Surrounding atmosphere | No corrosive gas, dust, water or oil          |

# 3 Regulations and standards

### ■ UL Standards, CSA Standards

This product is recognized by UL under the UL and CSA Standards. Check the <u>APPENDIX UL Standards for **AZ** Series</u> for recognition information about UL Standards.

### **■ CE Marking/UKCA Marking**

This product is affixed with the marks under the following directives/regulations.

#### • EU EMC Directive/UK EMC Regulation

Refer to "4-7 Conformity to EMC Directives/Regulations" on p.27 for details about conformity.

### **■ EU RoHS Directive/UK RoHS Regulation**

This product does not contain the substances exceeding the restriction values.

### ■ Republic of Korea, Radio Waves Act

This product is affixed with the KC Mark under the Radio Waves Act, the Republic of Korea.

- Unauthorized reproduction or copying of all or part of this manual is prohibited.

  If a new copy is required to replace an original manual that has been damaged or lost, please contact your nearest Oriental Motor branch or sales office.
- Oriental Motor shall not be liable whatsoever for any problems relating to industrial property rights arising from use of any information, circuit, equipment or device provided or referenced in this manual.
- Characteristics, specifications and dimensions are subject to change without notice.
- While we make every effort to offer accurate information in the manual, we welcome your input. Should you find unclear descriptions, errors or omissions, please contact the nearest office.
- Oriental motor, QSTEP, and ABZO sensor are registered trademarks or trademarks of Oriental Motor Co., Ltd., in Japan and other countries.

EtherCAT® is a registered trademark and patented technology, licensed by Beckhoff Automation GmbH, Germany. Other product names and company names mentioned in this manual may be registered trademarks or trademarks of their respective companies and are hereby acknowledged. The third-party products mentioned in this manual are recommended products, and references to their names shall not be construed as any form of performance guarantee. Oriental Motor is not liable whatsoever for the performance of these third-party products.

© Copyright ORIENTAL MOTOR CO., LTD. 2022

Published in August 2023

• Please contact your nearest Oriental Motor office for further information.

ORIENTAL MOTOR U.S.A. CORP. Technical Support Tel:800-468-3982 8:30am EST to 5:00pm PST (M-F) www.orientalmotor.com

ORIENTAL MOTOR (EUROPA) GmbH Schiessstraße 44, 40549 Düsseldorf, Germany Technical Support Tel:00 800/22 55 66 22 www.orientalmotor.de

ORIENTAL MOTOR (UK) LTD. Unit 5 Faraday Office Park, Rankine Road, Basingstoke, Hampshire RG24 8QB UK Tel:+44-1256347090 www.oriental-motor.co.uk

ORIENTAL MOTOR (FRANCE) SARL Tel:+33-1 47 86 97 50 www.orientalmotor.fr

ORIENTAL MOTOR ITALIA s.r.l. Tel:+39-02-93906347 www.orientalmotor.it ORIENTAL MOTOR ASIA PACIFIC PTE. LTD. Singapore Tel:1800-842-0280 www.orientalmotor.com.sq

ORIENTAL MOTOR (MALAYSIA) SDN. BHD. Tel:1800-806-161 www.orientalmotor.com.my

ORIENTAL MOTOR (THAILAND) CO., LTD. Tel:1800-888-881 www.orientalmotor.co.th

ORIENTAL MOTOR (INDIA) PVT. LTD. Tel:1800-120-1995 (For English) 1800-121-4149 (For Hindi) www.orientalmotor.co.in

TAIWAN ORIENTAL MOTOR CO., LTD. Tel:0800-060708 www.orientalmotor.com.tw

SHANGHAI ORIENTAL MOTOR CO., LTD. Tel:400-820-6516 www.orientalmotor.com.cn

INA ORIENTAL MOTOR CO., LTD. Korea Tel:080-777-2042 www.inaom.co.kr

ORIENTAL MOTOR CO., LTD. 4-8-1 Higashiueno, Taito-ku, Tokyo 110-8536 Japan Tel:+81-3-6744-0361 www.orientalmotor.co.jp